# **MBUDO**

#### **PROCESSO ADMINISTRATIVO Nº 16/2023 PREGÃO ELETRÔNICO Nº 16/20223**

#### **1. PREÂMBULO:**

1.1. O Município de Trombudo Central, pessoa jurídica de direito público, inscrita no CNPJ: 83.102.731/0001-75, com sede na Rua Emilio Graubner nº 182, bairro Vila Nova, CEP: 89.176- 000, nesta cidade de Trombudo Central, Estado de Santa Catarina, representada pela Prefeita municipal Geovana Gessner Klowaski , torna público e faz saber, que por meio da utilização de recursos de tecnologia da informação – internet, torna público para conhecimento dos interessados que, com fulcro na Lei 10.520/2002, Decreto 3.555/2000, Decreto 10.024/19, na Lei nº 8.666/1993 e alterações posteriores, e no Contrato para Utilização de Sistema Informatizado de Licitações firmado entre o Município de Trombudo Central e o **PORTAL DE COMPRAS PÚBLICAS** e demais normas aplicáveis, fará realizar Licitação na modalidade **PREGÃO ELETRÔNICO**, pelo tipo **MENOR PREÇO POR LOTE** visando **CONTRATAÇÃO DE EMPRESA(S) ESPECIALIZADA(S) PARA LICENCIAMENTO DE SOFTWARE(S) DE GESTÃO PÚBLICA MUNICIPAL, DESENVOLVIDO(S) EM TECNOLOGIA DE COMPUTAÇÃO EM NUVEM, INCLUINDO AINDA SERVIÇOS NECESSÁRIOS A SUA IMPLANTAÇÃO, SUPORTE TÉCNICO E MANUTENÇÃO PARA ATENDIMENTO DE NECESSIDADES DA ADMINISTRAÇÃO MUNICIPAL E CÂMARA DE VEREADORES, CONFORME ANEXO I - TERMO DE REFERÊNCIA E DEMAIS ESPECIFICAÇÕES DO EDITAL**

1.2. O Edital, em sua íntegra, poderá ser examinado e retirado, na sede da Prefeitura Municipal de Trombudo Central – Setor de licitações sito à Rua Emilio Graubner nº 182, bairro Vila Nova, Município de Trombudo Central/SC, no horário das 8h às 17h30min através de solicitação via protocolo; ou pelos endereços eletrônicos [www.trombudocentral.sc.gov.br](http://www.trombudocentral.sc.gov.br/) e através do site: www.portaldecompraspublicas.com.br

1.3. O Pregão Eletrônico será realizado em sessão pública, por meio da internet, mediante condições de segurança - criptografia e autenticação - em todas as suas fases.

#### **2. CADASTRO DA PROPOSTA E DOS DOCUMENTOS DE HABILITAÇÃO:**

**2.1. DO CADASTRO DA PROPOSTA E HABILITAÇÃO**: até as 09:00 horas do dia 02 de maio de 2023.

**2.2. DA ABERTURA E JULGAMENTO DAS PROPOSTAS**:às 09:15 horas do dia 02 de maio de 2023.

**2.3. INÍCIO DA SESSÃO/DISPUTA DE LANCES:** após a análise das propostas**.**

**2.4. REFERÊNCIA DE TEMPO**: horário de Brasília (DF)

**2.5. PLATAFORMA ELETRÔNICA**: www.portaldecompraspublicas.com.br "Acesso Identificado"

**2.6.** Os interessados em participar da presente licitação deverão observar as datas e os horários limites previstos para envio e abertura das propostas, atentando, também, para a data e horário do início da disputa, no site www.portaldecompraspublicas.com.br.

**2.7.** As propostas e documentos de habilitação deverão ser cadastradas no sistema eletrônico, por meio de chave de acesso e senha própria da licitante, podendo ser enviadas, substituídas e excluídas até a data e hora previstas para o encerramento do cadastro.

Pregão Eletrônico Nº 14/2023................................................................................. Pág. 1/ 161

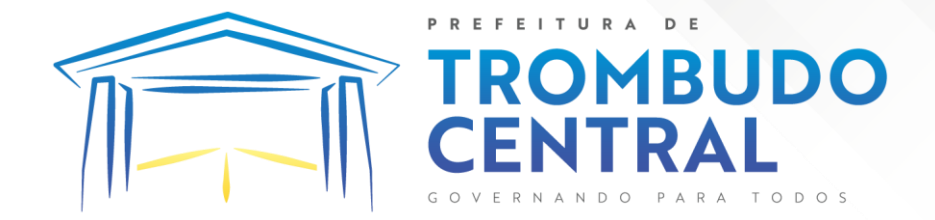

**2.8.** Todas as referências de tempo neste Edital e durante a sessão pública observarão obrigatoriamente o horário de Brasília-DF e, dessa forma, serão registradas no sistema eletrônico e na documentação relativa ao certame gerada pelo sistema.

**2.9.** A análise das propostas poderá ser dividida por grupo de itens/ lotes, para otimização dos trabalhos do Pregoeiro e da Equipe de Apoio e a disputa de lances poderá se estender para outros dias, se necessário.

#### **3. DO OBJETO:**

**3.1. CONTRATAÇÃO DE EMPRESA(S) ESPECIALIZADA(S) PARA LICENCIAMENTO DE SOFTWARE(S) DE GESTÃO PÚBLICA MUNICIPAL, DESENVOLVIDO(S) EM TECNOLOGIA DE COMPUTAÇÃO EM NUVEM, INCLUINDO AINDA SERVIÇOS NECESSÁRIOS A SUA IMPLANTAÇÃO, SUPORTE TÉCNICO E MANUTENÇÃO PARA ATENDIMENTO DE NECESSIDADES DA ADMINISTRAÇÃO MUNICIPAL E CÂMARA DE VEREADORES, CONFORME ANEXO I - TERMO DE REFERÊNCIA E DEMAIS ESPECIFICAÇÕES DO EDITAL**

#### **4. DA EXECUÇÃO**

**4.1.** Implantação (Diagnóstico, Configuração, migração de informações e habilitação do sistema para uso)

- **4.2.** Capacitação dos usuários
- **4.3.** Serviços de suporte técnico
- **4.4.** Serviços de demanda variável (reserva técnica)
- **4.5.** Serviços de manutenção corretiva e legal
- **4.6.** Serviço de gerenciamento do data center

#### **5. DAS BOAS PRÁTICAS ADMINISTRATIVAS**

**5.1.** O licitante, ao participar do presente certame, declara ter ciência do dever de conduzir os seu negócios de maneira legal, ética e transparente, conforme os requisitos das Normas Anticorrupção, incluindo, mas não se limitando, à Lei Federal nº 12.846/2013, e de estender a todos os seus dirigentes, empregados, contratados, colaboradores e terceiros que a representem a obrigação de cumprir as diretrizes estabelecidas na legislação indicada.

**5.2.** O Município não tolerará qualquer ato que infrinja ou possa infringir as Normas Anticorrupção, cabendo aos licitantes, em caráter irrevogável e irretratável:

**5.2.1.** Tomar conhecimento das Normas Anticorrupção, especialmente a Lei Federal nº 12.846/2013, e o Decreto Federal nº 8.420/2015, e divulga-las a seus acionistas/sócios, administradores, diretores, empregados, contratados, representantes e terceiros.

**5.2.2.** Abster-se de praticar atos que atentem contra o patrimônio público nacional ou estrangeiro, contra os princípios da administração pública ou contra os compromissos internacionais assumidos pelo Brasil, conforme definidos no artigo 5º, da Lei Federal nº 12.846/2013.

#### **6. PEDIDOS DE ESCLARECIMENTOS, IMPUGNAÇÃO E HIPOSSUFICIÊNCIA DO ATO CONVOCATÓRIO**

Pregão Eletrônico Nº 14/2023................................................................................. Pág. 2/ 161

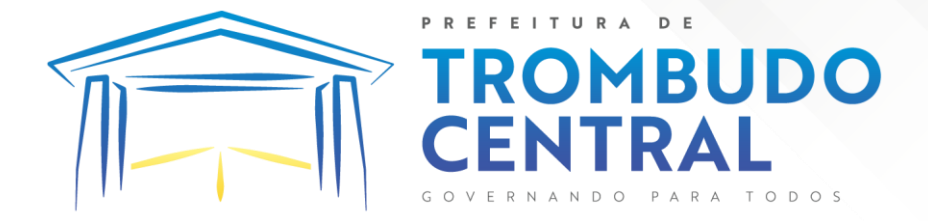

**6.1.** Os pedidos de esclarecimentos, impugnações e hipossuficiência financeira referentes ao processo licitatório poderão ser realizados por qualquer pessoa, e deverão ser enviados ao Pregoeiro até 03 (três) dias úteis anteriores à data fixada para abertura da sessão pública.

**6.2.** Os pedidos de esclarecimento e impugnações deverão ser enviados exclusivamente por intermédio da plataforma onde ocorrerá o certame – [https://www.portaldecompraspublicas.com.br](https://www.portaldecompraspublicas.com.br/) – meio no qual, em até 02 (dois) dias úteis contados do recebimento do pedido de esclarecimento/impugnação, serão igualmente divulgadas as respostas e decisões o Pregoeiro.

**6.3.** Não serão conhecidos os pedidos de esclarecimento/impugnações, hipossuficiência financeira apresentados fora do prazo estabelecido no item **6.1 e 6.8** ou que não observem a forma prescrita no item **6.2** para esclarecimento e impugnações e hipossuficiência financeira item **6.8.**

**6.4.** As respostas aos pedidos de esclarecimentos e decisões das impugnações, hipossuficiência financeira aderem a este edital tal como se desse fizessem parte, vinculando a administração e os licitantes.

**6.5.** A impugnação não possui efeito suspensivo, cabendo ao Pregoeiro concedê-lo excepcionalmente em decisão motivada.

**6.6.** A não impugnação do edital, na forma e tempo definidos, acarreta a decadência do direito de discutir, na esfera administrativa, as regras do certame.

**6.7.** As dúvidas dirimidas por telefone serão somente aquelas de ordem estritamente informais e não poderá ser consideradas como condições editalícias.

**6.8.** Os pedidos de hipossuficiência financeira (Anexo VI) deverão ser enviados exclusivamente por intermédio do e-mail do protocolo: [protocolo@trombudocentral.sc.gov.br](mailto:protocolo@trombudocentral.sc.gov.br) A/C: Pregoeiro ou via protocolo na sede PMTC – meio no qual, em até 02 (dois) dias úteis contados do recebimento do pedido, serão igualmente divulgadas as respostas e decisões o Pregoeiro.

#### **7. DOS VALORES**

**7.1.** Os preços estimados aceitos para a execução do objeto deste edital são de acordo com os valores mencionados no Termo de Referência e no anexo II do certame.

#### **8. DAS CONDIÇÕES DE PARTICIPAÇÃO**

**8.1.** Poderão participar deste certame os interessados que atenderem a todas as exigências contidas neste Edital e seus anexos.

**8.2.** Não poderão participar deste Pregão:

**8.2.1**. Empresa suspensa de participar de licitação e impedida de contratar com o Município, durante o prazo da sanção aplicada;

**8.2.2.** Empresa declarada inidônea para licitar ou contratar com a Administração Pública, enquanto perdurarem os motivos determinantes da punição ou até que seja promovida sua reabilitação;

**8.2.3**. Empresa proibida de contratar com o Poder Público, em razão do disposto no art.72, § 8º, V, da Lei nº 9.605/98;

**8.2.4**. Empresa proibida de contratar com o Poder Público, nos termos do art. 12 da Lei nº 8.429/92;

**8.2.5.** Quaisquer interessados enquadrados nas vedações previstas no art. 9<sup>°</sup> da Lei n<sup>°</sup> 8.666/93; **8.2.6.** Sociedade estrangeira não autorizada a funcionar no País;

Pregão Eletrônico Nº 14/2023................................................................................. Pág. 3/ 161

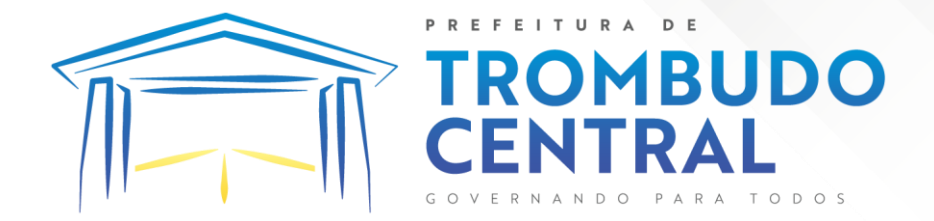

**8.2.7.** Empresa cujo estatuto ou contrato social não seja pertinente e compatível com o objeto deste Pregão;

**8.2.8.** Empresa que se encontre em processo de dissolução, recuperação judicial, recuperação extrajudicial, falência, concordata, fusão, cisão, ou incorporação;

**8.2.9.** Sociedades integrantes de um mesmo grupo econômico, assim entendidas aquelas que tenham diretores, sócios ou representantes legais comuns, ou que utilizem recursos materiais, tecnológicos ou humanos em comum, exceto se demonstrado que não agem representando interesse econômico em comum.

#### **9. DO CREDENCIAMENTO NO SISTEMA ELETRÔNICO:**

**9.1.** Para acesso ao sistema eletrônico, os interessados em participar do Pregão deverão dispor de chave de identificação e senha pessoal (intransferíveis), obtidas junto ao PORTAL DE COMPRAS PUBLICAS.

**9.2.** A chave de identificação e a senha poderão ser utilizadas em qualquer pregão eletrônico, salvo quando cancelada por solicitação do credenciado ou por iniciativa do Município, devidamente justificada.

**9.3.** É de exclusiva responsabilidade do usuário o sigilo da senha, bem como seu uso em qualquer transação efetuada diretamente ou por seu representante, não cabendo ao provedor do sistema ou ao Município, responsabilidade por eventuais danos decorrentes do uso indevido da senha, ainda que por terceiros.

**9.4.** O credenciamento do fornecedor e de seu representante legal junto ao sistema eletrônico implica na responsabilidade legal pelos atos praticados e a capacidade técnica para realização das transações inerentes ao pregão eletrônico.

#### **10. DA PARTICIPAÇÃO NO CERTAME**

**10.1.** A participação no Pregão Eletrônico dar-se-á por meio de digitação da senha pessoal e intransferível do representante credenciado e subsequente encaminhamento da proposta de preços e documentação de habilitação, exclusivamente por meio do sistema eletrônico, observados data e horário limite estabelecidos.

**10.2.** Caberá ao licitante acompanhar as operações no sistema eletrônico durante a sessão pública do pregão, ficando responsável pelo ônus decorrentes da perda de negócios diante da inobservância de quaisquer mensagens emitidas pelo sistema ou de sua desconexão.

**10.3.** A participação do licitante nesta licitação implica em aceitação de todos os termos deste Edital, e obrigará o proponente vencedor a executar o objeto nos termos e prazos exigidos.

**10.4.** Não será permitida a participação no certame de empresas em consórcio, tampouco a subcontratação, eis que não constitui vantagem para a Administração, incrementando a competitividade do certame e igualmente cabendo somente a contratada responder por eventuais prejuízos causados ao poder concedente, aos usuários ou a terceiros, pois deseja-se que somente esta exerça diretamente todas as atividades ligadas ao contrato.

#### **11. DA PROPOSTA**

**11.1.** O cadastramento da proposta exigida no Edital, para o sistema eletrônico pressupõe o pleno conhecimento e atendimento às exigências previstas no Edital. O licitante será responsável por todas as transações que forem efetuadas em seu nome no sistema eletrônico, assumindo como

Pregão Eletrônico Nº 14/2023................................................................................. Pág. 4/ 161

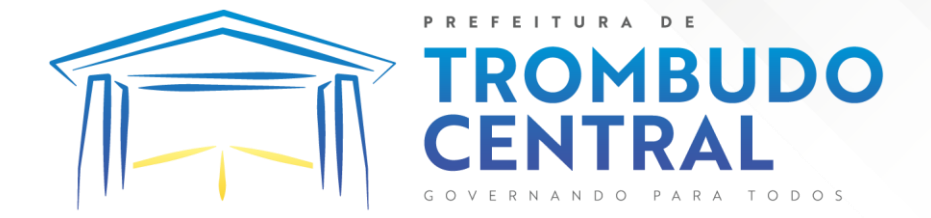

firmes e verdadeiras suas propostas, lances e aceitação das regras de cumprimento de suas obrigações.

**11.2.** No preenchimento da proposta eletrônica deverão, obrigatoriamente, ser informadas no campo próprio as especificações, marca/ ano/modelo, preço unitário e total de todos os itens ofertados.

**11.3.** O objeto descrito na proposta, deverá estar totalmente e estritamente dentro das especificações contidas para os itens do edital.

**11.4.** Serão desclassificadas as propostas apresentadas que contenham itens sem especificação da marca. Sendo a marca própria da Licitante, também deverá nomear sua marca no sistema de pregão eletrônico, no campo Fabricante.

**11.5.** Fica vetada a identificação da Empresa em qualquer campo da proposta, tal como timbres, abreviações (relacionadas a empresas), telefones e etc., o descumprimento do mesmo acarretará na desclassificação prévia da Empresa.

**11.6.** A licitante deverá declarar, em campo próprio do sistema eletrônico, que cumpre plenamente os requisitos de habilitação e que sua proposta está em conformidade com as exigências do Edital. **11.7.** A licitante enquadrada como microempresa ou empresa de pequeno porte deverá declarar, em campo próprio do Sistema, que atende aos requisitos do art. 3º da LC nº 123/2006, para fazer jus aos benefícios previstos nessa lei.

**11.8.** As propostas ficarão disponíveis no sistema eletrônico.

**11.9.** Até a data limite para o cadastramento da proposta, o licitante poderá substitui-la.

**11.10.** As propostas terão validade de 60 (sessenta) dias, contados da data de abertura da sessão pública estabelecida no item 2 deste Edital.

**11.11.** Decorrido o prazo de validade das propostas, sem convocação para assinatura do Contrato, ficam as licitantes liberadas dos compromissos assumidos.

**11.12.** Nos preços propostos deverão estar incluídos todos os custos diretos e indiretos necessários à perfeita execução do objeto, encargos da Legislação Tributária, Social, Trabalhista e Previdenciária, da infortunística do trabalho e responsabilidade civil por quaisquer danos causados a terceiros ou dispêndios resultantes de impostos, taxas, regulamentos e posturas municipais, estaduais e federais, enfim, tudo o que for necessário para a execução total e completa do objeto desta licitação.

**11.13**. Para composição do preço unitário e total do item, os participantes deverão considerar até 02 (dois) dígitos após a vírgula. No fornecimento posterior, a totalização do pedido contabilizado (total da Nota Fiscal) será de 02 (dois) dígitos após a vírgula.

#### **11.14. Todos os itens do lote deverão ser cotados, caso exista itens no lote que não foram cotados, este será desclassificado.**

**11.15.** A apresentação de proposta importa no compromisso, pelo licitante, com o cumprimento dos respectivos métodos de controle de qualidade e da sistemática de certificação de conformidade de cada item.

#### **12. DA HABILITAÇÃO**

**12.1.** Toda a documentação de habilitação deverá ser cadastrada concomitantemente com a proposta de preços, na forma prevista neste Edital, em formato digital, exclusivamente por meio do sistema, até a data e horário previsto no item 2 deste Edital, quando então encerrar-se-á automaticamente a fase de recebimento de propostas e dos documentos de habilitação.

#### **12.1.1. QUANTO A HABILITAÇÃO JURÍDICA**

Pregão Eletrônico Nº 14/2023................................................................................. Pág. 5/ 161

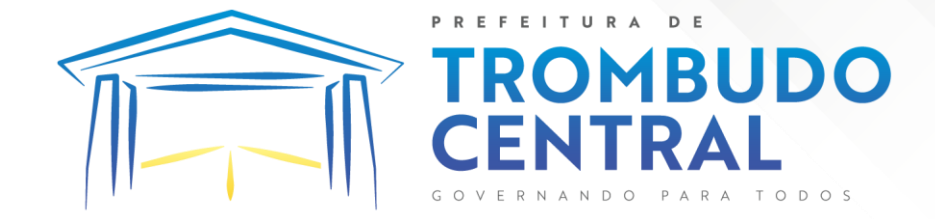

a) Registro Comercial, no caso de empresa individual, ou Ato constitutivo, estatuto ou contrato social em vigor, devidamente registrado, em se tratando de sociedades comerciais, e, no caso de sociedade por ações, acompanhado de documentos de eleição de seus administradores atuais ou ainda inscrição do ato constitutivo, no caso de sociedades civis, acompanhada de prova da diretoria em exercício;

b) Decreto de autorização, em se tratando de empresa ou sociedade estrangeira em funcionamento no país, e ato de registro ou autorização para funcionamento, expedido pelo órgão competente, quando a atividade assim o exigir.

#### **12.1.2. QUANTO A REGULARIDADE FISCAL**

a) Prova da inscrição da empresa no Cadastro Nacional de Pessoa Jurídica (CNPJ);

b) Prova de **regularidade fiscal** com a **Fazenda Federal** (constando inclusive as contribuições sociais), **estadual e municipal**, do domicílio ou sede da empresa ou outra equivalente, na forma da lei, com prazo de validade em vigor. A regularidade para com a Fazenda Federal deverá ser comprovada pela apresentação da Certidão de Quitação de Tributos e Contribuições Federais e da Certidão Quanto à Dívida Ativa da União, emitida através de sistema eletrônico, ficando condicionada a verificação de veracidade via Internet;

c) Prova de **regularidade fiscal** perante o Fundo de Garantia por Tempo de Serviço **(FGTS)**, do domicílio ou sede da empresa; emitida através de sistema eletrônico, ficando sua aceitação condicionada a verificação de veracidade via Internet;

d) Certidão Negativa de Débitos Trabalhista (CNDT);

e) As licitantes deverão apresentar Declaração de que cumprem o disposto no inciso XXXIII do art. 7º da Constituição Federal ("proibição de trabalho noturno, perigoso ou insalubre a menores de dezoito anos e de qualquer trabalho a menores de dezesseis anos, salvo na condição de aprendiz, a partir de quatorze anos"), em observância à Lei Federal nº 9.854, de 27.10.99, que altera a Lei Federal nº 8.666, de 21 de junho de 1993, na forma do Decreto Federal nº 4.358/02. f) Declaração de idoneidade (modelo Anexo III)

#### **12.1.3. QUANTO A QUALIFICAÇÃO ECONÔMICO-FINANCEIRA:**

**12.1.3.1.** Certidão negativa de falência, recuperação judicial ou extrajudicial, expedida pelo distribuidor ou pelos cartórios de registro da falência, recuperação judicial ou recuperação extrajudicial da sede da pessoa jurídica, observada a forma e procedimento do órgão emissor.

#### **12.1.4. QUANTO A QUALIFICAÇÃO TÉCNICA:**

a) Comprovação de aptidão para desempenho de atividade pertinente e compatível em características, quantidades e prazos com o objeto da licitação, mediante a apresentação de no mínimo 1 (um) **atestado ou declaração de capacidade técnica**, expedido por entidade pública ou privada, comprovando que a proponente implantou e/ou que mantém em funcionamento sistema de computação em nuvem, como indica o objeto desta licitação, pelo menos nas seguintes áreas de maior relevância:

SISTEMA INTEGRADO DE GESTÃO PARA MUNICÍPIO, FUNDO MUNICIPAL DE SAÚDE: Planejamento Orçamentário, Escrituração contábil e Execução financeira, Pessoal e Folha de pagamento, Segurança e Saúde do Servidor, Ponto Eletrônico, Compras e licitações, Patrimônio, Almoxarifado, Controle de frota e combustíveis, Portal da transparência, Portal de serviços e autoatendimento, Processo digital, Serviços públicos, Fiscalização fazendária, Escrita fiscal eletrônica, Nota fiscal eletrônica de serviços, Gestão da Arrecadação, Gestão de Tributos

Pregão Eletrônico Nº 14/2023................................................................................. Pág. 6/ 161

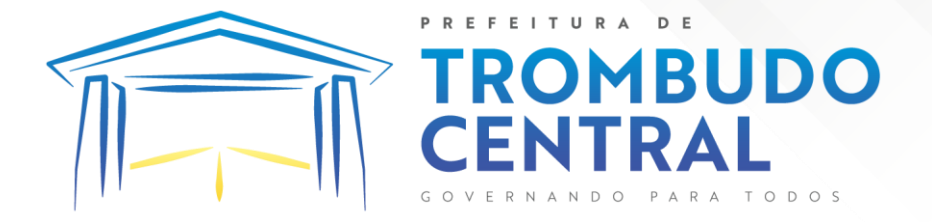

Municipais (IPTU, ITBI, ISSQN e taxas), Gestão de Obras e posturas, Gestão da Dívida ativa, APP (aplicativo Android e iOS).

SISTEMA INTEGRADO DE GESTÃO PARA CÂMARA DE VEREADORES: Planejamento Orçamentário, Escrituração contábil e Execução financeira, Pessoal e Folha de pagamento, Segurança e Saúde do Servidor, Compras e licitações, Patrimônio, Portal da transparência.

SISTEMA DE SAÚDE PÚBLICA MUNICIPAL: Cadastros Nacionais e Agendamentos, Faturamento, Ambulatório, Farmácia, Prontuário Médico, Prontuário Odontológico, Controle de TFD, E-SUS (Atenção Básica), Imunizações, Vigilância Epidemiológica, Transporte, Acesso Móvel Paciente, Acesso Móvel ACS, Regulação, VIgilância Sanitária, Atendimento Hospitalar. b) **Declaração** de que a proponente é fabricante do sistema, ou autorização expressa deste, comprovando que tem acesso e total conhecimento sobre os programas fontes, estando apta a realizar os serviços de customização e manutenção dos programas ofertados.

c) **Declaração de Atendimento dos Requisitos Técnicos e de Capacidade Operativa** (art. 30, caput, inciso II e § 6º todos da Lei 8.666/93) - Declaração de que a licitante disporá, por ocasião da futura contratação, de todos os equipamentos, pessoal técnico e operacional necessários à execução dos serviços, incluindo que o fornecedor disponibilizará *data center* (próprio ou terceirizado) com capacidade de processamento (links, servidores, nobreaks, fontes alternativas de energia (grupo gerador), softwares de virtualização, segurança, sistema de climatização), para alocação dos sistemas objeto desta licitação, conforme orientações do termo de referência, garantindo ainda que não haverá qualquer tipo de paralisação dos serviços por falta dos equipamentos ou de pessoal.

*Os atestados devem conter o nome do órgão contratante, CNPJ, endereço, telefone, nome e cargo do responsável pela expedição.* 

#### **12.2. OBSERVAÇÕES**

**12.2.1.** Os documentos cadastrados no sistema que não permitirem confirmação de autenticidade por meio eletrônico, deverão ser apresentados em original ou cópia autenticada, mediante o envio de correspondência postal para o endereço da Prefeitura Municipal de Trombudo Central, aos cuidados do Pregoeiro, que promoverá então diligência para confirmação da autenticidade e veracidade dos documentos anexados no sistema.

**12.2.1.1.** Os documentos deverão ser postados, pelo licitante melhor classificado, em até 1 (um) dia útil após o encerramento da sessão de lances que o declarou melhor classificado ou, para os demais, sucessivamente, mediante prazo estabelecido pelo Pregoeiro.

**12.2.2.** Para os documentos de habilitação que não apresentarem prazo de validade, considerarse-á 90 (noventa) dias a partir da data de emissão.

**12.2.3.** A documentação de habilitação deverá ser apresentada em nome da licitante que será responsável pela execução do contrato e faturamento, com o mesmo número do CNPJ e endereço. Serão aceitos documentos com a mesma razão social, porém CNPJ e endereço diverso quando os mesmos tiverem validade para todas as filiais e matriz.

**12.2.4.** A licitante que entender estar desobrigada de apresentar qualquer documento de habilitação deverá demonstrar esta situação, juntando o respectivo comprovante.

**12.2.5.** Em cada fase de julgamento, é direito do Pregoeiro e Equipe de Apoio realizar diligências visando esclarecer o processo e realizar tantas reuniões públicas quantas forem necessárias.

**12.2.6.** Serão consideradas inabilitadas as licitantes que deixarem de apresentar a documentação solicitada ou apresentarem-na com vícios.

Pregão Eletrônico Nº 14/2023................................................................................. Pág. 7/ 161

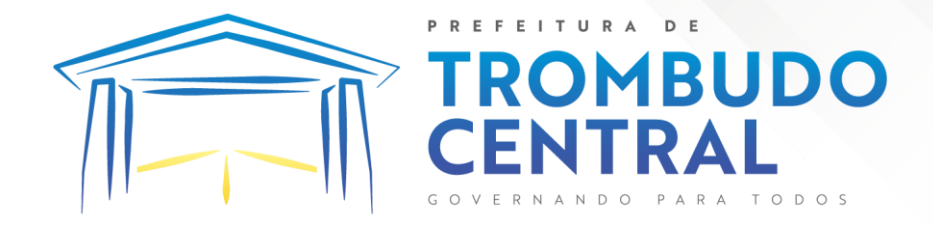

**12.2.7.** Todos os documentos deverão ser apresentados em plena validade.

**12.2.8.** Será verificado eventual enquadramento nas vedações elencadas neste edital mediante consulta ao Cadastro Nacional de Condenações Cíveis por Atos de Improbidade Administrativa, mantido pelo Conselho Nacional de Justiça – CNJ, no endereço eletrônico [www.cnj.jus.br/improbidade\\_adm/consultar\\_requerido.php](http://www.cnj.jus.br/improbidade_adm/consultar_requerido.php), no Cadastro Nacional das<br>Empresas Inidôneas e Suspensas – CEIS, no endereco eletrônico Empresas Inidôneas e Suspensas – CEIS, no endereço eletrônico [www.portaldatransparencia.gov.br/ceis](http://www.portaldatransparencia.gov.br/ceis) e Lista de Inidôneos e o Cadastro Integrado de Condenações por Ilícitos Administrativos - CADICON, mantidas pelo Tribunal de Contas da União – TCU [\(https://contas.tcu.gov.br/ords/f?p=1660:2:::NO:2::\)](https://contas.tcu.gov.br/ords/f?p=1660:2:::NO:2::); (as consultas realizar-se-ão em nome da sociedade empresária licitante e também de eventual matriz ou filial e de seu sócio majoritário).

Poderão ser efetuados ainda consultas pelo endereço [\(https://certidoes-apf.apps.tcu.gov.br/\)](https://certidoes-apf.apps.tcu.gov.br/).

#### **13. DA ABERTURA DA SESSÃO PÚBLICA**

**13.1.** A abertura da sessão pública deste Pregão, conduzida pelo Pregoeiro, ocorrerá na data e na hora indicadas no item 2 deste Edital, no sítio www.portaldecompraspublicas.com.br.

**13.2.** Durante a sessão pública, a comunicação entre o Pregoeiro e as licitantes ocorrerá exclusivamente mediante troca de mensagens, em campo próprio do sistema eletrônico.

**13.3.** Cabe à licitante acompanhar as operações no sistema eletrônico durante a sessão pública do Pregão, ficando responsável pelo ônus decorrente da perda de negócios diante da inobservância de qualquer mensagem emitida pelo sistema ou de sua desconexão.

#### **14. DA CLASSIFICAÇÃO DAS PROPOSTAS**

**14.1.** O Pregoeiro verificará as propostas apresentadas e desclassificará, motivadamente, aquelas que não estejam em conformidade com os requisitos estabelecidos neste Edital.

**14.2**. Somente as licitantes com propostas classificadas participarão da fase de lances.

**14.3.** Todas as propostas classificadas serão consideradas lances na fase de disputas e ordenadas por valor, de forma decrescente.

#### **15. DA FORMULAÇÃO DE LANCES**

**15.1.** A partir do horário previsto no edital e no site [www.portaldecompraspublicas.com.br](http://www.portaldecompraspublicas.com.br/), terá início a sessão pública do pregão, na forma eletrônica, com a divulgação das propostas de preços recebidas, passando o Pregoeiro a avaliar a aceitabilidade das propostas.

**15.2.** Aberta a etapa competitiva, os representantes dos fornecedores deverão estar conectados ao sistema para participar da sessão de lances. A cada lance ofertado os participantes serão informados, em tempo real, de seu recebimento e respectivo horário de registro e valor, mantendose em sigilo a identificação do ofertante.

**15.3.** Serão verificadas as propostas apresentadas e desclassificadas, motivadamente, aquelas que não estejam em conformidade com os requisitos estabelecidos neste Edital.

**15.4.** Somente as licitantes com propostas classificadas participarão da fase de lances.

**15.5.** Durante a sessão pública, a comunicação entre o Pregoeiro e as licitantes ocorrerá exclusivamente mediante troca de mensagens, em campo próprio do sistema eletrônico.

**15.6.** Fica a critério do Pregoeiro autorização da correção de lances com valores digitados errados ou situação semelhante.

Pregão Eletrônico Nº 14/2023................................................................................. Pág. 8/ 161

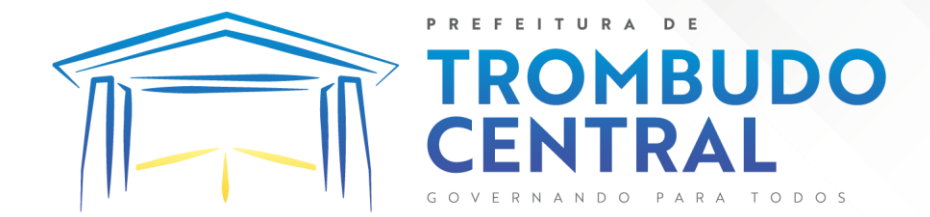

**15.7.** No caso de desconexão com o Pregoeiro, no decorrer da etapa competitiva do Pregão Eletrônico, o sistema eletrônico poderá permanecer acessível aos licitantes para a recepção dos lances, retomando o Pregoeiro, quando possível, sua atuação no certame, sem prejuízos dos atos realizados.

**15.8.** Quando a desconexão persistir por tempo superior a dez minutos, a sessão do Pregão Eletrônico será suspensa e terá reinício somente após comunicação expressa aos operadores representantes dos participantes, através de mensagem eletrônica (e-mail) divulgando data e hora da reabertura da sessão.

#### **16. MODO DE DISPUTA ABERTO E FECHADO**

**16.1.** Neste pregão o modo de disputa adotado é o "aberto e fechado", assim definido no inciso II, art. 31 do Decreto nº 10.024/2019.

**16.2.** A etapa de envio de lances da sessão pública terá duração de quinze minutos.

**16.3.** Encerrado o prazo previsto o sistema encaminhará o aviso de fechamento iminente dos lances, e, transcorrido o período de até dez minutos, aleatoriamente determinado, a recepção de lances será automaticamente encerrada.

**16.4**. Encerrado o prazo do sub item 16.3, o sistema abrirá a oportunidade para que o autor da oferta de valor mais baixo e os autores das ofertas com valores até dez por cento superior àquela possam um lance final e fechado em até cinco minutos, que será sigiloso até o encerramento deste prazo.

**16.5.** Na ausência de, no mínimo, três ofertas nas condições de que trata o § 2º, os autores dos melhores lances subsequentes, na ordem de classificação, até o máximo de três, poderão oferecer um lance final e fechado em até cinco minutos, que será sigiloso até o encerramento do prazo.

**16.6**. Encerrados os prazos estabelecidos conforme sub item 16.4 e 16.5, o sistema ordenará os lances em ordem crescente de vantajosidade.

**16.7.** Na ausência de lance final e fechado classificado nos termos do sub item 16.4 e 16.5, haverá o reinicio da etapa fechada para que os demais licitantes, até o máximo de três, na ordem de classificação, possam ofertar um lance final e fechado em até cinco minutos, que será sigiloso até o encerramento deste prazo, observado, após esta etapa, o disposto no sub item 16.6.

**16.8.** Na hipótese de não haver licitante classificado na etapa de lance fechado que atenda às exigências para habilitação, o pregoeiro poderá, auxiliado pela equipe de apoio, mediante justificativa, admitir o reinício da etapa fechada, nos termos do sub item 16.7.

#### **17. DO BENEFÍCIO ÀS MICROEMPRESAS E EMPRESAS DE PEQUENO PORTE**

**17.1**. Após a fase de lances, se a proposta mais bem classificada não tiver sido apresentada por microempresa ou empresa de pequeno porte, e houver proposta de microempresa ou empresa de pequeno porte que seja igual ou até 5% (cinco por cento) superior à proposta mais bem classificada, proceder-se-á da seguinte forma:

**17.1.1.** A microempresa ou a empresa de pequeno porte mais bem classificada poderá, no prazo de 5 (cinco) minutos, contados do envio da mensagem automática pelo sistema, apresentar uma última oferta, obrigatoriamente inferior à proposta do primeiro colocado, situação em que, atendidas as exigências habilitatórias e observado o valor para a contratação, será adjudicado em seu favor o respectivo item objeto deste Pregão;

**17.1.2.** Não sendo vencedora a microempresa ou a empresa de pequeno porte mais bem classificada, na forma da subcondição anterior, o sistema, de forma automática, convocará as

Pregão Eletrônico Nº 14/2023................................................................................. Pág. 9/ 161

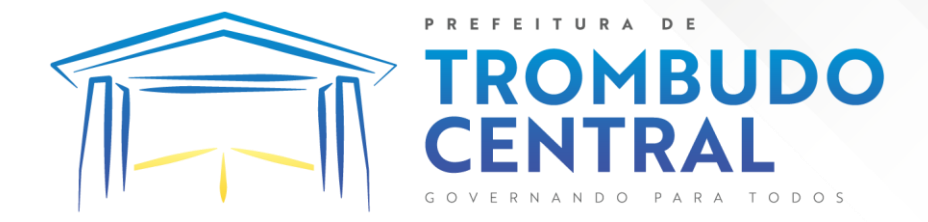

licitantes remanescentes que porventura se enquadrem na situação descrita nesta condição, na ordem classificatória, para o exercício do mesmo direito;

**17.1.3.** A convocada que não apresentar proposta dentro do prazo de 5 (cinco) minutos, controlados pelo Sistema, decairá do direito previsto nos artigos 44 e 45 da Lei Complementar n.º 123/2006;

**17.2.** Na hipótese de não contratação nos termos previstos nesta Seção, o procedimento licitatório prossegue com as demais licitantes.

#### **18. DA NEGOCIAÇÃO**

**18.1.** Terminada a etapa de envio de lances da sessão pública, o Pregoeiro abrirá negociação para a licitante que tenha apresentado o lance mais vantajoso, observado o critério de julgamento e o valor estimado para a contratação.

O Pregoeiro poderá encaminhar contraproposta diretamente à licitante que tenha apresentado o lance mais vantajoso, observado o critério de julgamento e o valor estimado para a contratação.

**18.2.** A negociação será realizada por meio do sistema, podendo ser acompanhada pelas demais licitantes.

#### **19. DA ACEITABILIDADE DA PROPOSTA**

**19.1.** A empresa vencedora, deverá enviar ao Pregoeiro, via sistema, a Proposta de Preços readequada ao último lance ofertado, após a negociação, no prazo de até 02 (duas) horas, acompanhada, se for o caso, dos documentos complementares, quando necessários à confirmação daqueles exigidos neste Edital e já apresentados.

**19.2.** O prazo previsto para apresentação da proposta final poderá ser dilatado, devidamente justificado e a critério do Pregoeiro.

**19.3.** Considerar-se-á inexequível a proposta que não venha a ter demonstrada sua viabilidade por meio de documentação que comprove que os custos envolvidos na contratação são coerentes com os de mercado do objeto deste Pregão.

#### **20. DOS RECURSOS**

**20.1.** Após a sessão de lances, a licitante será considerada vencedora, sendo informado no chat do sistema, e aqueles que desejarem recorrer contra decisões do Pregoeiro poderão fazê-lo, manifestando sua intenção diretamente no sistema. O Pregoeiro irá definir o prazo final de recebimento das intenções de recurso. Após, as intenções de recursos serão julgadas e será aberto prazo para apresentação de razões e contrarrazões do recurso, sendo que estes prazos serão todos informados no chat.

**20.2.** Não serão conhecidos recursos apresentados fora do prazo legal e/ou subscritos por representante não habilitado legalmente ou não identificado no processo para responder pelo proponente. A falta de manifestação importará a preclusão do direito de recurso.

**20.3.** Não será concedido prazo para recursos sobre assuntos meramente protelatórios ou quando não justificada a intenção de interpor o recurso pelo licitante.

**20.4.** Os recursos contra decisões do pregoeiro terão efeito suspensivo.

**20.5.** O acolhimento de recurso importará a invalidação apenas dos atos insuscetíveis de aproveitamento.

Pregão Eletrônico Nº 14/2023................................................................................. Pág. 10/ 161

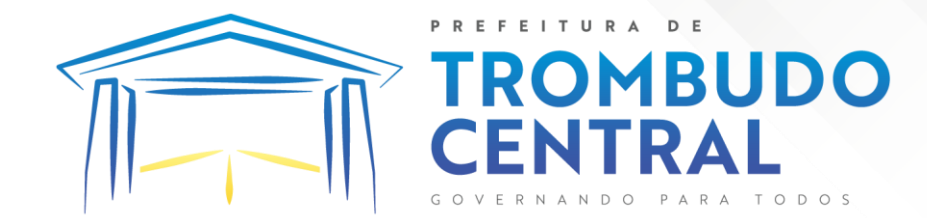

#### **21. DA CONTRATAÇÃO**

**21.1.** Da presente licitação decorrerão contratos administrativos a serem firmados diretamente entre a empresa vencedora deste certame e o Município, na forma do artigo 112 §1º da Lei 8.666/93.

**21.2.** O vencedor desta licitação será convocado após a homologação para, no prazo máximo de 05 (cinco) dias, assinar o contrato junto ao Município, conforme minuta em anexo.

**21.3.** Não será admitida a subcontratação do objeto desta licitação.

**21.4.** Todas as condições deste Edital, assim como os compromissos assumidos pela licitante através de sua proposta, farão parte do contrato independente de transcrição.

#### **22. DAS OBRIGAÇÕES DA EMPRESA VENCEDORA E DO MUNICÍPIO**

**22.1.** Caberá ao Município:

**22.1.1**. Proporcionar à CONTRATADA todas as condições necessárias ao pleno cumprimento das obrigações decorrentes do contrato a ser firmado;

**22.1.2.** Emitir a Autorização de Fornecimento pelo setor de compras para o fornecimento do objeto;

**22.1.3.** Notificar a CONTRATADA, quanto aos defeitos ou irregularidades verificadas na execução dos serviços, bem como, quanto a qualquer ocorrência relativa ao comportamento de seus funcionários que venha a ser considerado prejudicial ou inconveniente para o MUNICÍPIO;

**22.1.4.** Efetuar o(s) pagamento(s) segundo os prazos e condições estabelecidas.

**22.2.** Caberá à empresa vencedora:

**22.2.1.** Executar o objeto obedecendo às especificações e às condições deste Edital, do Termo de Referência e às disposições da legislação em vigor, bem como aos detalhes e instruções fornecidas; inclusive cumprindo as determinações dos Poderes Públicos;

**22.2.2.** Promover a organização para o fornecimento do objeto, de modo a conduzi-los eficaz e eficientemente;

**22.2.3.** Assumir inteira responsabilidade pela execução do objeto contratual; nos preços, prazo e entrega do objeto que correrão à conta, sem custo adicional;

**22.2.4.** Arcar com todas as despesas inerentes a execução do objeto contratual; inclusive encargos trabalhistas, previdenciários, fiscais ou comerciais; resultantes do fornecimento do objeto;

**22.2.5.** Reparar, corrigir, substituir, remover às suas expensas, no total ou em parte, o objeto da contratação em que se verificarem vícios, defeitos ou incorreções;

**22.2.6.** Responder por quaisquer danos pessoais ou materiais ocasionados por seus empregados ou por atos de sua responsabilidade em decorrência da execução do objeto;

**22.2.7.** Dar garantias e manter os prazos estabelecidos;

**22.2.8.** Manter, durante toda a execução do contrato, em compatibilidade com as obrigações assumidas, e todas as condições de habilitação e qualificação exigidas na Licitação.

#### **23. DO PAGAMENTO**

**23.1.** O pagamento será de até 30 (trinta dias) após a emissão da Nota Fiscal Eletrônica e Arquivo XML, anexada a Autorização de Fornecimento, cujo pagamento será efetuado através de crédito em conta corrente em banco, número e agência indicados, diretamente ao fornecedor, obedecendo a ordem cronológica no setor financeiro.

Pregão Eletrônico Nº 14/2023................................................................................. Pág. 11/ 161

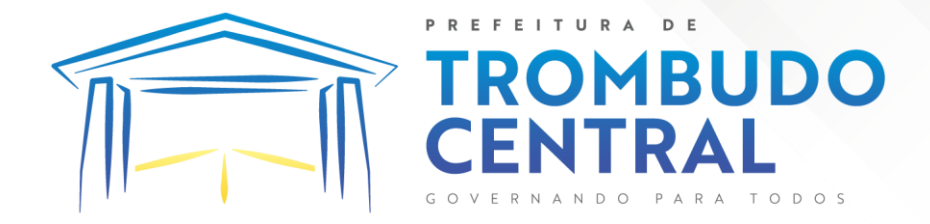

**23.2.** Será pago a contratada somente o valor do item vencedor, objeto do edital efetivamente entregue de acordo com a especificação, após aprovação/aceite do Fiscal de Contrato.

**a. Serviços de implantação e capacitação dos usuários:** os serviços de implantação e treinamento dos usuários realizados serão pagos em parcela única com vencimento em até 30 (trinta) dias depois da sua realização;

**b. Locação dos sistemas, suporte técnico e demais serviços mensais:** serão pagos de forma mensal e sucessiva durante toda a vigência do contrato, sendo a primeira com vencimento aos 30 dias a contar da liberação do sistema para uso;

**c. Serviços sob demanda variável:** os serviços ofertados por hora técnica (sob demanda) serão pagos de acordo com o número de horas técnicas utilizadas no mês anterior ao mês do pagamento, em conjunto com as parcelas mensais.

**23.3.** O número do CNPJ – Cadastro Nacional de Pessoa Jurídica – constante das notas fiscais/faturas deverá ser aquele fornecido na fase de habilitação.

**23.4.** Constatando o recebedor qualquer divergência ou irregularidade na Nota Fiscal, esta será devolvida à licitante para as devidas correções. Nenhum pagamento será efetuado à licitante vencedora enquanto pendente de liquidação qualquer obrigação financeira que lhe for imposta, em virtude de penalidade ou inadimplência, sem que isso gere direito ao pleito do reajustamento de preços ou correção monetária.

**23.5.** O Município, quando exigível por força da legislação em vigor, efetuará as retenções dos impostos e contribuições devidas, por cumprimento das determinações contidas em lei.

#### **24. DOS PROCEDIMENTOS DE FISCALIZAÇÃO**

**24.1.** Conforme Decreto Municipal 107/2017 de 20/09/2017, será nomeado 01(um) Gestor/Fiscal para executar o acompanhamento e a fiscalização do Contrato a ser firmado, em conformidade com suas competências e demais disposições legais.

**24.2.** A fiscalização será realizada por profissional nomeado pelo município recebedor.

**24.3**. Durante a execução do serviço ou após a entrega do objeto, o fiscal do Município realizará vistoria *in loco*, a fim de certificar a consonância do serviço prestado entregue com o previsto neste instrumento.

**24.4.** Verificada a ocorrência de irregularidade no cumprimento do contrato, a Fiscalização tomará as providências legais e contratuais cabíveis, inclusive quanto à aplicação das penalidades previstas no presente contrato e na Lei Federal n° 8.666/93 e alterações posteriores.

#### **25. DA DESPESA E DOS RECURSOS ORÇAMENTÁRIOS**

**25.1.** As despesas decorrentes desta licitação correrão a conta das seguintes dotações orçamentárias do ano de 2023:

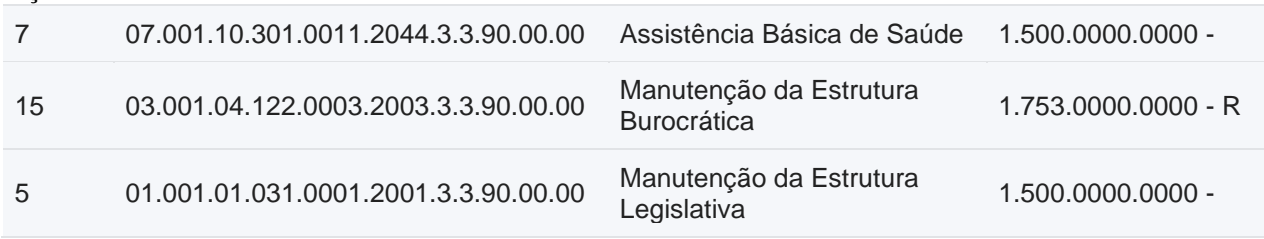

Pregão Eletrônico Nº 14/2023................................................................................. Pág. 12/ 161

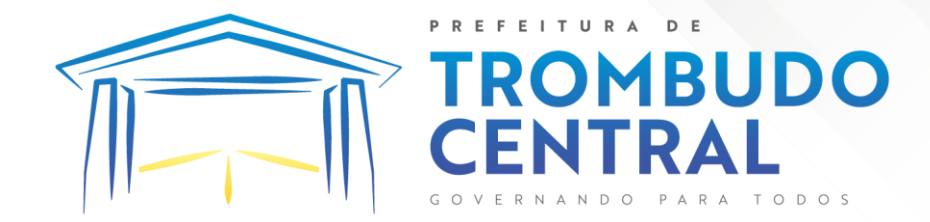

#### **26. DO PRAZO DOS CONTRATOS**

**26.1.** A vigência do contrato será de 12 (doze) meses, podendo ser prorrogado de acordo com art.57, inciso IV da Lei Federal nº 8.666/93 e alterações.

#### **27. DAS SANÇÕES ADMINISTRATIVAS**

**27.1.** Quem, convocado dentro do prazo de validade da sua proposta, não assinar o contrato, deixar de entregar sem justificativa cabível ou apresentar documentação falsa exigida para o certame, ensejar o retardamento da execução de seu objeto, não mantiver a proposta, falhar ou fraudar na execução do contrato, comportar-se de modo inidôneo ou cometer fraude fiscal, ficará impedido de licitar e contratar com a União, Estados, Distrito Federal ou Municípios e, será descredenciado de sistema de cadastramento de fornecedores que o Município possuir, pelo prazo de até 5 (cinco) anos, sem prejuízo das multas aplicáveis e demais cominações legais.

**27.2.** A empresa contratada ao deixar de cumprir qualquer das obrigações assumidas ficará sujeita as penalidades previstas neste item, nos termos dos artigos 86 a 88 da Lei nº 8.666/93.

**27.3.** Pela inexecução total ou parcial do contrato o Município poderá, garantida prévia defesa, além de rescindir o contrato, aplicar à contratada as seguintes sanções:

I - Advertência;

II - Em caso de atraso injustificado no cumprimento da entrega, será aplicada à contratada multa moratória de valor equivalente a 0,5 % sobre o valor total da entrega em atraso devidamente atualizado, devidamente atualizada por dia útil excedente ao respectivo prazo, limitando-se a 10% sobre o valor total da entrega, independente da garantia de prévia defesa.

III - Multa de 10% sobre o valor do Contrato atualizado;

IV - Suspensão temporária de participação em licitação e impedimento de contratar com o Município, por prazo não superior a 2 (dois) anos;

V - Declaração de inidoneidade para contratar ou transacionar com a Administração Pública, enquanto perdurarem os motivos determinantes da punição ou até que seja promovida a reabilitação perante a própria autoridade que aplicou a penalidade, que será concedida somente quando a contratada ressarcir os prejuízos resultantes e após decorrido o prazo da sanção aplicada com base no inciso anterior.

**27.4.** A critério da autoridade competente, a aplicação de quaisquer penalidades acima mencionadas acarretará perda da garantia e todos os seus acréscimos.

**27.5.** Será aplicada multa de 10% (dez por cento) sobre o valor total atualizado da contratação, quando a contratada:

a) Prestar informações inexatas ou criar embaraços à fiscalização;

b) Transferir ou ceder suas obrigações, no todo ou em parte a terceiros.

c) Executar os serviços em desacordo com o projeto, Normas Técnicas ou Especificações, independentemente da obrigação de fazer as correções necessárias às suas expensas;

d) Desatender às determinações da fiscalização;

e) Cometer qualquer infração às normas legais Federais, Estaduais e Municipais, respondendo ainda pelas multas aplicadas pelos órgãos competentes em razão da infração cometida;

f) Não iniciar, sem justa causa, a execução dos serviços contratados no prazo fixado, estando sua proposta dentro do prazo de validade;

g) Ocasionar, sem justa causa, atraso superior a 30 (trinta) dias na execução dos serviços contratados;

h) Recusar-se a executar, sem justa causa, no todo ou em parte os serviços contratados;

Pregão Eletrônico Nº 14/2023................................................................................. Pág. 13/ 161

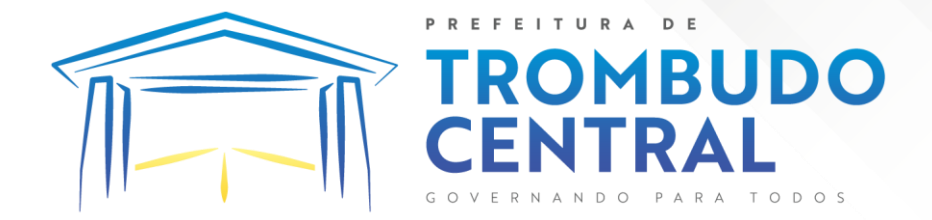

i) Praticar, por ação ou omissão, qualquer ato que, por imprudência, negligência, imperícia, dolo ou má-fé, venha causar dano ao Município, ou à terceiros, independente da obrigação da contratada em reparar os danos causados.

**27.6.** As multas poderão ser reiteradas e aplicadas em dobro, sempre que se repetir o motivo.

**27.7.** As multas serão descontadas dos pagamentos ou da garantia prestada no respectivo Contrato e quando for o caso, cobradas judicialmente.

**27.8.** A causa determinante da multa deverá ficar plenamente comprovada e o fato a punir comunicado por escrito pelo à contratada, para, querendo, exercer direito de defesa.

**27.9.** O índice de atualização monetária, será calculada pelo IGP-DI.

**27.10.** O não pagamento da Nota Fiscal/ Fatura de Serviços até a data de vencimento, sujeitará o Contratante, independente de interpelação judicial ou extrajudicial, às seguintes sanções:

a) Multa moratória de 2% (dois por cento);

b) Juros de 1% ao mês; e

c) Atualização monetária, calculada pelo IGP-DI.

#### **28. DAS DISPOSIÇÕES GERAIS**

**28.1.** A presente licitação não importa necessariamente em contratação, podendo o MUNICÍPIO revogá-la, no todo ou em parte, por razões de interesse público, derivadas de fato superveniente, devidamente comprovado, ou, anulá-la por ilegalidade, de ofício ou por provocação, mediante ato escrito e fundamentado disponibilizado no sistema para conhecimento dos participantes da licitação. O MUNICÍPIO poderá, ainda, prorrogar, a qualquer tempo, os prazos para recebimento das propostas ou para sua abertura.

**28.2.** Os fornecimentos a serem realizados em decorrência da licitação serão efetuados após emissão das Ordens de Compra, nos termos do art. 62 da Lei nº 8.666/93, reconhecendo desde já o licitante que as Ordens de Compra representam compromisso entre as partes, assim como o Contrato.

**28.3**. O proponente é responsável pela fidelidade e legitimidade das informações prestadas e dos documentos apresentados em qualquer fase da licitação. A falsidade de qualquer documento apresentado ou a inverdade das informações nele contidas implicará a imediata desclassificação do proponente que o tiver apresentado, ou, caso tenha sido o vencedor, o cancelamento do contrato e das Ordens de Compra, sem prejuízo das demais sanções cabíveis.

**28.4.** É facultado ao Pregoeiro, ou à autoridade superior, em qualquer fase da licitação, promover diligências com vistas a esclarecer ou a complementar a instrução do processo, vedada a inclusão posterior de informação ou de documentos que deveriam ter sido apresentados para fins de classificação e habilitação, mediante despacho fundamentado, registrado em ata e acessível a todos, atribuindo-lhes validade e eficácia para fins de classificação e habilitação.

**28.5.** Os licitantes intimados para prestar quaisquer esclarecimentos adicionais deverão fazê-lo no prazo determinado pelo Pregoeiro, sob pena de desclassificação/inabilitação. Quando for o caso, estes deverão ser enviados via sistema.

**28.6**. As normas que disciplinam este Pregão serão sempre interpretadas em favor da ampliação da disputa entre os proponentes, desde que não comprometam o interesse da Administração, a finalidade e a segurança da contratação.

**28.7.** As publicações legais do MUNICÍPIO ocorrerão no Diário Oficial dos Municípios, veiculado no endereço eletrônico www.diariomunicipal.sc.gov.br, sendo todas as informações relativas ao presente procedimento publicadas no endereço eletrônico [www.trombudocentral.sc.gov.br](http://www.trombudocentral.sc.gov.br/)

Pregão Eletrônico Nº 14/2023................................................................................. Pág. 14/ 161

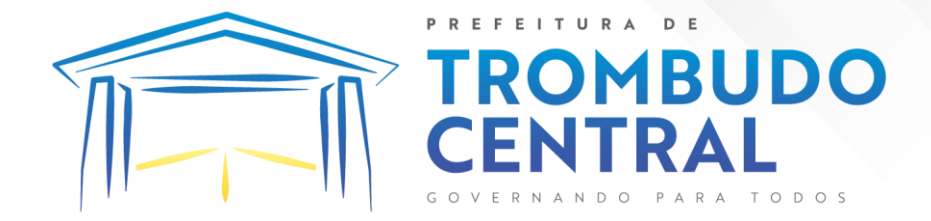

**28.8.** Os casos não previstos neste Edital serão decididos pelo Pregoeiro e observarão a legislação aplicável.

**28.9.** A participação do licitante nesta licitação implica em aceitação de todos os termos deste Edital, e no fiel cumprimento das condições estabelecidas, sob pena de aplicação das penalidades cabíveis.

**28.10.** Caso os prazos definidos neste edital não estejam expressamente indicados na proposta, eles serão considerados como aceitos para efeito de julgamento deste Pregão.

**28.11.** A detecção a qualquer tempo durante a utilização dos objetos adquiridos através da presente licitação, de vícios de qualidade nos mesmos, importará na aplicação dos dispositivos da Lei Federal nº 8078/90 (Código de Defesa do Consumidor) além das penalidades previstas neste Edital e normas aplicáveis.

**28.12.** Compõem o presente Edital, dele fazendo parte integrante, os Anexos I, II, III, IV, V, VI e VII.

#### **29. DA EQUIPE DE TRABALHO**

**29.1.** Os trabalhos serão conduzidos por Pregoeiro e Equipe de Apoio, mediante a inserção e monitoramento de dados gerados ou transferidos para o aplicativo constante da página eletrônica [www.portaldecompraspublicas.com.br.](http://www.portaldecompraspublicas.com.br./)

**29.2.** De conformidade com o Decreto 141/20 de 30 de dezembro de 2020, ficam designados os seguintes servidores para o acompanhamento do presente Edital, com respectivas funções:

**29.2.1. Pregoeiro(a) Titular** – Zulnei Luchtenberg

**Equipe de apoio** Dayane Vicente Ronaldo Kruger Oziel Adalberto Schlemper

Trombudo Central (SC), 14 de abril de 2023.

#### **GEOVANA GESSNER KLOWASKI Prefeita Municipal**

**\_\_\_\_\_\_\_\_\_\_\_\_\_\_\_\_\_\_\_\_\_\_\_\_\_\_\_\_\_\_\_\_\_**

Pregão Eletrônico Nº 14/2023................................................................................. Pág. 15/ 161

# ITURA **DMBUDO**

#### **PROCESSO ADMINISTRATIVO Nº 16/2023 PREGÃO ELETRÔNICO Nº 16/2023**

## **ANEXO I**

### **TERMO DE REFERÊNCIA**

#### **1. OBJETO:**

1.1. A presente licitação tem por objeto a contratação de empresa especializada para fornecimento de licença de uso de aplicativos de gestão pública, que atenda as especificações técnicas, os quantitativos e os serviços técnicos correlatos descritos neste edital e em seus Anexos, com acesso ilimitado de usuários.

1.2. A presente licitação é do tipo "menor preço global", por se tratar de sistema integrado, sendo o contrato de licenciamento de módulos firmado com a interveniência da respectiva entidade participante por intermédio de seu ordenador primário de despesa.

1.3. O sistema deverá ser integrado, em atendimento ao art. 48, § 1º, inciso III da Lei 101/2000 (Lei de Responsabilidade Fiscal)

1.4. O número de usuários deverá ser ilimitado, sem a necessidade do município adquirir licenças adicionais durante toda a vigência do contrato.

#### **2. DA JUSTIFICATIVA:**

2.1.Os Sistemas de Informática Integrados de Gestão Pública visa a melhoria da eficiência, eficácia e efetividade no desempenho de todas as atividades e o alcance dos resultados planejados pelo Município de Trombudo Central e são necessários para o fortalecimento institucional e para o aperfeiçoamento dos mecanismos de caráter legal, administrativo e tecnológico vinculados à administração municipal, bem como deverão compor uma solução única, totalmente integrada entre si e comunicativa, para o bom e fiel andamento dos serviços públicos prestados a comunidade.

2.2.Diante disso, essa municipalidade optou por uma solução ERP (Enterprise Ressource Planning), visando trazer uma série de vantagens ao erário. Segundo o website https://portalerp.com/erp/5-entenda-erp, há vantagens objetivas estatisticamente definidas com o uso de uma plataforma única. E existem boas soluções ERP disponíveis no mercado para a Administração Pública.

2.3.Os principais benefícios que podem ser experimentados pelas administrações públicas com a utilização do ERP é a redução da despesa com TI, melhoria do tempo de resposta às alterações da legislação, melhor controle, padronização de procedimentos, dentre vários outros.

Pregão Eletrônico Nº 14/2023................................................................................. Pág. 16/ 161 2.4.Busca-se, ainda, uma maior integração dos processos e uma potencialização da eficiência administrativa como um todo. Assim, com a presente contratação, esta Administração

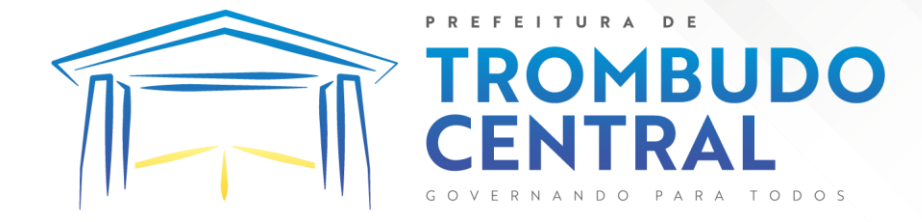

almeja alcançar mais agilidade na execução das tarefas entre os setores, por meio dos sistemas integrados entre si, e que funcionem a partir de banco de dados único ou com integrações nativas entre bancos, permitindo uma maior segurança relacional dos dados, uma efetiva integridade e a gradativa eliminação de informações conflitantes em mais de um banco de dados da municipalidade.

2.5.Optou-se, assim, a exemplo de diversos municípios de porte assemelhado, por um lote único baseado em tecnologia ERP para execução dos serviços, diante de alguns fatoreschave, tais como: padronização, eliminação dos trabalhos de regiditação de dados, troca de informações entre aplicativos para fins administrativos e gerenciais, troca de informações em tempo real, elaboração de análises gerenciais combinadas, e atendimento da NBC T 16.11 – gestão de custos na administração pública, o que seria impossível implementar se a contratação abarcasse sistemas não integrados e não compatíveis entre si.

2.6.Tal solução também busca permitir a padronização de toda a estrutura tecnológica de gestão, permitindo que as ferramentas de gestão de custos e gerenciamento inteligente criem cenários combinando dados das mais variadas áreas de aplicação.

2.7.Portanto, a licitação de uma solução ERP web enaltece um dos princípios do processo licitatório que vincula o administrador público, mesmo porque a imposição de um determinado padrão pela administração pública parte da presunção de que será possível obter, dentre outros benefícios, a redução de custos de manutenção, redução de custos de treinamento e a compatibilização entre os diversos órgãos públicos, mediante economia de escala e uma melhor aderência das soluções aos processos administrativos locais.

2.8.Embasando a decisão administrativa, o art. 15, I, da Lei nº 8.666/93 estabelece: "Art. 15. As compras, sempre que possível, deverão: I - atender ao princípio da padronização, que imponha compatibilidade de especificações técnicas e de desempenho, observadas, quando for o caso, as condições de manutenção, assistência técnica e garantia oferecidas;"

2.9.Já o art. 11 do mesmo diploma legal prevê que: "As obras e serviços destinados aos mesmos fins terão projetos padronizados por tipos, categorias ou classes, exceto quando o projeto-padrão não atender às condições peculiares do local ou às exigências específicas do empreendimento."

2.10. Noutro lado, tratando-se de contratação de sistemas nativos do ambiente web, faz-se necessário que o licitante a ser contratado forneça também a hospedagem em datacenter de alta performance e segurança, disponível em regime ininterrupto, certificado contra riscos de ataques de negação de serviços e roubo/sequestro de dados.

Pregão Eletrônico Nº 14/2023................................................................................. Pág. 17/ 161

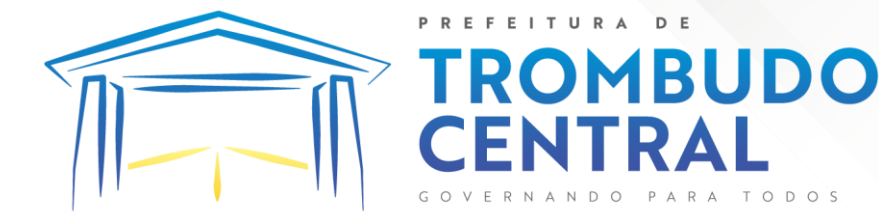

2.11. Adiante, importante ressaltar que a divisão da contratação em lotes implicaria em perda de garantia de integridade referencial de dados caso duas ferramentas de desenvolvedores distintos começassem a se intercomunicar, alterando concomitantemente importantes bases de dados que seriam distintas. Haveria o risco de sério entrave técnico, tornando mais onerosa e menos confiável a contratação em caso de consórcios, embora, por motivos de ampliação de competitividade.

2.12. Portanto, sendo praticamente impossível e tecnicamente dificílimo garantir-se a integridade referencial de dados que constantemente são alterados por ferramentas de desenvolvedores com diferentes visões de tecnologias e rotinas de segurança, redundando que, ao final, ninguém se declararia "culpado" por eventual perda de dados ou de segurança, em caso de consórcios ou de fracionamento do objeto em mais de um lote.

2.13. E além da já referida economia de escala obtida com a contratação de uma única empresa, já que, por exemplo, haveria apenas uma base de dados integrada a ser assimilada e gerida, e todas as ferramentas seriam rodadas a partir de plataforma única, o que evitaria manutenções em diversas plataformas, temos ainda que a contratação de sistema único integrado evita a necessidade de dupla ou tripla capacitação da equipe de T.I. da prefeitura em diversas tecnologias de concepção distintas.

2.14. Assim, com a fixação de lote único, o setor de T.I. do município não precisará estar concomitantemente capacitado e atualizado com diversas tecnologias distintas. Haveria, ainda, potencial desperdício de dinheiro público com o pagamento das despesas de duas ou mais equipes de implantação concomitantes, ou ainda, com o desenvolvimento e manutenção de ferramentas de integração dos mais diversos sistemas, e que lamentavelmente somente poderiam ser desenvolvidas a partir da definição dos vencedores, com considerável perda de tempo e recursos públicos.

2.15. Algumas integrações do termo de referência são óbvias e dispensam considerações, como a questão da integração contabilidade x planejamento, tributos x contabilidade, porém, o conceito ERP vai muito além, tornando toda a gestão informatizada una e íntegra.

2.16. Sobre o assunto, ainda é imprescindível estabelecer que vários aplicativos possuem integrações fundamentais para a condução administrativa, permitindo que, através dos aplicativos de gestão financeira e custos, possa-se criar cenários que cruzam informações do departamento de compras, do departamento contábil, com os diversos aplicativos, permitindo o cumprimento de padrões exigidos pelo TCE-SC de forma objetiva, simples e eficiente.

Pregão Eletrônico Nº 14/2023................................................................................. Pág. 18/ 161

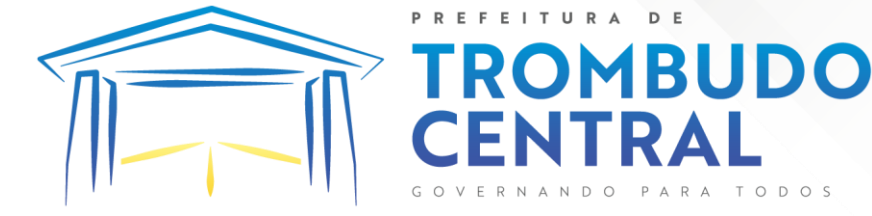

2.17. E como empresa não poderia saber de antemão quem seria o vencedor do outro lote, ainda seria necessário que a administração pública aguardasse um entendimento técnico entre concorrentes, para ver os serviços plenamente executados, ou seja, isso colocaria em risco objetivos fundamentais da contratação.

2.18. Enfim, diversas razões de interesse público recomendam a licitação em lote único, de modo que, ao contrário do que o olhar técnico – porém abstrato e dissociado do contexto administrativo – indica, há significativas justificativas para a licitação de softwares de gestão em lote único, à exemplo do que vem fazendo a quase totalidade dos municípios brasileiros, cumprindo salientar que ao contratar sistemas com apenas uma empresa será preciso apenas uma plataforma para interação entre os sistemas e ainda, economizando-se com manutenção, treinamentos, dentre outros.

2.19. Além disso, optou-se por uma plataforma nativa na web visando eliminação de custos diretos e indiretos com manutenção de infraestrutura de hardware própria, que seria necessária para suportar servidores de bancos de dados e servidores de aplicações.

2.20. Dessa forma, estabeleceu-se um conceito de plataforma web que pressupõe conceitos de cloud (nuvem), como escalabilidade automática de recursos, dispensandose onerações desnecessárias típicas de nuvens privadas, onde o dimensionamento de máquinas virtuais exige alocação superdimensionada de recursos para suportar picos de processamento, modelo inclusive chancelado pelo Tribunal de Contas da União.

2.21. Essa problemática de "reserva" virtual de recursos de armazenamento e processamento de dados de nuvem, através das chamadas "máquinas virtuais" foi há muito superada pelo conceito cloud, que permite elasticidade virtualmente "infinita", permitindo que tanto em curto quanto em médio e longo prazo ocorra dimensionamento automático de recursos.

2.22. Assim, ao invés de precisar reservar uma máquina virtual super dimensionada para suportar picos de processamento (lançamento de tributos em lotes, por exemplo), a administração pública tem a garantia de que gasta o mínimo possível com estruturas virtuais, sabendo que picos serão suportados automaticamente pelo atributo de elasticidade que caracteriza o cloud.

2.23. Por outro lado, a presente licitação busca também o atendimento das novas exigências estabelecidas pelo Decreto Federal nº 10.540/2020, que estabeleceu parâmetros, prazos e regras para a implementação do padrão SIAFIC em toda Administração Pública.

2.24. O SIAFIC foi previsto inicialmente na Lei Complementar 100/2000 (LRF), por meio de alteração inserida no art. 48 pela LC 156/2016: "§ 6o Todos os Poderes e órgãos referidos no art. 20, incluídos autarquias, fundações públicas, empresas estatais

Pregão Eletrônico Nº 14/2023................................................................................. Pág. 19/ 161

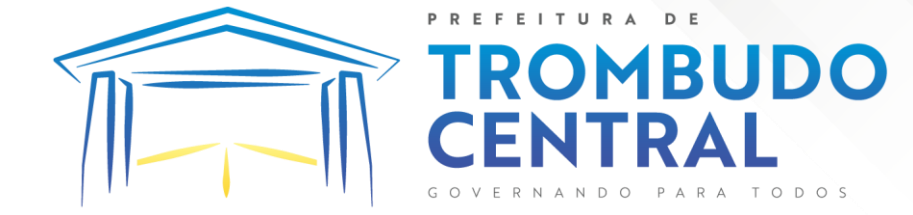

dependentes e fundos, do ente da Federação devem utilizar sistemas únicos de execução orçamentária e financeira, mantidos e gerenciados pelo Poder Executivo, resguardada a autonomia".

2.25. Além disso, a LRF já dispunha em seu art. 48, §1º, desde 2009, de dispositivo que previa sistema integrado que deveria atender a padrão mínimo estabelecido pelo Poder Executivo da União, bem como a adoção de sistema integrado de administração financeira e controle, que atenda a padrão mínimo de qualidade estabelecido pelo Poder Executivo da União e ao disposto no art. 48-A.

2.26. Nessa toada, o Decreto 10.540/2020 veio para regulamentar o §6º da LRF e para atualizar os requisitos aplicáveis, previstos inicialmente no Decreto 7.185/2010, em face da evolução tecnológica e das lições aprendidas no período.

2.27. Basicamente, o SIAFIC é o Sistema Único e Integrado de Execução Orçamentária, Administração Financeira e Controle, um software que deve ser utilizado pelos Poderes Executivo, Legislativo e Judiciário e órgãos de cada ente, com base de dados compartilhada e integrado aos sistemas estruturantes (gestão de pessoas, patrimônio, controle etc.).

2.28. Sua adoção enseja a execução de uma série de serviços técnicos tais como a unificação de gerenciamento informatizado das entidades e órgãos da administração pública direta e indireta, a unificação de todas as bases de dados e a preparação das unificações da bases de todas as entidades, integração entre todos os sistemas estruturantes, reunião de todos os atos e fatos da administração orçamentária, financeira e patrimonial.

2.29. Isso demanda a utilização de soluções que possuam integrações não somente em cada entidade, mas compartilhamento de dados em tempo real entre todas as entidades da administração pública direta e indireta.

2.30. O SIAFIC deve permitir a sua integração com os sistemas estruturantes, para que é importante que os registros contábeis derivados dos sistemas estruturantes aconteçam de maneira tempestiva e analítica de modo a refletir a transação com base em documentação de suporte que assegure o cumprimento da característica qualitativa da verificabilidade, o que demanda um novo levantamento de requisitos e um completo desenvolvimento de rotinas e integrações complementares ao escopo inicialmente contratado

2.31. Tudo isso deve estar pronto e implementado até 31/12/2022, para que a partir de 01/01/2023 esta entidade possa atender aos padrões SIAFIC e evitar o descumprimento de exigências da LRF. 2.33.

Pregão Eletrônico Nº 14/2023................................................................................. Pág. 20/ 161

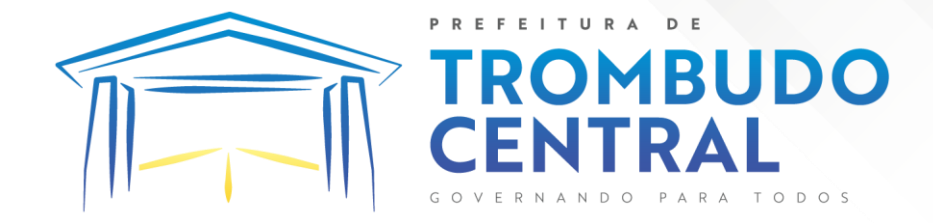

2.32. Assim, torna-se imperiosa a licitação de softwares para todas as entidades da administração pública direta e indireta bem como para a Câmara Municipal de Trombudo Central, mantida a autonomia administrativa de cada entidade quanto ao gerenciamento dos serviços prestados em seu favor.

2.33. Neste contexto, resta justificada a necessidade da contratação, bem como os principais requisitos do objeto.

#### **3. DOS ATESTADOS DE CAPACIDADE TÉCNICA:**

3.1. A empresa proponente deverá apresentar em sua documentação Atestado (s) de capacidade técnica, expedido (s) por pessoas jurídicas de direito público ou privado, comprovando a experiência da licitante com os principais sistemas de gestão pública:

Gestão Orçamentária e Finanças Públicas Gestão de Pessoas Gestão de Arrecadação e Fiscalização Gestão de Compras, Licitações e Contratos Relógio Ponto Virtual Gestão de Ponto Eletrônico Monitoramento de Documentos Fiscais Eletrônicos Gestão de Patrimônio Gestão de Frotas Gestão de Almoxarifado Gestão de Obras Públicas Portal da Transparência Gestão de Protocolo Gestão Eletrônica de Documento e Comunicação Interna

#### **4. DA PROVA DE CONCEITO (PoC)**

4.1.A Prova de Conceito consiste numa apresentação do produto ofertado em pleno funcionamento, visando a averiguação prática dos aspectos tecnológicos e funcionalidades do produto e será realizada sob acompanhamento do Comitê Técnico - Operacional instituído pela Prefeitura Municipal de **Trombudo Central.**

4.2.Para a realização da Prova de Conceito, a Prefeitura fornecerá parte dos insumos necessários à análise da solução, tais como acesso à internet, energia e computadores.

4.3.Poderão participar, durante toda a realização da Prova de Conceito:

a) Até 03 (três) representantes credenciados da licitante em avaliação por módulo/macroprocesso.

b) 01 (um) representante credenciado para cada um dos demais licitantes.

c) Representantes do Comitê Técnico-Operacional.

d) Membros da equipe de licitação.

Pregão Eletrônico Nº 14/2023................................................................................. Pág. 21/ 161

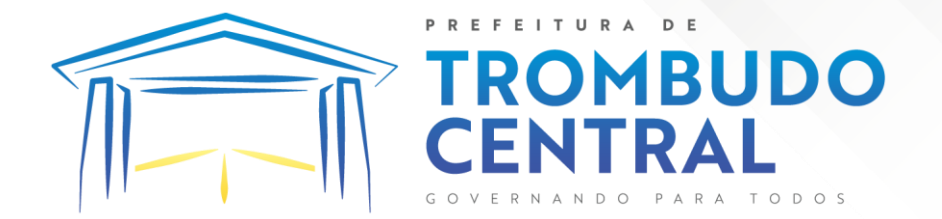

Do Comitê Técnico-Operacional:

4.4.O Comitê Técnico-Operacional será composto por profissionais vinculados à Prefeitura Municipal de **Trombudo Central,** formalmente designados por ela, sendo 01 da área requisitante, 01 da área administrativa e 01 da área de tecnologia.

4.5.Cabe ao Comitê Técnico-Operacional, durante a fase de licitação, dentre outras, as seguintes atividades:

> a) Planejar e coordenar a execução de todas as atividades relativas à Prova de Conceito.

> b) Realizar questionamentos quanto à amostra apresentada, podendo realizar diligências.

c) Declarar a conclusão das atividades de avaliação técnica.

d) Emitir para a equipe de Licitação o Relatório de Julgamento da Prova de Conceito (PoC), devidamente justificado.

4.6.Do Local da realização: A Prova de Conceito será realizada nas dependências físicas da Prefeitura, sendo **facultado** à licitante a visita prévia ao local.

4.7.Do Procedimento:

a) A licitante em avaliação terá um prazo de até 5 (cinco) dias corridos, a contar do primeiro dia útil seguinte à convocação pelo pregoeiro, para preparar a amostra do produto em plenas condições operacionais, contendo todas as informações necessárias, de acordo com os requisitos definidos pela CONTRATANTE.

b) No primeiro dia útil subsequente à finalização do prazo fixado no item anterior, a licitante em avaliação deverá se apresentar ao Comitê Técnico Operacional para a demonstração da amostra. A sessão da Prova de Conceito será iniciada no mesmo dia.

c) Declarada aberta a sessão, estando presente no mínimo a licitante em avaliação, com seus representantes credenciados e de posse da amostra, os representantes do Comitê Técnico Operacional e o Pregoeiro, os trabalhos serão iniciados.

d) Se a licitante classificada em primeiro lugar não comparecer na sessão da Prova de Conceito (POC), a mesma será desclassificada e será aberto o prazo para a convocação da segunda colocada e assim sucessivamente.

e) Durante a Prova de Conceito, somente representantes do Comitê Técnico Operacional e o Pregoeiro poderão se manifestar, com questionamentos sobre os requisitos constantes do Termo de Referência e sobre o cumprimento dos requisitos licitatórios, respectivamente.

Pregão Eletrônico Nº 14/2023................................................................................. Pág. 22/ 161

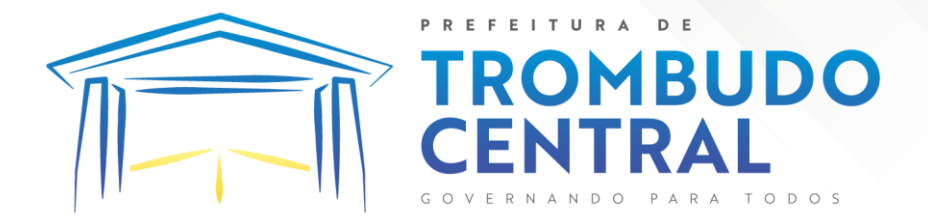

f) É facultado ao Comitê Técnico Operacional e ao Pregoeiro realizarem diligências para aferirem o cumprimento dos requisitos. É proibido, durante eventual diligência, qualquer alteração no produto da Prova de Conceito.

4.8.Na Prova de Conceito, os requisitos serão avaliados da seguinte forma:

#### a) A licitante deverá demonstrar 100% dos requisitos do **PADRÃO TECNOLÓGICO, SEGURANÇA, DESEMPENHO E PORTAL DE ATENDIMENTO AO USUÁRIO** e deverá demonstrar 95% dos **REQUISITOS FUNCIONAIS ESPECÍFICOS DE CADA SISTEMA.**

4.9. Durante a Prova de Conceito (PoC) deverão ser geradas evidências do sucesso dos testes na execução dos Requisitos Funcionais selecionados, quando assim entender o Comitê Técnico Operacional, por exemplo: relatórios, formulários ou fluxo de transações impressos.

4.10. Concluída a Prova de Conceito, o Comitê Técnico Operacional declarará encerrada a sessão e emitirá para o pregoeiro, em até 5 (cinco) dias corridos, o Relatório de Julgamento da Prova de Conceito.

4.11. A licitante em avaliação será desclassificada se:

a) Deixar de demonstrar, na Prova de Conceito a conformidade dos requisitos na plenitude.

b) Deixar de apresentar os profissionais habilitados para executar a amostra no horário indicado para início da Prova de Conceito – PoC.

c) Deixar de se apresentar ao Pregoeiro e ao Comitê Técnico Operacional com os equipamentos e demais recursos necessários que serão utilizados na Prova de Conceito.

d) Deixar de cumprir os demais prazos e condições do procedimento licitatório quanto à Prova de Conceito.

4.12. Aprovada a licitante, com base na avaliação dos documentos de habilitação e na conclusão do Relatório de julgamento da Prova de Conceito, o pregoeiro a declarará como vencedora, procedendo à abertura do prazo recursal e demais trâmites licitatórios legais.

4.13. Desclassificada a licitante em avaliação, a segunda colocada será convocada e submetida à demonstração da Prova de Conceito nos mesmos termos aplicados à licitante anterior e assim sucessivamente.

4.14. Disposições Gerais da Prova de Conceito (PoC):

a) Todas as licenças necessárias para a demonstração serão de responsabilidade da licitante.

Pregão Eletrônico Nº 14/2023................................................................................. Pág. 23/ 161

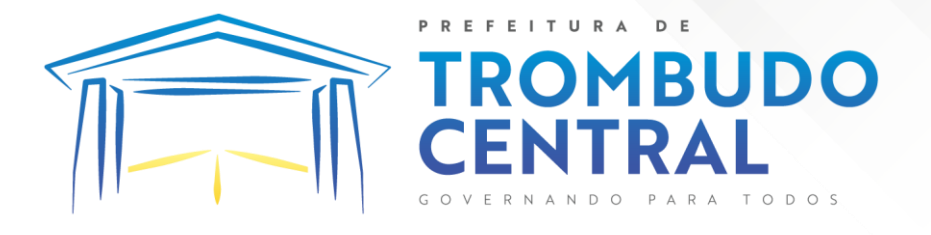

b) Não haverá prorrogação dos prazos estabelecidos no procedimento da Prova de Conceito, salvo por motivo devidamente justificado e aprovado pelo Comitê Técnico Operacional.

c) Ocorrendo alguma situação excepcional, por parte da Prefeitura, que demande o adiamento de qualquer uma das datas previstas para a Prova de Conceito, as licitantes serão devidamente comunicadas e convocadas para nova data.

d) Eventuais questionamentos prévios acerca da execução da Prova de Conceito poderão ser feitos pelas licitantes, oportunamente, nos prazos pertinentes ao pedido de esclarecimentos, previstos neste Edital.

e) As licitantes poderão recorrer da execução da Prova de Conceito, por meio da via recursal licitatória, após a declaração do vencedor pelo pregoeiro.

f) Caso seja verificado, no decorrer da efetivação dos trabalhos, o descumprimento de algum item obrigatório da Prova de Conceito (PoC), o Comitê Técnico Operacional poderá encerrar os trabalhos antes do prazo fixado, mesmo que a Prova de Conceito (PoC) não tenha sido completamente efetivada.

#### **5. DOS SERVIÇOS:**

#### 5.1.**MIGRAÇÃO DE DADOS:**

5.1.1. A conversão/migração e o aproveitamento de todos os dados cadastrais e informações dos softwares em uso são de responsabilidade da empresa proponente, com disponibilização dos mesmos pelo Município. A conversão dos dados deverá compreender todos os dados tributários, de pessoal constantes dos bancos de dados atuais, bem como os dados contábeis dos últimos dois exercícios, orçamentários, financeiros, de compras, licitações, patrimoniais e convênios do exercício vigente.

5.1.2. Ao final dos serviços de conversão, a comissão especialmente designada pelo Chefe do Poder Executivo fará testes visando à validação dos dados convertidos como condição essencial à liquidação e pagamento de tais serviços, sem prejuízo da aplicação de penalidades em caso de identificação futura de erros e incorreções.

5.1.3. A conversão poderá ser validada por mera amostragem, e enquanto identificados erros ou omissões de conversão, não será expedido o termo de aceite dos referidos serviços, sem prejuízo da aplicação de sanções e da rescisão contratual.

5.1.4. O recebimento dos serviços, tratado no item anterior, se dará individualmente para cada base convertida, devendo ser obrigatoriamente ultimado com o acompanhamento do Secretário ou chefe de setor interessado, sendo que tais procedimentos deverão ser formais e instrumentalizados.

#### 5.2.**IMPLANTAÇÃO DOS SOFTWARES;**

5.2.1. Deverão ser cumpridas as atividades para cada software contratado e solicitado via Ordem de Serviço, quando couber: instalação, configuração e parametrização de tabelas e cadastros; adequação de relatórios e logotipos; estruturação dos níveis de acesso e

Pregão Eletrônico Nº 14/2023................................................................................. Pág. 24/ 161

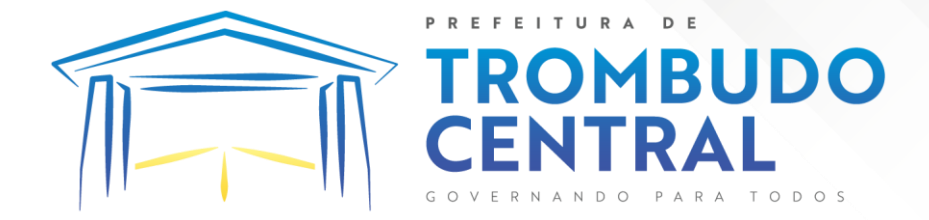

habilitações dos usuários; adequação das fórmulas de cálculo para atendimento aos critérios adotados pela entidade e ajuste nos cálculos, quando mais de uma fórmula de cálculo for aplicável simultaneamente.

- 5.2.2. Acompanhamento dos usuários na sede da entidade durante a fase de implantação.
- 5.2.3. O recebimento dos serviços de implantação se dará mediante aceite formal e individual dos softwares contratados e solicitados via Ordem de Serviço, devendo ser obrigatoriamente antecedido de procedimentos de validação pelo secretário ou chefe de setor onde o mesmo foi implantado, devendo ser formais e instrumentalizados em observância às exigências técnicas do edital.
- 5.2.4. Todas as decisões e entendimentos havidos entre as partes durante o andamento dos trabalhos e que impliquem em modificações ou implementações nos planos, cronogramas ou atividades pactuadas, deverão ser prévia e formalmente acordados e documentados entre as partes.

#### 5.3.**TREINAMENTO;**

- 5.3.1. A empresa contratada deverá apresentar o Plano de Treinamento ao Departamento de Informática, que deverá ser realizado dentro do prazo de implantação, compreendendo o uso das funções do software pertencente a sua área de responsabilidade, conhecimento sobre as parametrizações a serem usadas, uso das rotinas de segurança, de back-up e gestores, rotinas de simulação e de processamento, contemplando os quantitativos de usuários abaixo indicados:
- 5.3.2. A proponente deverá estimar, em sua proposta, o custo para execução de treinamento, para capacitar os servidores públicos no uso dos softwares contratados e solicitados via Ordem de Serviço.
- 5.3.3. Os Planos de Treinamento deverão ser entregues em até cinco dias contados da assinatura do contrato, e deverão conter os seguintes requisitos mínimos:
- 5.3.3.1.Nome e objetivo de cada módulo de treinamento;
- 5.3.3.2.Público alvo;
- 5.3.3.3.Conteúdo programático;
- 5.3.3.4.Conjunto de material a ser distribuído em cada treinamento, incluindo apostilas, documentação técnica, etc.
- 5.3.3.5. Carga horária sugerida de cada módulo do treinamento;
- 5.3.3.6. Processo de avaliação de aprendizado;
- 5.3.3.7. Recursos utilizados no processo de treinamento (equipamentos, softwares, filmes, slides, etc.).
- 5.3.4. O treinamento para o nível técnico compreendendo: suporte aos softwares, nos aspectos relacionados ao gerador de relatórios e linguagem em que estes foram desenvolvidos, permitindo que a equipe técnica da entidade possa efetuar checklist de problemas ocorridos antes da abertura de chamado para suporte da empresa contratada.
- 5.3.5. As turmas devem ser dimensionadas por módulo, e deverá ser fornecido Certificado de

Pregão Eletrônico Nº 14/2023................................................................................. Pág. 25/ 161

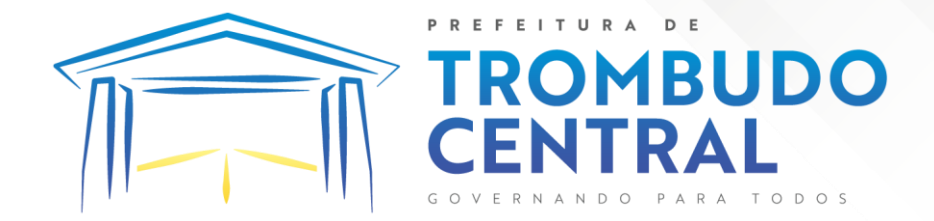

Participação aos servidores que tiverem comparecido a mais de 85% (oitenta e cinco por cento) das atividades de cada curso.

- 5.3.6. A contratante resguardar-se-á o direito de acompanhar, adequar e avaliar o treinamento contratado com instrumentos próprios, sendo que, se o treinamento for julgado insuficiente, caberá a contratada, sem ônus para o contratante, ministrar o devido reforço.
- 5.3.7. O recebimento dos serviços de treinamento se dará mediante aceite formal e individual dos softwares licitados, devendo contemplar obrigatoriamente a ata dos treinamentos, assinadas pelos participantes, amostragem dos certificados emitidos e relatório de serviços emitido pela empresa contratada.
- 5.3.8. O cronograma de treinamento deverá contemplar os seguintes módulos.

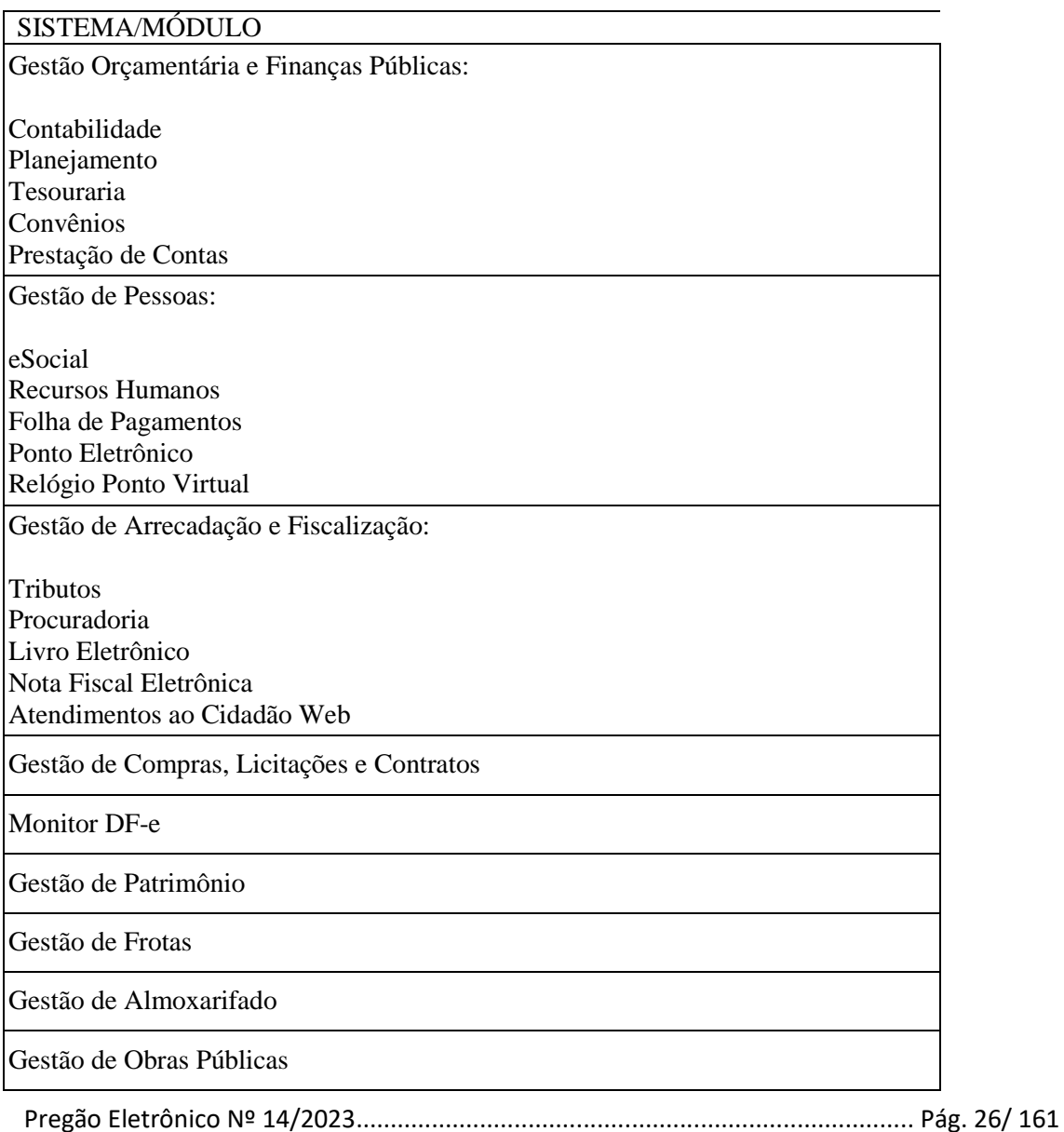

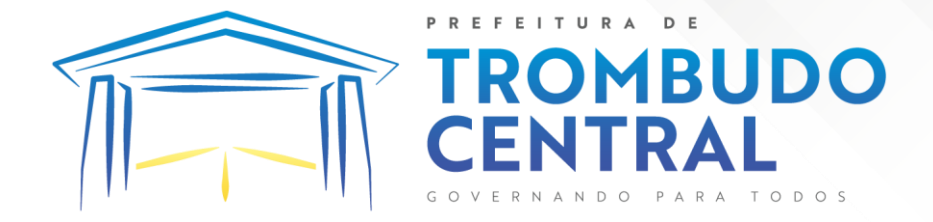

Portal da Transparência e Aplicativo Minha Cidade (App)

Gestão de Protocolo

Gestão Eletrônica de Documento e Comunicação Interna

Portal do Servidor Público

#### 5.4. **SUPORTE TÉCNICO:**

5.4.1. O atendimento a solicitação do suporte técnico deverá ser realizado na sede da entidade por técnico apto a prover o devido suporte ao software, objetivando:

5.4.1.1. Esclarecer dúvidas que possam surgir durante a operação e utilização dos softwares;

5.4.1.2. Auxiliar na recuperação da base de dados por problemas originados em erros de operação, queda de energia ou falha de equipamentos, desde que não exista backup adequado para satisfazer as necessidades de segurança;

5.4.1.3. Treinar os usuários da Administração Municipal na operação ou utilização do software em função de substituição de pessoal, tendo em vista demissões, mudanças de cargos, etc.,

5.4.1.4. Elaborar quaisquer atividades técnicas relacionadas à utilização dos softwares após a implantação e utilização dos mesmos, como: gerar/validar arquivos para Órgão Governamental, Instituição Bancária, Gráfica, Tribunal de Contas, auxílio na legislação, na contabilidade e na área de informática, entre outros.

5.4.2. O suporte técnico poderá ser prestado via acesso remoto mediante autorização prévia, sendo de responsabilidade da contratada o sigilo e segurança das informações,

5.4.3. O recebimento dos serviços de suporte técnico in loco se dará mediante liquidação, pelo setor competente, dos serviços indicados em documento próprio da proponente, que pormenorizadamente relate os serviços prestados e o tempo despendido para tanto.

#### **6. AMBIENTE COMPUTACIONAL:**

6.1. O provedor de nuvem deverá possuir redundância em localidades diferentes, com o intuito de otimizar performance e taxas de transmissão, evitando a inoperabilidade do sistema em caso de queda de um deles, garantindo uptime de no mínimo 96% do tempo de cada mês civil.

6.2. A CONTRATADA deverá prover servidor de aplicativos que hospedarão todos os essenciais sistemas de gestão pública municipal. Portanto, o Datacenter que proverá toda a gestão administrativa deverá atender obrigatoriamente os seguintes requisitos, sob pena de desclassificação da proponente:A CONTRATADA ficará responsável por armazenar todos os valiosíssimos dados públicos, insubstituíveis e inexoravelmente indispensáveis ao erário, aderindo a métodos de proteção. Ainda, a CONTRATADA deverá assegurar a mais completa e absoluta segurança do armazenamento de dados, dificultando o seu sequestro, sua divulgação indevida ou sua corrupção ou adulterações criminosas.

Pregão Eletrônico Nº 14/2023................................................................................. Pág. 27/ 161

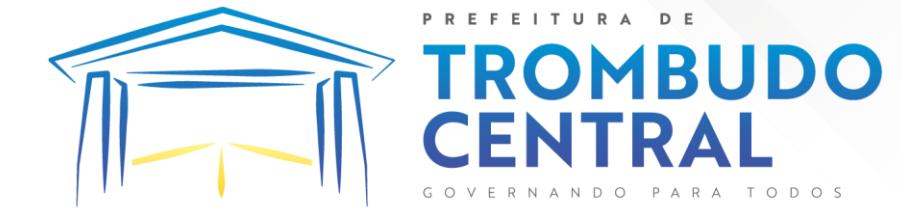

6.3. Qualquer documento ou referência de acesso público deverá ser apresentado em nome do provedor através de fontes públicas como relatórios ou websites, sendo facultado ao CONTRATANTE promover diligência destinada a esclarecer ou complementar informações.

6.4. Todos os recursos de infraestrutura, bem como: balanceadores de carga, servidores de cacheamento para performance, armazenamento, bancos de dados e servidores de aplicativos, deverão ser dimensionados para atendimento satisfatório da demanda objeto deste termo de referência, com programas básicos e demais recursos necessários ao provimento, instalado, configurado e em condições de uso, sob pena de descumprimento contratual.

#### **7. PADRÃO TECNOLÓGICO, SEGURANÇA, DESEMPENHO E PORTAL DE ATENDIMENTO AO USUÁRIO:**

7.1.A solução deve ser desenvolvida em linguagem nativa para a web. Não será permitido a utilização de nenhum recurso tecnológico, tais como: runtimes, plugins, virtualização ou acesso remoto a área de trabalho para o uso da aplicação, exceto onde houver a necessidade de softwares intermediários para acesso a outros dispositivos como leitor biométrico, impressoras, certificados digitais ou por motivos de segurança da aplicação web.

7.2.Os sistemas deverão ser acessados e compatíveis com pelo menos, os principais navegadores disponíveis no mercado, tais como Firefox, Chrome, Safari, além de rodarem no mínimo nos ambientes Windows, Linux, MAC OS.

7.3.A solução deve ser composta por módulos e sistemas que garantam a integração e unificação das informações. Sendo possível ao usuário optar pela não integração entre cadastros, mediante simples parâmetro no sistema, permitindo a indicação, pelo administrador do sistema, de usuários que poderão decidir quanto à integração entre os sistemas pendentes.

7.4.Permitir alternância entre sistemas e entidades, sem necessidade de novo login, permitindo que, na mudança de entidades, o usuário seja automaticamente redirecionado para o mesmo exercício.

7.5.Permitir realizar assinatura digital com certificados do repositório e/ou instalados localmente na máquina do usuário sejam nos modelos e-CPF, A1 ou A3.

7.6.Os sistemas deverão ser altamente configuráveis proporcionando aos usuários autonomia na criação de relatórios personalizados e customização dos sistemas, conforme necessidade do Município, sem intervenção da Contratada.

7.7.Todos os sistemas devem utilizar protocolo HTTPS para navegação na internet, garantido a segurança das informações tramitadas através de criptografia.

7.8.Deverá permitir ao usuário, sem intervenção da Contratante, a criação de campos personalizados dentro dos cadastros dos sistemas, conforme necessidade do usuário.

7.9.Deverá dispor de integrações com outros sistemas objeto da mesma licitação, utilizando Interface de Programação de Aplicativos - API do tipo REST, a ser disponibilizada pela Contratante, ou ainda, possuir recursos de extração de dados através de webservices, acessíveis diretamente pelo usuário, para os dois casos, sem ônus ao Contratante.

Pregão Eletrônico Nº 14/2023................................................................................. Pág. 28/ 161

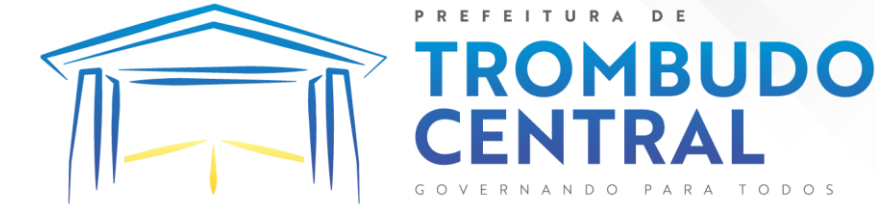

7.10. A solução deve possuir capacidade de integração com outros bancos de dados, gerando relatórios por meio de web services com uso de API's que combinam dados de bancos de dados de terceiros com dados do próprio banco de dados da solução.

7.11. Deve possuir capacidade de exportar, via fonte de dados, informações para que outros sistemas de informação possam gerar bancos de dados.

7.12. Os sistemas devem permitir o controle de acesso com o uso de senhas, contendo controle de permissões de acesso tanto por usuário quanto por grupo de usuários, com definição das permissões para alteração, inclusão, exclusão e outras ações da aplicação como: estornar, cancelar, calcular, desativar, dentro de cada módulo, individualmente.

7.13. Possuir gerenciamento de relatórios, permitindo ao usuário final, a partir de um modelo de relatório existente, criar um novo relatório (salvar como/copiar), mantendo-se o modelo de relatório original inalterado, com a opção de torná-lo público (qualquer usuário acessa o novo modelo) ou mantê-lo restrito (somente o usuário acessa o modelo).

7.14. Permitir que os relatórios solicitados sejam executados em segundo plano, permitindo ao usuário continuar trabalhando enquanto o relatório é gerado, com notificação em tela assim que o relatório for gerado, ou opção de abertura automática, independente da página em que o usuário esteja acessando.

7.15. Possibilitar a distribuição de relatórios para outras entidades ou sistemas, definindo inclusive as permissões que os usuários das entidades terão nos mesmos, bem como a atualização de relatórios já distribuídos.

7.16. Permitir a utilização de elementos visuais no layout dos relatórios, como: textos, imagens, linhas, quadrados, retângulos, círculos, campos calculados, códigos de barra, códigos QR e gráficos.

7.17. Possibilitar a assinatura digital de documentos nos formatos PDF, XML e TXT.

7.18. Permitir que o cidadão também realize assinatura digital de documentos diretamente pela aplicação, sem necessidade de utilizar outros sistemas ou recursos, exceto aqueles necessários para acesso ao dispositivo de leitura do certificado digital na máquina local do próprio usuário.

7.19. Possibilitar que um documento seja assinado digitalmente no sistema, e que, após a assinatura, o usuário possa remeter o documento a outro usuário, que receberá notificação dentro do próprio sistema de que existe documento aguardando sua assinatura.

7.20. Permitir que durante a assinatura de uma solicitação o usuário possa rejeitar um documento enviado para sua assinatura;

7.21. A solução deve possuir armazenamento de certificados digitais do tipo A1 em nuvem, em hardware inviolável do tipo HSM, permitindo ao usuário, de forma segura, executar assinaturas digitais de qualquer dispositivo sem necessidade de token físico.

7.22. Nos principais cadastros dos sistemas, a auditoria deve estar visível ao usuário, quando da execução da alteração ou consulta de alterações. O sistema deve mostrar uma linha do tempo, diretamente no cadastro e sem acesso a novas telas, indicando o histórico de alterações.

Pregão Eletrônico Nº 14/2023................................................................................. Pág. 29/ 161

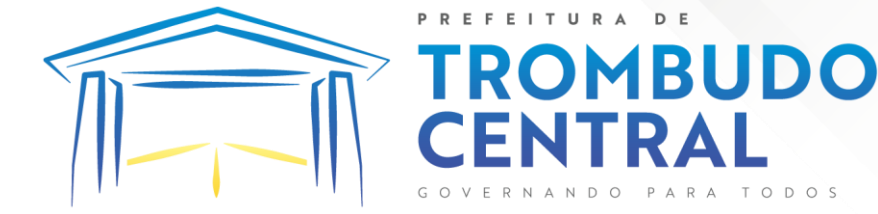

7.23. Na visualização dos registros de auditoria, deve-se exibir os novos dados para inclusões; novos dados e dados anteriores para alterações e dados anteriores para exclusões.

7.24. A solução deve possuir fonte de dados que permita a criação de scripts com o uso integrado e consistente de soluções Google Forms, permitindo ampliação exponencial do uso da plataforma.

7.25. Os sistemas devem dispor "help on-line", para esclarecimento de dúvidas sem necessidade de abertura de chamado técnico, acessado através dos próprios sistemas.

7.26. Permitir a configuração dos acessos ao sistema, restringido por endereço de IP, podendo ser selecionada uma faixa de IP, pela máscara de sub-rede ou CIDR.

7.27. Objetivando atender a regras impostas pela LGPD (Lei Geral de Proteção de Dados), os sistemas devem ter no mínimo os seguintes recursos:

7.28. Deverão permitir acesso apenas por usuários devidamente cadastrados, que disponham de usuário e senha.

7.29. Qualquer alteração realizada nos cadastros devem ser registradas através de auditoria, permitindo sua rastreabilidade.

7.30. Permitir que o cidadão solicite, através de protocolo online, relatório das alterações as quais seus dados pessoais foram submetidos.

7.31. Permitir a definição, no Portal da Transparência, do Encarregado de Dados (DPO), com a informação dos dados necessários e pertinentes para realização de contato.

7.32. Qualquer relatório que seja emitido pelo sistema, deve manter uma cópia do mesmo, identificando cada emissão por um código único que é impresso junto com o relatório em todas as páginas. Pode-se visualizar junto informações como: filtros utilizados para impressão, usuário que emitiu, data e hora de emissão.

7.33. Os sistemas devem possuir gerador de relatórios que permite a edição de relatórios atuais ou adição de novos relatórios de forma avançada, formatação de campos, adição de imagens ao corpo do relatório, configuração de agrupamentos etc.

#### **8. REQUISITOS DE BACKUP, APLICATIVOS DE SALVAGUARDA E MANUTENÇÃO DE SERVIÇOS ESSENCIAIS.**

8.1.Considerando a essencialidade dos sistemas licitados e a indispensabilidade e indisponibilidade dos dados públicos, estes deverão possuir obrigatoriamente os seguintes requisitos e salvaguardas:

8.1.1. A CONTRATADA deverá possuir irrestrito poder para modificar os códigos-fonte e executáveis durante a vigência contratual.

8.1.2. A CONTRATADA deverá executar backup diário de todos os dados dos aplicativos web, em recurso sob a sua gestão, custo e responsabilidade.

8.1.3. Realizar o processamento de lotes e/ou em massa, em segundo plano, garantindo maior eficiência. Ex: Executar o cálculo do IPTU e o da Folha concomitantemente.

#### **9. CARACTERÍSTICAS ESPECÍFICAS:**

9.1. **Gestão Orçamentária e Finanças Públicas: (Contabilidade, Planejamento, Tesouraria, Convênios, Controladoria, Prestação de Contas)**

**9.1.1. Contabilidade, Prestação de Contas, Controladoria e Convênios**

Pregão Eletrônico Nº 14/2023................................................................................. Pág. 30/ 161

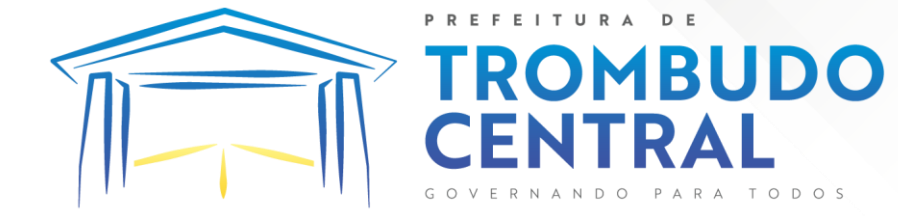

9.1.1.1. Possibilitar a interação entre os sistemas Contábil e Folha de Pagamento, tornando possível a interação com o cadastro de empenhos da folha sem a necessidade de digitação, devendo permitir a geração prévia dos empenhos possibilitando o ajuste dos registros antes da efetivação.

9.1.1.2. Propiciar ao usuário realizar o cadastro de empenhos objetivando atender o fluxo operacional proporcionado pela Lei nº 4.320/64. A partir do cadastro do empenho, no momento de salvar, o usuário deve ter permissão de iniciar imediatamente a fase de "Em liquidação" ou ainda iniciar diretamente a fase da "Liquidação", sem necessidade de abertura de outros menus.

9.1.1.3. Permitir ao usuário informar os valores dos componentes fiscais em cada período fiscal.

9.1.1.4. Permitir a exibição das exigências legais incluídas no sistema, em formato de calendário, tendo como informação principal a data prazo para atendimento da exigência, definidas conforme regras de prazo legal informadas no momento da inclusão da exigência legal.

9.1.1.5. Possibilitar o registro dos valores arrecadados decorrentes de venda de bens públicos. Informação referente aos três últimos exercícios conforme artigo 4º, parágrafo 2ª alínea III da LRF.

9.1.1.6. Permitir o cadastro de naturezas das receitas com suas respectivas características específicas e segundo o fato gerador, ou seja, acontecimento real que gera o ingresso da receita no cofre público. O cadastro deve informar seu Número: respeitando a formatação prévia na configuração de natureza de receita, seu Tipo (sintético ou analítico), sua Descrição e Marcadores vinculados.

9.1.1.7. Possibilitar consultar a composição dos saldos da despesa orçamentária por meio de painel, permitindo buscar as seguintes informações: descrição do recurso; número da despesa; natureza da despesa; organograma; programa; ação e função.

9.1.1.8. Controlar os saldos das dotações orçamentárias em tempo real, não permitindo bloquear ou empenhar dotações sem que exista saldo disponível. O saldo das dotações orçamentárias deve ser controlado por dia, independente da ordem cronológica.

9.1.1.9. Propiciar ao usuário interagir com os cadastros de Naturezas de receita, permitindo possível realizar a edição, exclusão e o desdobramento das naturezas de receitas através da listagem.

9.1.1.10. Propiciar ao usuário cadastrar naturezas de despesas conforme necessidade da entidade. O cadastro deve informar sua descrição, permitindo em um exercício, colocar em uso uma configuração, tornando naturezas da despesa válidas para utilização no exercício.

9.1.1.11. Propiciar ao usuário interagir com os cadastros de naturezas de despesas, possibilitando realizar a edição, exclusão e o desdobramento de Natureza da despesa através da listagem.

Pregão Eletrônico Nº 14/2023................................................................................. Pág. 31/ 161

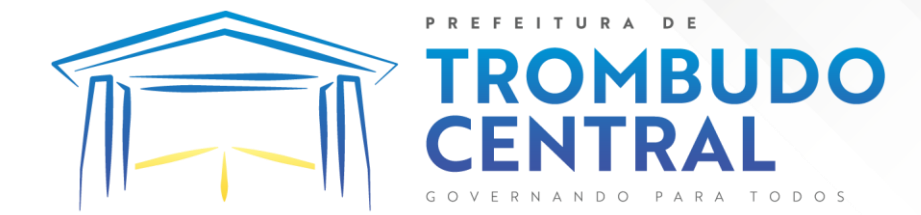

9.1.1.12. Propiciar ao usuário cadastrar Despesas não previstas na LOA (Lei Orçamentária Anual) que objetiva registrar despesas que não tiveram seus gastos previstos na elaboração da LOA e que receberão recursos financeiros através de operações de alterações orçamentárias (Suplementações).

9.1.1.13. Permitir gerar despesas extra dos encargos.

9.1.1.14. Possibilitar cadastrar despesas extras, cujo pagamento não depende de autorização legislativa, ou seja, não integra o orçamento público. O cadastro deve permitir informar ao menos o número, data, credor, especificação, classificação, valor, vinculação de suas origens e vencimento.

9.1.1.15. Propiciar ao usuário interagir com os cadastros de despesas não previstas na LOA (Lei Orçamentária Anual), podendo realizar através da listagem, operações de edição e exclusão.

9.1.1.16. Permitir consultar o saldo das despesas no ambiente de alteração orçamentária da despesa.

9.1.1.17. Propiciar ao usuário cadastrar as Ações de governo conforme necessidade da entidade, consistindo em informar seu Número, seu Tipo, sua Descrição e Finalidade.

9.1.1.18. Propiciar ao usuário interagir com os cadastros de Ações por meio da listagem, sem necessidade de relatório, podendo o usuário editar e excluir o registro de uma ação. Além disso, o usuário poderá visualizar as alterações da ação, bem como desfazer essas alterações.

9.1.1.19. Propiciar ao usuário interagir com os cadastros das alterações orçamentárias de receitas. No ambiente da listagem, poderá realizar a edição e exclusão de uma alteração orçamentária desde que esta não esteja sancionada.

9.1.1.20. Propiciar ao usuário o cadastro de alterações orçamentárias da receita que objetiva alterar o valor previsto da Receita ou até mesmo criar Receitas que por algum motivo não foram previstas na LOA. Esta alteração pode ocorrer por meio de algum ato autorizativo (Lei, Decreto, etc.). O cadastro deve informar o tipo de alteração, sua finalidade, a respectiva Receita, o Recurso da Receita, a Dedução, o Valor da dedução, seu Impacto da alteração (se aumenta ou diminui), e o respectivo Valor.

9.1.1.21. Possibilitar a interação do cadastro de alterações orçamentárias da despesa através da listagem. Através da listagem o usuário poderá interagir com as etapas da alteração orçamentárias que podem ser: Proposta em elaboração, Proposta Concluída, No Legislativo e Sancionada.

9.1.1.22. Propiciar ao usuário visualizar e pesquisar as alterações orçamentárias da despesa através de listagem, de modo dinâmico, sem necessidade da emissão de relatórios.

9.1.1.23. Propiciar ao usuário a visualização e pesquisa dos bloqueios/desbloqueios através de listagem dinâmica com filtro, sem necessidade de relatório.

9.1.1.24. Propiciar ao usuário desbloquear despesas já bloqueadas para a realização da execução orçamentária. Seu cadastro deve informar a Data, seu Valor, sua Finalidade e sua Fonte de recurso.

Pregão Eletrônico Nº 14/2023................................................................................. Pág. 32/ 161

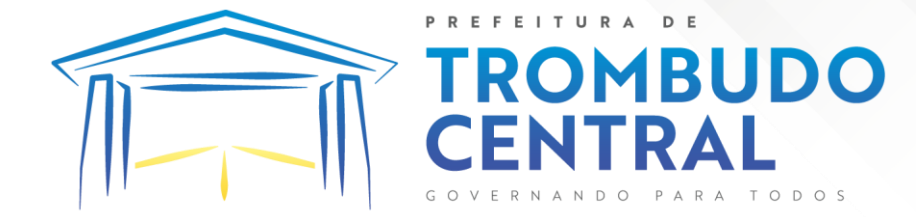

9.1.1.25. Propiciar ao usuário interagir com o cadastro de bloqueios e desbloqueios através da listagem. Através da listagem o usuário poderá interagir com os filtros dos bloqueios, selecionando os registros por: "Todos", "Desbloqueados" ou "Desbloquear". Poderá realizar operações como: Desbloquear, editar ou excluir bloqueios. Poderá interagir com o histórico do bloqueio, que além de visualizar toda movimentação do registro (bloqueios e desbloqueios), poderá, pelo histórico, editar ou excluir um registro.

9.1.1.26. Permitir parametrizar o cadastro de bloqueios de despesas. O usuário poderá configurar o sistema para bloqueios automáticos, ou para autorizar previamente cada bloqueio vindo do departamento de compras, devendo ser notificado por mensagem no sistema, a cada novo pedido de bloqueio.

9.1.1.27. Propiciar interação através de um painel com os registros oriundos do serviço de interação do compras, possibilitando a efetivação do bloqueio e desbloqueio orçamentário individualmente, podendo recusá-lo e apontar o motivo.

9.1.1.28. Propiciar ao próprio usuário personalizar o registro do desbloqueio com informações complementares conforme necessidade da entidade utilizando informações adicionais.

9.1.1.29. Permitir o cadastro de adiantamentos concedidos de suprimento de fundos e de diárias. Essa funcionalidade deve registrar todos os adiantamentos concedidos através do pagamento de empenhos que possuam identificadores de Adiantamento ou diária, possibilitando ao usuário interagir com listagem dinâmica que permita filtros por favorecido, ou como "Concedido", "Comprovado", "a prestar contas", "encerrados" ou "todos" em tela, sem necessidade de geração de relatórios.

9.1.1.30. Propiciar ao usuário realizar a devolução de valores não utilizados no adiantamento, atendendo a necessidade da devolução dos valores de adiantamento ou de diárias que não foram utilizados. O usuário pode executar a devolução do saldo, o que desencadeia a anulação dos documentos de pagamento, liquidação, em liquidação (se existir) e empenho com o valor devolvido.

9.1.1.31. Propiciar ao usuário visualizar e pesquisar os adiantamentos concedidos de suprimentos de fundos e de diárias através da listagem. A pesquisa dos adiantamentos se dá pelo: Nome do credor, CPF, CNPJ e pela Especificação do empenho. Na listagem as informações visíveis ao usuário são: Credor, CPF ou CNPJ, Número do adiantamento, Número do empenho, especificação do empenho, data do adiantamento, valor, data limite para utilização, data limite para prestação de contas e status do adiantamento.

9.1.1.32. Possibilitar aos usuários interagir com os cadastros de Agências bancárias, realizando operações de edição e exclusão de agências por meio da listagem dinâmica.

9.1.1.33. Permitir estorno total ou parcial tanto do saldo da liquidação quanto do valor das retenções, possibilitando a substituição ou alteração dos documentos fiscais.

9.1.1.34. Permitir o cadastro de Anulação de liquidação, pagamento, prestação de contas de adiantamento e subempenho.

Pregão Eletrônico Nº 14/2023................................................................................. Pág. 33/ 161

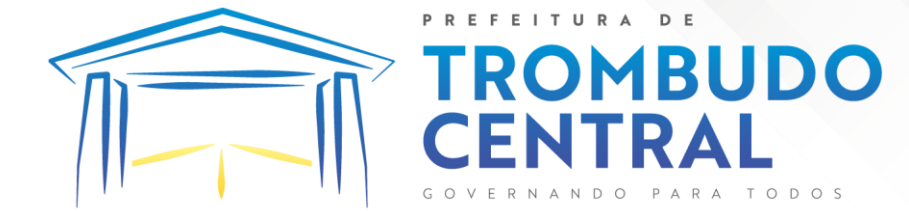

9.1.1.35. Permitir ao usuário interagir com os cadastros de Atos, realizando operações de edição e exclusão de atos, bem como ter a possibilidade de visualizar documentos em anexo aos atos e fazer o download deles, por meio da listagem dinâmica.

9.1.1.36. Propiciar ao usuário interagir com os cadastros de Naturezas de texto jurídico, realizando operações de edição e exclusão de naturezas, por meio da listagem dinâmica.

9.1.1.37. Permitir ao usuário visualizar e pesquisar os tipos de atos pela listagem. A pesquisa pelos tipos de atos pode ser realizada pela descrição e pela classificação. Na listagem as informações da descrição e classificação devem ser visíveis ao usuário e passíveis de ordenação.

9.1.1.38. Permitir a geração de liquidações de empenhos a partir da folha de pagamento, permitindo ao usuário interagir através de um painel com os registros oriundos do serviço de interação da Folha, possibilitando a efetivação do empenho e liquidação.

9.1.1.39. Propiciar ao usuário interagir com o cadastro de empenhos através da listagem. Por meio da listagem, o usuário poderá editar e excluir empenhos, além de poder realizar cópias de empenho, adicionar subempenho, adicionar liquidação, adicionar pagamento, adicionar anulação, emitir relatório e emitir nota. Poderá ainda realizar filtros por empenhos ou restos e empenhos a comprovar.

9.1.1.40. Possibilitar a emissão da relação de empenhos a pagar.

9.1.1.41. Através da listagem dinâmica de empenhos o usuário poderá efetivar as etapas do "em liquidação", "liquidação" e "pagamento", além de poder gerar um empenho complementar.

9.1.1.42. Propiciar ao usuário realizar o cadastro de liquidação, conforme dispõe o art. 63 da Lei nº 4.320/1964.

9.1.1.43. Propiciar ao usuário a opção de sugerir o texto da especificação do empenho no cadastro da liquidação, sem a necessidade de digitação (preenchimento inteligente).

9.1.1.44. Efetuar os lançamentos automáticos das variações patrimoniais no momento da liquidação de empenho e arrecadação da receita.

9.1.1.45. Propiciar ao usuário cadastrar regras contábeis específicas de planos de contas (PCASP) ou definições de descartes para aplicação nos documentos escrituráveis cabíveis. O cadastro deve informar sua descrição, seu Status, o Documento Escritural e sua Condição.

9.1.1.46. Permitir cadastrar uma Solicitação de Diária, com Identificador no empenho, com isso, no momento de realizar um empenho utilizando o identificador "Diária", esse empenho ficará associado à solicitação da diária.

9.1.1.47. Permitir utilizar marcadores nos cadastros, que serão utilizados nas listagens dinâmicas para agilizar as análises e pesquisas, conforme sua necessidade.

9.1.1.48. Propiciar ao usuário cadastrar os ordenadores da despesa, que são autoridades cujo seus atos resultam em emissão de empenho, autorização de pagamento, suprimento ou dispêndio de recursos.

9.1.1.49. Propiciar ao usuário cadastrar e interagir com os cadastros de organogramas, realizando operações de edição e exclusão de organogramas por meio da listagem dinâmica.

Pregão Eletrônico Nº 14/2023................................................................................. Pág. 34/ 161

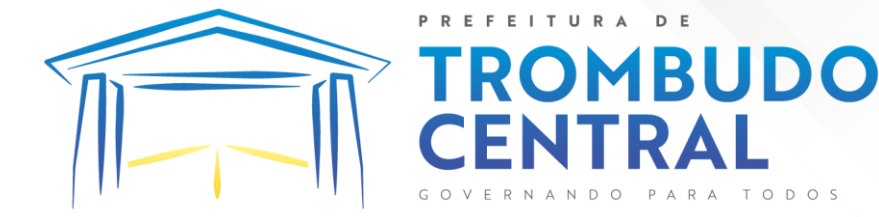

9.1.1.50. Propiciar ao usuário realizar a configuração do momento que irá realizar as retenções da entidade, que pode ser: na liquidação, no pagamento ou individual por retenção.

9.1.1.51. Propiciar ao usuário criar e configurar as classificações contábeis, permitindo a construção de relatórios e demais artefatos a partir das configurações estabelecidas.

9.1.1.52. Permitir inscrever as contas contábeis automaticamente no sistema de compensação dos empenhos de adiantamentos, quando da sua concessão e o lançamento de baixa respectivo, quando da prestação de contas.

9.1.1.53. Propiciar ao usuário efetuar a prestação de contas de adiantamento de suprimentos de fundos e de diárias. A prestação de contas do adiantamento deve ser realizada pela interação do usuário com o ambiente de listagem, sendo que na efetiva prestação de contas deverão ser informados o respectivo Número e Data da prestação, os comprovantes das despesas vinculadas e seus respectivos valores. Permitindo efetuar a devolução de valores não utilizados, caso existam.

9.1.1.54. Permitir a realização de prestação de contas de contrato de rateio.

9.1.1.55. Permitir o cadastro de Programas de governo conforme necessidade da entidade. O cadastro deve informar no mínimo o número e descrição, público-alvo, objetivos, justificativa, diretrizes, responsável, e horizonte temporal, com listagem dinâmica.

9.1.1.56. Propiciar ao usuário no cadastro de contas bancárias cadastrar a administração de recursos, onde devem ser informados os recursos administradores e movimentadores, com interação posterior via listagem dinâmica.

9.1.1.57. Propiciar ao usuário cadastrar os tipos de comprovantes que serão utilizados no cadastro de comprovantes para identificar o tipo de documento fiscal (Nota fiscal, Sentença Judicial, Guia de recolhimento, Outros, Recibo, Fatura, Bilhete de passagem, Cupom fiscal, Conhecimento), podendo o usuário interagir com o cadastro de tipos de comprovantes, realizando operações de edição e exclusão, através da listagem dinâmica.

9.1.1.58. Propiciar ao usuário cadastrar e interagir com os cadastros de transações financeiras podendo realizar, através da listagem, operações de edição e exclusão, bem como realizar a ativação de determinadas transações financeiras.

9.1.1.59. Propiciar ao usuário interagir com os cadastros de unidades de medidas, realizando operações de edição e exclusão, através da listagem.

9.1.1.60. Possibilitar estruturação da configuração de fases de encerramento de exercício.

9.1.1.61. Propiciar ao usuário realizar o encerramento do período contábil, permitindo a reabertura do período mesmo após encerrado.

9.1.1.62. Permitir o encerramento do período financeiro.

9.1.1.63. Permitir a emissão do boletim diário da receita.

9.1.1.64. Permitir a anulação de empenhos estimativos para que os mesmos não sejam inscritos em restos a pagar.

9.1.1.65. Permitir a transferência dos saldos de balanço para o exercício seguinte, no encerramento do exercício.

Pregão Eletrônico Nº 14/2023................................................................................. Pág. 35/ 161

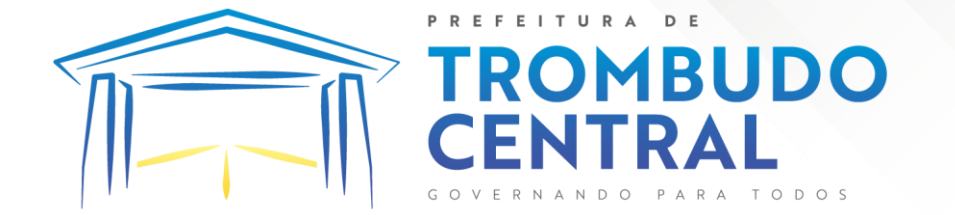

9.1.1.66. Bloquear a exclusão de lançamentos contábeis automáticos da execução orçamentária.

9.1.1.67. Permitir o cadastro de eventos contábeis objetivando configurar roteiros pré-definidos para a realização da escrituração contábil conforme particularidade de cada documento escritural. No Roteiro Contábil devem ser informadas as Contas contábeis integrantes do Roteiro, seu Tipo (Débito ou Crédito), seu Par e Desdobramento caso possua.

9.1.1.68. Propiciar ao usuário configurar o plano de contas conforme determina a legislação aplicável, podendo interagir com o plano de contas através de planilha dinâmica.

9.1.1.69. Assegurar que as contas só recebam lançamentos contábeis no último nível de desdobramento do Plano de Contas.

9.1.1.70. Possuir ambiente de escrituração que permita interação, podendo selecionar os documentos por: "Todos", "Escrituráveis", "Descartado", "Atrasado", "Não escriturado", "Inconsistente" ou "Escriturado".

9.1.1.71. Propiciar ao usuário estornar um lançamento contábil, que deve reverter a escrituração de lançamentos contábeis já existentes. Seu cadastro deve informar o Lançamento contábil desejado, sua data de estorno, seu histórico e valor.

9.1.1.72. Propiciar ao usuário descartar registros de interações nos serviços de empenhos, bloqueios/desbloqueios, arrecadações e escrituração.

9.1.1.73. Propiciar ao usuário recepcionar/armazenar os documentos enviados pelos departamentos competentes para proceder com a escrituração contábil.

9.1.1.74. Permitir a geração do balancete da receita.

9.1.1.75. Propiciar ao usuário emitir o Balancete Dinâmico, permitindo controlar através de filtros a consulta aos lançamentos e movimentações das contas contábeis. Possibilitando visualizar os lançamentos das contas conforme o filtro, apresentando em forma de razão da conta, as movimentações da conta analítica em questão. Os filtros possíveis para emissão do balancete dinâmico devem ser por Período: Anual, Mensal e Diário; Grupo, Conta, Visão, apenas saldo atual, Conta corrente, Componente, Registro contábil, Totalizador por dia, Saldos iniciais, abertura, diários, encerramento e documentos escriturados.

9.1.1.76. Emitir balancete analítico por fonte, listando as contas do balancete e demonstrando a fonte de recursos, permitindo resumir por vínculo e selecionar conta, fonte de recursos e indicador de superávit.

9.1.1.77. Permitir ao usuário gerar informações do sistema Contábil para o SIOPE.

9.1.1.78. Possibilitar gerar informações do sistema Contábil para o SIOPS.

9.1.1.79. Possibilitar a geração de arquivos para o SICONFI:

9.1.1.79.1. Resultantes da execução orçamentária:

9.1.1.79.2. ANEXO 1 - Balanço Orçamentário

9.1.1.79.3. ANEXO 2 - Demonstrativo da Execução das Despesas por Função/Subfunção

9.1.1.79.4. ANEXO 3 - Demonstrativo da Receita Corrente Líquida

9.1.1.79.5. ANEXO 6 - Demonstrativo dos Resultados Primário e Nominal

9.1.1.79.6. ANEXO 7 - Demonstrativo dos Restos a Pagar por Poder e Órgão

Pregão Eletrônico Nº 14/2023................................................................................. Pág. 36/ 161
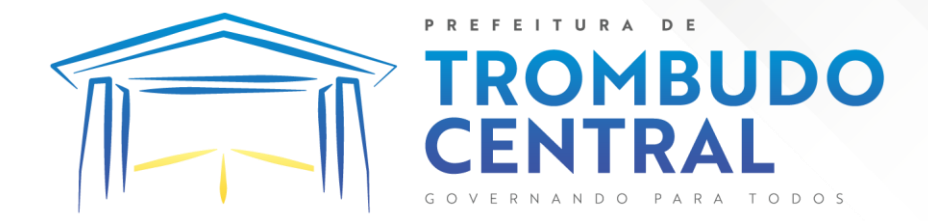

9.1.1.79.7. ANEXO 13 - Demonstrativo das Parcerias Público-Privadas

9.1.1.79.8. Gestão Fiscal:

9.1.1.79.9. ANEXO 1 - Demonstrativo da Despesa com Pessoal

9.1.1.79.10. ANEXO 3 - Demonstrativo das Garantias e Contragarantias de Valores

9.1.1.79.11. ANEXO 2 - Demonstrativo da Dívida Consolidada Líquida - DCL

9.1.1.79.12. ANEXO 4 - Demonstrativo das operações de crédito.

9.1.1.80. Permitir a emissão de notas e relatórios a partir do próprio ambiente do sistema.

9.1.1.81. Propiciar ao usuário realizar a interação entre os sistemas Contábil e Compras, permitindo interagir com registros de empenhos, anulações de empenhos, em liquidação, anulações de em liquidação, liquidação e anulações de liquidação.

9.1.1.82. Propiciar ao usuário utilizar alterações contratuais do tipo "aditivo" ou "apostilamento" via interação com o compras; na emissão de empenhos; arrecadações, bem como na escrituração desses documentos.

9.1.1.83. Propiciar ao usuário efetuar a interação de Empenhos do sistema Contábil com o Compras dispensando-o de informar um processo administrativo.

9.1.1.84. Permitir que o usuário altere a entidade logada no sistema, de forma simples e rápida.

9.1.1.85. Propiciar ao usuário realizar o registro dos tipos de certidões expedidas por órgãos, ao informar uma descrição, utilizadas no cadastro de certidões dos convênios.

9.1.1.86. Propiciar cadastrar e realizar a interação do usuário com o cadastro de convenentes e concedentes, por meio da listagem dinâmica.

9.1.1.87. Propiciar ao usuário realizar pesquisa dos convênios recebidos cadastrados ao informar respectivo convênio, seu objeto ou situação do mesmo, o aditivo, sua justificativa ou situação do mesmo, demonstrando-os e ordenando-os por meio de listagem as informações do registro, ensejando maior visibilidade das informações que o usuário necessitar.

9.1.1.88. Propiciar ao usuário realizar a prestação de contas de convênios repassados de forma ágil, gerados de forma automática com base nos pagamentos de empenho de convênios, por meio de informações básicas como a data da respectiva prestação e os comprovantes.

9.1.1.89. Propiciar que pessoas físicas ou jurídicas fornecedoras do município consultem os empenhos que estão pendentes de pagamento pelo município via dispositivo móvel.

9.1.1.90. Permitir registrar a destinação das receitas decorrentes da alienação de bens, referente aos três últimos exercícios conforme artigo 4º, parágrafo 2ª alínea III LRF.

9.1.1.91. Propiciar ao usuário a realização da prestação de contas para o Tribunal de Contas.

9.1.1.92. Permitir geração de arquivos para o sistema do TCE referente aos atos administrativos, dados contabilizados, dados financeiros e dados do orçamento.

9.1.1.93. Possuir relatório de saldo das contas por fonte de recurso, possibilitando sua emissão demonstrando apenas as fontes em que exista diferença de saldo.

Pregão Eletrônico Nº 14/2023................................................................................. Pág. 37/ 161

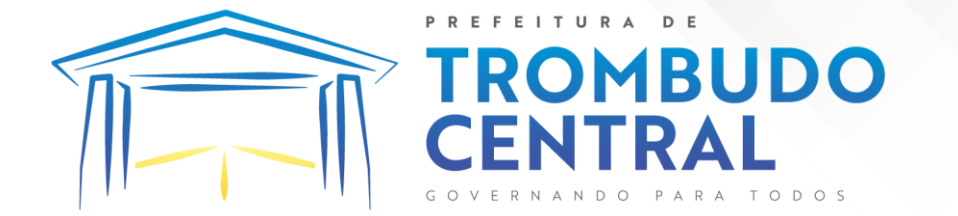

9.1.1.94. Permitir informar os responsáveis com seus dados pessoais vinculados às entidades.

9.1.1.95. Permitir informar a publicidade dos relatórios de Gestão Fiscal e Resumido da Execução Orçamentária.

9.1.1.96. Permitir informar os valores dos componentes fiscais em cada período fiscal.

9.1.1.97. Permitir registrar os valores arrecadados decorrentes de venda de bens públicos. Informação referente aos três últimos exercícios conforme artigo 4º, parágrafo 2ª alínea III da LRF.

9.1.1.98. Permitir a migração das informações de controle de Leis e Atos já existentes na entidade para o sistema de prestação de contas.

9.1.1.99. Possibilita ao usuário realizar o controle do código único de Leis e Atos, que visam atender a prestação de contas aos Tribunais

9.1.1.100. Permitir a construção de relatórios personalizados com base nos registros da funcionalidade, possibilitando sua configuração por meio da divisão dos dados em grupos, bem como a realização de cálculos e totalizadores, disponibilizando a informação conforme a necessidade da entidade.

9.1.1.101. Permitir ao administrador definir as configurações de permissões para os acessos às funcionalidades do sistema da entidade, identificando se o usuário possui autorização para acesso, criação, edição ou exclusão de dados.

9.1.1.102. Possibilitar o cadastro de atos conforme a necessidade da entidade, informando qual o tipo de lei que o respectivo ato representa, a natureza do texto jurídico, a data da criação, publicação, vigor e revogação, destacando a ementa e a fonte de divulgação.

9.1.1.103. Permitir o registro dos entes que são a representação jurídica da corporação, além da representação jurídica e legal da entidade em si, ao informar dados como a imagem do brasão da entidade, seu nome, CNPJ, sigla, natureza jurídica, seu endereço, bairro, município, número e CEP, os dados para contato como e-mail, site, telefone, fax, bem como, o horário de funcionamento do ente, a esfera governamental, o identificador de entidade RPPS e o fuso horário.

9.1.1.104. Possibilitar a prestação de contas de convênios repassados de forma ágil, gerados de forma automática com base nos pagamentos de empenho de convênios, por meio de informações básicas como a data da respectiva prestação e os comprovantes.

9.1.1.105. Permitir o registro de certidões do convenente ou proponente, ao informar qual o nome do mesmo, o número e o tipo da certidão, bem como, a data da emissão e validade.

9.1.1.106. Permitir a pesquisa dos responsáveis cadastros ao informar um nome, CPF ou tipo de sua ocupação, demonstrando-os por meio de listagem, ensejando maior visibilidade das informações que o usuário necessitar.

9.1.1.107. Permitir a pesquisa das modalidades de convênios cadastradas ao informar uma descrição, demonstrando-as por meio de listagem.

Pregão Eletrônico Nº 14/2023................................................................................. Pág. 38/ 161

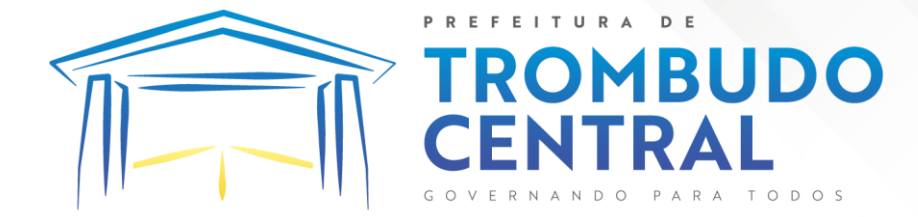

9.1.1.108. Possibilitar a interação do usuário com o cadastro de certidões da entidade por meio da listagem, realizando operações de edições e exclusões dos mesmos.

9.1.1.109. Possibilitar a pesquisa dos concedentes cadastrados, ao informar o seu nome, CPF ou CNPJ, demonstrando-os e ordenando-os por meio de listagem a informação da pesquisa, bem como, se é uma pessoa do tipo jurídica ou física, ensejando maior visibilidade das informações que o usuário necessitar.

9.1.1.110. Possibilitar a inclusão de novos campos nos principais cadastros do sistema, podendo selecionar o tipo de dado que pode ser Área de Texto, CNPJ, CPF, Data, Data/Hora, E-Mail, Hora, Inteiro, Lista de seleção, Múltipla Seleção, Telefone, Texto e Valor (Fracionário), descrição, tamanho, dica de preenchimento quando o tipo de dado exigir e ainda indicar se ele é de preenchimento obrigatório ou não. Possibilitar também o agrupamento destes dados e a sua publicação entre as entidades.

9.1.1.111. Possibilitar a prestação de contas de convênios recebidos de forma ágil, por meio de informações básicas como a data da respectiva prestação e o valor da mesma, o valor do rendimento da aplicação, bem como, o devolvido.

9.1.1.112. Possibilitar a interação do usuário com o cadastro de convênios recebidos por meio da listagem, aplicando filtros conforme a necessidade do mesmo, seja na opção por visualizar todos os registros ou somente aqueles que são os convênios ou mesmo somente os aditivos, tanto quanto, aqueles que estão em situação de prestação ou mesmo se já foram concluídos, realizando operações de edições e exclusões das prestações de contas, caso possuam, bem como, verificar e excluir as situações que o convênio apresentar.

9.1.1.113. Possibilitar a interação com os cadastros de tipos de certidões por meio da listagem, realizando operações de edições e exclusões das mesmas.

9.1.1.114. Permitir a construção de relatórios personalizados com base nos registros da funcionalidade, possibilitando sua configuração por meio da divisão dos dados em grupos, bem como a realização de cálculos e totalizadores, disponibilizando a informação conforme a necessidade do ente.

9.1.1.115. Possibilitar o cadastro de tipos de aditivos de convênios, informar sua classificação como decréscimo ou acréscimo, a configuração do seu tipo como prazo, valor ou prazo e valor, bem como, uma descrição para identificação cadastral.

9.1.1.116. Possibilitar a gestão de permissões de acessos, funcionalidades e ações por usuários e grupos de usuários, a partir de uma ferramenta de acessos

9.1.1.117. Permitir a seleção de outra entidade sem necessidade de logout do sistema.

9.1.1.118. Permitir o registro de concedentes ao informar o nome, o CPF ou CNPJ, bem como, a esfera administrativa a qual faz parte, seja Federal, Estadual, Municipal ou Não Governamental, integrando os dados cadastrais com o cadastro único de pessoas.

9.1.1.119. Permitir ao usuário realizar o registro do tipo de situação dos convênios ao informar uma descrição.

9.1.1.120. Possibilitar o cadastro de responsáveis, pessoas que podem assumir algum tipo de responsabilidade perante os convênios de determinado ente público.

Pregão Eletrônico Nº 14/2023................................................................................. Pág. 39/ 161

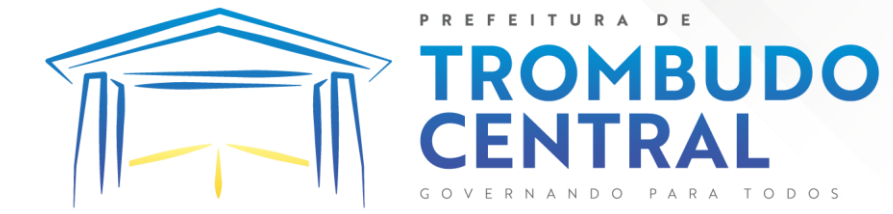

9.1.1.121. Permitir o registro dos tipos de certidões expedidas por órgãos, ao informar uma descrição, utilizadas no cadastro de certidões dos convênios.

9.1.1.122. Possibilitar atualizações das situações que o convênio se encontra, de forma flexível ao permitir a definição do tipo da situação, data e observações ou motivos.

9.1.1.123. Permitir o registro do tipo de repasse dos convênios, ao informar uma descrição e uma classificação que represente tal repasse.

9.1.1.124. Possibilitar ao usuário realizar a pesquisa das certidões da entidade cadastradas, ao informar o seu número e o tipo, demonstrando-os e ordenando-os por meio de listagem a informação da pesquisa, bem como, a data de emissão e validade.

9.1.1.125. Possibilitar a pesquisa dos convenentes cadastrados, ao informar o seu nome, CPF ou CNPJ, demonstrando-os e ordenando-os por meio de listagem a informação da pesquisa, bem como, se é uma pessoa do tipo jurídica ou física.

9.1.1.126. Permitir o registro dos tipos de comprovantes fiscais, permitindo a identificação e vinculação aos comprovantes, objetivando a identificação desse para a devida prestação de contas dos convênios recebidos e repassados. Para isso, informar-se-á uma descrição e o tipo, ou seja, nota fiscal, cupom fiscal, recibo etc.

9.1.1.127. Permitir ao administrador definir as configurações de permissões para os acessos às funcionalidades do sistema da entidade.

9.1.1.128. Possibilitar a interação com cadastros de tipos de comprovantes por meio da listagem, realizando operações de edições e exclusões dos mesmos.

9.1.1.129. Permitir ao usuário realizar o registro de certidões da entidade ao informar o número, o tipo da certidão, a data da emissão e validade.

9.1.1.130. Possibilitar a pesquisa dos comprovantes cadastrados, ao informar o respectivo convenente, seu CPF ou CNPJ, bem como, o número, o tipo ou a finalidade do comprovante demonstrando-os e ordenando por meio de listagem a informação da pesquisa, bem como, o valor bruto e líquido, ensejando maior visibilidade das informações que o usuário necessitar.

9.1.1.131. Permitir o cadastro dos convênios repassados ao informar o número do respectivo convênio, o valor do repasse, da contrapartida e o global, o referente tipo e objeto, o período, a data da assinatura, a conta bancária, qual a modalidade do respectivo convênio, o convenente, as certidões emitidas, bem como, o(s) responsável(eis).

9.1.1.132. Permitir o registro das modalidades em que os convênios podem ser firmados, ao informar sua respectiva descrição.

9.1.1.133. Possibilitar a interação com os cadastros de responsáveis, concedentes e comprovantes, por meio da listagem, realizando operações de edições e exclusões dos mesmos.

9.1.1.134. Possibilitar a pesquisa dos tipos de situações dos convênios cadastrados, ao informar a descrição, demonstrando-os e ordenando-os por meio de listagem a informação da pesquisa, ensejando maior visibilidade das informações que o usuário necessitar.

9.1.1.135. Permitir a pesquisa das modalidades dos tipos de comprovantes cadastros ao informar uma descrição e o tipo a que se refere, demonstrando-os por meio de listagem,

Pregão Eletrônico Nº 14/2023................................................................................. Pág. 40/ 161

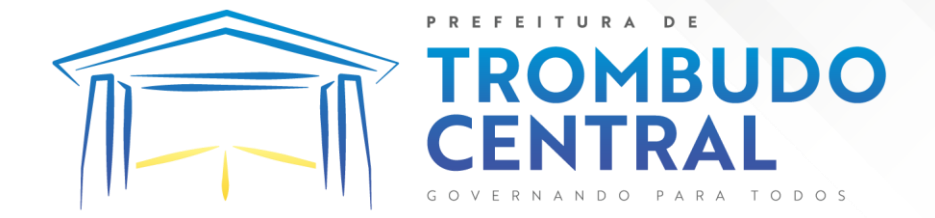

ensejando maior visibilidade das informações que o usuário necessitar, bem como, ordená-los ao serem demonstrados.

9.1.1.136. Permitir o cadastro dos convênios recebidos ao informar o número do respectivo convênio, o valor do repasse, da contrapartida e o global, o referente objeto, o período, a data da assinatura, a conta bancária, qual a modalidade do respectivo convênio, o concedente, as certidões emitidas, bem como, o(s) responsável(eis) e o recurso, bem como o Ato autorizativo e Ato de publicação.

9.1.1.137. Permitir controle de vigência dos responsáveis pela conta bancária.

9.1.1.138. Possibilitar a interação do usuário com o cadastro de convênios repassados por meio da listagem, aplicando filtros conforme a necessidade, seja na opção por visualizar todos os registros ou somente aqueles que são os convênios ou mesmo somente os aditivos, tanto quanto, aqueles que estão em situação de prestação ou mesmo se já foram concluídos. Visualizar ainda a etapa que os convênios se encontram, ou seja, se estão ainda em formalização, se estão em execução ou em prestação de contas, bem como, se foram concluídos. Além de realizar operações de edições, exclusões ou reaberturas dos mesmos, bem como, verificar e excluir as situações que o convênio apresentar.

9.1.1.139. Possibilitar a pesquisa dos tipos de repasses dos convênios cadastrados, ao informar a descrição, demonstrando-os e ordenando-os por meio de listagem a informação da pesquisa, ensejando maior visibilidade das informações que o usuário necessitar.

9.1.1.140. Possibilitar a interação com os cadastros de tipos de aditivos por meio da listagem, realizando operações de edições e exclusões dos mesmos.

9.1.1.141. Permitir a construção de interações com usuário como validações, notificações, envio de e-mail, entre outros, mostradas durante a operacionalização de funcionalidades, objetivando alertar ou comunicar.

9.1.1.142. Possibilitar a inclusão de aditivos a convênios recebidos de forma ágil e flexível, ao informar o número e tipo do aditivo, a data da assinatura e do término, o valor decrescido no repasse e na contrapartida, bem como, o valor global do decréscimo e justificativa.

9.1.1.143. Possibilitar a pesquisa dos convênios recebidos cadastrados ao informar respectivo convênio, seu objeto ou situação do mesmo, o aditivo, sua justificativa ou situação do mesmo, demonstrando-os e ordenando-os por meio de listagem as informações do registro, ensejando maior visibilidade das informações que o usuário necessitar.

9.1.1.144. Possibilitar a interação do usuário com o cadastro de tipos de repasses por meio da listagem, realizando operações de edições e exclusões dos mesmos.

9.1.1.145. Possibilitar a inclusão de aditivos a convênios repassados de forma ágil e flexível, ao informar o número e tipo do aditivo, a data da assinatura e do término, o valor decrescido no repasse e na contrapartida, bem como, o valor global do decréscimo e justificativa.

9.1.1.146. Possibilitar a interação do usuário com o cadastro de convenentes por meio da listagem, realizando operações de edições e exclusões dos mesmos.

9.1.1.147. Possibilitar a interação com os cadastros de tipos de situação, ou seja, a situação ou posição em que o convênio se encontra, por meio da listagem, realizando operações de edições e exclusões dos mesmos.

Pregão Eletrônico Nº 14/2023................................................................................. Pág. 41/ 161

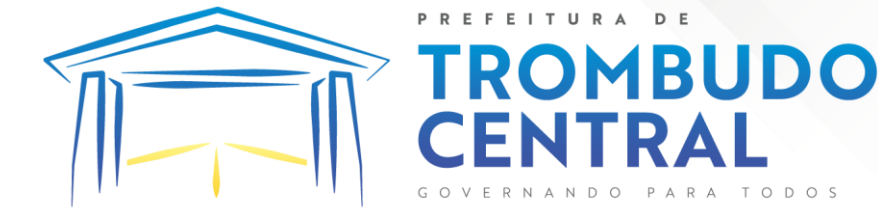

9.1.1.148. Possibilitar a pesquisa das certidões de convenentes cadastradas, ao informar o respectivo convenente, o número da certidão e o tipo, demonstrando-os e ordenandoos por meio de listagem a informação da pesquisa, bem como, a data de emissão e validade, ensejando maior visibilidade das informações que o usuário necessitar.

9.1.1.149. Possibilitar a pesquisa dos tipos de responsáveis cadastrados, ao informar a descrição, demonstrando-os e ordenando-os por meio de listagem a informação da pesquisa, ensejando maior visibilidade das informações que o usuário necessitar.

9.1.1.150. Permitir o cadastro de comprovantes que poderão ser vinculados a diversos cadastros do sistema, ao informar qual o tipo, o número e a série do comprovante, bem como, a data da emissão, o código de validação, o credor, o valor e uma descrição da finalidade do mesmo.

9.1.1.151. Possibilitar a interação do usuário com o cadastro de certidões de convenientes por meio da listagem, realizando operações de edições e exclusões dos mesmos.

9.1.1.152. Possibilitar a interação com os cadastros de modalidades de convênios por meio da listagem, realizando operações de edições e exclusões das mesmas.

9.1.1.153. Permitir a pesquisa dos tipos de certidões dos convênios cadastros ao informar uma descrição, demonstrando-os por meio de listagem, ensejando maior visibilidade das informações que o usuário necessitar, bem como, ordená-los ao serem demonstrados.

9.1.1.154. Possibilitar ao usuário realizar o registro do tipo de responsável, ao informar uma descrição que o identifique.

9.1.1.155. Possibilitar anexar arquivos no cadastro de convênios repassados

9.1.1.156. Possibilitar a prestação de contas de convênios repassados de forma ágil, gerados de forma automática com base nos pagamentos de empenho de convênios, por meio de informações básicas como a data da respectiva prestação e os comprovantes.

9.1.1.157. Permitir o registro de certidões do convenente ou proponente, ao informar qual o nome do mesmo, o número e o tipo da certidão, bem como, a data da emissão e validade.

9.1.1.158. Permitir ao administrador definir as configurações de permissões para os acessos às funcionalidades do sistema da entidade, identificando se o usuário possui autorização para acesso, criação, edição ou exclusão de dados.

9.1.1.159. Possibilitar a inclusão de novos campos nos principais cadastros do sistema, podendo selecionar o tipo de dado que pode ser Área de Texto, CNPJ, CPF, Data, Data/Hora, E-Mail, Hora, Inteiro, Lista de seleção, Múltipla Seleção, Telefone, Texto e Valor (Fracionário), descrição, tamanho, dica de preenchimento quando o tipo de dado exigir e ainda indicar se ele é de preenchimento obrigatório ou não. Possibilitar também o agrupamento destes dados e a sua publicação entre as entidades.

9.1.1.160. Permitir o registro dos entes que são a representação jurídica da corporação que possui a licença do software, além da representação jurídica e legal da entidade em si, ao informar dados como a imagem do brasão da entidade, seu nome, CNPJ, sigla, natureza jurídica, seu endereço, bairro, município, número e CEP, os dados para contato como e-mail, site,

Pregão Eletrônico Nº 14/2023................................................................................. Pág. 42/ 161

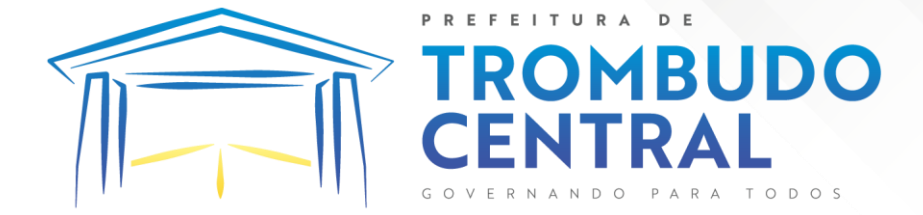

telefone, fax, bem como, o horário de funcionamento do ente, a esfera governamental, o identificador de entidade RPPS e o fuso horário.

9.1.1.161. Possibilitar a pesquisa dos sistemas administrativos cadastrados, ao informar sua sigla ou descrição, demonstrando-os e ordenando-os por meio de listagem todas as informações da pesquisa, ensejando maior visibilidade das informações que o usuário necessitar.

9.1.1.162. Permitir o registro dos tipos de impactos para estimativa de aumento da despesa, ou seja, sejam elas: - Aumento de despesa obrigatória de caráter continuado (art. 17 da LRF); - Criação de ação governamental - aumento da despesa (art. 16 da LRF); - Criação de despesa obrigatória de caráter continuado (art. 17 da LRF); - Expansão e/ou aperfeiçoamento de ação governamental - aumento da despesa (art. 16 da LRF).

9.1.1.163. Permitir o registro de atos conforme a necessidade do município, informando qual o tipo de lei que o respectivo ato representa, a natureza de texto jurídico, a data da sanção, publicação, vigor e revogação, destacando ainda a ementa e a fonte de divulgação. Portanto, esta funcionalidade possibilita o controle e facilidade na identificação das alterações e revogações dos atos.

9.1.1.164. Possibilitar a pesquisa dos tipos de conselhos cadastrados, ao informar a descrição, demonstrando-os e ordenando-os por meio de listagem a informação da pesquisa, ensejando maior visibilidade das informações que o usuário necessitar.

9.1.1.165. Possibilitar a interação com os cadastros de atos por meio da listagem, realizando operações de edições e exclusões dos mesmos.

9.1.1.166. Permitir o registro de sistemas administrativos, ao informar uma sigla, bem como, sua respectiva descrição.

9.1.1.167. Possibilitar a interação com os cadastros dos tipos de membros do conselho por meio da listagem, realizando operações de edições e exclusões dos mesmos.

9.1.1.168. Permitir o registro de documentos com os planos de controle interno do ente por sistema administrativo, possibilitando a inclusão de arquivos anexos, percentual de execução mensal do respectivo plano, bem como, o período.

9.1.1.169. Possibilitar a disponibilização de dados dos registros efetuados para a criação de relatórios, scripts e validações (Fonte de Dados), proporcionando amplas apresentações das informações para controle.

9.1.1.170. Permitir o registro de conselhos municipais, ao informar uma descrição, qual o tipo do conselho e seu ato, qual o tipo da reunião, ou seja, se é entre os gestores ou conselho de educação etc., bem como, informar quem são os membros participantes.

9.1.1.171. Permitir o registro dos responsáveis pelo controle interno público de determinado ente, ao informar os dados pessoais do responsável, ou seja, nome, CPF e RG, seu endereço, telefone e e-mail, a descrição e o tipo do cargo que ocupa, bem como, o período de vigência como responsável pelo controle.

9.1.1.172. Permitir a construção de relatórios personalizados com base nos registros da funcionalidade, possibilitando sua configuração por meio da divisão dos dados em grupos, bem como a realização de cálculos e totalizadores, disponibilizando a informação conforme a necessidade do ente.

Pregão Eletrônico Nº 14/2023................................................................................. Pág. 43/ 161

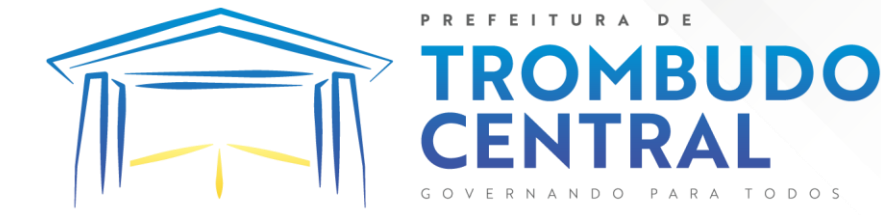

9.1.1.173. Possibilitar ao usuário interagir com os cadastros dos tipos de vínculos por meio da listagem, realizando operações de edições e exclusões dos mesmos.

9.1.1.174. Permitir o registro de documentos referente às normas de controle interno do ente, por sistema administrativo, com a possibilidade de realizar inclusões de arquivos anexos, bem como, informar a qual sistema administrativo é pertencente, o assunto e data do registro.

9.1.1.175. Permitir o registro dos tipos de bens, ao informar uma descrição, quando passíveis de declaração a se realizar por ocupantes de cargos eletivos.

9.1.1.176. Possibilitar a interação com o cadastro de tomadas de contas especiais por meio da listagem, com as respectivas etapas, como instaurada, em andamento ou concluída. Nas fases instaurada e em andamento, é possível adicionar o responsável, a publicação e documentos, bem como, tramitar as tomadas de contas para conclusão, informando assim, a data de conclusão, situação, número do processo TCE, valor e parecer. Na etapa em andamento, além de anexar documentos deve permitir realizar o download e exclusão dos mesmos. E na etapa concluída, podem ser realizados os filtros das tomadas de contas por procedente, improcedente ou todos, bem como, realizar a reabertura das tomadas de contas, visualizando e editando.

9.1.1.177. Permitir o registro das unidades centrais de controle interno, informando data e ato.

9.1.1.178. Possibilitar a interação com os cadastros de conselhos municipais por meio da listagem, realizando operações de edições e exclusões dos mesmos, bem como, alternando entre outros cadastros, como o de reuniões e de membros do conselho.

9.1.1.179. Permitir o controle por meio do registro da estimativa de impacto do aumento da despesa, conforme determinações da LRF, ao informar a data da estimativa, o tipo de impacto, o ato autorizativo, bem como, possibilidade a inclusão de anexos.

9.1.1.180. Possibilitar a pesquisa das reuniões cadastradas, ao informar o tipo de reunião, demonstrando-as e ordenando-as por meio de listagem a informação da pesquisa, bem como, a data de reunião, ensejando maior visibilidade das informações que o usuário necessitar.

9.1.1.181. Permitir o registro de tipos de vínculos, ou seja, um setor, área etc. para identificação na declaração de bens de cargos eletivos.

9.1.1.182. Possibilitar a pesquisa dos membros do conselho cadastrados, ao informar o nome do membro, demonstrando-os e ordenando-os por meio de listagem a informação da pesquisa, bem como, a entidade representada, a data da vigência do membro, o tipo e a data do início, ensejando maior visibilidade das informações que o usuário necessitar.

9.1.1.183. Permitir o registro de membros dos conselhos municipais, ao informar seus dados, sejam eles pessoas físicas ou jurídicas, qual o tipo de membro, bem como, a entidade representada e inserção de anexos.

9.1.1.184. Possibilitar a interação com os cadastros de componentes fiscais por meio da listagem, realizando operações de edições e exclusões dos mesmos.

9.1.1.185. Possibilitar a pesquisa das declarações de bens cadastradas, ao informar um responsável, o tipo de bem ou sua descrição, a data de aquisição ou o valor do bem, a data da declaração ou o valor declarado, demonstrando-as e ordenando-as por meio de listagem as informações da pesquisa, ensejando maior visibilidade das informações que o usuário necessitar.

Pregão Eletrônico Nº 14/2023................................................................................. Pág. 44/ 161

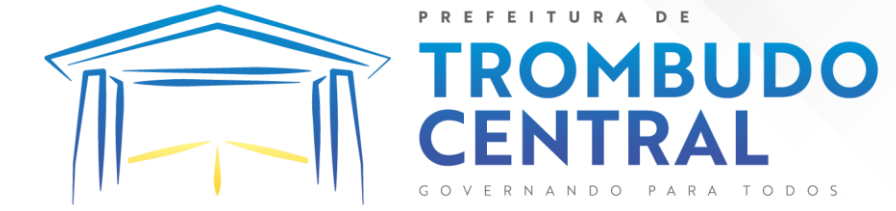

9.1.1.186. Permitir a interação com os cadastros dos saldos da dívida por meio da listagem, realizando operações de edições e exclusões dos mesmos.

9.1.1.187. Possibilitar a utilização dos cadastros gerenciada por uma ferramenta de cadastro único, onde o usuário personaliza a forma como seus cadastros devem ser unificados, podendo ser geral ou por campo

9.1.1.188. Permitir controle por meio do registro de saldos das dívidas dos cargos eletivos, ao informar o respectivo responsável pela dívida, a data do saldo, bem como, uma descrição.

9.1.1.189. Permitir visualização do saldo da dívida através do ambiente.

9.1.1.190. Permitir o registro das reuniões dos conselhos municipais, ao informar qual o tipo da reunião e sua data de ocorrência, bem como, informar anexos.

9.1.1.191. Permitir o registro dos tipos de membros dos conselhos municipais, ao informar sua respectiva descrição.

9.1.1.192. Possibilitar a pesquisa dos tipos de impactos cadastrados, ao informar a descrição, demonstrando e ordenando por meio de listagem a informação da pesquisa, ensejando maior visibilidade das informações que o usuário necessitar.

9.1.1.193. Possibilitar a pesquisa da estimativa de impacto do aumento da despesa cadastrada, ao informar o seu tipo ou a data, demonstrando-as e ordenando-as por meio de listagem as informações da pesquisa, ensejando maior visibilidade das informações que o usuário necessitar.

9.1.1.194. Possibilitar a pesquisa dos tipos de reuniões cadastrados, ao informar a descrição, demonstrando e ordenando por meio de listagem a informação da pesquisa, ensejando maior visibilidade das informações que o usuário necessitar.

9.1.1.195. Permitir a seleção de outra entidade e/ou exercício sem a necessidade de logout do sistema.

9.1.1.196. Possibilitar a interação com os cadastros de responsáveis por meio da listagem, realizando operações de edições e exclusões dos mesmos.

9.1.1.197. Possibilitar a interação com os cadastros de normas por meio da listagem, realizando operações de edições e exclusões dos mesmos.

9.1.1.198. Possibilitar a pesquisa dos tipos de membros cadastrados, ao informar a descrição, demonstrando e ordenando por meio de listagem a informação da pesquisa, ensejando maior visibilidade das informações que o usuário necessitar.

9.1.1.199. Possibilitar a interação com os cadastros dos tipos de conselho municipal por meio da listagem, realizando operações de edições e exclusões dos mesmos.

9.1.1.200. Possibilitar a pesquisa das unidades centrais de controle interno cadastradas, ao informar a descrição, a data do cadastro e o ato autorizativo, demonstrando-as e ordenando-as por meio de listagem as informações da pesquisa, ensejando maior visibilidade das informações que o usuário necessitar.

9.1.1.201. Possibilitar a pesquisa dos tipos de bens cadastrados, ao informar a descrição, demonstrando-os e ordenando-os por meio de listagem a informação da pesquisa, ensejando maior visibilidade das informações que o usuário necessitar.

Pregão Eletrônico Nº 14/2023................................................................................. Pág. 45/ 161

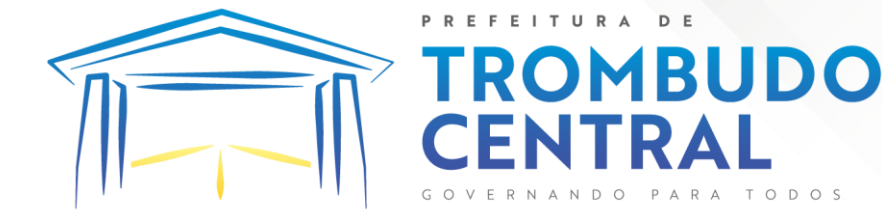

9.1.1.202. Possibilitar a interação com os cadastros de declarações de bens por meio da listagem, realizando operações de edições e exclusões dos mesmos.

9.1.1.203. Possibilitar a pesquisa de atos cadastrados, ao informar o número dos mesmos ou ementa, demonstrando-os e ordenando-os por meio de listagem todas as informações da pesquisa, além do código sequencial, o número de cadastro, o tipo, a natureza do texto jurídico, a data de sua publicação e quando passou a vigorar, bem como a situação que se encontra, ensejando maior visibilidade das informações que o usuário necessitar.

9.1.1.204. Possibilitar a pesquisa dos componentes fiscais cadastrados, ao informar uma descrição, o tipo dos componentes, o ano, o período de referência ou a competência, demonstrando-os e ordenando-os por meio de listagem as informações da pesquisa, bem como, o valor do componente, ensejando maior visibilidade das informações que o usuário necessitar.

9.1.1.205. Possibilitar a interação com os cadastros de planos referentes aos sistemas administrativos por meio da listagem, realizando operações de edições e exclusões dos mesmos.

9.1.1.206. Possibilitar o cadastro de componentes relacionados com a LRF, ao informar sua respectiva descrição, objetivando a realização da gestão fiscal dos componentes fiscais.

9.1.1.207. Permitir o controle do registro de declarações de bens dos cargos eletivos, conforme Lei 8.730/93, ao informar um responsável pelo bem declarado, a data e um complemento caso necessário, bem como, informar o(s) seu(s) bem(ns).

9.1.1.208. Possibilitar a interação com os cadastros dos tipos de reuniões por meio da listagem, realizando operações de edições e exclusões dos mesmos.

9.1.1.209. Permitir o registro de tipos de reuniões, ao informar sua respectiva descrição.

9.1.1.210. Possibilitar a pesquisa de normas cadastradas, ao informar o assunto que se refere a essa, demonstrando-as e ordenando-as por meio de listagem a informação da pesquisa, bem como, o sistema administrativo e data, ensejando maior visibilidade das informações que o usuário necessitar.

9.1.1.211. Possibilitar a pesquisa dos saldos das dívidas cadastrados, ao informar uma descrição ou um responsável pela dívida, a data do saldo ou da apuração, bem como, o valor da dívida, demonstrando-os por meio de listagem as informações da pesquisa, ensejando maior visibilidade das informações que o usuário necessitar.

9.1.1.212. Permitir o controle por meio do registro de componentes fiscais, ao informar o ano, o período de referência, seja mensal, bimestral ou semestral, a respectiva competência, bem como, indicar um ou mais componentes da LRF específicos ao registro elaborado.

9.1.1.213. Possibilitar a emissão e utilização dos relatórios legais da LRF:

Relatório Resumido da Execução Orçamentárias: 9.1.1.214. Anexo 1 - Balanço Orçamentário

Pregão Eletrônico Nº 14/2023................................................................................. Pág. 46/ 161

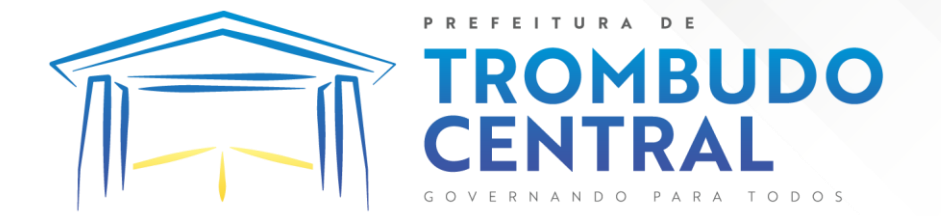

9.1.1.215. Anexo 2 - Demonstrativo da Execução das Despesas por Função/Subfunção 9.1.1.216. Anexo 3 - Demonstrativo da Receita Corrente Líquida 9.1.1.217. Anexo 4 - Demonstrativo das Receitas e Despesas Previdenciárias 9.1.1.218. Anexo 6 - Demonstrativo dos Resultados Primário e Nominal 9.1.1.219. Anexo 7 - Demonstrativo dos Restos a Pagar por Poder e Órgão 9.1.1.220. Anexo 8 - Demonstrativo das Receitas e Despesas com Manutenção e Desenvolvimento do Ensino - MDE 9.1.1.221. Anexo 12 - Demonstrativo das Receitas de Impostos e das Despesas Próprias com Saúde 9.1.1.222. Anexo 13 - Demonstrativo das Parcerias Público-Privadas 9.1.1.223. Anexo 14 - Demonstrativo Simplificado do Relatório Resumido da Execução Orçamentária 9.1.1.224. Relatório de Gestão Fiscal: 9.1.1.225. Anexo 1 - Demonstrativo da Despesa com Pessoal - Estados, DF e Municípios 9.1.1.226. Anexo 2 - Demonstrativo da Dívida Consolidada Líquida - DCL

9.1.1.227. Anexo 3 - Demonstrativo das Garantias e Contragarantias de Valores 9.1.1.228. Anexo 4 - Demonstrativo das Operações de Crédito 9.1.1.229. Anexo 6 - Demonstrativo Simplificado do Relatório de Gestão Fiscal

9.1.1.230. Possibilitar a pesquisa dos planos cadastrados, ao informar a referentes os sistemas administrativos, demonstrando-os e ordenando-os por meio de listagem a informação da pesquisa, bem como, o mês, data e conclusão do plano, ensejando maior visibilidade das informações que o usuário necessitar.

9.1.1.231. Possibilitar a pesquisa dos conselhos cadastrados, ao informar a descrição, a data, o tipo do conselho ou o ato autorizativo, demonstrando-os por meio de listagem as informações da pesquisa, bem como, o tipo de reunião, a data de início do conselho, a data e periodicidade das reuniões, os membros participantes, o CPF e o tipo dos mesmos, ensejando maior visibilidade das informações que o usuário necessitar.

9.1.1.232. Possibilitar a interação com os cadastros dos tipos de responsáveis por meio da listagem, realizando operações de edições e exclusões dos mesmos.

9.1.1.233. Possibilitar a interação com o cadastro da estimativa de impacto do aumento da despesa por meio da listagem, realizando operações de edições e exclusões dos mesmos.

9.1.1.234. Permitir a geração do arquivo da Matriz de Saldos Contábeis em concordância com a Portaria nº 896 de 2017.

# **9.1.2. Planejamento Público (PPA, LDO e LOA)**

9.1.2.1. Permitir executar alterações orçamentárias da despesa, sempre via ato legal (ex.: Lei e/ou Decreto), com reflexo na execução orçamentária em andamento.

Pregão Eletrônico Nº 14/2023................................................................................. Pág. 47/ 161

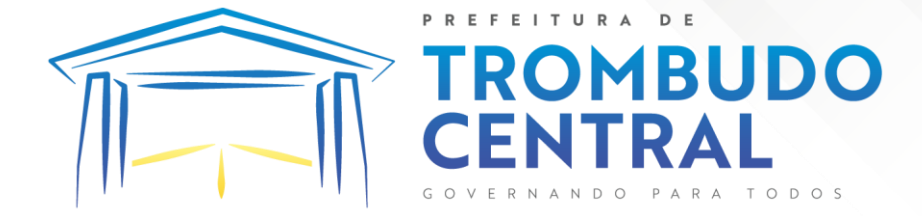

9.1.2.2. Possibilitar, na criação de um novo Plano Plurianual, copiar o PPA já existente, onde no decorrer do processo o usuário deve informar as opções a serem copiadas para novo PPA: parametrização, receitas e despesas.

9.1.2.3. Permitir a reserva de dotação por meio da alteração orçamentária da despesa.

9.1.2.4. Permitir atualizar o PPA/LDO a partir das alterações orçamentárias da despesa.

9.1.2.5. Permitir registrar a evolução do patrimônio líquido.

9.1.2.6. Propiciar a interação dos cadastros de alterações orçamentárias das despesas realizadas por meio de listagem interativa, ou seja, o usuário realiza navegação entre as etapas da alteração orçamentárias, ou seja, proposta em elaboração, proposta concluída, se está no legislativo, ou mesmo, sancionada. Tal interação, possibilita avançar etapas do respectivo registro, bem como, regressar a mesma.

9.1.2.7. Permitir o cadastro de alterações orçamentárias da receita e interagir com os cadastros a partir de listagem dinâmica.

9.1.2.8. Permitir cadastrar e pesquisar as alterações orçamentárias da receita através de listagem dinâmica.

9.1.2.9. Propiciar a emissão e utilização de relatórios da Lei 4.320/64.

9.1.2.10. Propiciar a emissão e utilização de relatórios legais da LRF e Ementário, ambos do exercício seguinte.

9.1.2.11. Permitir o registro das audiências realizadas para elaboração do orçamento e/ou sugestões da sociedade, ao informar o tema, o Ato autorizativo, a data e hora, a equipe de planejamento, a situação, o endereço, o tipo de audiência,  $o(s)$  endereço(s) da(s) audiência(s), o assunto, bem como, anexar documentos da audiência registrada.

9.1.2.12. Permitir o cadastro e pesquisa das ações de governo.

9.1.2.13. Possuir integração entre os módulos PPA, LDO e LOA, com cadastro único das peças de planejamento como organograma, programa, ação, função, subfunção, naturezas da receita e despesa e recursos.

9.1.2.14. Permitir registrar cenários macroeconômicos na LDO para aplicação nas receitas e despesas, informando: Variável Método de cálculo (percentual ou valor) Percentual ou valor para o ano Atual e para os próximos anos. Além disso, possibilitar informar texto, para detalhar as premissas utilizadas.

9.1.2.15. Propiciar a criação de uma configuração de organogramas personalizada para que o registro seja realizado conforme a organização estrutural da entidade pública.

9.1.2.16. Permitir o registro da configuração de função e subfunção conforme a necessidade do município, indicando que está em uso uma determinada configuração e validando as funções e subfunções para utilizá-las no exercício, bem como, informar alguma descrição.

9.1.2.17. Permitir o cadastro e a pesquisa de dedução da receita em listagem dinâmica, podendo ordená-las ao serem demonstradas.

Pregão Eletrônico Nº 14/2023................................................................................. Pág. 48/ 161 9.1.2.18. Permitir a criação/alteração das despesas do PPA, LDO e LOA de forma incremental durante a elaboração ou alteração do orçamento, solicitando somente informações

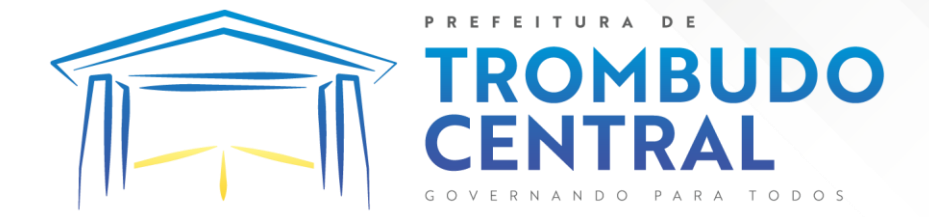

obrigatórias, mas possibilitando que as demais sejam informadas em momento posterior. Permanece assim com a situação em elaboração, notificando ao usuário de que estão pendentes algumas informações, e logo preenchidas, deve ser possível o envio ao legislativo e sanção da referida peça orçamentária.

9.1.2.19. Permite a visualização de diferenças, inclusão, atualização ou exclusão de receitas da LOA em comparação a LDO.

9.1.2.20. Permitir o registro das despesas da LDO.

9.1.2.21. Permitir a identificação nos registros de receitas e despesas a ausência de informação ou informação indevida, onde o usuário receberá a orientação devida referente a qual informação deverá ser complementada ou ajustada.

9.1.2.22. Permitir o registro das despesas da LOA e do PPA.

9.1.2.23. Permite o registro de envio ao legislativo quando o orçamento estiver elaborado, possibilitando informar: data de envio ao legislativo e observações. Após o envio permitir retorno ao executivo para alterações ou sancionar. Além disso, quando estiver com status enviado ao legislativo não deve permitir que a peça orçamentária seja alterada, garantindo a integridade dos registros.

9.1.2.24. Permitir o envio dos registros de receitas e despesas da LDO e LOA para escrituração contábil após a peça orçamentária ser sancionada, possibilitando a visualização de quais documentos já foram enviados para escrituração, e se efetuada alguma alteração no orçamento elaborado, enviá-los novamente.

9.1.2.25. Permitir o reenvio a LOA para escrituração e caso seja efetuada alguma alteração no orçamento elaborado, permitir o reenvio dos documentos alterados para escrituração.

9.1.2.26. Permitir o envio dos registros de receitas e despesas do PPA para escrituração após a peça orçamentária ser sancionada, visualizando quando os documentos já foram enviados para escrituração, e caso se efetue alguma alteração no orçamento elaborado, permitindo reenviar os documentos alterados para escrituração.

9.1.2.27. Permitir o cadastro e a pesquisa das equipes de planejamento previamente cadastrados ao informar a descrição e/ou seus os membros pertencentes, visualizando-as e ordenando-as por meio de listagem.

9.1.2.28. Cadastrar a execução de metas físicas e realizar a avaliação, informando: Ação, Programa, Entidade, Produto, Unidade de medida, Localizador, Meta física estimada, Meta física executada e Observações da Situação (A executar, Em execução, Executada). Além disso, na listagem, permitir realizar uma pesquisa pelos registros do ambiente, permitindo filtrar por: Ação (número e descrição), Programa (número e descrição), Situação, Produto, Unidade de medida e Localizador.

9.1.2.29. Permitir a pesquisa de metas fiscais da receita previamente cadastradas ao informar a natureza da receita ou organograma, visualizando-as e ordenando-as por meio de listagem.

9.1.2.30. Permitir, na LDO, o registro de expansão das despesas e as suas respectivas compensações, uma descrição, o Ato regulamentar, o valor para o ano atual e para as projeções dos dois anos subsequentes.

Pregão Eletrônico Nº 14/2023................................................................................. Pág. 49/ 161

9.1.2.31. Permitir realizar as alterações legais no PPA.

9.1.2.32. Permitir o cadastro e a pesquisa de naturezas das receitas cadastradas, ao informar total ou parcialmente a máscara ou o texto da descrição da natureza, visualizando-as por meio de listagem.

OMBUDO

9.1.2.33. Permitir a visualização de todas as despesas elaboradas no PPA, conforme quadriênio selecionado, possibilitando de uma forma rápida inserir de forma individual ou em lote, registros de despesas na LDO, para atendimento do Art. 165 da Constituição Federal. O recurso do saldo a priorizar disponível é da meta financeira conforme saldo orçamentário da despesa (previsto no PPA menos o priorizado na despesa da LDO do referido quadriênio.

9.1.2.34. Permitir replicar os marcadores de receitas e despesas do PPA para LDO por meio da priorização da LDO.

9.1.2.35. Permitir o cadastro de programas válido para o quadriênio, não permitindo que sejam incluídos novos programas no PPA quando a peça orçamentária que esteja com o status diferente de "em elaboração" ou "em alteração" e não podem existir dois programas com o mesmo número.

9.1.2.36. Permitir a pesquisa dos programas de governos cadastros ao informar o número, a descrição, o público-alvo e os objetivos por meio de listagem, ensejando maior visibilidade das informações que o usuário necessitar, bem como, ordená-las ao serem demonstradas.

9.1.2.37. Permitir o registro das projeções atuariais no qual projeta-se o fluxo anual de receitas, despesas e saldo do regime próprio de previdência social dos servidores públicos para um período de 75 anos. Este registro deve ser realizado para atendimento do Art. 4º da LRF.

9.1.2.38. Permitir a identificação quando o valor da meta financeira da receita não está totalmente alocado nos recursos, confrontando valor da meta em comparação com o valor aplicado nos recursos, demonstrando a diferença a maior ou a menor.

9.1.2.39. Propiciar informar apenas os recursos na dedução que estejam vinculados a receita, demonstrando nas deduções somente os recursos da receita para seleção e uso.

9.1.2.40. Propiciar o registro dos recursos que representam as fontes financeiras, que sustentarão e assegurarão o desenvolvimento do plano de ação e atingimento do objetivo do governo. O registro deve ser possível por meio de informações como o número, conforme a formatação configurada dos recursos, o tipo ordinário ou vinculado, uma descrição, bem como, se é um recurso de superávit financeiro, também conforme a configuração.

9.1.2.41. Permitir o registro das fontes de recursos, tipos ordinário e vinculado, conforme a configuração dos mesmos previamente cadastrada e necessidade do município, informando o número (este respeita a formatação previamente na configuração de recursos), a descrição, ou até mesmo, se é um recurso de superávit financeiro, informação habilitada quando a configuração designar uma enumeração de forma distinta para aqueles que são caracterizados como tal.

Pregão Eletrônico Nº 14/2023................................................................................. Pág. 50/ 161 9.1.2.42. Permitir o registro das renúncias fiscais, ao informar a receita da LDO renunciada, o tipo, ou seja, se é uma redução, isenção etc., a localização, o Ato regulamentador, uma descrição e os valores para o exercício atual e os dois subsequentes. Permite ainda registrar

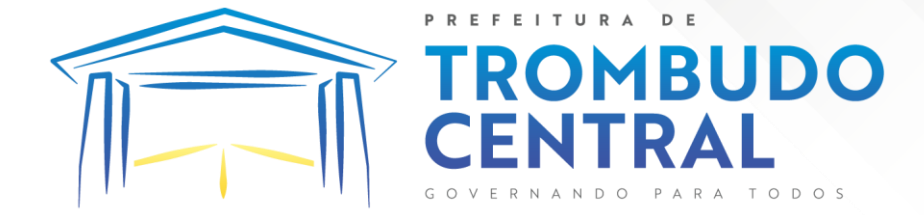

a(s) compensação(ões) informando as mesmas informações citadas, bem como, o setor beneficiário. Este registro deve ser realizado para propiciar a elaboração do relatório solicitado pela LRF, art. 4º, § 2º inciso V.

9.1.2.43. Permitir a visualização mediante pesquisa das renúncias fiscais previamente cadastradas ao informar a natureza da receita, a descrição da natureza da receita e a respectiva descrição, visualizando-as e ordenando-as por meio de listagem.

9.1.2.44. Permitir registrar os resultados nominais mensais de forma automática (dividir por 12). Além disso, caso o valor do rateio não fechar com valor total do ano logado, o sistema avisa e indica a diferença a ser ajustada.

9.1.2.45. Permitir os registros dos riscos fiscais ao informar o tipo de risco, a entidade pública, o organograma, o detalhamento e a providência, bem como, o exercício atual e os próximos dois. Este registro deve ser realizado para possibilitar a elaboração do relatório solicitado pela LRF, Art. 4º, § 3º.

9.1.2.46. Permite o registro da sanção da peça orçamentária após seu envio ao legislativo, ao informar a respectiva data de envio ao legislativo, o Ato autorizativo, possíveis observações, bem como, não permitir que a peça orçamentária seja alterada quando a mesma estiver sancionada, garantindo a integridade dos registros.

9.1.2.47. Permitir após a sanção da LOA disponibilizar as receitas e despesas para execução orçamentária.

9.1.2.48. Permitir o controle de alteração dos dados do plano plurianual para que, depois de aprovado, os dados não possam ser alterados.

9.1.2.49. Permitir a pesquisa das sugestões realizadas para a elaboração do orçamento previamente cadastradas ao informar o seu assunto, a sugestão apresentada, a categoria, tipo, período e origem, visualizando-as por meio de listagem, ensejando maior visibilidade.

9.1.2.50. Permitir o registro dos tipos de alterações da receita, conforme a necessidade do município e utilizá-los na elaboração da Lei Orçamentária Anual nos registros de alterações orçamentárias da receita.

9.1.2.51. Permitir a realização de filtros rápidos das entidades por meio de painéis interativos, selecionando os saldos positivos ou negativos conforme a necessidade do usuário, listando-as somente os relacionados a esses.

9.1.2.52. Permitir a visualização do saldo do orçamento por entidade (receitas (+) transferências recebidas (-) despesas (-) transferências concedidas) durante a elaboração da peça orçamentária, dispensando por exemplo, realizar emissões de relatórios para conhecer o saldo planejado.

9.1.2.53. Permitir a realização de filtros rápidos dos recursos das peças orçamentárias, por meio de painéis interativos, selecionando os saldos positivos ou negativos conforme a necessidade do usuário, listando-as somente os relacionados a esses.

9.1.2.54. Permitir a realização de filtros rápidos com único clique no recurso apresentado na listagem da LOA somente registros vinculados a receita ou despesa.

Pregão Eletrônico Nº 14/2023................................................................................. Pág. 51/ 161 9.1.2.55. Propiciar a realização da prestação de contas para o Tribunal de Contas.

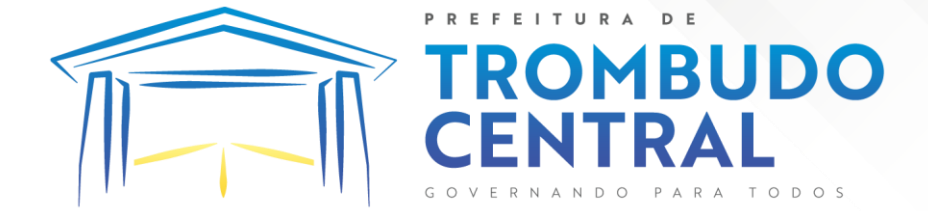

9.1.2.56. Permitir a assinatura digital de documentos emitidos no sistema com certificados do Tipo A1 e A3 e possibilitando a aplicação de múltiplas assinaturas nos documentos.

9.1.2.57. Permitir auditoria nos campos do cadastro da receita e despesas da LOA.

9.1.2.58. Possibilitar a emissão e utilização de relatórios legais da LRF:

9.1.2.58.1. Anexo I - Metodologia e Memória de Cálculo das Metas Anuais para as Receitas - Total das Receitas

9.1.2.58.2. Anexo I.4 - Demonstrativo da Memória de Cálculo das Metas Fiscais de Despesas

9.1.2.58.3. Anexo I.a Metodologia e Memória de Cálculo das Principais Receitas

9.1.2.58.4. Anexo II - Metodologia e Memória de Cálculo das Metas Anuais para as Despesas - Total das Despesas

9.1.2.58.5. Anexo II.a Metodologia e Memória de Cálculo das Principais Despesas

9.1.2.58.6. Anexo III - Metodologia e Memória de Cálculo das Metas Anuais para o Resultado Primário

9.1.2.58.7. Anexo IV - Metodologia e Memória de Cálculo das Metas Anuais para o Resultado Nominal

9.1.2.58.8. Anexo V - Metodologia e Memória de Cálculo das Metas Anuais para o Montante da Dívida

9.1.2.58.9. Anexo VI - Demonstrativo da Receita Corrente Líquida

9.1.2.58.10. Anexo VII - Demonstrativo de Riscos Fiscais e Providências

9.1.2.58.11. Demonstrativo I - Metas Anuais

9.1.2.58.12. Demonstrativo II - Avaliação do Cumprimento das Metas Fiscais do Exercício Anterior

9.1.2.58.13. Demonstrativo III - Das Metas Fiscais Atuais Comparadas com as Fixadas nos Três Exercícios Anteriores

9.1.2.58.14. Demonstrativo IV - Evolução do Patrimônio Líquido

9.1.2.58.15. Demonstrativo V - Origem e Aplicação dos Recursos Obtidos com a Alienação de Ativos

9.1.2.58.16. Demonstrativo VI - Avaliação da Situação Financeira e Atuarial do RPPS

9.1.2.58.17. Demonstrativo VIII - Margem de Expansão das Despesas Obrigatórias de Caráter Continuado.

### **9.1.3. Tesouraria**

9.1.3.1. Possuir banco de dados multiexercício e multientidades (não necessitando integração via exportação/importação de arquivos).

9.1.3.2. Possuir checagem por parâmetros, que possibilita ou não determinadas informações nos cadastros e outras configurações no sistema.

9.1.3.3. Permitir a edição de itens de pagamentos já realizados, bem como a exclusão de documentos encontrados no pacote (reabertura).

Pregão Eletrônico Nº 14/2023................................................................................. Pág. 52/ 161

9.1.3.4. Permitir o cadastro e gestão de saldo das contas bancárias e de caixa.

**MBUDO** 

9.1.3.5. Permitir consultas de contas bancárias ativas, inativas ou ambas.

9.1.3.6. Deve ser possível pagar valores totais ou parciais de empenhos liquidados.

9.1.3.7. Permitir descontos extra orçamentários e orçamentários no pagamento, restos a pagar e despesas extraorçamentárias, efetuando automaticamente os lançamentos nas contas de naturezas de informação patrimonial, orçamentária e de controle.

9.1.3.8. Permitir descontos extras e orçamentários na liquidação de empenho e liquidação de restos a pagar não processados, efetuando automaticamente os lançamentos nas contas de naturezas de informação patrimonial, orçamentária e controle.

9.1.3.9. Permitir pagamento de diversos documentos simultaneamente.

9.1.3.10. Possibilitar o pagamento de até 200 (duzentos) documentos no mesmo pacote.

9.1.3.11. Permitir realização de vários pagamentos, podendo optar por única ou diversas formas de efetuá-lo.

9.1.3.12. Registrar os lançamentos de débito/crédito e de transferências bancárias. Deve obrigar a informação do recurso e propiciar inserir lançamentos concomitantes por fonte de recurso.

9.1.3.13. Permitir controlar os talonários de cheques em poder da Tesouraria e não permitir que pagamento (com cheque) seja efetuado sem o respectivo registro.

9.1.3.14. Controlar a movimentação de pagamentos (nas dotações orçamentárias, extra orçamentárias e restos a pagar): Registrando todos os pagamentos efetuados contra caixa ou bancos; Gerando recibos permitindo estornos; Efetuando os lançamentos automaticamente nas respectivas contas contábeis, permitindo consultas; Emitindo relatórios (auxiliares) em diversas classificações.

9.1.3.15. Permitir registrar automaticamente os lançamentos dos pagamentos em sistema de contabilidade.

9.1.3.16. Propiciar a emissão de borderôs (ordens bancárias) para agrupamento de pagamentos a diversos fornecedores de uma mesma instituição bancária, efetuando o mesmo tratamento caso o pagamento seja realizado individualmente.

9.1.3.17. Permitir gerar os arquivos relativos às ordens bancárias para pagamento dos fornecedores com crédito em conta bancária. Os arquivos deverão ser configuráveis e já possuir modelos das principais instituições bancárias.

9.1.3.18. Permitir a vinculação dos recursos à conta bancária para gestão futura.

9.1.3.19. Permitir consultas de contas bancárias ativas, inativas ou ambas.

9.1.3.20. Permitir o bloqueio de pagamento de fornecedores em débitos com a fazenda pública municipal.

9.1.3.21. Permitir a emissão de boletim de caixa demonstrando a movimentação diária e respectivos saldos.

9.1.3.22. Propiciar a demonstração diária de receitas arrecadadas e despesas realizadas (orçamentárias e extra orçamentárias).

Pregão Eletrônico Nº 14/2023................................................................................. Pág. 53/ 161

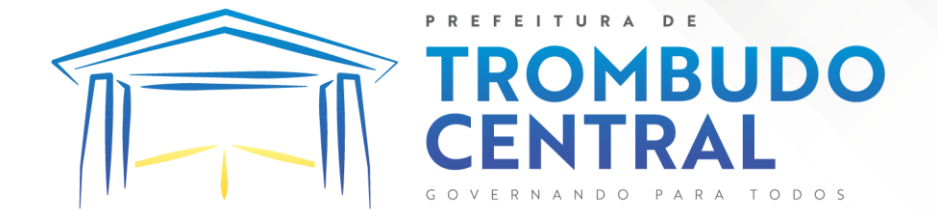

9.1.3.23. Propiciar a demonstração de saldos bancários, possuindo boletim diário de bancos, livro do movimento do caixa, boletim diário da tesouraria e demonstrativos financeiros de caixa.

9.1.3.24. Permitir a emissão do relatório de boletim de movimentação financeira geral.

9.1.3.25. Permitir a inclusão de ingressos financeiros provenientes de receitas orçamentárias do município.

9.1.3.26. Permitir que sejam emitidas notas de: Recebimento; Liquidação; Ordem de pagamento; Restos a pagar; Despesa extra;Respectivas anulações.

9.1.3.27. Permitir a realização da auditoria nos principais campos dos cadastro de transferência bancária, ajuste de recurso, resgate, aplicação, depósito bancário, saldo inicial bancário, saque bancário e transferência bancária.

9.1.3.28. Permitir ao usuário realizar a anulação parcial de uma despesa extra, que envolve a informação dos valores para cada item abaixo:

9.1.3.29. Valor para cada classificação e cada recurso da classificação.

9.1.3.30. Valor para cada origem vinculada a cada classificação (caso exista).

9.1.3.31. Valor para cada retenção (caso exista).

9.1.3.32. Valor para cada recurso de cada retenção (caso exista retenção).

9.1.3.33. Valor para cada comprovante (caso exista).

9.1.3.34. Valor para cada recurso da baixa.

9.1.3.35. Permitir o vínculo de uma ou mais retenções no pagamento.

9.1.3.36. Permitir que sejam informadas retenções nos pagamentos de despesas extras, desde que haja apenas uma classificação vinculada a despesa extra sendo paga.

9.1.3.37. Permitir a informação da retenção no pagamento.

9.1.3.38. Permitir a realização da cópia de Conciliação Bancária. Os dados devem ser copiados e a gravação realizada conforme a seguir:

9.1.3.39. Dados cadastrais, sempre copiados: Conta bancária, Tipo de Conta, Tipo de Aplicação, Saldo do extrato.

9.1.3.40. Pendências: todos os dados.

9.1.3.41. Campos adicionais: todos, se houverem.

9.1.3.42. Possibilitar interagir com os cadastros dos tipos de movimentos da conciliação bancária por meio da listagem, realizando operações de edições e exclusões dos mesmos.

9.1.3.43. Permitir ao usuário a utilização de dados do extrato bancário a partir da importação do arquivo, em formato OFX e OFC - tipos de arquivos usados para armazenar informações financeiras, geralmente aplicados pelos bancos -, no processo de conciliação de contas bancárias da entidade. O sistema deve permitir a exclusão de itens do extrato a conciliar, indiferente de serem manuais ou importados.

9.1.3.44. Permitir ao usuário interagir com os registros das contas bancárias da entidade, realizando o controle a partir da visualização dos seus respectivos dados, permitindo o filtro por banco, agência ou conta.

Pregão Eletrônico Nº 14/2023................................................................................. Pág. 54/ 161

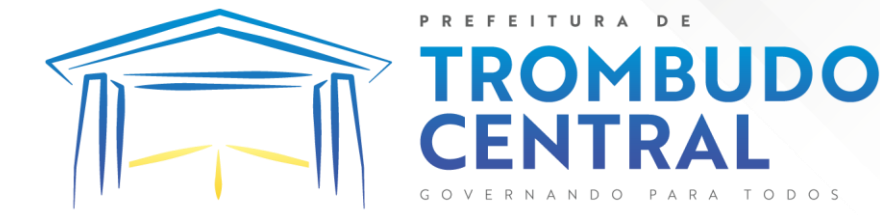

9.1.3.45. Possibilitar ao usuário interagir com os registros dos pagamentos de despesas extras, liquidações de empenhos e subempenhos por meio da listagem, realizando a visualização somente dos que possuem saldo a pagar.

9.1.3.46. Permitir ao usuário selecionar um ou mais itens de contas a pagar, sejam referentes a despesas extras, empenhos, ou subempenhos, formando um agrupamento para a realização de um único pagamento. Pagamento este que pode ser baixado com diversas transações bancárias (cheque, banco, remessa bancária) ou única, conforme necessidade.

9.1.3.47. Permitir a inclusão de movimentos diários do tesouraria para que todos os registros realizados possam estar vinculados a ele, objetivando o controle tempestivo das informações e a organização.

9.1.3.48. Permitir a emissão de relatórios dos movimentos diários da tesouraria, a partir da visualização da listagem dos mesmos.

9.1.3.49. Propiciar ao usuário no cadastro de contas bancárias cadastrar a administração de recursos, onde devem ser informados os recursos administradores e movimentadores, com interação posterior via listagem dinâmica

9.1.3.50. Possibilitar interação com os registros das devoluções de receitas, por meio de listagem, possibilitando a emissão individual ou coletiva das notas de devoluções a partir das respectivas visualizações.

9.1.3.51. Permitir a visualização das movimentações financeiras que não foram concebidas pelo tesouraria como os pagamentos de devoluções de receitas, despesa extra e anulações, e os pagamentos de empenhos e subempenhos e anulações.

9.1.3.52. Possibilitar realizar ajustes de recursos a partir do cadastro de transferência bancária, desde que a transferência tenha baixa e passe a ser considerada como paga.

9.1.3.53. Permitir a visualização das movimentações financeiras que não foram concebidas pela tesouraria, como arrecadações orçamentárias e anulações, as arrecadações extraorçamentárias e anulações.

#### 9.2.**Gestão de Pessoas (eSocial, Recursos Humanos, Folha de Pagamentos, Portal do Servidor Público) 9.2.1. e-Social**

9.2.1.1. O e-Social deverá permitir a integração de dados de forma automática ou ainda através de arquivos de intercâmbio de informações com o sistema de Folha de Pagamento.

9.2.1.2. O sistema deverá realizar o envio de eventos, verificando a existência de pendências.

9.2.1.3. Possibilitar a recuperação de um envio não processado, seja motivo de instabilidade ou outro, que tenha interrompido o fluxo.

9.2.1.4. Possibilitar a visualização e download do arquivo do evento gerado, em formato XML.

9.2.1.5. Possuir notificação de ocorrências do sistema ao usuário, permitindo visualizar os status como: em andamento, lidas e não lidas.

Pregão Eletrônico Nº 14/2023................................................................................. Pág. 55/ 161

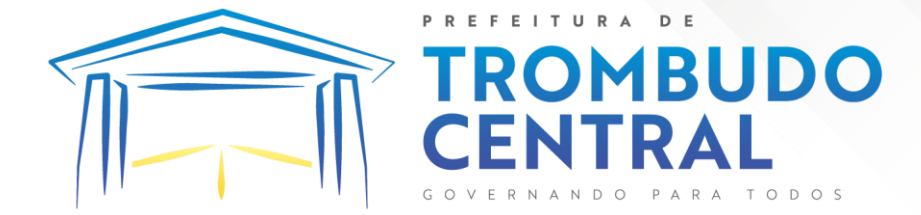

9.2.1.6. Possibilitar a consulta dos eventos conforme sua situação, possuindo os status de aguardando envio, enviando, aguardando retorno e enviados com retorno. Ao listar a consulta, deverá apresentar no mínimo: o registro a que se refere no eSocial, a descrição do evento, a data de envio (quando já enviado, o prazo limite de envio, o protocolo de envio (quando já enviado) e o recibo de retorno, quando existir.

9.2.1.7. Dispor de lista que apresente os próximos envios previstos, seguindo o critério do mais atrasado para o mais atual.

9.2.1.8. Disponibilizar indicativos das rotinas de domínios integrados, eventos gerados, lotes eSocial e próximos envios.

9.2.1.9. Possibilitar a visualização em formato de calendário dos eventos pendentes de envio, conforme sua data limite.

9.2.1.10. Possuir mensagem que demonstre ao usuário, como orientação, as inconsistências relacionadas a "Erro" e "Alerta".

9.2.1.11. Possibilitar envio dos arquivos para o eSocial via web service.

9.2.1.12. Possuir listagem de eventos aguardando envio, permitindo selecionar um ou vários itens e executar para os selecionados a ação e enviar.

9.2.1.13. Possibilitar a validação dos arquivos usando schema xsd provido pelo governo.

9.2.1.14. Permitir ao usuário trocar de entidade sem sair do sistema.

9.2.1.15. Possibilitar o gerenciamento da situação do registro que foi transformado para o formato eSocial, em todas as etapas do processo de envio.

9.2.1.16. Possibilitar envio dos lotes de informações para o eSocial, podendo selecionar um ou vários eventos para assinatura e envio.

9.2.1.17. Permitir consultar os erros do retorno do governo, quando existirem.

9.2.1.18. Permitir a configuração da transformação dos registros de domínio, no formato de arquivos do eSocial.

9.2.1.19. Realizar a validação do XML gerado com o XSD do layout oficial do Governo Federal.

### **9.2.2. Recursos Humanos**

9.2.2.1. Possibilitar a inclusão de responsáveis titulares e temporários em um cadastro de organogramas.

9.2.2.2. Permitir ao superior imediato responder os questionários de avaliação de desempenho de seus servidores subordinados.

9.2.2.3. Possibilitar a geração de movimentações de pessoal proveniente do registro de pensionistas.

9.2.2.4. Possuir cadastro que permita registrar dados de acidentes de trabalho, entrevista com o servidor e testemunhas do acidente.

9.2.2.5. Possibilitar o lançamento de atestados, dispondo de campos que permitam cadastrar a matrícula, data inicial, data final, data retorno, duração, CID e o local de atendimento.

Pregão Eletrônico Nº 14/2023................................................................................. Pág. 56/ 161

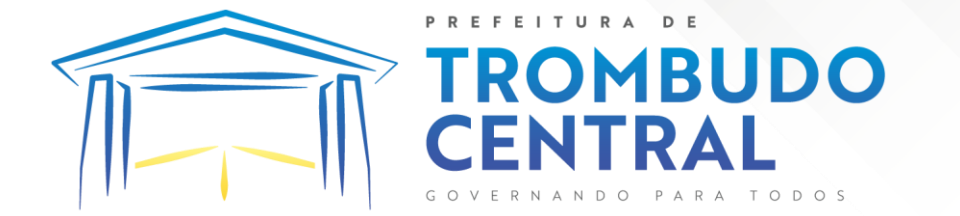

9.2.2.6. Sugerir lançamento de atestado para todas as matrículas ativas do servidor.

9.2.2.7. Permitir cadastrar empresas fornecedoras de vale transporte, instituições médicas e de ensino, operadoras de planos de saúde, sindicatos e empresa geral. As informações mínimas para o cadastro devem ser: CNPJ, tipo da empresa e porte, razão social, nome fantasia, registro nº (NIRE), inscrição municipal, inscrição estadual, endereço, telefone, e-mail e dados do responsável.

9.2.2.8. Permitir visualizar as notificações subdivididas por não lidas, lidas e em andamento.

9.2.2.9. Possibilitar registrar processo de aposentadorias e pensões, permitindo documentar os trâmites legais, desde o início da análise até o deferimento.

9.2.2.10. Permitir que seja realizado o reajuste salarial para aposentados e pensionistas, por morte, por nível e por matrícula.

9.2.2.11. Possibilitar a geração de aprovação e classificação de candidatos de concurso público ou processo seletivo.

9.2.2.12. Permitir o registro e gerenciamento dos Equipamento de Proteção Individual - EPI, dispondo de controle de entrega.

9.2.2.13. Permitir a disponibilização de vagas para cargo que a administração necessita, possibilitando subdividir a quantidade de vagas entre as áreas de atuação e organogramas.

9.2.2.14. Permitir a visualização de empréstimos consignados. Consultar os cálculos efetuados no sistema de acordo com a competência informada e o processamento dela para cada funcionário.

9.2.2.15. Possibilitar a criação de campos personalizados para os principais cadastros do sistema, conforme a necessidade do Município.

9.2.2.16. Permitir o controle de funcionários substituídos e substitutos, facilitando o acompanhamento no período de substituição, permitindo a realização de alterações individuais.

9.2.2.17. Permitir cadastrar a monitoração biológica através do cadastro de Atestado de Saúde Ocupacional, com identificação das consultas e exames periódicos, admissionais, demissionais e outros.

9.2.2.18. Possibilitar o controle de contratos temporários, permitindo visualizar todos os contratos temporários, realizar seleção e aplicar alterações em lote, como prorrogar o contrato, agendar o cálculo ou alterar o contrato.

9.2.2.19. Possuir registro para cadastramento das deficiências dos servidores.

9.2.2.20. Possibilitar cadastrar diárias de diferentes naturezas e valores.

9.2.2.21. Permitir o cadastro de concurso público ou processo seletivo.

9.2.2.22. Possibilitar a importação de pessoas candidatas de concurso público.

9.2.2.23. Possuir as informações necessárias do concurso para a prestação de

contas.

9.2.2.24. Permitir informar no cadastro do funcionário, o local onde irá trabalhar.

Pregão Eletrônico Nº 14/2023................................................................................. Pág. 57/ 161

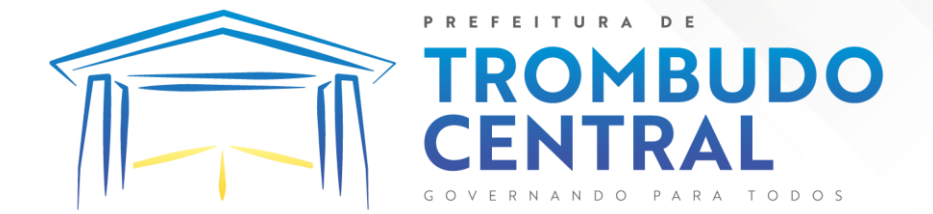

9.2.2.25. Permitir cadastrar experiências anteriores, e suas respectivas contribuições previdenciárias.

9.2.2.26. Permitir o registro e controle dos benefícios de vale alimentação.

9.2.2.27. Possibilitar a importação de valores de vale alimentação.

9.2.2.28. Permitir o lançamento de vale alimentação para uma seleção de matrículas, permitindo atribuir o valor de vale alimentação e de desconto individualmente, bem como a atribuição de um valor geral a todos da seleção.

9.2.2.29. Possibilitar o registro da concessão de diárias de viagem para os servidores.

9.2.2.30. Possibilitar o cadastro de cursos, seminários, congressos, simpósios e outros treinamentos, definindo área de atuação, a instituição de ensino, duração, carga horária e outras informações*.*

9.2.2.31. Permitir que os servidores efetuem solicitações de cursos de aperfeiçoamento. As solicitações podem ser registradas e, posteriormente, canceladas ou recusadas.

9.2.2.32. Permitir a criação de ficha para incluir todas as passagens dos servidores na área médica e área da segurança.

9.2.2.33. Permitir o registro referente a formação acadêmica dos servidores no cadastro de pessoas físicas.

9.2.2.34. Permitir cadastrar a configurar a licença prêmio, possibilitando criar faixas de períodos para a geração de aquisição de licença prêmio; informar os tipos de afastamentos que poderão ser prorrogadas as licenças através das suspensões; informar um ou mais formas de cancelamentos da licença prêmio; informar se ao ocupar um cargo comissionado deve-se cancelar a licença prêmio; informar as movimentações que serão geradas na aquisição ou concessão da licença prêmio; informar o tipo de afastamento que será gerado o afastamento de licença prêmio de forma automática.

9.2.2.35. Permitir a organização de datas dos períodos, acionados pela remodelagem de período aquisitivo de licença prêmio, alterados em decorrência de afastamentos, ocupação de cargo comissionado, ocasionando suspensões ou cancelamentos.

9.2.2.36. Permitir manter a nomenclatura do cargo efetivo no cadastro funcional de servidor efetivo que exerça cargo em comissão ou função comissionada, incluindo o registro do cargo ou função.

9.2.2.37. Possuir tela integrada ao processo seletivo, que permita realizar o controle de inscrições e os aprovados (com nomeação automática para os aprovados), sem necessidade de digitar novamente informações pessoais.

9.2.2.38. Permitir o cadastro dos processos seletivos, incluindo os candidatos inscritos, indicando o cargo para o qual o candidato se inscreveu, se foi aprovado ou não, sua classificação e a nota final.

9.2.2.39. Permitir a emissão do formulário CAT - Comunicação de Acidente de Trabalho, já preenchido pelo sistema, com a padronização de acordo com a norma legal,

Pregão Eletrônico Nº 14/2023................................................................................. Pág. 58/ 161

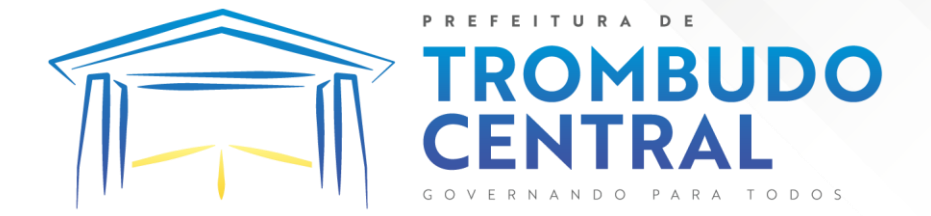

permitindo a parametrização do cálculo automático dos descontos referentes à licença de acompanhamento.

9.2.2.40. Possuir cadastro de atestados médicos com a informação do CID (Código Internacional de Doenças)

9.2.2.41. Permitir o registro de cargos, com controle histórico das alterações, possibilitando registrar informações gerais vinculadas ao ato, tipo do cargo, quadro de vagas, grau de instrução mínimo exigido, configuração de férias, CBO, acúmulo de cargos, dedicação exclusiva e contagem especial de tempo de serviço.

9.2.2.42. Permitir o planejamento de cursos, com programa, carga horária, data de realização, local de realização, ministrante e número de vagas disponíveis.

9.2.2.43. Possuir cadastro de capacitações e formações, informando o nível: aperfeiçoamento, médio, técnico, superior, especialização, mestrado e doutorado, e permitindo relacionar com o órgão de classe da categoria e relacionar as áreas de atuação da profissão.

9.2.2.44. Possibilitar a configuração da prorrogação e do cancelamento do período aquisitivo de adicionais, em decorrência de afastamentos.

9.2.2.45. Permitir a inclusão de novas classificações de tipos de afastamentos.

9.2.2.46. Permitir o lançamento de licenças por motivo de doença, acidente de trabalho e atestado de horas, sem prejuízo na frequência diária do servidor.

9.2.2.47. Possibilitar o registro das rotas de transporte utilizadas pelos servidores, e seus respectivos valores unitários, a fim de definir os valores do benefício de vale-transporte. Ao definir as rotas, deve-se permitir informar a empresa de transporte, meio de transporte, perímetro, linha e valor.

9.2.2.48. Permitir o cadastro dos tipos de afastamento que poderão ser realizados pelo funcionário/estagiário.

9.2.2.49. Permitir o cadastramento de planos de saúde, informando a tabela de valores dos planos por faixa etária, tabelas de subsídios dos servidores e dependentes, além dos valores de adesão ao plano.

9.2.2.50. Permitir a inclusão do benefício de plano de saúde para as matrículas de funcionário, estagiário, aposentado e pensionista.

9.2.2.51. Permitir a geração de adesão de plano de saúde para beneficiários no mês de ingresso do mesmo ao plano de saúde, independentemente do dia do mês.

9.2.2.52. Permitir configuração de faixas de planos de saúde por aniversário ou no mês posterior.

9.2.2.53. Permitir a apresentação da data final do plano de saúde na listagem dentro de matrículas.

9.2.2.54. Permitir a gestão de ocorrências disciplinares, possibilitando a consulta e o cadastro de elogios, advertência e suspensão de funcionário. Ao registrar uma ocorrência deverá permitir informar a data, funcionário, tipo, responsável, ato, motivo, testemunhas.

9.2.2.55. Permitir a gestão de todos empréstimos cedidos aos servidores, possibilitando acompanhar as baixas realizadas

9.2.2.56. Permitir o registro dos horários de trabalho realizado pelo trabalhador

Pregão Eletrônico Nº 14/2023................................................................................. Pág. 59/ 161

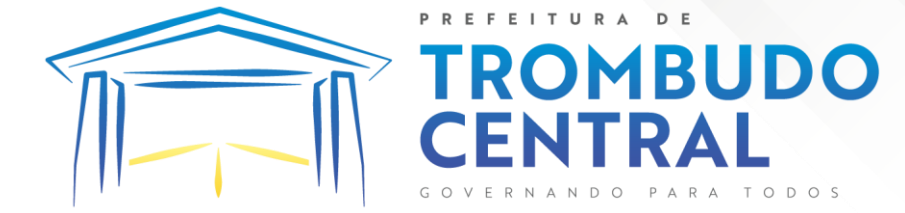

9.2.2.57. Permitir o cadastro dos afastamentos por motivo de doença, acidente de trabalho, cessão e atestado de horas, sem prejuízo na frequência diária do servidor.

9.2.2.58. Permitir cadastrar verbas para realizar os descontos de empréstimos na folha de pagamento de forma automática.

9.2.2.59. Permitir o cadastro da tabela salarial conforme legislação municipal, contemplando progressões horizontais e verticais, viabilizando a vinculação da faixa salarial dos cargos.

9.2.2.60. Permitir a gestão de afastamentos dos funcionários de forma centralizada, possibilitando o acompanhamento de todo o histórico de afastamento de uma matrícula.

9.2.2.61. Permitir o cadastro de atos legais da entidade, como leis, portarias, decretos, requisições estabelecidos pelo órgão.

9.2.2.62. Permitir o registro dos vencimentos dos processos de aposentadorias e pensões.

9.2.2.63. Permitir visualizar a movimentação de pessoal ocorrida durante o período de permanência do servidor na entidade.

9.2.2.64. Possibilitar o registro de afastamentos para funcionários e estagiários, ativos no sistema.

9.2.2.65. Permitir o registro de vínculos empregatícios, permitindo criar um agrupador entre os funcionários e a entidade. No registro do vínculo deve possibilitar informar a descrição, regime trabalhista, regime previdenciário, categoria do trabalhador, categoria do SEFIP, vínculo temporário, motivo da rescisão, data final obrigatória, o envio ao CAGED, envio para RAIS e código RAIS e se gera licença-prêmio.

9.2.2.66. Possibilitar que no ambiente de controle de período aquisitivo de licença prêmio seja possível acionar a rotina de remodelagem, onde aplica-se os ajustes de cancelamento e suspensão, conforme as definições da configuração de licença prêmio.

9.2.2.67. Permitir registrar a divisão hierárquica dos setores, informando onde os servidores desempenham suas atividades laborais considerando os fatores de riscos

9.2.2.68. Permitir registrar a informação do motivo da alteração salarial, além de possibilitar a criação de novos motivos.

9.2.2.69. Possibilitar que o processamento de remodelagem do período de licença prêmio seja executado em segundo plano e que o usuário seja notificado quando do término do processamento.

9.2.2.70. Permitir o lançamento automático de afastamento do servidor nos períodos de férias e licença prêmio.

9.2.2.71. Possuir cadastro de servidores com todos os campos exigidos pelo Ministério do Trabalho e Emprego, e que possibilite, inclusive, a dispensa do livro de registro dos servidores, conforme Portaria nº 41 de 28/03/2007, além de permitir a inserção de novos campos para cadastramento de informações adicionais.

9.2.2.72. Impedir a admissão de pessoas que têm a escolaridade inferior àquela exigida na configuração do cargo informado.

Pregão Eletrônico Nº 14/2023................................................................................. Pág. 60/ 161

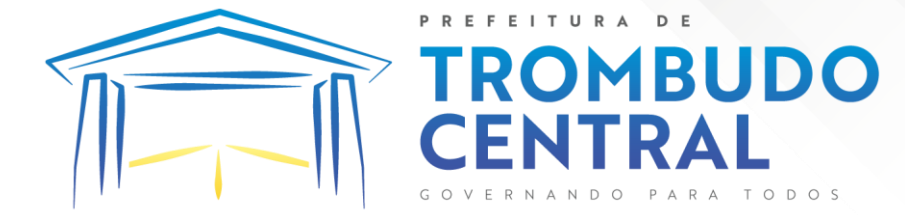

9.2.2.73. Permitir o registro de averbação das experiências anteriores e dos contratos de trabalho, para adicional, licença prêmio, tempo de serviço e carreira.

9.2.2.74. Permitir inserir o benefício de empréstimos para as matrículas de funcionário, estagiário, aposentado e pensionista.

9.2.2.75. Permitir o registro de níveis salariais com controle de histórico, possibilitando compor suas variações de classe e referência dentro do nível.

9.2.2.76. Permitir registar todas as configurações das estruturas de níveis das lotações físicas utilizadas para determinar o local de trabalho do servidor na entidade.

9.2.2.77. Permitir escolher a melhor forma de aplicação de subsídios para os servidores e dependentes, podendo ser pelo salário contratual, tempo de serviço, idade e data de admissão

9.2.2.78. Permitir o lançamento de mais de um período de gozo para o mesmo período aquisitivo de licença prêmio.

9.2.2.79. Possibilitar que no ambiente de gestão do período aquisitivo de licença prêmio, permita o registro período de gozo e/ou abono da licença prêmio.

9.2.2.80. Permitir configurar os valores de adicional de tempo de serviço, podendo configurar a progressão e o limite máximo do percentual recebido.

9.2.2.81. Permitir o registro da quantidade de vale-transportes diário ou mensal utilizado pelo servidor no percurso de ida e volta ao local de trabalho.

9.2.2.82. Possibilitar a vinculação de atestados médicos nos afastamentos decorrentes de acidentes de trabalho ou doenças.

9.2.2.83. Disponibilizar ambiente que possibilite realizar o cálculo das despesas de vales transportes para os funcionários de forma individual ou coletiva.

9.2.2.84. Permitir o lançamento de licença prêmio em gozo e pecúnia para o mesmo período aquisitivo.

9.2.2.85. Permitir o registro de matrícula do tipo estagiário, onde deverá possibilitar o registro de informações relacionadas ao contrato do estágio.

9.2.2.86. Manter o cadastro de todos os períodos aquisitivos, possibilitando o registro da licença prêmio dos servidores, desde a admissão até a exoneração.

9.2.2.87. Possibilitar a consulta dos descontos dos planos de saúde do servidor.

9.2.2.88. Permitir a definição de plano de carreira do cargo, viabilizando a configuração do nível classe e referência salarial.

9.2.2.89. Permitir o registro de matrícula do tipo aposentado, possibilitando o preenchimento de dados de identificação e informações gerais.

9.2.2.90. Permitir a criação de empréstimo informando o valor da parcela e quantidade de parcelas.

9.2.2.91. Possibilitar a quitação antecipada de parcelas de empréstimo.

9.2.2.92. Possibilitar a realização da gestão de baixas das parcelas do benefício de empréstimos.

9.2.2.93. Permitir o uso de críticas cadastrais no cadastro de empréstimos.

Pregão Eletrônico Nº 14/2023................................................................................. Pág. 61/ 161

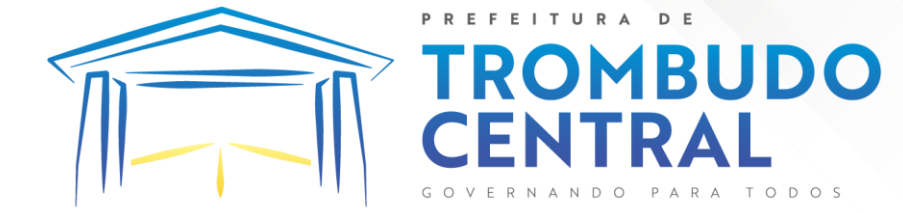

9.2.2.94. Dispor de mecanismo que impeça o registro do cadastro do funcionário, quando existir campos não preenchidos que forem definidos como obrigatório.

9.2.2.95. Permitir o cadastro da configuração das regras que definem a aquisição do adicional de tempo de serviço.

9.2.2.96. Possibilitar o registro de processos administrativos para os servidores.

9.2.2.97. Permitir a emissão do Perfil Profissiográfico Previdenciário - PPP, baseado no histórico do servidor, no layout da previdência social, de forma individual ou por grupo de funcionários.

9.2.2.98. Permitir editar os dados dos empréstimos que estiverem em andamento.

9.2.2.99. Permitir a criação do cadastro de Comissões Interna de Prevenção de Acidentes

9.2.2.100. Permitir a configuração de agendas e agendamentos relacionados à de Saúde e Segurança do Trabalho, permitindo navegar entre as competências do calendário, filtrar por dia, semana ou mês do ano, e por agenda, estabelecimento ou responsável.

9.2.2.101. Permitir a emissão de certidões e atestados de tempo de serviço previdenciários.

9.2.2.102. Permitir que no cadastro de matrículas dos servidores, sejam relacionados os dados do concurso que o funcionário participou.

9.2.2.103. Permitir registrar extintores existentes nas instalações do município.

9.2.2.104. Permitir que o usuário crie o registro de visitas técnicas.

9.2.2.105. Permitir que o administrador da entidade conceda a permissão de acesso a geração de artefatos no sistema.

9.2.2.106. Permitir a configuração do envio de dados para o sistema eSocial.

### **9.2.3. Folha de Pagamentos**

9.2.3.1. Dispor de ambiente centralizado, que permita realizar todos os processamentos de cálculo de folha, ações de lançamentos de variáveis de cálculo, consulta e fechamento.

9.2.3.2. Conter rotina de configuração de parâmetros da Previdência Social (RGPS) assim como códigos e os percentuais que são utilizados na geração de valores.

9.2.3.3. Permitir limitar o acesso de usuários às informações de funcionários de determinados grupos funcionais, organogramas e/ou vínculos empregatícios.

9.2.3.4. Flexibilizar as configurações da folha de acordo com a necessidade e método utilizado pela prefeitura.

9.2.3.5. Possuir validação do dígito verificador de inscrições do PIS/PASEP e CPF no cadastro de pessoas.

9.2.3.6. Permitir cadastrar e vincular dependentes no cadastro de pessoas informando o tipo de dependência, data inicial e final.

9.2.3.7. Dispor de cadastro de dependentes, que contemple no mínimo, os seguintes campos: nome do dependente, CPF, RG, data de nascimento, estado civil, grau de

Pregão Eletrônico Nº 14/2023................................................................................. Pág. 62/ 161

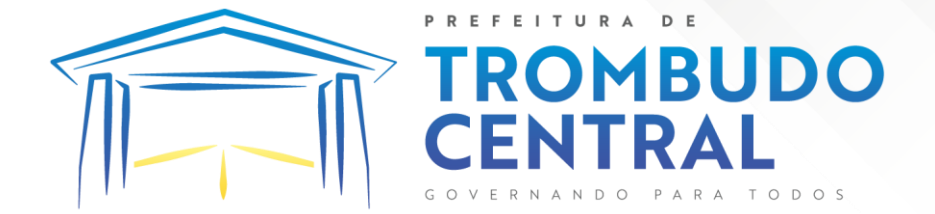

instrução, grau de parentesco, deficiências, dependências de salário família, IRRF Pensão alimentícia.

9.2.3.8. Permitir o gerenciamento dos dependentes dos servidores para fins de salário família e imposto de renda, pensão judicial, realizando a baixa automática na época devida, conforme limite e condições previstas para cada dependente.

9.2.3.9. Controlar a lotação e localização física dos servidores.

9.2.3.10. Permitir o registro de feriados fixos, variáveis e pontos facultativos com abrangência nacional, estadual e municipal.

9.2.3.11. Permitir ordenar a listagem do cadastro de feriados por qualquer campo da listagem.

9.2.3.12. Permitir registrar automaticamente a movimentação de pessoal referente a admissão do funcionário, através da informação do ato.

9.2.3.13. Permitir indicar para cada funcionário substituto, quem está substituindo.

9.2.3.14. Registrar automaticamente a movimentação de pessoal referente a prorrogação de contrato de servidores com contratos de prazo determinado, através da informação do ato.

9.2.3.15. Permitir o controle dos planos previdenciários ou assistenciais a que cada servidor esteve ou está vinculado, por período, podendo registrar o número da matrícula do servidor no plano.

9.2.3.16. Permitir registrar os vínculos previdenciários dos funcionários, planos, matrículas e período de permanência. Entende-se por vínculo previdenciário: o plano de previdência ou assistencial ao qual o funcionário está vinculado.

9.2.3.17. Controlar informações referentes aos estagiários vinculados com a entidade, bem como sua escolaridade e outros aspectos para acompanhamento do andamento do estágio.

9.2.3.18. Possuir cadastro de autônomos que prestam serviços à entidade, permitindo registrar a data e o valor de cada serviço prestado.

9.2.3.19. Permitir o controle dos períodos aquisitivos de férias, controle dos lançamentos, suspensões e cancelamentos por funcionário conforme configuração.

9.2.3.20. Controlar os períodos aquisitivos de férias em relação a quantidade de dias disponíveis para o gozo de férias.

9.2.3.21. Permitir visualizar as faltas e os descontos de faltas que o funcionário teve dentro do período aquisitivo de férias e propiciar o lançamento destas faltas.

9.2.3.22. Permitir calcular o pagamento das férias antecipadamente.

9.2.3.23. Permitir cadastrar grupos funcionais visando a flexibilização no controle de funcionários, já que dentro do organograma da entidade não se permitem controles adicionais por espécie de contratação ou características comuns de determinado grupo.

9.2.3.24. Registrar os tipos de administração, armazenando histórico das alterações realizadas atendendo a exigência legal do E-Social. Entende-se por tipo de administração as várias formas de gerenciamento das entidades.

9.2.3.25. Permitir diferentes configurações de férias por cargo.

Pregão Eletrônico Nº 14/2023................................................................................. Pág. 63/ 161

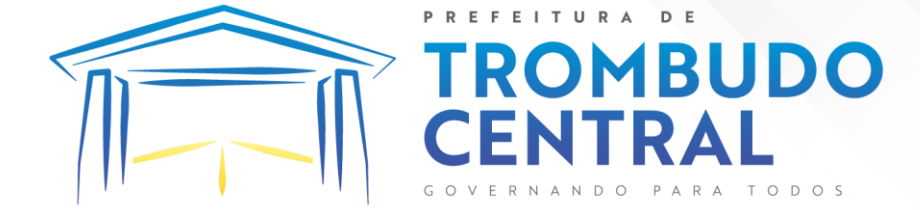

9.2.3.26. Cadastrar níveis salariais, permitindo definir a ordem de progressão das classes e referências, informar uma classe ou referência com tamanho menor que a máscara definida no plano salarial.

9.2.3.27. Possuir processo de progressão salarial automatizado, alterando os níveis salariais e salários dos funcionários de forma automática.

9.2.3.28. Permitir a execução e alteração da data de pagamento de funcionário ou grupo de matrículas que já tenham o processamento da folha calculado.

9.2.3.29. Permitir, através de consulta em tela, verificar os parâmetros utilizados na geração do cálculo da folha.

9.2.3.30. Permitir importar eventos de cálculo da folha.

9.2.3.31. Manter as respectivas informações de progressão salariais registradas no histórico salarial do servidor, com os atos publicados para cada servidor ao longo de sua carreira.

9.2.3.32. Permitir registrar todas as informações referentes aos atos legais associados às movimentações cadastrais do funcionário. Por meio desses dados são gerados os registros a serem enviados para o TCE. Os registros desse cadastro podem ser gerados automaticamente pelo sistema, caso seja informado o código do ato durante o cadastramento de uma movimentação (admissão, alteração de cargo, alteração salarial, demissão/exoneração etc.). Esse cadastro, também, pode ser feito manualmente, bastando para isso, cadastrar a movimentação de pessoal no próprio cadastro.

9.2.3.33. Permitir o cadastro dos tipos de movimentação de pessoal. Estas movimentações servem para alimentar o registro funcional, e para gerar informações necessárias ao TCE. De maneira geral, cada alteração cadastral - alterações salariais, de cargo, de lotação, admissão, exoneração ou demissão, aposentadoria, falecimento, transferências, entre outros sofrida pelo funcionário, pode ser considerada um tipo de movimentação de pessoal.

9.2.3.34. Permitir a reintegração de funcionário demitido/exonerado por decisão judicial ou administrativa, sendo possível reutilizar a mesma matrícula.

9.2.3.35. Permitir a configuração das tabelas de cálculo, podendo o usuário incluir novas tabelas, definir a quantidade de faixas e ainda nomear essas tabelas de acordo com sua necessidade (INSS, IRRF, salário família, piso salarial, entre outras).

9.2.3.36. Permitir consultar e selecionar as certidões de dívida ativa emitidas no município organizadas por anos, permitindo o agrupamento por tipos de créditos tributários, mês de inscrição ou faixas de valor e possibilitando ainda filtrar por ano da dívida, data de vencimento, data de inscrição, nome ou CPF do contribuinte.

9.2.3.37. Permitir copiar os dados de uma outra tabela para que sejam realizadas as devidas alterações, conforme legislação.

9.2.3.38. Permitir a configuração de quais proventos e descontos devem ser considerados como automáticos para cada tipo de cálculo (mensal, férias, complementar etc.) e adicionar as restrições para o cálculo.

9.2.3.39. Permitir o cadastro e manutenção de eventos dos tipos: proventos, descontos e eventos informativos que servem somente para realizar o cálculo interno não havendo crédito ou débito do salário pago ao funcionário.

Pregão Eletrônico Nº 14/2023................................................................................. Pág. 64/ 161

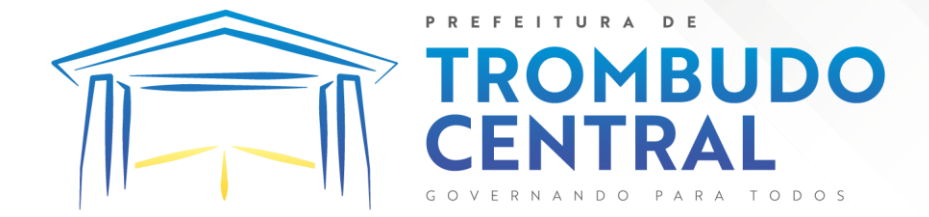

9.2.3.40. Permitir que no cálculo individual, seja possível realizar a consulta de cálculo com todos os proventos, descontos e valor líquido, disponibilizando também a data de admissão, cargo, dados bancários, nível salarial, salário base, quantidade de dependente de salário família e imposto de renda.

9.2.3.41. Permitir a configuração de todas as fórmulas de cálculo em conformidade com as legislações vigentes da entidade.

9.2.3.42. Permitir buscar o valor de campos adicionais na fórmula do evento da folha.

9.2.3.43. Permitir que o espaço disponível para a inclusão das fórmulas possa ser expandido e permita utilizar um tema visual escuro.

9.2.3.44. Permitir a inclusão e configuração de motivos de rescisão e respectivas verbas rescisórias, assim como respectivos códigos a serem gerados para RAIS, CAGED, SEFIP e saque do FGTS.

9.2.3.45. Permitir configurar o cálculo da provisão de férias e 13º salário, adicionando novos eventos que incidam no cálculo da entidade, ou alterar o processo de provisionamento para tratar os eventos principais como médias e/ou vantagens.

9.2.3.46. Permitir a configuração dos proventos para cálculos de férias, rescisão, 13º salário, abono pecuniário e aviso prévio referentes às médias e vantagens percebidas pelos servidores.

9.2.3.47. Possibilitar o lançamento de proventos e descontos para determinado período, permitindo o lançamento coletivo ou individual.

9.2.3.48. Possuir bloqueio para evitar o cálculo da folha para matrículas demitidas ou com benefícios cessados.

9.2.3.49. Permitir estipular as regras para "cancelamento" dos períodos aquisitivos de férias conforme as normas previstas em estatuto e/ou lei regulamentada. Motivos que o funcionário perde o direito às férias.

9.2.3.50. Permitir estipular as regras para "suspensão" do período aquisitivo de férias conforme normas previstas em estatuto e/ou lei, para que o período de aquisição de funcionário seja postergado a data final.

9.2.3.51. Permitir a configuração de Férias, informando para cada configuração quantidade de meses necessários para aquisição, quantidade de dias de direito a férias a cada vencimento de período aquisitivo, quantidade de dias que podem ser abonados, configuração de descontos de faltas, ou seja, informar para cada configuração de férias as faixas para descontos de faltas em relação aos dias de direito do período aquisitivo.

9.2.3.52. Permitir cadastrar tipos de diárias e o seu respectivo valor conforme o cargo.

9.2.3.53. Possuir rotina de cálculo automático de rescisão para funcionários com vínculo de prazo determinado, na competência em que expira o contrato.

9.2.3.54. Possuir rotina para processamento de cálculos de férias individuais e férias coletivas.

9.2.3.55. Permitir o desconto de faltas no pagamento das férias.

Pregão Eletrônico Nº 14/2023................................................................................. Pág. 65/ 161

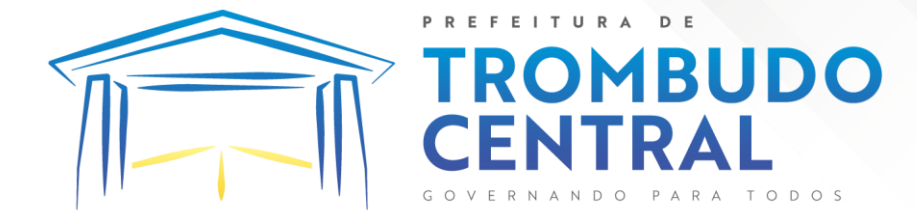

9.2.3.56. Permitir o pagamento do 13º salário simultaneamente com as férias.

9.2.3.57. Permitir calcular individualmente para o funcionário as verbas rescisórias e excluir rescisões.

9.2.3.58. Permitir que o usuário realize cálculos de horas.

9.2.3.59. Permitir calcular para vários funcionários, as verbas rescisórias.

9.2.3.60. Permitir calcular uma rescisão complementar para funcionários que tiverem a rescisão calculada.

9.2.3.61. Permitir recalcular a folha. Esta opção poderá realizar recálculo de folhas que já estão calculadas, ou seja, não poderá permitir a realização de cálculo novo para uma matrícula que não tenha folha calculada para solicitar recálculo.

9.2.3.62. Controlar os afastamentos do funcionário.

9.2.3.63. Registrar automaticamente a movimentação de pessoal referente aos afastamentos do funcionário, através da informação do ato.

9.2.3.64. Registrar todo o histórico salarial do servidor, registrando a automaticamente a movimentação de pessoal referente às alterações salariais do servidor, através da informação do ato.

9.2.3.65. Permitir o registro histórico das alterações realizadas no cadastro de eventos de folha.

9.2.3.66. Calcular alterações salariais de modo coletivo ou para níveis salariais do plano de cargos.

9.2.3.67. Propiciar a adição de classes e referências através do histórico de cargos, salários, informações e níveis salariais.

9.2.3.68. Permitir o cadastro de tipos de cargos.

9.2.3.69. Permitir alterar a classificação do tipo de cargo, desde que a classificação atual ou a nova não seja a de comissionado.

9.2.3.70. Permitir a progressão salarial dos planos salariais ajustados para todos os funcionários que se encontram no plano especificado.

9.2.3.71. Permitir a inserção de dados adicionais, possibilitando informar novos campos para o cadastro de níveis salariais conforme a sua necessidade.

9.2.3.72. Emitir o resumo da folha por período com todos os tipos de proventos e descontos gerados na folha, mostrando o valor total e a quantidade total de funcionários. Além disso, permitir selecionar as informações, assim como agrupar os dados, e ordená-los.

9.2.3.73. Permitir a emissão de guia de recolhimento do IRRF, possibilitando a escolha do tipo de impressão e a seleção das informações.

9.2.3.74. Permitir a emissão da guia de recolhimento de INSS das folhas de pagamento calculadas.

9.2.3.75. Permitir a configuração dos eventos que comporão os valores de alguns campos do arquivo da RAIS.

9.2.3.76. Permitir a consulta do cálculo das médias e vantagens que o servidor recebeu em férias, 13º salário ou rescisão de contrato.

Pregão Eletrônico Nº 14/2023................................................................................. Pág. 66/ 161

9.2.3.77. Permitir a reestruturação da classificação institucional de um exercício para outro através da mudança de organogramas.

**MBUDO** 

9.2.3.78. Permitir copiar funcionários demitidos para realizar a readmissão individual.

9.2.3.79. Permitir a integração das informações da folha de pagamento dos servidores, com o sistema de contabilidade.

9.2.3.80. Permitir a integração com o sistema de contabilidade para geração automática dos empenhos e ordens de pagamentos da folha de pagamento e respectivos encargos patronais.

9.2.3.81. Possibilitar integração entre o sistemas Folha e o Portal da Transparência.

9.2.3.82. Permitir configurar o envio dos dados para o Portal da Transparência.

9.2.3.83. Permitir consultar os cálculos efetuados no sistema de acordo com a competência informada e o processamento para cada funcionário.

9.2.3.84. Permitir consultar os contratos, períodos e situações que a pessoa se encontra nos registros informados.

9.2.3.85. Permitir cadastrar as informações: do pessoal de contato com o E-Social, dados da entidade, para serem enviados ao E-Social.

9.2.3.86. Permitir informar qual a empresa que fornece o software para a entidade. Podendo ser de diferentes Software House, sendo essas informações enviadas para o E-Social.

9.2.3.87. Permitir o cadastro dos dados estrangeiros da pessoa.

9.2.3.88. Permitir registrar casos de moléstias graves por meio do CID à pessoa, com data inicial e data final quando for o caso. Estas informações servem de base para a isenção do I.R.R.F por moléstia grave.

9.2.3.89. Ter cadastro de servidores com todos os campos exigidos pelo Ministério do Trabalho e Emprego e possibilitar, inclusive, a dispensa do livro de registro dos servidores, conforme Portaria nº 41, de 28 de março de 2007.

9.2.3.90. Registrar os atos e todas as movimentações de pessoal do servidor, tais como: alterações salariais, alterações de cargo, admissão, rescisão, aposentadoria, afastamentos conforme a solicitações do TCE.

9.2.3.91. Permitir a visualização de todas as movimentação de pessoal de forma cronológica ocorridas no período de permanência do servidor no município.

9.2.3.92. Permitir importar o arquivo do SISOBI (Sistema de Controle de Óbitos). Serve para atender ao convênio firmado entre o Ministério da Previdência Social e os governos estaduais e municipais do Identificar as pessoas falecidas para cessar o pagamento de aposentados e pensionistas.

9.2.3.93. Permitir cadastrar informações de alguns tipos de afastamentos para atender a exigências do E-Social.

9.2.3.94. Permitir às entidades uma forma de identificar possíveis divergências entre os cadastros internos das empresas, o Cadastro de Pessoas Físicas - CPF e o Cadastro Nacional de Informações Sociais - CNIS, a fim de não comprometer o cadastramento inicial ou

Pregão Eletrônico Nº 14/2023................................................................................. Pág. 67/ 161

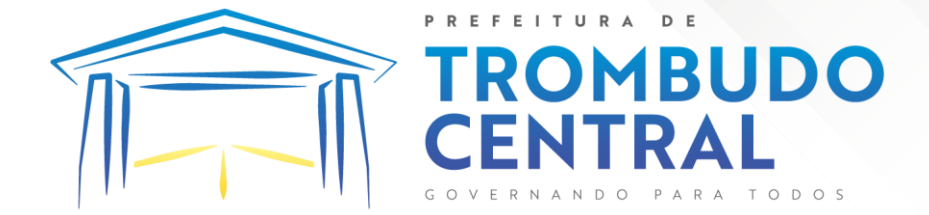

admissões de trabalhadores no E-Social, através da extração dos dados conforme layout disponibilizado pelo E-Social.

9.2.3.95. Permitir a atualização de dados cadastrais de pessoas físicas.

9.2.3.96. Permitir a adição de uma formação no cadastro de pessoas físicas.

9.2.3.97. Permitir o cadastro histórico de pessoas físicas.

9.2.3.98. Permitir a inclusão, alteração e exclusão do histórico vigente de cadastro de pessoas físicas, permitindo ainda que os históricos retroativos sejam incluídos ou alterados.

9.2.3.99. Gerar em arquivo as informações referentes a GRRF.

9.2.3.100. Gerar a GFIP em arquivo, permitindo inclusive a geração de arquivos retificadores (RDE e RDT).

9.2.3.101. Gerar em arquivo magnético a relação de todos os servidores admitidos e demitidos na competência ou dia informado (CAGED).

9.2.3.102. Emitir informações que comprovem o rendimento e retenção de imposto de renda retido na fonte.

9.2.3.103. Gerar o arquivo com a relação dos funcionários para a DIRF, conforme exigências da Receita Federal.

9.2.3.104. Permitir a configuração de envio da DIRF e Comprovante de Rendimentos, contendo os dados legalmente exigidos, permitindo ainda que o usuário informe quais eventos devem ser agrupados.

9.2.3.105. Permitir gerar o arquivo com a relação dos funcionários para RAIS, informando o mês base para a remuneração dos funcionários.

9.2.3.106. Permitir gerar informações de dados cadastrados no sistema para atendimento das exigências legais do TCE.

9.2.3.107. Permitir a exportação de arquivos para o TCE e outros órgãos e instituições interessadas.

9.2.3.108. Permitir aos usuários por meio de dispositivo móvel a consulta do seu holerite no Município consultado.

9.2.3.109. Permitir aos usuários por meio de dispositivo móvel a consulta do seu Informe de rendimentos para IRPF no Município consultado.

9.2.3.110. Disponibilizar um ambiente para cadastros do canal de atendimento do Município.

9.2.3.111. Permitir a criação de seus próprios tipos de bases.

9.2.3.112. Permitir o controle da progressão funcional e promoções de cargos do servidor.

9.2.3.113. Permitir a exibição da vida funcional do servidor em uma única tela, contendo informações como: dados cadastrais, históricos de férias, licenças, afastamentos entre outras informações.

9.2.3.114. Possuir o quadro de cargos, possibilitando informar a descrição, percentual mínimo, ato de criação, ato do percentual mínimo, ato de revogação.

9.2.3.115. Permitir o lançamento de faltas para desconto em folha de pagamento e na tabela de gozo das férias.

Pregão Eletrônico Nº 14/2023................................................................................. Pág. 68/ 161

9.2.3.116. Permitir a cópia de eventos de folha existente.

9.2.3.117. Permitir a emissão de relatório de escala de férias.

9.2.3.118. Permitir o cadastramento de ACT's com campo específico para gerar a rescisão automática ao final do contrato celebrado.

**MBUDO** 

9.2.3.119. Permitir o cadastramento de aposentados pelo município no sistema com particularidades que os diferenciam dos demais funcionários, como vínculos, datas de concessões, e tipo de cálculo e forma de lançamento a ele aplicadas.

9.2.3.120. Permitir o controle dos períodos aquisitivos de férias, suas suspensões e cancelamentos, obedecendo ao estatuto do servidor.

9.2.3.121. Permitir geração de informações ao sistema SIOPE do Ministério da Educação.

9.2.3.122. Permitir o cadastro de servidores em diversos regimes jurídicos, como: celetistas, estatutários, contratos temporários, emprego público, estagiário e cargos comissionados.

9.2.3.123. Permitir a prorrogação de contratos temporários de forma individual ou coletiva.

9.2.3.124. Permitir a emissão da ficha de dados cadastrais dos servidores.

9.2.3.125. Permitir a geração e o envio dos dados de usuário e senha do servidor criados a partir do sistema por e-mail.

9.2.3.126. Possibilitar aos usuários redefinir a senha de acesso em qualquer momento.

9.2.3.127. Permitir a criação de campos personalizados para alguns cadastros do sistema a partir de ferramenta própria para a criação de novos campos.

9.2.3.128. Permitir a parametrização das rubricas do e-social com as bases legais (IRRF, INSS, FGTS).

9.2.3.129. Permitir a visualização de conteúdos produzidos pela entidade.

9.2.3.130. Permitir o controle de configurações para gestão de conteúdos.

9.2.3.131. Permitir a geração do arquivo da RAIS.

## **9.2.4. Gestão de Ponto Eletrônico**

9.2.4.1. Permitir a criação de classificação de função, além daquelas que devem já existir: aviso prévio e férias.

9.2.4.2. Disponibilizar a ocorrência de horas extras noturnas, horas faltas noturnas, horas trabalhadas noturnas, horas faltas diurnas, horas extras diurnas, bem como os afastamentos por acidente de trabalho e auxílio doença.

9.2.4.3. Permitir a configuração de diferentes tipos de horários para o servidor.

9.2.4.4. Permitir registrar as áreas de atuação.

9.2.4.5. Possuir cadastro de jornadas de trabalho.

9.2.4.6. Possibilitar a criação de relógio.

9.2.4.7. Permitir o cadastro de relógios por entidade.

9.2.4.8. Possibilitar o cadastro histórico de pessoas físicas.

Pregão Eletrônico Nº 14/2023................................................................................. Pág. 69/ 161

9.2.4.9. Permitir a exclusão de marcações ou de apuração.

9.2.4.10. Possibilitar informar uma função de relógio para que seja utilizada com padrão nas alterações e inclusões das marcações.

9.2.4.11. Dispor de configuração para permitir a utilização de horário flexível, onde o sistema não deva controlar a jornada conforme as marcações esperadas, mas qualquer jornada desde que dentro da tolerância de alocação do servidor.

9.2.4.12. Permitir a definição da data na alocação e a inserção manual da marcação.

ITURA

**MBUDO** 

9.2.4.13. Dispor de funcionalidade para fechamento do ponto, encerrando o período de apuração das marcações, permitindo a geração das ações de fechamento do ponto.

9.2.4.14. Possibilitar informar na matrícula de funcionários e estagiários, no caso deste optarem pela compensação de horas.

9.2.4.15. Possibilitar a inserir registros para compensação de horas por meio de funções de fórmulas de ocorrências.

9.2.4.16. Possibilitar consultar, através de fórmula de ocorrências, os atestados disponíveis no sistema de Recursos Humanos.

9.2.4.17. Permitir o registro das deficiências dos servidores.

9.2.4.18. Permitir a apuração das outras classificações de registro de ponto, como ausência legal, saída particular, médica, à serviço, entre outros que o município pretenda cadastrar.

9.2.4.19. Disponibilizar função de cálculo de ocorrências que informe as horas de interjornada.

9.2.4.20. Disponibilizar função para o cálculo de ocorrências relacionadas à feriado facultativo.

9.2.4.21. Disponibilizar função para cálculo de ocorrências que informe o número total de marcações para determinada data de apuração.

9.2.4.22. Disponibilizar a função de cálculo de ocorrências que informe se a matrícula apurada está trabalhando na data de apuração.

9.2.4.23. Possibilitar o cadastro de horários do ponto.

9.2.4.24. Disponibilizar função de cálculo de ocorrências que informe as horas trabalhadas conforme enquadramento

9.2.4.25. Disponibilizar função de cálculo de ocorrências que informe o tempo mínimo de interjornada.

9.2.4.26. Disponibilizar função de cálculo de ocorrências que informe se a matrícula apurada no período está em gozo de férias.

9.2.4.27. Disponibilizar função de cálculo de ocorrências que informe a carga horária da jornada diária.

9.2.4.28. Permitir a configuração para saldo de banco de horas, possibilitando relacionar um tipo de compensação de horas a uma ação, que poderá somar ou subtrair, e também informar um campo em horas para definir o saldo máximo de extras, e outro de saldo máximo de faltas.

9.2.4.29. Permitir gerenciar períodos de registro de ponto semanais.

Pregão Eletrônico Nº 14/2023................................................................................. Pág. 70/ 161

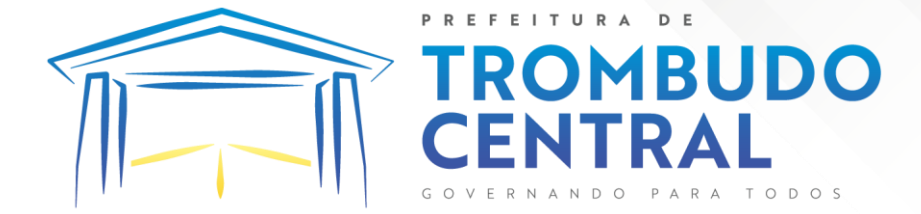

9.2.4.30. Permitir criar espaço para apresentação da compensação de horas na matrícula, em que a listagem deverá trazer todas as compensações, em ordem de data decrescente, com a exibição do saldo atual.

9.2.4.31. Possibilitar a criação de fonte de jornadas de trabalho com todos os campos da tela do sistema, inclusive os horários vinculados.

9.2.4.32. Permitir a configuração dos limites do plano salarial ao cargo relacionado.

9.2.4.33. Permitir a validação do número do CPF e PIS/PASEP.

9.2.4.34. Possibilitar a visualização do histórico de todos os registros de ponto do servidor.

9.2.4.35. Possibilitar a interação de dados com o sistema de Folha de Pagamento.

9.2.4.36. Possibilitar que a rotina de importação e apuração do ponto sejam executadas em segundo plano, liberando o sistema para uso normal durante a geração. Ao término do processamento do cálculo o usuário deverá ser notificado.

9.2.4.37. Permitir o cadastro de níveis salariais.

9.2.4.38. Permitir o cadastro dos horários realizados pelos servidores, possibilitando informar o código, descrição, vigência, entrada, saída, se é flexível e carga horária.

9.2.4.39. Permitir o registro de pessoas, possibilitando informar: os dados pessoais como nome, CPF, data de nascimento, idade, estado civil, sexo, endereço(s), telefone(s), email(s), filiação(ões), moléstia(s) grave(s), grau de escolaridade, raça, tipo sanguíneo, indicativo de doador, deficiência(s), além de dados relacionados aos documentos, como RG, órgão emissor, UF, data da emissão, número do título de eleitor, zona, seção, número do CNS, data da emissão, RIC, órgão emissor, UF, data da emissão, certidão(ões) civil(s), número do certificado de reservista, número da CTPS, número do PIS / PASEP, número da CNH, além de permitir o anexo de arquivos com té 10 MB.

9.2.4.40. Possibilitar o cadastro de tipos de ausências para justificativas de faltas, como folga, treinamento, conferência, workshop, nascimento de filho, dentre outros.

9.2.4.41. Permitir o lançamento de ausências concomitantes.

9.2.4.42. Permitir a exclusão de ausências de forma coletiva e seleções com filtros avançados.

9.2.4.43. Permitir a geração do espelho do ponto para seleções avançadas ou sem informar seleção

9.2.4.44. Possibilitar que o usuário realize o lançamento de horas faltas e horas extras no sistema.

9.2.4.45. Permitir o cadastro de todos os cargos do quadro de pessoal dos tipos efetivo, comissionado, temporário, agentes políticos, estabilizados, dentre outros conforme a necessidade do município, com nome do cargo, tipo de cargo, grau de instrução, CBO, escolaridade mínima, carga horária mensal e referência salarial inicial.

9.2.4.46. Possibilitar a apuração das marcações de ponto de estagiários.

9.2.4.47. Permitir a criação de fonte de dados consolidados de dias apurados e marcações e ocorrências.

Pregão Eletrônico Nº 14/2023................................................................................. Pág. 71/ 161

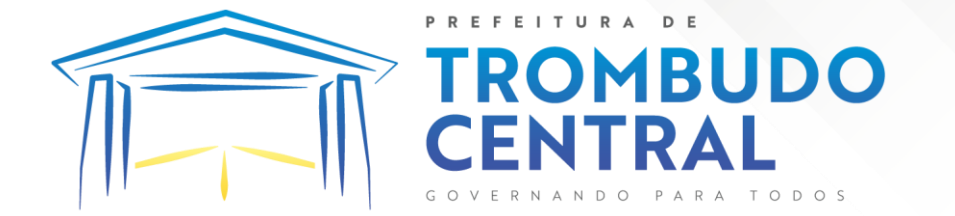

9.2.4.48. Possibilitar o controle histórico de alteração para cada registro de horário realizado.

9.2.4.49. Possibilitar o cadastro de empresas classificando-as entre geral, cessionária, fornecedor de transporte, instituição de ensino, operadora de plano de saúde ou sindicato.

9.2.4.50. Permitir o cadastro dos afastamentos dos servidores, por motivo de doença, acidente de trabalho, cessão ou atestado de horas, sem prejuízo na frequência diária.

9.2.4.51. Possibilitar a configuração de parâmetros para auxílio nas apurações de marcações e impactos em folha de pagamento, permitindo informar a tolerância de marcações, tolerância diária, período noturno, tempo mínimo entre batidas, tempo mínimo de interjornada, tempo mínimo e máximo de intrajornada.

9.2.4.52. Permitir o registro de vínculos empregatícios, para representar um agrupador entre os funcionários e a entidade. Ao registrar o vínculo deve permitir informar a descrição, regime trabalhista, regime previdenciário, categoria do trabalhador, categoria do SEFIP, vínculo temporário, motivo da rescisão, data final obrigatória, o envio ao CAGED, envio para RAIS e código RAIS e se gera licença-prêmio.

9.2.4.53. Permitir a parametrização de horas noturnas, intervalo mínimo entre batidas e valor mínimo de horas para desconto.

9.2.4.54. Dispor de ferramenta para advertir a admissão de pessoas que têm a escolaridade inferior, àquela exigida na configuração do cargo informado para o servidor.

9.2.4.55. Permitir o cadastro de grupos funcionais possibilitando o agrupamento de funcionários.

9.2.4.56. Possibilitar o bloqueio de manutenção para o período de apuração.

9.2.4.57. Possibilitar a permuta de horários, com data de início e término da permuta.

9.2.4.58. Permitir o uso de filtros avançados no cadastro de permutas.

9.2.4.59. Permitir a criação, alteração e extinção dos cargos, possibilitando mencionar a fundamentação legal de cada um dos registros.

9.2.4.60. Possibilitar o registro de ocorrências de ponto, permitindo informar o código, descrição, competência, classificação, sigla e indicativo para gerar eventos na folha.

9.2.4.61. Possibilitar o registro de servidores quando convocados para participar de evento extraordinário à jornada.

9.2.4.62. Permitir a cópia de uma ocorrência já cadastrada, facilitando alterações em novas ocorrências geradas a partir da copiada.

9.2.4.63. Permitir selecionar a informação quanto ao motivo da alteração de cargo bem como possibilitar a criação de novos motivos.

9.2.4.64. Permitir registrar todas as configurações das estruturas de níveis dos organogramas utilizados na entidade, definindo a quantidade de níveis, dígitos e separador da máscara dos organogramas

Pregão Eletrônico Nº 14/2023................................................................................. Pág. 72/ 161 9.2.4.65. Possibilitar o registro de dependentes dos servidores, informando nome, grau de dependência, data inicial da dependência, motivo, data final da dependência, motivo, se
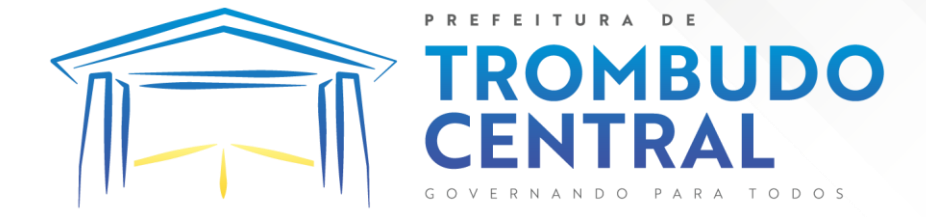

é dependente no IRRF, se é dependente de salário família, se é dependente de pensão, início do benefício, duração, data de vencimento, alvará judicial, data do alvará, aplicação de desconto, valor, pensão sobre FGTS, representante legal, forma de pagamento e conta bancária.

9.2.4.66. Dispor de cadastro integrado com o sistema de Recursos Humanos e Folha, evitando a duplicidade de informações.

9.2.4.67. Possibilitar o cadastro de eventos extraordinários, permitindo definir o período do evento, se será concedido folga para os participantes, a quantidade de dias de folga a conceder e o período em que o participante pode folgar, por conta da participação no evento.

9.2.4.68. Permitir o cadastro dos tipos de afastamento que poderão ser realizados pelo servidor ou estagiário.

9.2.4.69. Permitir a inclusão das novas classificações de tipos de afastamentos.

9.2.4.70. Permitir o registro dos feriados fixos, variáveis, bem como dos dias de ponto facultativo.

9.2.4.71. Possibilitar o registro de afastamentos para servidores e estagiários, a partir do cadastro de matrículas.

9.2.4.72. Permitir a adição do código da matrícula na fonte de afastamento.

9.2.4.73. Permitir a apuração de matrículas lotadas em jornadas com revezamento.

9.2.4.74. Possibilitar a flexibilidade de horários, permitindo a jornada de trabalho em horários diferentes.

9.2.4.75. Permitir o aumento do limite de horários vinculados a uma jornada de turno corrido.

9.2.4.76. Possibilitar a identificação de qual configuração de lotação física esta em uso dispensando a criação de uma para cada ano vigente.

9.2.4.77. Possibilitar o lançamento de ausências dos servidores e estagiários, para justificar as faltas.

9.2.4.78. Permitir acessar o dia para inserir a marcação faltante ou desconsiderar uma marcação equivocada, possibilitando processar novamente o dia.

9.2.4.79. Permitir registar todas as configurações das estruturas de níveis das lotações físicas utilizadas para determinar o local de trabalho do servidor na entidade

9.2.4.80. Permitir o cadastro da tabela salarial instituída pela legislação municipal, contemplando progressões horizontais e verticais, viabilizando a vinculação da faixa salarial dos cargos.

9.2.4.81. Possibilitar o acionamento do cadastro de afastamentos, a partir da data onde se está realizando a manutenção de marcações

9.2.4.82. Permitir a consulta e alteração de informações da entidade que o sistema foi liberado. Possibilitando ao usuário alterar informações como sigla da entidade, CNAE, responsável da entidade, endereço da entidade, telefone da entidade, e-mails da entidade, site da entidade, horário de funcionamento da entidade, indicativo de RPPS, tipo de administração, número da UG SIAFI, sindicato, classificação tributária, indicativo de registro eletrônico de funcionário, classificação tributária e situação da entidade.

Pregão Eletrônico Nº 14/2023................................................................................. Pág. 73/ 161

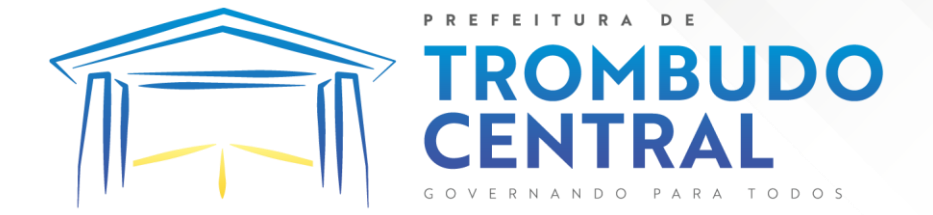

9.2.4.83. Possibilitar o registro de relógios de ponto, permitindo informar o número do relógio, descrição, lotação física, tipo de relógio, indicativo de REP, marca, número de fabricação.

9.2.4.84. Possibilitar o cadastro de períodos para apuração de ponto, possibilitando sua utilização no processo de apuração das marcações.

9.2.4.85. Possibilitar o gerenciamento do histórico de alteração para cada registro de ocorrência, permitindo a exclusão ou edição do histórico mais atual.

9.2.4.86. Possibilitar a apuração das marcações de ponto dos servidores.

9.2.4.87. Possuir bloqueio no registro do cadastro do funcionário, quando existirem campos não preenchidos que forem definidos como obrigatórios.

9.2.4.88. Possuir filtros, na rotina de apuração do ponto, por data inicial e final do período de apuração, por servidor ou seleção específica.

9.2.4.89. Permitir a gestão de afastamentos de forma centralizada.

9.2.4.90. Possibilitar a importação de marcações das matrículas por arquivo txt gerado a partir do layout configurado no cadastro de relógios.

9.2.4.91. Permitir a alteração do registro do cartão ponto, sem possibilitar a exclusão da marcação original.

9.2.4.92. Possibilitar a consulta de ausências pela descrição do tipo de ausência na data de apuração.

# **9.2.5. Relógio Ponto via Internet**

9.2.5.1. Possibilitar o registro de marcações de ponto por biometria, captando-as ao menos nos seguintes leitores: Hamster DX, Hamster III, - Suprema BioMini Plus 2, Hamster Pro (PXAK) e Hamster Pro 20 (HU20AK).

9.2.5.2. Permitir que as marcações sejam coletadas por meio eletrônico, sem a necessidade de utilização de um relógio físico.

9.2.5.3. Possibilitar o cadastro das biometrias dos servidores no sistema.

9.2.5.4. Possibilitar a parametrização para o envio de e-mails com o registro das marcações.

9.2.5.5. Permitir a configuração de relógio para possibilitar a emissão de avisos sonoros em caso de êxito ou falha na marcação do ponto.

9.2.5.6. Possibilitar integração de funcionário autônomo do tipo conselheiro tutelar, para permitir o registro de ponto

9.2.5.7. Permitir a personalização dos relatórios de ponto, com a inclusão do brasão do Município, ou logotipo da entidade.

9.2.5.8. Possibilitar o cadastramento dos locais de trabalho.

9.2.5.9. Possibilitar o registro das funções de marcações para os relógios do ponto.

# 9.3.**Gestão de Arrecadação e Fiscalização:**

# **9.3.1. Tributos – Arrecadação**

Pregão Eletrônico Nº 14/2023................................................................................. Pág. 74/ 161

9.3.1.1. Permitir o cadastro de Contribuintes, contendo os dados pessoais e identificação do tipo de registro (físico, jurídico), possibilitando informar o responsável pela empresa, quando se tratar de pessoa jurídica, permitindo efetuar a o cadastro da qualificação do responsável.

ITURA

**MBUDO** 

9.3.1.2. Realizar movimentações nos cadastros de contribuintes, podendo alterar sua situação para ativo ou inativo e incluir averbações cadastrais informando o processo e devidas observações, permitindo incluir comentários às movimentações, mantendo histórico de alterações realizadas.

9.3.1.3. Permitir anexar arquivos ao cadastro de contribuintes com a opção de consultar todos os arquivos anexados ao cadastro, bem como remover arquivos eventualmente incluídos indevidamente.

9.3.1.4. Permitir, ao cadastrar uma pessoa física ou jurídica, vincular mais de um endereço, informando CEP, município, logradouro, número, descrição de endereço, complemento, condomínio, bloco, apartamento, loteamento, bairro, distrito e caso julgar necessário, incluir observações ao endereço. Em casos onde o contribuinte possuir mais de um endereço, possibilitando sinalizar qual destes será o endereço principal.

9.3.1.5. Permitir o cadastramento das imobiliárias, com as informações da pessoa jurídica acrescido do número do CRECI.

9.3.1.6. Permitir a criação de novos campos complementares aos cadastros padrões disponibilizados, sendo estes nos formatos área de texto, CNPJ, CPF, data, data e hora, e-mail, hora, lista de seleção, múltipla seleção, numérico, telefone e texto.

9.3.1.7. Propiciar integração com o sistema de contabilidade pública, permitindo o lançamento automático dos pagamentos efetuados nas devidas contas contábeis.

9.3.1.8. Integrar com o sistema de contabilidade, possibilitando ao usuário configurar a forma de contabilização integrando ou não as deduções vinculadas a rubricas redutoras cadastradas no sistema de arrecadação.

9.3.1.9. Possuir cadastro de: Bancos e agências; Atividades econômicas; Fiscais; Documentos fiscais que serão exigidos na fiscalização; Cartórios para possibilitar o relacionamento com o ITBI (Imposto sobre Transmissão de Bens Imóveis); Imobiliárias a fim de relacioná-las aos imóveis.

9.3.1.10. Permitir o cadastro dos cartórios e tabeliões responsáveis em efetuar os registros dos imóveis e protestos de títulos.

9.3.1.11. Permitir a importação de uma pessoa física para o cadastro de cartório.

9.3.1.12. Permitir a geração de relatórios referentes a manutenção de pagamento, compensação e restituição.

9.3.1.13. Permitir a implementação de relatórios referente às notificações emitidas.

9.3.1.14. Permitir a geração de relatórios que contenham informações dos pagamentos de créditos tributários.

Pregão Eletrônico Nº 14/2023................................................................................. Pág. 75/ 161

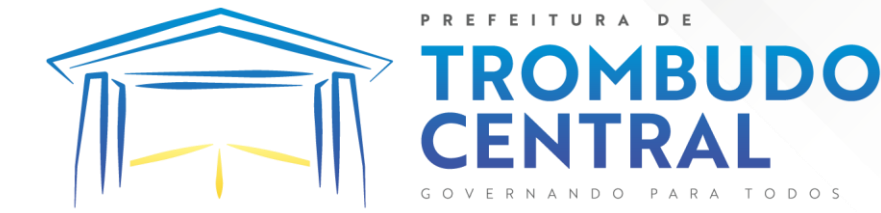

9.3.1.15. Permitir cadastrar unidades de medidas, estabelecendo descrições, símbolos, grandeza e fracionamento quando houver, por meio de medidas definidas pelo INMETRO.

9.3.1.16. Possuir cadastro de averbações/observações para: Contribuintes; Imóveis; Econômicos; Dívidas; Receitas diversas (solicitação de serviço).

9.3.1.17. Permitir realizar a antecipação ou prorrogação de vencimentos de lançamentos de créditos tributários de forma individual para um contribuinte, com a possibilidade de definir o ano do lançamento, número e receita da parcela que deseja alterar o vencimento, informando manualmente uma nova data ou estabelecendo um intervalo de tempo para o novo vencimento.

9.3.1.18. Permitir a troca das datas de vencimentos de lançamentos de créditos não inscritos em dívida ativa, permitindo assim antecipar a ou prorrogar a data de vencimento deste.

9.3.1.19. Permitir a emissão da certidão positiva, negativa e positiva com efeito negativa, para diversas finalidades (configuráveis) para imóveis, econômicos ou contribuintes, verificando os débitos eventualmente existentes de todas as receitas.

9.3.1.20. Permitir por meio de consulta unificada do contribuinte, visualizar os documentos emitidos em seu nome, como Certidão Negativa de Débitos, Alvarás de localização, provisório ou sanitário, Notificações de lançamentos e Certidões de ITBI, onde para cada item citado, permitir que seja realizada uma nova emissão.

9.3.1.21. Possibilitar ao cadastrar convênios bancários, determinar uma validade para o identificador de número de baixa de pagamento conforme prazo estabelecido para instituição financeira.

9.3.1.22. Permitir ao usuário consultar todos os bancos nacionais, conforme lista da FEBRABAN, independente de ser um banco associado a ela ou não, detalhando o número, a sua descrição, sigla, CNPJ, site e informações de associação ou não FEBRABAN.

9.3.1.23. Permitir realizar a baixa dos pagamentos dos lançamentos de créditos tributários de forma automática, onde o responsável pela baixa informa o convênio bancário cujas baixas devem ser vinculadas e realiza a importação do arquivo de retorno bancário, contendo a relação dos pagamentos para que o sistema automaticamente localize os lançamentos e registre os respectivos pagamentos.

9.3.1.24. Permitir ao responsável pela baixa automática de pagamentos, a partir da homologação dos pagamentos, identificar os pagamentos que eventualmente apresentarem alguma inconsistência, podendo realizar a consulta de forma detalhada dos pagamentos realizados em parcelas canceladas, eliminadas, suspensas, já pagas ou pagamentos cujo lançamento não foi identificado.

9.3.1.25. Possibilitar que a baixa de arquivos de arrecadação fornecidos pelos bancos seja efetuada em segundo plano, apenas notificando o usuário sobre o andamento e finalização do processo.

9.3.1.26. Possibilitar que a baixa de um débito seja feita de forma parcial, sendo ele lançamento de exercício, em dívida e parcelamento de dívida.

Pregão Eletrônico Nº 14/2023................................................................................. Pág. 76/ 161

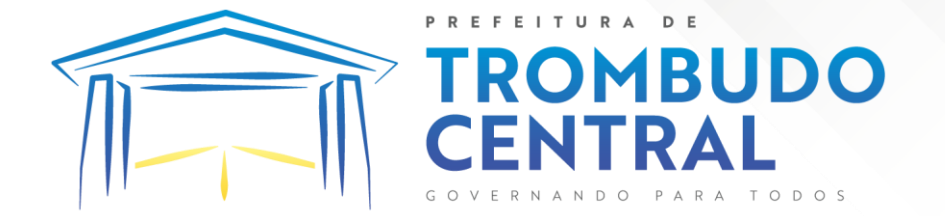

9.3.1.27. Permitir que seja realizada a baixa dos pagamentos dos lançamentos de créditos tributários de forma manual.

9.3.1.28. Permitir que seja realizada baixa automática dos pagamentos de forma retroativa, informando a data na qual os pagamentos devem ser registrados.

9.3.1.29. Permitir realizar o estorno da baixa de pagamentos realizada a partir da importação de um arquivo de retorno bancário, estornando automaticamente todos os pagamentos relacionados no arquivo.

9.3.1.30. Permitir a configuração de valores limites de diferenças de arrecadação, aplicáveis em casos de identificação de pagamentos a menor, para geração de parcela complementar.

9.3.1.31. Possibilitar realizar compensação de valores, sendo que os créditos pagos a maior, pagos duplicados ou pagos de forma equivocada, possam ser compensados com outros créditos do mesmo contribuinte que estejam em aberto, podendo compensar em sua totalidade ou não.

9.3.1.32. Permitir realizar alterações de lançamentos pagos, de forma a gerar saldos quando for o caso de pagamentos duplicados ou a maior para que sejam devolvidos ao contribuinte, indicando se a manutenção será realizada em um pagamento normal ou inconsistente, vinculando o tipo de inconsistência, informar o número do processo administrativo que originou a manutenção e registrar observações caso julgar necessário.

9.3.1.33. Permitir realizar a consulta das baixas manuais de pagamentos registradas no sistema, possibilitando diferenciar as baixas que estão disponíveis para homologar, das baixas que já constam homologadas e ainda permitir buscar por pagamentos que tenham sofrido estorno, apresentando convênio, CPF/CNPJ e nome do contribuinte, data do pagamento, data de crédito, valor do pagamento e usuário que realizou a operação.

9.3.1.34. Permitir a conferência das arrecadações enviadas para contabilização, podendo visualizar as informações do lote como data, usuário de criação e situação, e ainda detalhar os pagamentos, com a possibilidade de incluir comentários aos pagamentos, realizar o envio dos dados ou excluir o lote em caso de alguma inconsistência.

9.3.1.35. Possibilitar o envio das dívidas prescritas no sistema de arrecadação para escrituração no setor contábil.

9.3.1.36. Permitir o envio dos lançamentos de créditos tributários ao sistema de contabilidade, selecionando a receita de crédito tributário, o período de lançamento e o tipo de lançamento com as opções de cancelamentos, remissões, créditos tributários inscrito em dívida, isenções e imunidades.

9.3.1.37. Permitir a emissão de relação de contribuintes com maior valor em aberto (maiores devedores) com a possibilidade de visualizar as informações por tipo de lançamento de crédito (débito, dívida ou parcelamento) definindo a quantidade de contribuintes a serem demonstrados, créditos tributários, data inicial do vencimento e data final do vencimento.

9.3.1.38. Permitir gerar extrato da movimentação financeira do contribuinte demonstrando os tributos pagos, em aberto, cancelados ou parcelados, corrigido com valores em aberto, atualizados até a data atual ou data de referência informada pelo usuário.

Pregão Eletrônico Nº 14/2023................................................................................. Pág. 77/ 161

9.3.1.39. Possuir demonstrativo analítico de valores lançados por receita.

**MBUDO** 

9.3.1.40. Permitir que ao criar uma fórmula de cálculo o usuário tenha um rol de informações conforme o tipo de crédito para qual está configurando a fórmula.

9.3.1.41. Permitir alterações nos programas de cálculo; e ainda permitir cálculos ou recálculos individuais, ou de um grupo de contribuintes.

9.3.1.42. Emitir guias e/ou carnês dos créditos tributários e dívida ativa, bem como segunda via desses, imprimindo opcionalmente algumas parcelas. Propiciar também a emissão de notificação de lançamento endereçada aos contribuintes que tiverem lançamentos.

9.3.1.43. Possibilitar a emissão da segunda via da guia de pagamento, contendo nova data de vencimento no boleto, além dos valores dos acréscimos (correção, juros e multa), calculados até a nova data de vencimento.

9.3.1.44. Propiciar a consulta de lançamentos (dados financeiros), através: nome; Parte do nome; CNPJ/CPF.

9.3.1.45. Emitir certidão negativa, positiva ou positiva com efeito de negativa.

9.3.1.46. Emitir extrato da movimentação financeira do contribuinte (tributos pagos, em aberto ou cancelados).

9.3.1.47. Gerar arquivos para a impressão das guias e/ou carnês pelos bancos: Bradesco, Banco do Brasil e/ou Caixa Econômica.

9.3.1.48. Manter uma tabela de dias não úteis para fins de cálculo de juro/multa.

9.3.1.49. Permitir a utilização de várias moedas no sistema (UFIR, Reais, UFM) com possibilidade de indexadores para intervalos de datas.

9.3.1.50. Permitir baixas dos débitos automaticamente através de arquivos de arrecadação fornecidos pelos Bancos.

9.3.1.51. Permitir a consulta geral unificada da situação do contribuinte (dívida ativa, débitos correntes de todas as receitas) com valores atualizados e opção para impressão de segundas vias, reparcelamentos e pagamentos.

9.3.1.52. Permitir o cadastro de fórmulas de juros de financiamentos para refinanciamento de débitos correntes e dívida ativa, vencidos ou a vencer, podendo cobrar ou não taxa de expediente.

9.3.1.53. Propiciar o controle de requerimento de: Baixa; Suspensão; Cancelamento de atividades.

9.3.1.54. Permitir configuração de modelos de guias e/ou carnês pelo próprio usuário.

9.3.1.55. Controlar a compensação e restituição de pagamentos efetuados indevidamente.

9.3.1.56. Permitir que sejam parametrizados todos os tributos, quanto à sua fórmula de cálculo, multa, correção e índices, moedas etc.

9.3.1.57. Permitir o controle de isenção/imunidade definido nas fórmulas de cálculo, constando resumos por tipo de isenção/imunidade de cada receita.

9.3.1.58. Possuir cadastro para suspender lançamento integral do crédito tributário.

Pregão Eletrônico Nº 14/2023................................................................................. Pág. 78/ 161

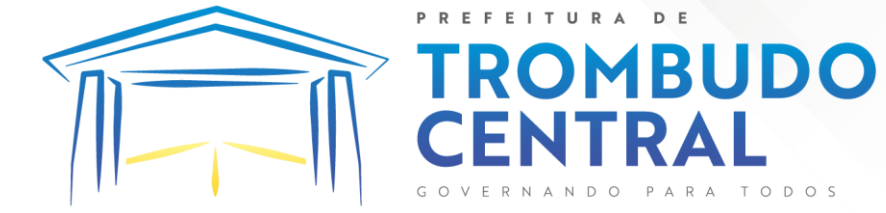

9.3.1.59. Poder emitir parcela unificada para pagamento, relacionando todos os débitos correntes, dívidas ativas e parcelas de dívidas em aberto.

9.3.1.60. Ter o controle de emissão de segunda via de guias e/ou carnê com acréscimo de taxa por emissão, podendo ser configurado por Receita.

9.3.1.61. Propiciar o cadastramento único de contribuintes, o qual poderá ser utilizado em todo o sistema, facilitando as consultas e emissão de Certidão Negativa de Débito.

9.3.1.62. Permitir emitir receitas referentes a imóveis, econômicos, contribuição de melhorias ou serviços diversos.

9.3.1.63. Possuir opção para verificar os históricos das alterações cadastrais (cadastro de contribuintes, cadastro imobiliário e cadastro mobiliário) efetuadas por determinados usuários, por data ou por processo de alteração, diretamente no sistema.

9.3.1.64. Possibilitar que através do cadastro do contribuinte seja possível emitir o extrato financeiro do contribuinte.

9.3.1.65. Permitir a concessão de Remissão ao contribuinte para Débitos e Dívidas.

9.3.1.66. Propiciar o reparcelamento de débitos podendo optar pela cobrança ou não de juros de financiamento.

9.3.1.67. Permitir o reparcelamento de um parcelamento de crédito que contenha parcelas em aberto.

9.3.1.68. Conter rotina configurável para refinanciamento (parcelamento) onde possam ser refinanciados todos os débitos, dívidas ativas e dívidas parceladas, vencidas ou a vencer, podendo cobrar ou não taxa de expediente.

9.3.1.69. Efetuar as baixas dos débitos através de leitor de código de barras com opção de autenticar ou não os documentos de arrecadação.

9.3.1.70. Indicar a existência de lançamentos ou dividas suspensas e/ou Lançamentos abaixo do limite.

9.3.1.71. Permitir consultas cadastrais através: nome; parte do nome; CNPJ/CPF; endereço; inscrição cadastral.

9.3.1.72. Propiciar após a baixa, a emissão de relatório com o demonstrativo do movimento para conferência.

9.3.1.73. Propiciar a contabilização dos valores referente aos Débitos, Cancelamentos de Débitos, Dívidas, Cancelamentos de Dívidas, Prescrição de Dívidas, Remissões, Isenções e Imunidades, juntamente com os valores das receitas arrecadadas.

9.3.1.74. Permitir que seja gerado um novo número de baixa quando dos boletos provenientes dos parcelamentos.

9.3.1.75. Permitir a realização de consulta dos imóveis vinculados aos seus cadastros no município consultado via dispositivo móvel.

9.3.1.76. Possuir rotina que realize o registro bancário automaticamente à geração dos lançamentos tributários, para pagamento em qualquer banco.

9.3.1.77. Permitir a geração do cadastro do contribuinte caso este não esteja cadastrado na entidade.

Pregão Eletrônico Nº 14/2023................................................................................. Pág. 79/ 161

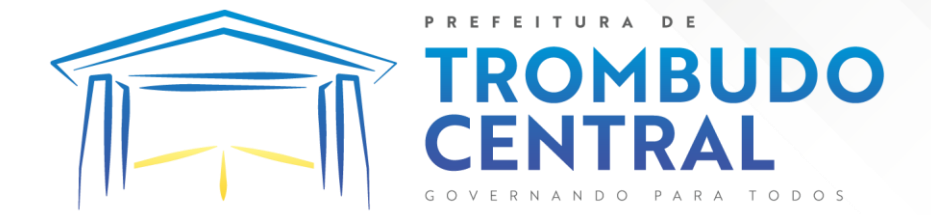

9.3.1.78. Possibilitar em ambiente centralizado, a consulta de informações cadastrais e financeiras de um contribuinte, imóvel ou econômico, oferecendo diversas opções de filtragens.

9.3.1.79. Permitir o cadastro de benefício fiscal.

9.3.1.80. Permitir o anexo de arquivos ao requerimento de benefícios fiscais ou manutenção de cálculo.

9.3.1.81. Permitir a consulta dos requerimentos de benefícios fiscais ou manutenções de cálculo cadastrados, possibilitando verificar a data de cadastro, se individual ou geral, o nome do requerente, o número do processo administrativo, sua vigência e situação, se em análise, deferido ou indeferido, bem como consultar o histórico de movimentações aplicadas ao mesmo.

9.3.1.82. Permitir desfazer ações realizadas em um requerimento a partir do deferimento ou indeferimento de benefício ou manutenção de cálculo, permitindo que ao desfazer a última ação, o requerimento volte a ficar em aberto para novo parecer.

9.3.1.83. Permitir a montagem da fórmula de cálculo de acréscimos.

9.3.1.84. Possibilitar ao gestor público, imediatamente após o acesso ao sistema, a visualização numérica correspondente a quantidade de Empresas cadastradas pela arrecadação do Município.

9.3.1.85. Possibilitar ao gestor público, imediatamente após o acesso ao sistema, a visualização numérica correspondente a quantidade de Imóveis cadastrados pela arrecadação do Município.

9.3.1.86. Permitir ao gestor público a visualização de um ranking que possibilite a análise referente aos dez maiores devedores com dívida protestada pelo município.

9.3.1.87. Permitir ao gestor público a visualização de um ranking que possibilite a análise referente aos dez maiores arrecadadores de outros tributos no município.

9.3.1.88. Permitir ao gestor público a visualização de indicador gráfico que possibilite a análise comparativa entre a evolução mensal acumulada da arrecadação com outros tributos realizado com o valor previsto.

9.3.1.89. Permitir ao gestor público a visualização de indicador gráfico que possibilite a análise comparativa entre a receita prevista para arrecadação dos outros tributos com o valor efetivamente arrecadado.

9.3.1.90. Permitir ao gestor público a visualização de um ranking que possibilite a análise referente aos dez maiores arrecadadores de alvará no município.

9.3.1.91. Permitir ao gestor público a visualização de indicador gráfico que possibilite a análise comparativa entre a evolução mensal acumulada da arrecadação com alvará realizado com o valor previsto.

9.3.1.92. Permitir ao gestor público a visualização de indicador gráfico que possibilite a análise comparativa entre a receita prevista para arrecadação de Alvarás com o valor efetivamente arrecadado.

9.3.1.93. Permitir ao gestor público a visualização de um ranking que possibilite a análise referente aos dez maiores pagadores de ISS no município.

Pregão Eletrônico Nº 14/2023................................................................................. Pág. 80/ 161

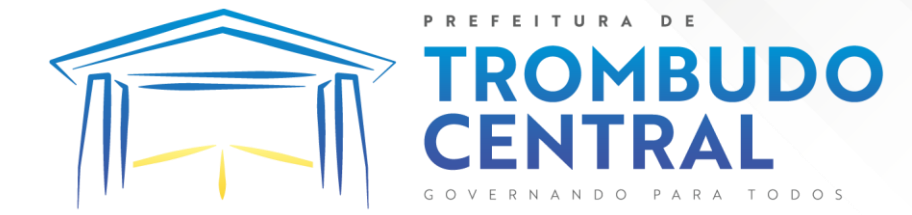

9.3.1.94. Permitir ao gestor público a visualização de indicador gráfico que possibilite a análise comparativa entre a evolução mensal acumulada do ISS realizado com o valor previsto.

9.3.1.95. Permitir ao gestor público a visualização de indicador gráfico que possibilite a análise comparativa entre a receita prevista para ISS com o valor efetivamente arrecadado.

9.3.1.96. Permitir ao gestor público a visualização de um ranking que possibilite a análise referente aos dez maiores pagadores de IPTU no município.

9.3.1.97. Permitir ao gestor público a visualização de indicador gráfico que possibilite a análise comparativa entre a evolução mensal acumulada do IPTU realizado com o valor previsto.

9.3.1.98. Permitir ao gestor público a visualização de indicador gráfico que possibilite a análise comparativa entre a receita prevista para IPTU com o valor efetivamente arrecadado.

9.3.1.99. Permitir ao gestor público a visualização de um ranking que possibilite a análise referente aos dez maiores devedores cadastrados em dívida ativa no município.

9.3.1.100. Permitir ao gestor público a visualização de indicador gráfico que possibilite a análise referente a situação mensal da dívida ativa demonstrando o saldo do valor ao final de cada mês.

9.3.1.101. Permitir ao gestor público a visualização de indicador gráfico que possibilite a análise referente a situação atual da dívida ativa demonstrando os valores que foram encaminhados a protesto comparando com os que ainda não foram enviados para protesto.

# **9.3.2. IPTU e Taxas**

9.3.2.1. Possuir cadastros de ruas, faces do imóvel, bairros e distritos para utilização no cadastramento dos contribuintes e imóveis

9.3.2.2. Permitir o cadastro e consulta de bairros existentes no Município.

9.3.2.3. Propiciar a integração via API e/ou web service com empresas de geoprocessamento, entre outras soluções utilizadas pela contratante, sem ônus.

9.3.2.4. Propiciar a alteração do cadastro de imóveis devido a ajustes do geoprocessamento

9.3.2.5. Permitir que haja Planta de Valores e que seja configurável conforme boletim cadastral e a localização do imóvel.

9.3.2.6. Possuir cadastro de imóvel urbano e rural, configurável conforme boletim cadastral da Prefeitura, com a possibilidade de inserir campos numéricos (inteiros e decimais), datas, horas e textos a qualquer momento, bem como permitir o cadastro de engenheiros e arquitetos, a partir de uma pessoa previamente cadastrada, vinculando o número do CREA ou CAU, data de registro e informando os respectivos CBOs conforme função por eles desempenhadas.

9.3.2.7. Possibilitar o cadastro de mais de um contribuinte por imóvel, de acordo com sua respectiva fração ideal ou percentual, possuindo validação do percentual do quadro de

Pregão Eletrônico Nº 14/2023................................................................................. Pág. 81/ 161

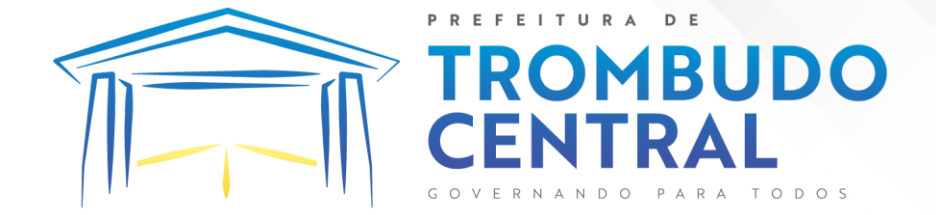

proprietários, para que não seja possível gravar caso a soma das partes seja maior do que 100% (cem por cento).

9.3.2.8. Permitir a inclusão de um ou mais contribuintes como proprietários do imóvel controlando o percentual de participação sobre o imóvel, podendo definir o responsável pelo imóvel e ainda, permitir vincular um contribuinte como corresponsável pelo imóvel.

9.3.2.9. Possibilitar por meio do cadastro de imóveis, realizar a visualização de uma imagem ou mapa da localização dos imóveis, contendo acesso ao google maps, onde através do endereço informado seja possível efetuar a busca deste no mapa.

9.3.2.10. Permitir, a partir do cadastro de imóveis, efetuar a cópia dos dados cadastrais, gerando um novo imóvel com as mesmas informações.

9.3.2.11. Possibilitar consultar as informações do englobamento do imóvel por meio do cadastro do imóvel. Quando realizado englobamento ou desenglobamento de um imóvel, permitir que seja inserida uma movimentação no respectivo cadastro indicando a ação realizada.

9.3.2.12. Permitir, por meio do cadastro de imóveis, determinar para qual endereço serão remetidas as correspondências, com a possibilidade de optar entre os endereços do próprio imóvel, do responsável, corresponsável ou imobiliária.

9.3.2.13. Permitir por meio do cadastro de imóveis, consultar as informações dos benefícios fiscais concedidos ao imóvel, com a possibilidade de conferir a descrição do benefício, a receita tributária, período de vigência, data de revogação caso ocorrer e situação do benefício.

9.3.2.14. Possibilitar que através do histórico contido no cadastro de imóveis seja demonstrado o histórico de todas as transferências anteriores efetuadas.

9.3.2.15. Permitir que os campos que compõem a inscrição imobiliária sejam configuráveis, podendo alterar a ordem, tamanho e a descrição dos campos, permitindo a inclusão de informações alfanuméricas, caso seja necessário.

9.3.2.16. Permitir realizar atualização do valor de m² de uma planta de valores, podendo realizar acréscimo ou decréscimo no valor configurado, determinando se a atualização será em valor ou percentual, determinar o ano para qual a atualização será aplicada e ainda permitir que a atualização seja aplicada para várias plantas de valores.

9.3.2.17. Permitir a inclusão de arquivos digitalizados aos desmembramentos e remembramento de imóveis.

9.3.2.18. Permitir o gerenciamento dos valores médios unitários do m² por zona do Município de forma que se possa determinar o valor do Imposto Territorial.

9.3.2.19. Permitir o englobamento de imóveis, ainda que de lotes diferentes, para a emissão de carnês.

9.3.2.20. Manter o histórico dos valores calculados de cada exercício.

9.3.2.21. Permitir a configuração e administração de novas informações sobre os imóveis, econômicos e contribuintes.

9.3.2.22. Permitir que sejam gerados arquivos para a impressão dos carnês por terceiros.

Pregão Eletrônico Nº 14/2023................................................................................. Pág. 82/ 161

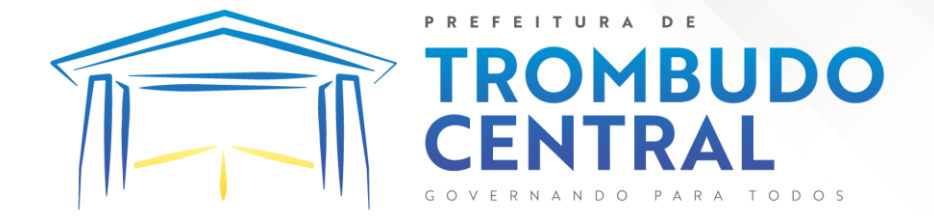

9.3.2.23. Propiciar que seja feito cálculo simulado baseado no histórico de alterações, exercícios anteriores, dados cadastrais do exercício atual, considerando os parâmetros de cálculo do exercício solicitado.

9.3.2.24. Permitir desmembramentos e remembramentos de imóveis.

9.3.2.25. Possuir rotina para importar imagem da planta cartográfica do imóvel, de forma individual.

9.3.2.26. Conter um cadastro de imóveis rurais, em que seja possível inserir informações relacionadas ao Incra e planta de valores específica para este tipo de imóvel, onde as informações possam também servir de subsídio para o cálculo do ITR.

9.3.2.27. Conter no cadastro de Imóveis uma forma de acessar as principais funcionalidades relacionadas ao imóvel, onde ao acessá-las o sistema já demonstre as informações do imóvel ou contribuinte associado ao imóvel.

9.3.2.28. Possibilitar que através do cadastro de imóveis , seja possível emitir o extrato financeiro do contribuinte e o espelho do cadastro imobiliário.

9.3.2.29. Permitir consulta de imóveis, resumida e avançada, sendo que na opção resumida o sistema filtrará as informações básicas do cadastro imobiliário, como: por inscrição cadastral ou intervalo, situação fiscal, proprietário, setor, logradouro e bairro etc. E na opção avançada o filtro será realizado com todas as características que influenciam ou não no cálculo do IPTU dos imóveis.

9.3.2.30. Possuir cadastro de testadas, possibilitando o cadastro de quantas forem necessárias.

9.3.2.31. Permitir a alteração das testadas em um imóvel, onde essas alterações devem ser aplicadas nos demais imóveis do mesmo lote.

# **9.3.3. ITBI e Taxas**

9.3.3.1. Permitir que o usuário informe o proprietário do imóvel a ser transferido.

9.3.3.2. Permitir realizar a definição da forma como ocorrerá a transferência do imóvel ao identificar a quitação do crédito tributário a ela relacionado, com opção de transferir automaticamente ou exigir intervenção manual para efetivação da transação. E ainda, permitir aplicar a mesma verificação para casos onde a transferência é isenta do imposto.

9.3.3.3. Permitir determinar as alíquotas a serem aplicadas ao cálculo do crédito tributário de transferência de imóveis, podendo configurar alíquotas diferenciadas para o valor à vista, valor financiado, outros valores pertinentes a transição e benfeitorias.

9.3.3.4. Permitir, durante o processo de transferência de imóvel, que o usuário identifique através de inteligência artificial quando o valor da venda de um imóvel não está de acordo com o valor de mercado.

9.3.3.5. Possuir alerta ao usuário quando um valor de venda do imóvel estiver abaixo do valor de venda do mercado, sugerindo ainda através de inteligência artificial, o valor aproximado da venda de um imóvel conforme valor de mercado durante o processo de ITBI.

9.3.3.6. Permitir que o usuário visualize o diagnóstico da avaliação do valor de venda do imóvel.

Pregão Eletrônico Nº 14/2023................................................................................. Pág. 83/ 161

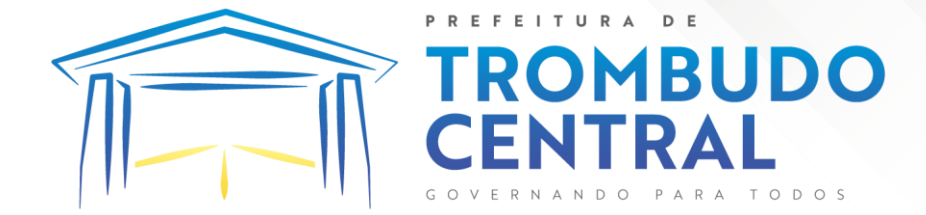

9.3.3.7. Permitir, através de inteligência artificial, que o sistema liste os fatores que influenciaram o valor de mercado sugerido, histórico das transferências realizadas para um determinado imóvel e ainda, histórico de transferências realizadas para imóveis que possuem características semelhantes.

9.3.3.8. Permitir a análise de solicitações de transferência de imóveis via interação com sistemas terceiros, onde o usuário pode aceitar ou não a solicitação

9.3.3.9. Permitir movimentar a solicitação de transferência de imóveis.

9.3.3.10. Permitir que ao consultar/visualizar as informações de uma solicitação de transferência de imóveis, sendo possível verificar as informações do cálculo e da transferência a ela vinculada.

9.3.3.11. Permitir ordenar os dados da consulta de forma crescente e decrescente.

9.3.3.12. Sugerir ao usuário através de inteligência artificial anúncios da internet de vendas similares ao valor de venda do imóvel, no processo de ITBI.

9.3.3.13. Permitir gerar o ITBI de mais de um imóvel do mesmo proprietário para o mesmo comprador.

9.3.3.14. Propiciar a geração de um único cadastro de ITBI para transferência de diversos imóveis com vendedores e compradores diferentes.

9.3.3.15. Possibilitar que, ao finalizar o cadastro do ITBI, seja questionado ao usuário se deseja emitir o carnê e/ou a certidão do ITBI referente ao processo efetuado, e a funcionalidade só poderá ser solicitada já tenha ocorrido o cálculo do ITBI.

9.3.3.16. Propiciar o cadastro automático de imóveis rurais quando for cadastrado um ITBI Rural de um imóvel que não possua ainda cadastro.

9.3.3.17. Propiciar a geração de ITBI para imóveis rurais com opção de cadastro ou não do imóvel envolvido na transação.

9.3.3.18. Permitir a inserção de pareceres na solicitação de transferência de imóveis, texto livre de até 4000 caracteres.

# **9.3.4. ISS e Taxas**

9.3.4.1. Permitir ao cadastrar uma pessoa jurídica, realizar o vínculo de sócios à mesma, informando o nome, sua qualificação profissional, o responsável pela sociedade e qualificação, as datas de inclusão e desligamento do sócio e o respectivo percentual de participação, verificando automaticamente os percentuais de participação, impedindo que os percentuais de sociedade ultrapassem 100% (cem por cento).

9.3.4.2. Permitir visualizar o posicionamento geográfico do endereçamento do cadastro econômico através de mapa, contendo acesso ao google maps.

9.3.4.3. Permitir que o cadastro mobiliário possa referenciar o cadastro imobiliário.

9.3.4.4. Possibilitar a emissão dos alvarás de licença localização e funcionamento, sanitário e provisório, com a possibilidade de definir o prazo validade por data ou intervalo de dias, incluir informações complementares e selecionar um modelo de documento previamente configurado no sistema.

Pregão Eletrônico Nº 14/2023................................................................................. Pág. 84/ 161

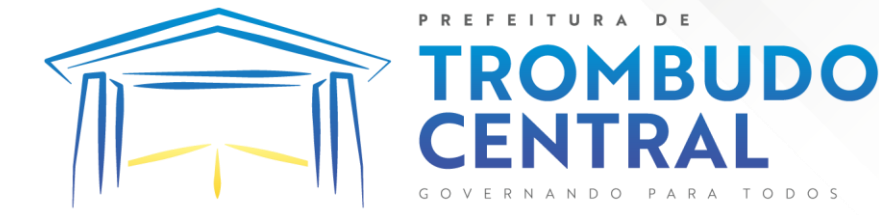

9.3.4.5. Possuir cadastro da lista de serviços adequado à Lei Complementar 116/03 e também com as atualizações e novos itens criados pela Lei Complementar 157/2016.

9.3.4.6. Atender integralmente ao que rege a resolução IBGE/CONCLA Nº 01 de 25/06/1998 atualizada pela resolução CONCLA Nº 07 de 16/12/2002 que prevê o detalhamento do CNAE (Código de Classificação Nacional de Atividades Econômicas).

9.3.4.7. Possibilitar o relacionamento entre a CNAE e os itens de serviços constantes na lista da lei complementar 116/2013 e também com as atualizações e novos itens criados pela Lei Complementar 157/2016.

9.3.4.8. Permitir realizar a classificação de atividade econômica conforme as opções agropecuária e pesca, indústria, meio ambiente, comércio e serviço.

9.3.4.9. Permitir realizar o controle dos valores das atividades econômicas, de forma a indicar os valores dos alvarás por data, do valor para cobrança de ISSQN e ISS fixo, com data e percentual a ser aplicado.

9.3.4.10. Permitir efetuar o cadastro de horários de funcionamento para vínculo com as empresas, informando a descrição do horário, dias e horários de funcionamento.

9.3.4.11. Permitir a emissão de notas avulsas e realizar movimentações na situação da mesma, com a opção de anular a nota, realizar uma cópia ou fazer a sua emissão.

9.3.4.12. Permitir a consulta das notas fiscais avulsas cadastradas, visualizando as informações de número e série, data de emissão, nomes do prestador e do tomador, consulta dos serviços vinculados a nota, valor total da nota, valor de ISSQN, visualizar se o imposto foi lançado ou não e verificar a situação da nota.

9.3.4.13. Permitir a configuração da tabela de cálculo das alíquotas do IRRF com base nos valores determinados pela Receita Federal, para apuração do respectivo imposto na emissão de notas fiscais avulsas.

9.3.4.14. Permitir emissão da nota fiscal avulsa somente após quitação do imposto devido pelo prestador de serviços incidente na mesma.

9.3.4.15. Controlar a geração de cálculo e emissão de notas avulsas, impressas pela secretaria da fazenda.

9.3.4.16. Permitir a cobrança de mais de uma taxa no mesmo lançamento, pela alteração do cadastro de empresas, possibilitando definir o tipo de alteração cadastral passível de cobrança de taxa.

9.3.4.17. Possuir controle da liberação do alvará provisório.

9.3.4.18. Possuir cadastro configurável para as vistorias de imóveis e econômicos (empresas).

9.3.4.19. Permitir o cadastro de informações e eventos relativos ao econômico.

9.3.4.20. Possuir cadastros mobiliário (econômico) e de atividades configuráveis,

conforme boletim cadastral da Prefeitura, com a possibilidade de inserir campos numéricos (inteiros e decimais), datas, horas e textos a qualquer momento.

9.3.4.21. Propiciar a importação de arquivos de Períodos e Eventos do Simples Nacional.

Pregão Eletrônico Nº 14/2023................................................................................. Pág. 85/ 161

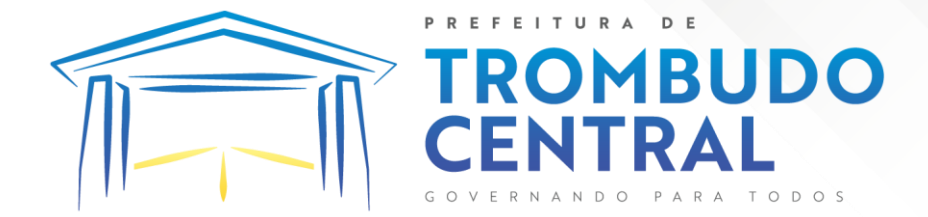

9.3.4.22. Permitir a validação de pendências financeiras dos CNPJs optante do simples nacional, enviados pela Receita Federal.

9.3.4.23. Permitir realizar a classificação do risco das atividades econômicas, de forma a apoiar o processo de análise para emissão de licenças ou autorizações para funcionamento, dispondo das seguintes classificações: normal; baixo risco; médio risco; alto risco, além de possibilitar diferenciar o MEI e demais tipos econômicos.

# **9.3.5. Receitas Diversas**

9.3.5.1. Permitir configurar valores de taxa de expediente para que sejam gerados aos contribuintes no momento de realizar a emissão de guias de pagamento.

9.3.5.2. Possibilitar a cobrança de taxas por prestação de serviços ao contribuinte, por meio do lançamento de uma receita diversa, permitindo registrar o serviço prestado, a receita para qual será lançado o crédito tributário, o contribuinte, o código do processo administrativo que originou o serviço e imóvel ou econômico para qual o serviço será prestado.

9.3.5.3. Permitir a consulta das receitas diversas cadastradas na Entidade.

9.3.5.4. Possibilitar a conferência de histórico de movimentações da receita diversa.

# **9.3.6. Contribuição De Melhoria**

9.3.6.1. Permitir parametrizar todas as rotinas de cálculo da Contribuição de Melhoria, conforme a obra, e que atenda a legislação.

9.3.6.2. Permitir indicar os imóveis que serão beneficiados por uma contribuição de melhoria, informando se o imóvel será aderente à contribuição de melhoria, a data de adesão, o valor de venda do imóvel e percentual de valorização, apurando automaticamente o valor de valorização, possibilitando configurar número e intervalo de vencimento das parcelas de forma individual para cada imóvel aderente à contribuição de melhoria.

9.3.6.3. Permitir o controle de propostas efetuadas para valores e formas de pagamento de uma contribuição de melhoria, podendo realizar o comparativo entre as propostas inicial e final, visualizando por proposta o valor máximo de parcelas, período de vencimento, percentual de juros de financiamento, valor mínimo de amortização por parcela e percentual de participação da entidade.

9.3.6.4. Permitir realizar movimentações nas contribuições de melhorias, podendo cancelar, concluir ou suspender uma melhoria, incluindo comentários e anexos e mantendo histórico das movimentações realizadas

9.3.6.5. Permitir relacionar os materiais e serviços que serão necessários para execução de uma contribuição de melhorias, apurando valor de forma separada por material e serviço.

9.3.6.6. Permitir o controle de saldo devedor para contribuições de melhorias.

# **9.3.7. Gestão De Obras Alvará E Habite-Se**

Pregão Eletrônico Nº 14/2023................................................................................. Pág. 86/ 161

9.3.7.1. Permitir o cadastro de projetos de obras para imóveis urbanos ou rurais, inclusive de obras realizados nos imóveis do município, possibilitando realizar o acompanhamento da situação do projeto de obras por meio de suas movimentações.

**DMBUDO** 

9.3.7.2. Permitir registrar as informações de coordenadas geográficas do imóvel no qual será executado o projeto de obra, de forma que seja possível controlar sua localização e consulta via mapas.

9.3.7.3. Permitir que o usuário anexe documentos, imagens relacionados ao projeto de obras, demonstrando a data e a hora em que foi anexado o arquivo.

9.3.7.4. Permitir que o usuário visualize as obras que possuem alvará de licença que esteja vencido, devendo considerar alvará vencido, os documentos cuja data de validade é menor que a data atual.

9.3.7.5. Permitir o cadastramento de construtoras, com as informações de pessoas jurídicas previamente cadastradas, o número de registro no CREA e a relação de engenheiros e arquitetos vinculados a ela.

9.3.7.6. Permitir o vínculo dos responsáveis técnicos pelo projeto de obras, com as seguintes informações: Responsáveis, tipo de responsabilidade, Número e validade do CREA,Ocupação (CBO), Número da ART, Número da RRT.

9.3.7.7. Controlar os projetos para emissão Alvará de Construção e Habite-se.

9.3.7.8. Disponibilizar campos compatíveis ao SisObra, que poderão ser utilizados como base para o cadastro de obras e emissão do alvará e habite-se

9.3.7.9. Permitir a indicação do responsável pela execução da obra, contendo ao menos as seguintes opções: proprietário do imóvel, dono da obra, incorporador de construção civil, empresa construtora e consórcio.

# **9.3.8. Dívida Ativa**

9.3.8.1. Permitir indicar se determinada receita de crédito tributário poderá ser inscrita em dívida ativa.

9.3.8.2. Permitir realizar a homologação de uma movimentação realizada em Dívida Ativa, com a possibilidade de conferir as informações da dívida bem como os valores onde a movimentação, apenas será efetivada após a conferência e confirmação da operação.

9.3.8.3. Permitir a integração com o sistema de procuradoria do município, referente aos dados pertinentes a emissão da petição para ajuizamento e ao acompanhamento do trâmite jurídico na identificação dos ajuizamentos, sem que haja a necessidade de redigitação em ambas as operações.

9.3.8.4. Permitir ao efetuar o parcelamento de créditos, realizar simulações quanto aos valores do parcelamento, visualizando o valor do tributo, valor de correção, juros, multa e valor total a parcelar, podendo determinar a quantidade de parcelas a gerar, o intervalo e data inicial de vencimento, adicionar reforços e taxas às parcelas, onde para cada valor informado, as parcelas são atualizadas automaticamente pelo sistema.

9.3.8.5. Permitir a determinação do intervalo de data de vencimento para buscar as parcelas no momento de parcelar um crédito tributário.

Pregão Eletrônico Nº 14/2023................................................................................. Pág. 87/ 161

9.3.8.6. Possibilitar emitir o termo de parcelamento de dívidas ativas e os lançamentos do exercício, permitindo constar no documento, a quantidade de parcelas, valores do tributo, correção, juros, multa, taxas, vencimentos e composição das dívidas que compõem o parcelamento.

**MBUDO** 

9.3.8.7. Possuir meios para identificação de maneira automática dos parcelamentos em atraso, podendo selecionar o número de parcelas atrasadas que se deseja filtrar, para que seja procedido o cancelamento do parcelamento de acordo com o que prevê a legislação municipal.

9.3.8.8. Sinalizar na consulta do parcelamento de crédito as dívidas que constam em Protesto e/ou Executadas.

9.3.8.9. Possuir rotinas de movimentações e alterações de dívidas (anistias, prescrições, cancelamentos, estornos etc.).

9.3.8.10. Emitir notificação de cobrança administrativa para o contribuinte devedor, com parametrização do conteúdo da notificação.

9.3.8.11. Possuir rotina configurável de Parcelamento de Dívida Ativa: Podendo parcelar várias receitas, parcelar outros parcelamentos em aberto; Dívidas executadas; Conceder descontos legais através de fórmulas configuráveis; Determinar valor mínimo por parcela; Cobranças de taxas de parcelamento.

9.3.8.12. Possuir rotina de inscrição em dívida com emissão do livro de dívida ativa, gerando informações sobre o ato da inscrição (livro, folha, data e número da inscrição), permitindo cálculos de atualizações e acréscimos legais, controle da execução fiscal e protesto.

9.3.8.13. Possuir rotinas de configuração para: cancelar; prescrever; suspender e anistiar a dívida ativa com seus respectivos registros.

9.3.8.14. Propiciar a emissão de relatório para a verificação da movimentação das dívidas ativas dentro de um período informado, controlando assim os saldos.

9.3.8.15. Permitir agregar ao parcelamento de dívidas, a cobrança de outros valores pertinentes a ela, como honorários, juros de financiamento, correção pré-fixada, taxa de expediente etc.

9.3.8.16. Permitir, ao parcelar as dívidas, a inclusão de valores de reforços em parcelas, devido a sazonalidade de liquidez dos contribuintes.

9.3.8.17. Propiciar a emissão de relatório com a posição da dívida ativa em determinada data, permitindo verificar a situação do cadastro da dívida ativa de forma retroativa ou futura.

9.3.8.18. Propiciar a emissão de gráfico para análise da receita lançada x arrecadada x em dívida ativa x isenta e, gráfico para análise da dívida ativa anual e acumulada.

# **9.3.9. Procuradoria**

9.3.9.1. Permitir ao usuário realizar a interação do sistema de procuradoria com o sistema de arrecadação tributária, possibilitando que as informações das dívidas ativas sejam compartilhadas entre os sistemas, diminuindo erros de digitação e aumentando o controle sobre o histórico da dívida ativa desde a sua criação.

Pregão Eletrônico Nº 14/2023................................................................................. Pág. 88/ 161

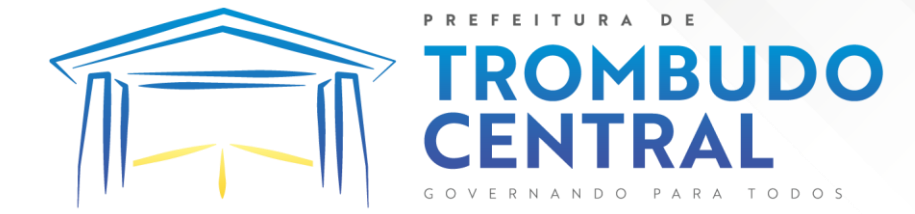

9.3.9.2. Permitir ao funcionário do setor de cadastros, no momento de cadastrar uma pessoa jurídica, informar se a empresa é optante do Simples Nacional, regime compartilhado de arrecadação, cobrança e fiscalização de tributos.

9.3.9.3. Permitir realizar a comunicação com o Web Service do Tribunal de Justiça para realização do peticionamento eletrônico, possibilitando informar a URL, o local de tramitação para onde será enviada a petição, a área, o assunto e classe da petição intermediária que será enviada ao tribunal por meio de Web Service.

9.3.9.4. Gerar certidões e emitir de acordo com filtros cadastrais e de débitos.

9.3.9.5. Permitir consultar as dívidas ativas inscritas no município organizadas por anos, possibilitando, após filtro e agrupamentos a visualização dos contribuintes devedores com as especificações da dívida ativa.

9.3.9.6. Possibilitar a geração de petições para mais de um processo de dívida ativa.

9.3.9.7. Permitir a emissão da Certidão de Dívida Ativa, da Petição Inicial, realizar a Assinatura Eletrônica dos Documentos, a Comunicação com o Tribunal de Justiça e criação do Cadastro do Processo Judicial através de uma única rotina, de maneira individual ou em lote.

9.3.9.8. Permitir a emissão de livro de dívida ativa e informação automática destes dados nas certidões e termos de dívida ativa.

9.3.9.9. Possibilitar administração de honorários e custas judiciais no momento da abertura da ação judicial.

9.3.9.10. Permitir que o setor de cadastros, no momento de cadastrar uma pessoa física ou jurídica, realizar o cadastro das contas bancárias da empresa ou pessoa, informando banco e agência, número, tipo e data de abertura da conta. Permitindo ainda registrar o encerramento da conta e a respectiva data de encerramento.

9.3.9.11. Permitir o cadastro de ações, recursos, procuradores (advogados), locais de tramitações, tipos de movimentações e custas processuais.

9.3.9.12. Permitir a consulta das dívidas ativas inscritas no município organizadas por anos, possibilitando filtrar por dívidas sem certidão, com certidão emitida, com petições emitidas ou que as dívidas já tenham sido executadas, objetivando a centralização das informações.

9.3.9.13. Permitir ao usuário anexar arquivos digitais nos formatos PDF, DOC, JPEG, GIF, PNG, BITMAP, TIFF, DOCX, TXT, ZIP, XLS, XLSX, RAR, JPG, ODT, BMP, CSV, com tamanho máximo de 10 megabytes, no cadastro do processo judicial auxiliando o usuário a possuir uma cópia digital dos documentos relevantes do processo judicial.

9.3.9.14. Permitir a abertura de documento que esteja sem assinatura ou assinado em formato PDF o documento seja aberto em uma nova aba do navegador de internet.

9.3.9.15. Permitir filtrar as naturezas da despesa disponíveis no sistema.

9.3.9.16. Permitir realizar movimentações nos cadastros de contribuintes, podendo alterar sua situação para ativo ou inativo e incluir averbações cadastrais informando o processo e

Pregão Eletrônico Nº 14/2023................................................................................. Pág. 89/ 161

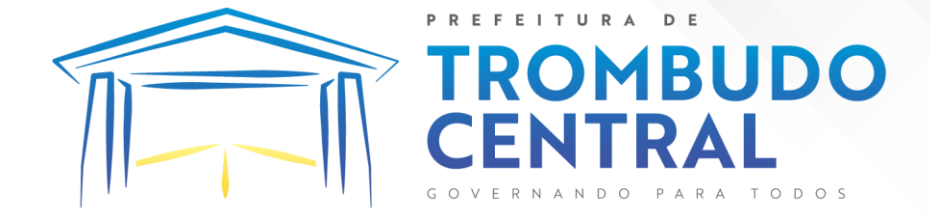

devidas observações, incluindo comentários e possibilitando a consulta do histórico de alterações realizadas.

9.3.9.17. Possibilitar que a geração da certidão de dívida ativa seja gerada com todos os débitos levando em consideração o terreno em que cada imóvel está construído.

9.3.9.18. Permitir cadastrar e consultar bairros existentes nos municípios, a fim de controle de localização dos imóveis.

9.3.9.19. Permitir o cadastramento dos processos judiciais.

9.3.9.20. Permitir cadastrar os tipos de movimentações que serão utilizadas no cadastro de processo judicial, possibilitando informar a descrição da movimentação, se altera a situação do processo judicial e auxiliando a manter a padronização das informações que serão lançadas no sistema.

9.3.9.21. Permitir informar o valor e os tipos das custas processuais no cadastro do processo judicial, auxiliando o usuário a manter um controle de custas de cada processo judicial existente no sistema.

9.3.9.22. Possibilitar gerar Petições de Dívida Ativa de acordo com filtros cadastrais e de débitos. A petição pode ser gerada para mais de uma CDA do mesmo contribuinte.

9.3.9.23. Emitir certidão executiva e petição com textos parametrizados para cobrança judicial.

9.3.9.24. Propiciar a emissão da Certidão de Dívida Ativa junto com a Petição através de uma única rotina para composição do processo de execução fiscal e protesto.

9.3.9.25. Permitir definir qual o formato de cancelamento ou desistência do Protesto deverá ser destinado ao cartório onde o Protesto foi realizado, disponibilizando ao usuário opções de cancelamento e desistência que englobam todas as necessidades da prefeitura.

9.3.9.26. Permitir o cadastramento de pessoas físicas e jurídicas as quais serão consideradas como contribuintes, possibilitando informar, tipo de pessoa física ou jurídica, nome do contribuinte, seu CPF/CNPJ, nome social em caso de pessoas físicas ou nome fantasia em caso de pessoas jurídicas.

9.3.9.27. Permitir no momento de cadastrar uma pessoa jurídica que seja optante pelo Simples Nacional, registrar as informações relativas aos eventos ocorridos com o contribuinte enquanto optante pelo Simples Nacional ou MEI, com as informações de descrição do evento, datas inicial, final e de efeito do evento, número do respectivo processo, nome do responsável pelo evento, data de ocorrência e comentário.

9.3.9.28. Permitir realizar emissão de guias de pagamento para as dívidas ativas e certidões de dívida ativa, após realizado os agrupamentos e filtros desejados, informando a data base e selecionando o modelo de guia e o convênio.

9.3.9.29. Permitir no momento de cadastrar uma pessoa jurídica que seja classificada como Microempreendedor individual, registrar as informações de movimentação de aderência à classificação, indicando se é MEI ou não, a data de início e data de efeito da classificação, o motivo, órgão responsável e comentário.

Pregão Eletrônico Nº 14/2023................................................................................. Pág. 90/ 161

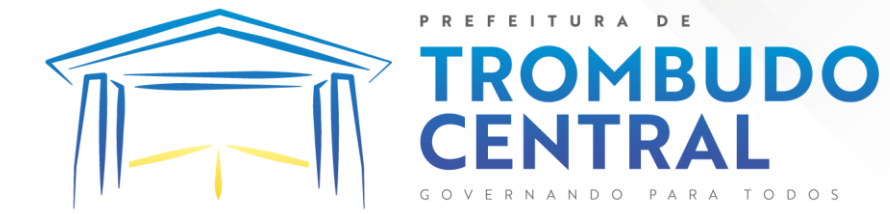

9.3.9.30. Gerenciar as operações referentes aos trâmites dos processos de ajuizamento de débitos, permitindo a vinculação da certidão de petição a um procurador responsável, registrado no cadastro de procuradores.

9.3.9.31. Permitir consulta e seleção dos processos judiciais que serão encaminhadas para emissão da petição intermediária, possibilitando ao usuário filtrar os processos judiciais por número do processo ou por contribuinte e selecionar um modelo de documento criado no sistema.

9.3.9.32. Possibilitar a emissão parametrizada da certidão de petição para ajuizamento dos débitos de contribuinte inscritos em dívida ativa.

9.3.9.33. Permitir cadastrar escritórios de advocacia, que atuarão nas ações judiciais do município, informando o nome do escritório, o registro na OAB do advogado responsável pelo escritório, a seccional da inscrição na OAB e se se trata de primeira, segunda ou terceira inscrição ou superior.

9.3.9.34. Permitir controlar a execução dos créditos inscritos em dívidas ativas, para que uma dívida ativa não seja vinculada a mais de uma Certidão de Dívida Ativa ou a mais de uma Execução Fiscal, visando a agilidade e segurança nas informações.

9.3.9.35. Possibilitar realizar a configuração de fórmulas para criação dos dígitos verificadores para o número, código de barras e linha que possibilite digitar para diversos convênios bancários, conforme especificações previstas nos layouts de comunicação bancária.

9.3.9.36. Permitir cadastrar e consultar cartórios responsáveis por efetuar os protestos de títulos, informando o nome e a que tipo ele pertence e o código do cartório.

9.3.9.37. Permitir o cadastro e consulta de loteamentos, apresentando o seu nome, município e bairro que se encontra localizado, área comum, área total dos lotes e área remanescente, informando ainda a quantidade de lotes, quadras e lotes caucionados e pôr fim a data de aprovação, criação e liberação do loteamento.

9.3.9.38. Permitir consultar e selecionar as certidões de dívida ativa emitidas no município organizadas por anos, permitindo o agrupamento por tipos de créditos tributários, mês de inscrição ou faixas de valor e possibilitando ainda filtrar por contribuinte, data de inscrição e número de inscrição da CDA as certidões de dívida ativa que serão encaminhadas para protesto.

9.3.9.39. Propiciar que sejam informadas as dívidas que estão sendo enviadas para protesto, podendo ser filtradas e consultadas em relatórios específicos.

9.3.9.40. Permitir ao usuário realizar a assinatura digital de documentos emitidos no sistema, possibilitando utilizar certificados digitais do Tipo A1 e A3.

9.3.9.41. Permitir cadastrar e consultar estados do território nacional e estrangeiro, apresentando descrição, sigla e país.

9.3.9.42. Conter recursos para administrar todos os tributos inscritos em dívida ativa também em função de sua origem (IPTU, ISSQN, Taxas, Contribuição de Melhoria e outros), no que se refere à inscrição e cobrança, administrativa, judicial e cartório.

9.3.9.43. Permitir o cadastro e consulta dos tipos de petições intermediárias que podem ser utilizadas no peticionamento intermediário eletrônico, informando a descrição da

Pregão Eletrônico Nº 14/2023................................................................................. Pág. 91/ 161

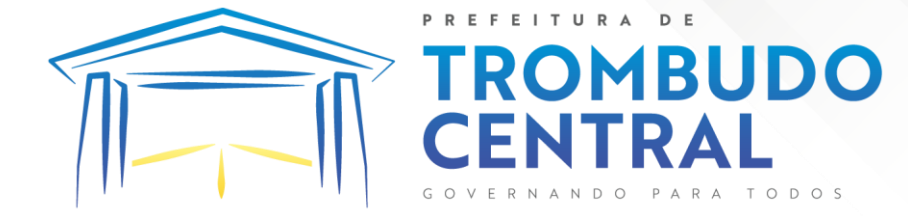

petição intermediária e o código utilizado pelo Tribunal de Justiça, auxiliando a manter a padronização das informações que serão lançadas no sistema.

9.3.9.44. Permitir cadastrar e consultar municípios do território nacional e estrangeiro, apresentando descrição e estado.

9.3.9.45. Permitir a criação de relatórios através de editor de modelos de relatórios.

9.3.9.46. Possibilitar que a certidão de um débito de dívida seja possível ser gerada para cobrança Judicial e Cartório, não perdendo ambas as referências.

9.3.9.47. Permitir ao usuário registrar os convênios bancários, possibilitando informar uma descrição, a numeração, as informações bancárias, e quais modelos de carnê podem ser selecionados para geração das guias de pagamento com código de barras.

9.3.9.48. Permitir realizar o cancelamento de documentos emitidos no sistema possibilitando selecionar os documentos para cancelamento com base no modelo do documento utilizado, data de emissão, número do documento e contribuinte.

9.3.9.49. Permitir a parametrização dos documentos envolvidos no processo de protesto.

9.3.9.50. Permitir cadastrar e consultar todos os distritos existentes em território nacional e estrangeiro, com a finalidade de padronizar as informações de distritos que serão utilizadas no sistema.

9.3.9.51. Permitir cadastrar advogados e procuradores, que atuarão nas ações judiciais do município, informando o nome do advogado/procurador, a inscrição na OAB, a seccional da inscrição na OAB e se se trata de primeira, segunda ou terceira inscrição ou superior.

9.3.9.52. Permitir o cadastro de tipos de documentos digitais conforme padrão disponibilizado pelo Tribunal de Justiça informando o código do tipo de documentos digital e a descrição do tipo de documento digital, possibilitando posteriormente a utilização dessas informações no peticionamento eletrônico.

9.3.9.53. Permitir que os documentos a serem emitidos possam ser formatados pelo próprio usuário.

9.3.9.54. Permitir consultar as dívidas ativas inscritas no município organizadas por anos, permitindo o agrupamento por tipos de créditos tributários, mês de inscrição ou faixas de valor, objetivando a centralização das informações.

9.3.9.55. Permitir cadastrar e consultar logradouros, mencionando o seu tipo (rua, alameda, avenida, travessão ou rodovia, por exemplo), com sua descrição, informando ainda o CEP, município e zona fiscal de localização, a lei municipal que ensejou a sua criação, a sua extensão em km, a epígrafe que gerou o nome e por fim bairro(s) e CEP(s) que cortam o logradouro.

9.3.9.56. Permitir a atualização da fonte de documentos da dívida apresentando o tipo do logradouro do contribuinte e do referente.

9.3.9.57. Possuir aplicações que permitam efetuar a inserção, manutenção e exclusão de bairros, loteamentos, distritos e condomínios

9.3.9.58. Permitir cadastrar e consultar os motivos padrões ou específicos para que sejam utilizados nas operações administrativas realizadas na entidade.

Pregão Eletrônico Nº 14/2023................................................................................. Pág. 92/ 161

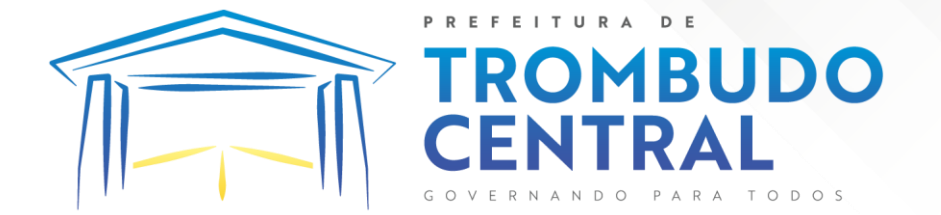

9.3.9.59. Permitir emissão de CDA's por ordem alfabética, por tributo, ou por intervalo de exercícios.

9.3.9.60. Permitir definir qual será a data de vencimento atribuída a CDA protestada permitindo a configuração pela data de emissão da certidão de dívida ativa, data de vencimento da dívida ativa que compõem a CDA e à vista.

9.3.9.61. Possibilitar ao usuário do sistema utilizar a fórmula de correção, juros e multa da dívida ativa cadastrada no sistema de tributação pública sem a necessidade de realizar ajustes na fórmula.

9.3.9.62. Possibilitar ao usuário vincular o endereço do site do Tribunal de Justiça ao cadastro de tribunal do sistema, permitindo gerar um hiperlink ao clicar sobre um processo no sistema, para que seja remetido ao site do tribunal.

9.3.9.63. Possibilitar que os Procuradores recebam um e-mail com o aviso de que uma nova tarefa foi disponibilizada no sistema.

9.3.9.64. Permitir controlar a sequência dos documentos emitidos no sistema, com base na numeração do documento, ano da emissão, tipo e nos dados padrões utilizados.

9.3.9.65. Permitir a vinculação de documentos ao processo, possibilitando, quando for o caso, a importação de documentos gerados a partir do sistema de gestão das receitas.

9.3.9.66. Permitir controlar a rotina de ajuizamento eletrônico para que uma petição inicial que foi protocolada com sucesso, não possa ser enviada novamente ao Tribunal de Justiça por meio eletrônico.

9.3.9.67. Permitir controlar a execução dos créditos inscritos em dívidas ativas, para que uma dívida ativa não seja enviada para execução fiscal sem que esteja vinculada a uma Certidão de Dívida Ativa, visando a agilidade e segurança nas informações.

9.3.9.68. Permitir realizar o apensamento de processos no sistema, possibilitando vincular todos os processos relacionados entre si e assegurando que o usuário tenha acesso rápido aos dados dos demais processos que possam impactar no processo selecionado.

9.3.9.69. Gerenciar as ações de cobrança dos contribuintes inadimplentes, ajuizadas ou não após a inscrição em dívida ativa.

9.3.9.70. Permitir inserir os trâmites de um processo anexando os documentos do fórum a cada trâmite.

9.3.9.71. Permitir a edição e alteração de documentos como petição, citação, dentre outros.

9.3.9.72. Permitir que certidões de Dívida possam ser assinadas digitalmente.

9.3.9.73. Permitir cadastrar e consultar as localidades existentes no município, a fim de que a descrição do imóvel seja a mais completa possível, informando uma descrição, o município e distrito que se encontra localizado.

9.3.9.74. Permitir cadastrar e consultar condomínios de casas ou prédios, apresentando o logradouro, número, bairro, município e CEP localização, disponibilizando ainda o responsável, ano de construção, área comum e edificada (em m²), informando números de pavimento, apartamentos, blocos, garagens, elevadores e sala, quando houver.

Pregão Eletrônico Nº 14/2023................................................................................. Pág. 93/ 161

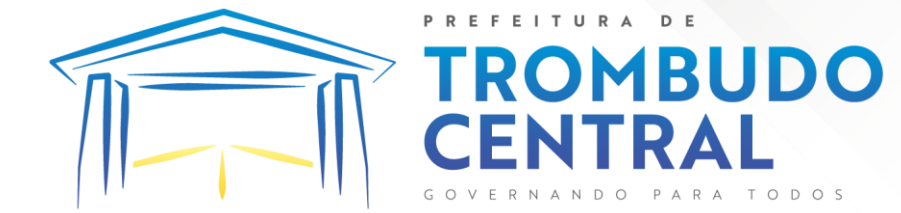

9.3.9.75. Permitir no momento de cadastrar uma pessoa jurídica, realizar o vínculo de sócios à mesma, informando o nome, sua qualificação profissional, o responsável pela sociedade e qualificação, as datas de inclusão e desligamento do sócio e o respectivo percentual de participação. E ainda realizar verificação automática dos percentuais de participação, impedindo que os percentuais de sociedade ultrapassem 100%.

9.3.9.76. Permitir cadastrar os tipos de custas processuais que podem ser lançadas no processo judicial, auxiliando a manter a padronização das informações que serão lançadas no sistema.

9.3.9.77. Permitir cadastrar e consultar as informações dos referentes que compõem a dívida ativa, informando os dados do imóvel como inscrição imobiliária, quadra lote e endereços do imóvel, informações do contribuinte pessoa física e jurídica como nome do contribuinte, informações de endereço do contribuinte e informações das atividades econômicas quando o contribuinte for pessoa jurídica.

9.3.9.78. Permitir no momento de cadastrar uma pessoa jurídica que seja optante pelo Simples Nacional, registrar as informações de movimentação de aderência ao respectivo regime, indicando se é optante ou não, a data de início e data de efeito da opção, o motivo, órgão responsável e comentário.

9.3.9.79. Permitir vincular as dívidas ativas ao cadastro de processo judicial de execução fiscal, objetivando a cobrança judicial dos débitos informados.

9.3.9.80. Permitir a emissão de segunda via das Certidões de Dívida Ativa, Petições Iniciais e Petições Intermediárias geradas no sistema, possibilitando visualizar os documentos que já foram emitidos no sistema a qualquer momento.

9.3.9.81. Permitir a criação de modelos de certidões de dívida ativa, petições iniciais e petições intermediárias através de editor de modelos de documentos.

9.3.9.82. Propiciar o envio de certidão de dívida ativa para cobrança em cartórios de maneira automática através de WebService padrão.

9.3.9.83. Permitir o cadastro de locais de tramitação informando o código do Tribunal de Justiça, a descrição do Tribunal, o grau de jurisdição do Tribunal, o município do Tribunal, a UF do Tribunal, o código da comarca, a descrição da comarca, o município da comarca, a UF da comarca, o código da vara, a descrição da vara, o e-mail da vara, o telefone da vara e a competência eletrônica da vara, e posteriormente utilizar essas informações em filtros no sistema, no cadastro de processos judiciais e no peticionamento eletrônico.

9.3.9.84. Permitir que o sistema informe ao usuário os processos de execução fiscal que ainda estão ativos mesmo com dívidas quitadas e/ou canceladas, a fim de evitar a tramitação de processos de dívidas pagas e\ou canceladas.

9.3.9.85. Permitir ao funcionário do setor de cadastro, anexar arquivos ao cadastro de contribuintes, com tamanho máximo de 5mb e extensões PDF, DOC, DOCX, TXT, XLS, XLSX, BITMAP, CSV, RAR, ZIP, ODT, JPG, JPEG, PNG, BMP, GIF, TIFF, possibilitando consultar todos os arquivos anexados ao cadastro, bem como remover arquivos eventualmente incluídos indevidamente ao registro do contribuinte.

Pregão Eletrônico Nº 14/2023................................................................................. Pág. 94/ 161

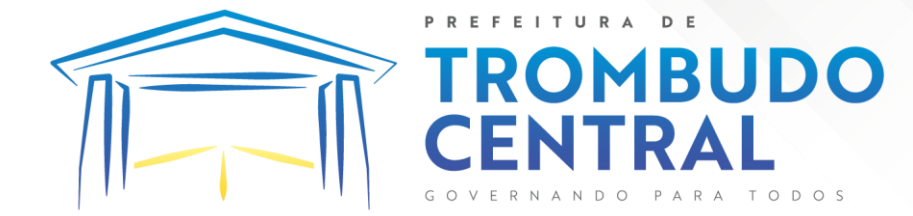

9.3.9.86. Permitir realizar a comunicação com o Web Service do Tribunal de Justiça para realização do ajuizamento eletrônico, possibilitando informar a URL, o local de tramitação para onde será enviada a petição, a área, o assunto e classe da petição que será enviada ao Tribunal por meio de Web Service.

9.3.9.87. Permitir o cadastramento de pessoas físicas as quais serão consideradas como contribuintes, informando seus dados pessoais como endereço, telefones, e-mails, site, data de nascimento, estado civil, sexo, filiação e data de óbito e dados de documentação como naturalidade, nacionalidade, RG, RIC e inscrição municipal.

9.3.9.88. Permitir o cadastro dos tipos de partes processuais que podem ser lançadas no processo judicial, informando a descrição do tipo de participação e o código utilizado pelo Tribunal de Justiça, auxiliando a manter a padronização das informações que serão lançadas no sistema.

9.3.9.89. Permitir que no momento de cadastrar uma pessoa física ou jurídica, vincular mais de um endereço ao mesmo, informando CEP, município, logradouro, número, descrição de endereço, complemento, condomínio, bloco, apartamento, loteamento, bairro, distrito e caso julgar necessário, incluir observações ao endereço. E ainda, em casos onde o contribuinte possuir mais de um endereço, permitir sinalizar qual destes será o endereço principal.

9.3.9.90. Permitir o cadastramento de pessoas jurídicas as quais serão consideradas como contribuintes, informando seus dados pessoais como inscrições municipal e estadual, indicação se o contribuinte é isento de inscrição estadual, informar sua natureza jurídica, endereço, telefones, e-mails, site, porte da empresa, órgão responsável pelo registro, número e data de inscrição.

9.3.9.91. Permitir a emissão de petições iniciais e petições intermediárias nos processos que tramitam no Poder Judiciário, nas esferas Federal e Estadual, inclusive com filtros de informações cadastrais dos contribuintes, dos créditos e das demais pessoas, jurídicas ou física, que estabeleçam vínculo com o Município.

9.3.9.92. Possibilitar a emissão de petições intermediárias que atualizem o valor das dívidas ativas vinculadas à execução fiscal.

9.3.9.93. Permitir o envio de petições ao Poder Judiciário.

9.3.9.94. Permitir a criação de modelos de petição através de editor de modelos, independentes e desvinculados na Certidão de Dívida Ativa.

9.3.9.95. Permitir a interação do sistema da Procuradoria-Geral com os sistemas do Poder Judiciário para protocolo de petições.

9.3.9.96. Permitir a anotação em agenda corporativa das atividades realizadas por usuário, nas quais constem as distribuições dos prazos judiciais, administrativos e demais demandas.

9.3.9.97. Acusar o vencimento das atividades com prazo lançado no sistema.

9.3.9.98. Permitir a assinatura digital dos documentos emitidos.

9.3.9.99. Possibilitar a redistribuição das tarefas existentes para determinado usuário do sistema, ou para um determinado grupo de trabalho.

Pregão Eletrônico Nº 14/2023................................................................................. Pág. 95/ 161

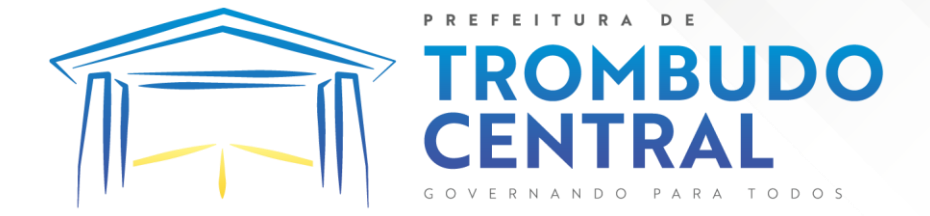

9.3.9.100. Possibilitar ao usuário verificar o nome e o CPF\CNPJ dos contribuintes antes da emissão dos documentos, evitando a geração de documentos para homônimos.

9.3.9.101. Disponibiliza na tela que permite a gestão da dívida ativa, a data de vencimento do débito que gerou a dívida.

9.3.9.102. Disponibilizar os dados do protesto nas telas de gerenciamento da dívida ativa, de dívida protestada, protestada com petição e executada\protestada.

9.3.9.103. Possibilitar a Importação do arquivo DAF607, a fim de identificar os pagamentos dos contribuintes Optantes do Simples Nacional e gerar os créditos tributários.

# **9.3.10. Nota Fiscal Eletrônica**

9.3.10.1. Permitir a integração de dados de forma automática ou ainda através de arquivos de intercâmbio de informações com os sistemas de Tributação e Escrituração Fiscal do ISS.

9.3.10.2. Possibilitar que a nota fiscal eletrônica de serviços prestados seja integrada automaticamente no sistema de escrituração fiscal após sua emissão permitir ao contribuinte solicitar seu acesso no sistema como prestador, para emissão de nota fiscal eletrônica.

9.3.10.3. Possibilitar o intercâmbio automático de dados de lançamentos e pagamentos com o sistema tributário.

9.3.10.4. Permitir ao fiscal controlar a sequência das notas fiscais emitidas, autorizando ou não que a mesma seja alterada.

9.3.10.5. Possuir rotina para liberação online de acesso aos contribuintes, podendo ou não estabelecer um prazo de validade para solicitação do acesso. Após o deferimento o acesso não deverá expirar até que o prestador seja desautorizado.

9.3.10.6. Permitir a emissão de relatório dos contribuintes que aderiram ao sistema, como prestadores para emissão de nota fiscal eletrônica.

9.3.10.7. Permitir a emissão de relatório de solicitações de acesso pendentes.

9.3.10.8. Permitir a emissão eletrônica de notas fiscais de serviços, contendo validade jurídica por certificação digital.

9.3.10.9. Possuir configuração, que permita parametrizar o cancelamento pelo prestador das notas fiscais eletrônicas de serviços.

9.3.10.10. Possibilitar a substituição de nota fiscal de serviço eletrônica, permitindo que a mesma nota (substituta), substitua apenas uma ou várias notas.

9.3.10.11. Permitir pelo Módulo do Fiscal e Módulo do Contribuinte, a emissão de relatório para controle das notas fiscais eletrônicas emitidas, possibilitando ainda verificar apenas as notas canceladas e/ou substituídas.

9.3.10.12. Permitir a emissão de relatórios de controle das notas fiscais eletrônicas emitidas.

9.3.10.13. Permitir ao Contribuinte a emissão de guia de recolhimento referente às notas fiscais de serviço eletrônicas.

9.3.10.14. Permitir que o contribuinte escolha quais as notas de serviço eletrônica componham a guia de recolhimento.

Pregão Eletrônico Nº 14/2023................................................................................. Pág. 96/ 161

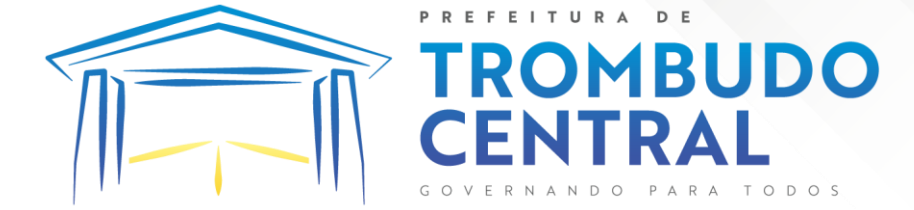

9.3.10.15. Permitir verificar quais prestadores de serviços do município estão autorizados a emitir Nota Fiscal de Serviço Eletrônica.

9.3.10.16. Permitir a configuração para gerar valor de crédito para abatimento em impostos municipais (Definição de percentuais, limites de abatimento etc.).

9.3.10.17. Permitir ao Contribuinte prestador a consulta dos valores de créditos gerados para abatimento de impostos municipais.

9.3.10.18. Possibilitar ao Contribuinte prestador a emissão de relatórios dos valores de créditos gerados.

9.3.10.19. Permitir ao contribuinte prestador de serviços, emitir relatório de notas fiscais emitidas, possibilitando ordenar as informações por número da nota, data de emissão da nota, valor do serviço ou valor do ISS.

9.3.10.20. Permitir ao município a gestão de cadastro de competências, permitindo nele, indicar o período inicial e final da competência, como também sua data de vencimento.

9.3.10.21. Permitir ao município a adequação das alíquotas dos serviços tributáveis em regime de emissão eletrônica de notas fiscais de serviço, exibindo inclusive o histórico de alterações deste valor.

9.3.10.22. Permitir ao município a definição de alíquotas por prestador individualmente.

9.3.10.23. Permitir ao contribuinte optante pelo Simples Nacional utilizar alíquota municipal quando ultrapassar limite de faturamento. O sistema deverá disponibilizar uma opção para que o prestador possa indicar se deverá ser emitido a nota fiscal, e gerada a guia de pagamento, utilizando a alíquota do município e não a do Simples Nacional, considerando que ultrapassa o limite de faturamento bruto (Lei Complementar  $N^{\circ}$  155/2016 / Resolução CGSN  $N^{\circ}$ 94/2011). O sistema deverá possuir uma orientação ao usuário prestador sobre o uso desta opção.

9.3.10.24. Permitir a emissão de relatórios de notas fiscais de serviço eletrônicas por tipo de atividade, utilizando a lista de serviços ou CNAE.

9.3.10.25. Permitir a emissão de relatórios de evolução das notas fiscais de serviço eletrônicas por quantidade de notas emitidas e por valor de ISS.

9.3.10.26. Permitir a emissão de relatórios de maiores emitentes de notas fiscais de serviço eletrônica.

9.3.10.27. Permitir a emissão de relatórios de consultas gerais aos dados constantes dos cadastros do sistema.

9.3.10.28. Possibilitar o recebimento de lotes de RPS's para geração de notas fiscais de serviço eletrônicas.

9.3.10.29. Registrar na emissão manual da nota fiscal de serviços eletrônica qual o RPS que gerou a nota em campo específico.

9.3.10.30. Possibilitar a consulta da situação do Lote de RPS via WebService.

9.3.10.31. Possibilitar que notas oriundas da integração por meio de webservices sejam passíveis de consulta também por WebService.

9.3.10.32. Possibilitar a emissão de gráficos estatísticos de acompanhamento da arrecadação por competência.

Pregão Eletrônico Nº 14/2023................................................................................. Pág. 97/ 161

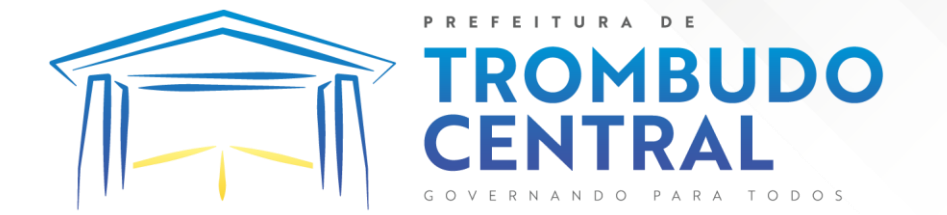

9.3.10.33. Possibilita a emissão de gráficos estatísticos de emissão de notas por atividade.

9.3.10.34. Possibilita a emissão de gráficos estatísticos de evolução das notas fiscais (Quantidade de notas X meses).

9.3.10.35. Possibilita a emissão de gráficos estatísticos de crescimento das notas fiscais (Percentual de Crescimento X meses).

9.3.10.36. Possibilitar que o tomador de serviço denuncie a não conversão do RPS em nota fiscal de serviço eletrônica.

9.3.10.37. Possibilitar ao fiscal a consulta dos RPS's convertidos fora do prazo.

9.3.10.38. Permitir a emissão de relatório com os RPS's convertidos fora do prazo.

9.3.10.39. Possibilitar que o prestador de serviço liberado para emitir nota fiscal de serviços eletrônicos, possa personalizar sua nota com o logotipo de sua empresa.

9.3.10.40. Enviar e-mail ao tomador do serviço quando a nota fiscal eletrônica de serviços prestados for emitida.

9.3.10.41. Enviar e-mail ao fiscal quando for efetuada uma solicitação de acesso à entidade, permitindo cadastrar quais fiscais receberão este e-mail.

9.3.10.42. Possibilitar a consulta da autenticidade da nota fiscal de serviço eletrônica.

9.3.10.43. Possibilitar ao Contribuinte a exportação de todas as notas fiscais no formato XML.

9.3.10.44. Possibilitar a geração da nota fiscal de serviços eletrônicos de forma online através do site da prefeitura.

9.3.10.45. Possibilitar a Autenticidade da Nota através de link no site da prefeitura.

9.3.10.46. Possibilitar a Autenticidade da Nota através de formulário diretamente na página da prefeitura, permitindo ainda a criação de seu próprio formulário.

9.3.10.47. Possibilitar a solicitação de acesso através de link no site da prefeitura, mediante acesso direto ao terceiro passo da solicitação.

9.3.10.48. Possibilitar a solicitação de acesso através de formulário diretamente na página da prefeitura, permitindo a criação de formulário próprio.

9.3.10.49. Possibilitar a consulta de RPS (Recibo Provisório de Serviço) através de formulário, diretamente na página da prefeitura, permitindo a criação de formulário próprio.

9.3.10.50. Possibilitar a consulta de prestadores cadastrados no município através de formulário diretamente na página da prefeitura, permitindo a criação de formulário próprio com a exibição de ícones.

9.3.10.51. Realizar a denúncia fiscal através de formulário diretamente na página da prefeitura, permitindo a criação de formulário próprio.

9.3.10.52. Possibilitar a personalização de informações, diretamente na página da prefeitura, incluindo dados tais como: contribuintes autorizados, NFS-e emitidas, total de NFS-e emitidas nos últimos meses, estimativa de ISS nos últimos meses, valores das NFS-E nos últimos meses.

Pregão Eletrônico Nº 14/2023................................................................................. Pág. 98/ 161

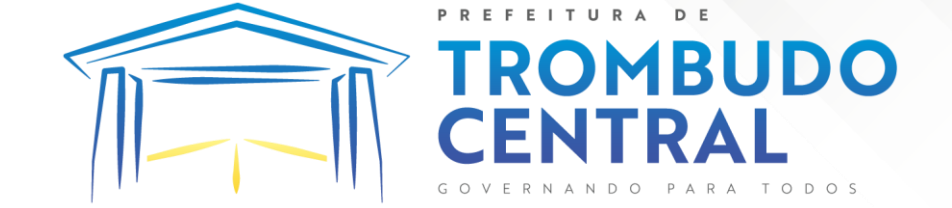

9.3.10.53. Permitir ao Fiscal emitir uma relação de todos os bairros do município, facilitando o acerto das informações pelo setor de cadastro, corrigindo as informações duplicadas ou com erros.

9.3.10.54. Possibilitar ao Fiscal a criação de Fórmulas (scripts) para a validação dos dados da nota, tendo ainda a possibilidade de bloquear a sua emissão exibindo uma mensagem.

9.3.10.55. Possibilitar aos usuários do sistema verificarem todas as importantes melhorias acrescentadas em cada versão lançada.

9.3.10.56. Exibição de dicas de uso do sistema, que são cadastradas previamente a utilização.

9.3.10.57. Possibilitar a exibição do site do prestador, bem como as informações da inscrição municipal e estadual na impressão da nota fiscal de serviço.

9.3.10.58. Possibilitar a utilização do teclado virtual para digitação da senha de acesso, tornando o processo de login mais seguro.

9.3.10.59. Possibilitar o envio do XML da Nota Fiscal de Serviço, anexado ao email enviado ao Tomador da nota, contendo as informações dela. Este recurso é estendido também durante a conversão automática de RPS em notas.

9.3.10.60. Possibilitar a informação das condições de pagamento na nota fiscal eletrônica de serviços. Tratando- se de condições a prazo deverá ser informada a quantidade de parcelas, as datas de vencimento e o valor de cada uma.

9.3.10.61. Possibilitar a configuração do valor mínimo para geração das guias de pagamento.

9.3.10.62. Possibilitar a emissão de nota fiscal com a situação "descontado pela prefeitura", por parte dos tomadores de serviços, a fim de obter o funcionamento de uma nota retida.

9.3.10.63. Possibilitar a consulta de Lotes de RPS, de acordo com os filtros prédeterminados, que deverão ser: situação do processamento destes lotes, número do protocolo, dados do prestador e data de envio dos lotes. Esta consulta, deverá permitir ainda o detalhamento dos erros de integração, a possibilidade de efetuar o download do arquivo XML, e quando o lote estiver com a situação de "processado com sucesso" poderá visualizar o número dos RPS nele contidos (detalhamento), existindo ainda a possibilidade de efetuar o reenvio dos lotes não processados.

9.3.10.64. Possibilitar a Consulta e visualização na íntegra de Notas fiscais emitidas, inclusive pelo fiscal, do documento PDF da respectiva nota.

9.3.10.65. Permitir a configuração do sistema, para que somente pessoas jurídicas possam solicitar acesso ao sistema como "prestador de serviço" para emitir notas fiscais.

9.3.10.66. Possibilitar as permissões através das configurações de usuários e grupos de usuários.

9.3.10.67. Permitir a emissão de relatório de acesso dos diversos usuários ao sistema, com informações do horário de acesso e saída.

9.3.10.68. Possibilitar a seleção do formato de saída dos diversos relatórios do sistema, nos seguintes formatos: PDF, HTML e XLS.

Pregão Eletrônico Nº 14/2023................................................................................. Pág. 99/ 161

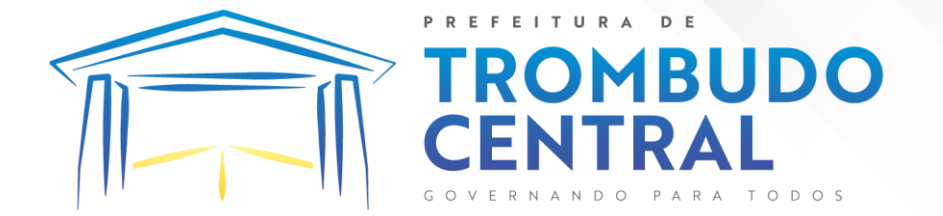

9.3.10.69. Permitir a adequação do sistema aos limites da faixa de receita bruta para optantes do Simples Nacional.

9.3.10.70. Possibilitar ao contribuinte optante pelo Simples Nacional utilizar alíquota municipal quando ultrapassar limite de faturamento. O sistema deverá disponibilizar uma opção para que o prestador possa indicar se deverá ser emitida a nota fiscal e gerada a guia de pagamento, utilizando a alíquota do município e não a do Simples Nacional, considerando que ultrapassa o limite de faturamento bruto (Lei Complementar Nº 155/2016 / Resolução CGSN Nº 94/2011). O sistema deverá possuir uma orientação ao usuário prestador sobre o uso desta opção.

9.3.10.71. Permitir a disponibilização de programa emissor de RPS com código fonte aberto.

9.3.10.72. Possibilitar o controle sobre as liberações dos RPS.

9.3.10.73. Permitir a autorização para impressão de RPS.

9.3.10.74. Permitir selecionar qual modelo deve ser utilizado para visualização da NFS-e.

9.3.10.75. Permitir a emissão de relatório gerencial, a fim de identificar a quantidade de notas emitidas por prestador ou controle de quais deles não a emitiram. O relatório deverá permitir o filtro pelo tipo de pessoa (Física e/ou jurídica), porte da empresa (MEI, ME, EPP, EMP, EGP) e optante do Simples Nacional.

9.3.10.76. Possibilitar o acesso a um ambiente de teste para homologação dos sistemas de terceiros (ERP), a fim de executar determinados procedimentos, testando todo o processo de integração. A liberação para uso deste ambiente não deverá depender de deferimento da fiscalização.

9.3.10.77. Possuir relatório que demonstre os valores referentes aos impostos federais.

9.3.10.78. Permitir que o prestador do município visualizar os créditos tributários recebidos/gerados.

9.3.10.79. Permitir que o contribuinte envie sua opinião sobre o sistema.

9.3.10.80. Permitir a criação de contrassenha (CAPTCHA), caso o contribuinte erre a senha do seu respectivo usuário 3 vezes seguidas.

9.3.10.81. Permitir visualizar uma prévia da nota fiscal eletrônica antes de efetivar sua emissão.

9.3.10.82. Permitir a exportação de dados das tabelas do sistema.

9.3.10.83. Possibilitar a verificação de autenticidade do RPS.

9.3.10.84. Permitir a correção de algumas informações (endereço, contato, outras informações, condição de pagamento e discriminação do serviço) da nota fiscal eletrônica gerada por meio da carta de correção.

9.3.10.85. Permitir a comunicação entre os usuários fiscais de uma determinada entidade por meio de um gerenciador de mensagens.

9.3.10.86. Permitir que usuários fiscais criem novos campos e/ou novas telas de cadastros em funcionalidades pré determinadas.

Pregão Eletrônico Nº 14/2023................................................................................. Pág. 100/ 161

9.3.10.87. Permitir que o contribuinte solicite o cancelamento de nota fiscal, ainda que ultrapassado os limites da configuração do sistema, tendo em vista que haverá a apreciação posterior do fiscal que deverá Deferir ou Indeferir tal solicitação, com a possibilidade de inclusão de anexos.

ITURA

**MBUDO** 

9.3.10.88. Permitir que o fiscal emita relatório a fim de controle acerca do Total de ISS, Total de ISS contido em guia, total de ISS não contido em guia, total do ISS Pago e Total do ISS contido em guia em aberto.

9.3.10.89. Permitir que o fiscal efetue o cancelamento de guia de pagamento gerada por qualquer contribuinte, ainda que a guia esteja vencida ou o sistema esteja parametrizado nesse sentido.

9.3.10.90. Permitir que o prestador do serviço cancele a guia de pagamento gerada, para que as notas fiscais possam ficar disponíveis para nova geração.

9.3.10.91. Permitir que o contribuinte efetue alterações nas informações do Telefone, Fax, Celular e E-mail sem ter que entrar em contato com o fisco municipal.

9.3.10.92. Permitir que o contribuinte copie uma nota fiscal já emitida para a geração de uma nova nota.

9.3.10.93. Permitir a geração de auto de infração para os RPS's convertidos fora do prazo estipulado pela prefeitura.

9.3.10.94. Possibilitar o controle do usuário que deferiu ou indeferiu uma solicitação de cancelamento de notas.

9.3.10.95. Disponibilizar controle acerca das rotinas que tenham pendências, em que seja possível selecioná-las a fim de seja direcionado para a tela da funcionalidade.

9.3.10.96. Permitir que após executar a rotina de substituição, as notas que foram substituídas sejam exibidas com uma tarja contendo a informação "Substituída".

9.3.10.97. Permitir a autorização para impressão de RPS's que estão pendentes de análise pela fiscalização, através de link de acesso no sistema. A lista com as autorizações para impressão de RPS's pendentes de análise deverá ser disponibilizada através de uma pop-up, que direcione o fiscal para a rotina de autorização para impressão de RPS's, podendo assim, o fiscal efetuar uma análise.

9.3.10.98. Permitir a criação de filtros de exportação de XML para facilitar o download dos mesmos por parte dos prestadores, podendo optar por datas de emissão e fato gerador, notas, situação das notas e tomador.

9.3.10.99. Possibilitar que o fiscal altere as notas fiscais de um contribuinte que não está mais enquadrado como Simples Nacional para Optante do Simples Nacional.

9.3.10.100. Possibilitar que o fiscal possa alterar as notas fiscais de um contribuinte que está enquadrado como Simples Nacional para Não Optante do Simples Nacional.

9.3.10.101. Disponibilizar botão na barra de menus para que o fiscal possa definir seus menus favoritos.

9.3.10.102. Disponibilizar botão na barra de menus para que o fiscal possa pesquisar um menu existente.

Pregão Eletrônico Nº 14/2023................................................................................. Pág. 101/ 161

9.3.10.103. Permitir que o fisco municipal defina quais mensagens devem ser exibidas na visualização das notas, através do cadastro de mensagens.

**MBUDO** 

9.3.10.104. Permitir que seja definido configurações para a emissão de guia de pagamento.

9.3.10.105. Possibilitar a inserção de mais de um item cujas alíquotas são diferentes tanto pela aplicação quanto por meio da web service.

9.3.10.106. Possibilitar que o cartão de crédito e débito seja utilizado nas condições de pagamento.

9.3.10.107. Receba informações relativas às condições de pagamento.

9.3.10.108. Possibilitar a verificação de autenticidade da nota bem como alguns dos seus principais dados por meio da leitura de códigos QR.

9.3.10.109. Disponibilizar gerenciador de mensagens eletrônicas ao contribuinte, a fim de que o prestador de serviço possa entrar em contato com os fiscais do município.

9.3.10.110. Permitir a emissão de resumo estatístico das notas fiscais emitidas pelo contribuinte, composto por gráficos resultando em uma visão geral e gerencial sobre a prestação de serviços de um determinado período.

9.3.10.111. Permitir a emissão de mensagem do fisco municipal aos contribuintes na tela de solicitação de cancelamento de notas fiscais.

9.3.10.112. Permitir a reutilização de numeração de RPS caso a situação da solicitação em que ele está contido seja indeferida.

9.3.10.113. Permitir a visualização acerca da carga tributária dos serviços prestados, através da emissão de nota eletrônica.

9.3.10.114. Permitir a geração automática de competências por parte do fiscal.

9.3.10.115. Permitir que o sistema gere as competências para o exercício seguinte de forma automática, caso essas não tenham sido geradas até o dia 31/12.

9.3.10.116. Permitir a parametrização do sistema para que os contribuintes do tipo pessoa física enquadrada como Fixo e Microempreendedor Individual - MEI não sejam obrigados a emitir notas fiscais eletrônicas de serviço com certificado digital.

9.3.10.117. Permitir a parametrização do sistema para que o contribuinte seja notificado quando uma quantidade (em porcentagem) escolhida por ele, de RPS, já tenha sido convertida em nota.

9.3.10.118. Permitir que o contribuinte seja informado por e-mail quando a sua autorização de impressão de RPS sofrer alguma alteração.

9.3.10.119. Permitir que o contribuinte seja informado por e-mail quando ele for desautorizado da emissão eletrônica de notas fiscais de serviços.

9.3.10.120. Permitir a emissão de um relatório que permita ao fiscal confrontar a discriminação da atividade informada pelo contribuinte com a descrição do item da lista de servico.

9.3.10.121. Permitir a emissão de um relatório que permita ao fiscal observar os pagamentos realizados.

Pregão Eletrônico Nº 14/2023................................................................................. Pág. 102/ 161

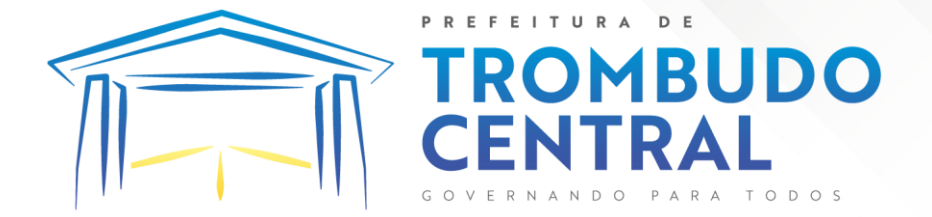

9.3.10.122. Permitir a emissão de um relatório que permita ao fiscal identificar os CNAE's vinculados aos itens de serviço.

9.3.10.123. Possibilitar que o contribuinte seja informado por e-mail quando a sua solicitação de acesso estiver "em análise".

9.3.10.124. Possibilitar o controle acerca das notas substituídas, através de informação inserida na nova nota emitida.

9.3.10.125. Permitir a emissão de relatório de notas fiscais de serviços prestados em que seja possível filtrar pelo local da prestação do serviço, e pelo tomador de serviços.

9.3.10.126. Permitir a assinatura da nota fiscal de serviço eletrônica ou carta de correção automaticamente a partir do certificado A1, previamente importado para um determinado usuário. Uma vez que o certificado A1 estiver importado, o sistema deve identificálo e utilizá-lo independente do computador em que a nota/carta de correção está sendo emitida.

9.3.10.127. Permitir o bloqueio automático de emissão de notas do contribuinte caso ele não emita nenhuma nota em até determinado dia (conforme configuração) após o deferimento da sua respectiva solicitação de acesso ele deve ser comunicado por e-mail que teve a emissão de notas bloqueada.

9.3.10.128. Permitir a movimentação da natureza da operação de uma determinada nota para "Exigibilidade Suspensa por processo administrativo", "Exigibilidade suspensa por procedimento administrativo", "Imune" ou "Isenção".

9.3.10.129. Permitir a configuração de mensagem a ser exibida no corpo do RPS autorizado.

9.3.10.130. Permitir o controle de saldos.

9.3.10.131. Possibilitar que o contribuinte seja impedido de solicitar uma nova autorização de emissão de RPS, caso já exista para a mesma série uma solicitação que esteja como Não Analisada, Em Análise ou Pendente com o Prestador.

9.3.10.132. Permitir a consulta às notas que estão assinadas digitalmente ou não.

9.3.10.133. Possibilitar a identificação na visualização da nota se ela está assinada digitalmente ou não e qual o tipo de certificado utilizado (Digital ou ICP Brasil).

9.3.10.134. Permitir realizar o estorno do cancelamento de notas.

9.3.10.135. Permitir a inserção de vários tomadores com o mesmo CNPJ, distintos apenas pela Inscrição Estadual.

9.3.10.136. Permitir a alteração dos modelos de notas fiscais, conforme necessidades da prefeitura através de gerador de relatórios.

9.3.10.137. Permitir a inserção de diversos métodos de pagamento na emissão da nota.

9.3.10.138. Permitir a exibição de relatórios gráficos referente às "Notas fiscais emitidas por período", "Notas fiscais emitidas por prestador" e "Notas fiscais emitidas por tomador". O primeiro deverá ser informado a quantidade e os dois últimos a quantidade e o percentual de evolução.

Pregão Eletrônico Nº 14/2023................................................................................. Pág. 103/ 161

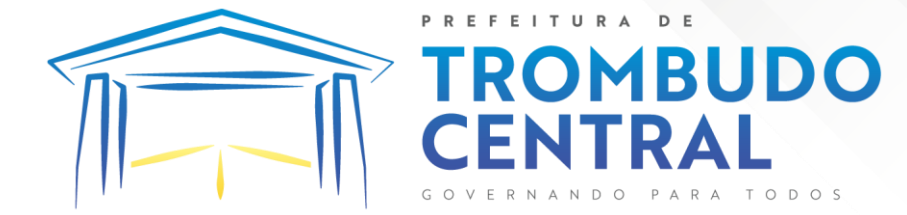

9.3.10.139. Permitir ao fiscal realizar a manutenção de notas fiscais emitidas, alterando as seguintes informações: deduções fiscais, alteração do regime tributário (optante e não optante do Simples Nacional), alíquota e natureza de operação.

9.3.10.140. Permitir a criação de relatório de resumos de notas, apresentando de forma resumida informações sobre a quantidade de notas emitidas bem como seus respectivos valores dentro de um período informado pelo usuário

9.3.10.141. Permitir a alteração do modelo de documento de solicitação de acesso, conforme necessidades da prefeitura através de gerador de relatórios.

9.3.10.142. Rotina que realize o registro bancário automaticamente à emissão da guia de ISS, para pagamento em qualquer banco.

9.3.10.143. Permitir a emissão de nota fiscal eletrônica no formato simplificada.

9.3.10.144. Permitir ao Contribuinte tomador a consulta dos valores de créditos gerados para abatimento de impostos municipais.

9.3.10.145. Permitir que o prestador possa por meio de configuração, autorizar outras pessoas a serem responsáveis por emitir e assinar digitalmente notas eletrônicas.

9.3.10.146. Possibilitar aos contadores, a geração das guias de pagamento dos seus clientes das notas fiscais que geraram ISS, permitindo gerar guias de taxas diversas contidas na nota fiscal, guias de ISS retido e guias do RANFs.

9.3.10.147. Possibilitar que o prestador do serviço, através de tela de emissão de notas fiscais, consulte a relação de tomadores registrados.

9.3.10.148. Possibilitar que o fisco municipal ajuste a alíquota dos serviços de notas fiscais emitidas.

9.3.10.149. Possuir mecanismo que permita ao usuário certificar a veracidade e originalidade da nota fiscal emitida. O sistema deverá disponibilizar um campo para informar CPF/CNPJ do prestador ou número da nota e código de verificação, que permita validar o documento.

9.3.10.150. Possibilitar a exportação das notas fiscais de serviço prestados e tomados através do formato XML.

# **9.3.11. Escrituração Fiscal Eletrônica**

9.3.11.1. Permitir a integração de dados de forma automática ou ainda através de arquivos de intercâmbio de informações com os sistemas de Tributação e Nota Fiscal Eletrônica.

9.3.11.2. Possuir integração com sistema de arrecadação tributária, permitindo a consulta de lançamentos, transferência para a dívida e a emissão de relatórios de lançamentos, arrecadação etc.

9.3.11.3. Permitir a integração de dados de lançamentos e pagamentos com o sistema tributário, para que as guias geradas pelo sistema de escrituração fiscal constem no sistema Tributário, mantendo em ambos os sistemas o status atualizado do pagamento.

9.3.11.4. Possibilitar o compartilhamento de informações do cadastro de convênios bancários registrados no sistema Escrituração Fiscal entre os sistemas de Tributação, Nota Fiscal Eletrônica.

Pregão Eletrônico Nº 14/2023................................................................................. Pág. 104/ 161

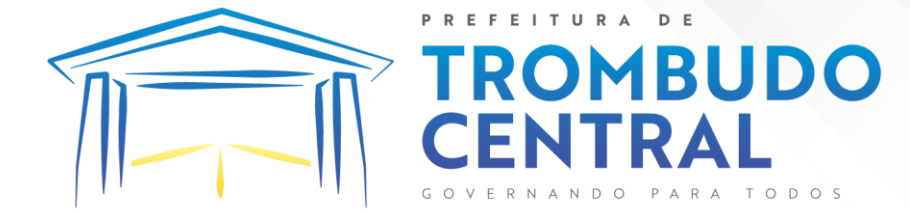

9.3.11.5. Permitir ao fisco municipal cadastrar contribuintes, que serão considerados contribuintes dos serviços prestados e tomados, possibilitando o registro de dados mínimos que identifiquem o contribuinte, seja pessoa física ou jurídica.

9.3.11.6. Permitir que o contador cadastre seus funcionários, definindo individualmente as permissões para as rotinas e relatórios do sistema, bem como as empresas que eles terão acesso.

9.3.11.7. Permitir que o contribuinte realize a solicitação de AIDF, possibilitando que seja anexado o modelo do documento a ser impresso e após o deferimento, permitir a emissão da autorização para impressão.

9.3.11.8. Possibilitar a reabertura da declaração. Podendo ser automático de acordo com a parametrização ou através da solicitação para deferimento pelo fiscal.

9.3.11.9. Possibilitar a parametrização das funcionalidades do programa de acordo com a legislação do município.

9.3.11.10. Possibilitar ao contribuinte o registro da solicitação de reabertura de declarações de despesas.

9.3.11.11. Possibilitar que o contador solicite a transferência da responsabilidade dos serviços contábeis de um determinado contribuinte para o seu escritório de contabilidade e que somente após a devida análise e deferimento de um fiscal a transferência seja realizada.

9.3.11.12. Possibilitar que o contador solicite a desvinculação do contador de determinado contribuinte e que somente após a devida análise e deferimento de um fiscal o desvinculo seja realizado.

9.3.11.13. Possibilitar que os contribuintes enquadrados como declarantes por conta de serviço, realizem a importação do plano de contas.

9.3.11.14. Possibilitar que os contribuintes que efetuam suas declarações através de contas bancárias, utilizem o Plano Contábil das Instituições do Sistema Financeiro Nacional (COSIF), podendo realizar a importação por grupos de contas separadamente.

9.3.11.15. Possibilitar a verificação da autenticidade do recibo de AIDF, comparando os dados impressos no recibo com os dados emitidos pelo sistema.

9.3.11.16. Possibilitar a verificação da autenticidade do recibo de notas avulsas, comparando os dados impressos no recibo com os dados emitidos pelo sistema.

9.3.11.17. Permitir que o fiscal do Município e o prestador de serviços cadastrem as notas fiscais avulsas eletrônicas exibindo dados, como: data de emissão, série, nome/razão social do prestador, inscrição estadual, requerente e dados do tomador.

9.3.11.18. Permitir ao contribuinte prestador de serviço emitir a relação de notas avulsas emitidas.

9.3.11.19. Permitir a emissão de um relatório exibindo os principais dados do cadastro da nota avulsa, permitindo filtrar por tomador, número da nota, período de emissão e situação da nota.

9.3.11.20.

9.3.11.21. Possibilitar a verificação da autenticidade do recibo de ISS, comparando os dados impressos no recibo com os dados emitidos pelo sistema.

Pregão Eletrônico Nº 14/2023................................................................................. Pág. 105/ 161

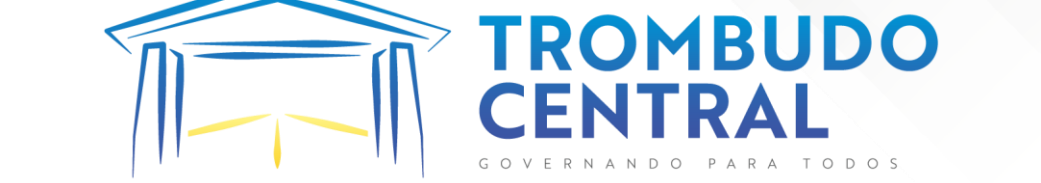

9.3.11.22. Disponibilizar meios para que o contribuinte realize todas as declarações de serviços prestados e tomados, de ISS retido de terceiros ou retidos por terceiros, podendo ser realizada manualmente, informando os documentos fiscais individualmente ou por meio de um arquivo contendo todos os documentos a serem declarados.

9.3.11.23. Permitir que o Contribuinte solicite autorização para impressão de documentos fiscais.

9.3.11.24. Possibilitar que declarações encerradas sejam retificadas, gerando uma nova guia de pagamento ou um saldo a ser compensado em novas declarações.

9.3.11.25. Possibilitar a configuração do sistema para que seja possível inserir mais de uma declaração para a mesma competência.

9.3.11.26. Possibilitar que os contribuintes façam a declaração de serviços prestados de forma simplificada. Para aqueles enquadrados como entidades especiais será possível informar as características que irá compor a base de cálculo.

9.3.11.27. Permitir que o Contribuinte solicite a reabertura das declarações de serviços prestados e tomados.

9.3.11.28. Permitir a reabertura da declaração de serviços prestados e tomados.

9.3.11.29. Permitir que o Contribuinte encerre declarações de serviços prestados ou tomados que não possuem movimentação.

9.3.11.30. Permitir que o Contribuinte encerre a declaração de serviço prestado de todos os documentos fiscais emitidos na respectiva competência, e assim gerar o lançamento do ISS de acordo com a situação tributária, natureza da operação e o regime tributário.

9.3.11.31. Permitir efetuar o cálculo automático do valor do imposto ISS para cada serviço declarado do documento fiscal de serviços prestados e tomados. O sistema deverá considerar para calcular o valor do imposto ISS, a seguinte fórmula: valor do imposto = (base de cálculo x alíquota do serviço) . O valor do ISS não poderá conter um resultado que seja menor que zero ou maior que o valor da base de cálculo.

9.3.11.32. Permitir a geração de informações da atividade, como: item da lista de serviço, descrição, a alíquota e suas respectivas parametrizações conforme a relação de atividades definida pela legislação municipal em vigor.

9.3.11.33. Possibilitar que o fiscal crie características para cada tipo de entidade especial.

9.3.11.34. Possibilitar ao contribuinte registrar a declaração de faturamento mensal de vendas.

9.3.11.35. Possibilitar por meio de configuração do sistema, que o fiscal exija do contribuinte enquadrado como microempresa o preenchimento da declaração de faturamento de vendas.

9.3.11.36. Permitir a emissão de guias para pagamento, conforme o convênio bancário utilizado pela entidade.

9.3.11.37. Possibilitar a emissão do Livro de ISS, constando as declarações normais e retificadoras.

Pregão Eletrônico Nº 14/2023................................................................................. Pág. 106/ 161 9.3.11.38. Possibilitar a emissão de relatório de conferência de serviços declarados.

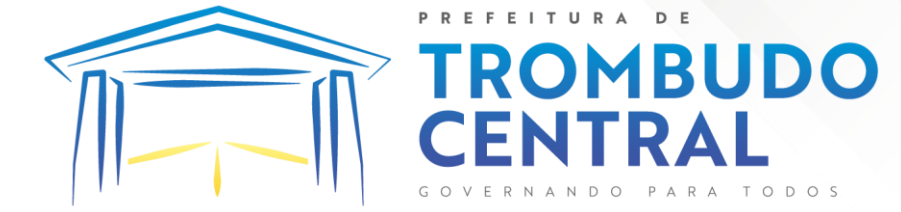

9.3.11.39. Possibilitar a emissão de Recibos de Declarações de ISS, contendo informações pertinentes aos valores dos documentos declarados para a declaração de serviços.

9.3.11.40. Possibilitar que o contribuinte seja informado sobre suas pendências de declaração de documentos fiscais de serviços prestados e/ou tomados.

9.3.11.41. Permitir que o fiscal defina as competências de determinado exercício, informando a data inicial e a data final, bem como a data de vencimento.

9.3.11.42. Permitir que o fiscal gere as competências de forma automática.

9.3.11.43. Permitir que o fiscal realize manutenção nos cadastros da lista de serviços (Lei 116/03).

9.3.11.44. Permitir a configuração da listagem de serviços conforme Lei 116/03 ou Lei 157/16, contendo a opção para indicar a data de início da vigência municipal de acordo com a legislação indicada.

9.3.11.45. Permitir a seleção da lista de serviço que será utilizada de acordo com a legislação em vigor.

9.3.11.46. Possibilitar que o fiscal realize o cadastro de mensagens a serem exibidas aos Contribuintes.

9.3.11.47. Permitir que o fiscal realize o cadastro de materiais diversos a serem utilizados nas declarações de serviços pelos contribuintes enquadrados como construtora.

9.3.11.48. Possibilitar a configuração do sistema para que gere automaticamente autos de infração, nos casos de declarações que sejam encerradas fora do prazo estabelecido pela entidade.

9.3.11.49. Possibilitar a configuração de quais rotinas estarão disponíveis para os contribuintes.

9.3.11.50. Permitir a criação de regras para gerar o ISS diferenciado para Microempresas e para o ISS Fixo.

9.3.11.51. Permitir a criação de regras para validar a solicitação de AIDF, possibilitando o bloqueio para empresas com irregularidades.

9.3.11.52. Permitir a definição de scripts para realização de validações no momento de proceder a liberação da AIDF.

9.3.11.53. Permitir que o fiscal efetue a análise das solicitações de AIDF, podendo ou não deferir o pedido, ou ainda, realizar a liberação de uma quantidade menor de documentos.

9.3.11.54. Permitir que o fiscal realize a anulação de uma Liberação de AIDF deferida.

9.3.11.55. Permitir o acompanhamento da movimentação da AIDF, possibilitando a identificação dos documentos fiscais escriturados, e ainda, a emissão do relatório em formato HTML, PDF e em planilha eletrônica.

9.3.11.56. Permitir que o fiscal realize a reabertura de declarações de serviço e a de despesa já encerradas.

9.3.11.57. Permitir definir o prazo de entrega referente aos módulos da importação da DES-IF, conforme dispõe o manual da ABRASF.

Pregão Eletrônico Nº 14/2023................................................................................. Pág. 107/ 161

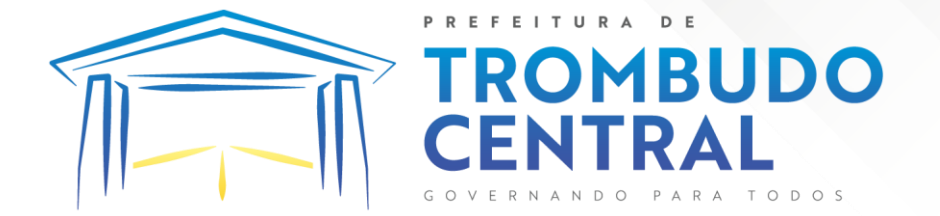

9.3.11.58. Possuir a versão mais atualizada da DES-IF, conforme layout da ABASF (versão 3.1 de novembro de 2016).

9.3.11.59. Permitir acessar a relação padrão da lista de serviço anexa a Lei 116/03, contemplando a visualização dos itens, sub-itens e suas respectivas descrições.

9.3.11.60. Permitir a escrituração dos serviços tomados através da importação de arquivo.

9.3.11.61. Permitir a importação do arquivo selecionando a competência e a declaração de serviço, podendo ainda validar as informações do arquivo antes da importá-lo.

9.3.11.62. Permitir a identificação das informações por competências e a visualização da data de emissão, número, o serviço prestado, o local da prestação do serviço, o valor, as deduções e o valor do imposto.

9.3.11.63. Permitir que o fiscal emita seu parecer referente a uma solicitação de transferência de contador.

9.3.11.64. Permitir que saldos gerados sejam liberados para uso de forma automática, sem a intervenção do fiscal, ou manualmente, após a análise do mesmo.

9.3.11.65. Possibilitar o cruzamento de documentos fiscais, confrontando os dados informados pelo prestador do serviço com os dados informados pelo tomador do serviço, evidenciando, assim, indícios de sonegação fiscal.

9.3.11.66. Possibilitar a emissão de relatório dos serviços tomados, das empresas de fora do município, exibindo: o município do prestador, os valores declarados e o imposto retido, possibilitando ainda, fazer a análise das informações por atividade.

9.3.11.67. Possibilitar a emissão de relatório de consulta à situação do contribuinte, podendo ser verificado se foram realizadas as declarações de serviços prestados ou tomados e se o imposto foi pago.

9.3.11.68. Permitir ao contribuinte emitir o relatório da escrituração dos documentos fiscais de serviços prestados.

9.3.11.69. Possuir rotinas para consulta, lançamento, liberação, bloqueio, cancelamento e utilização de saldos.

9.3.11.70. Possibilitar a troca de mensagens eletrônicas entre todos os usuários do sistema.

9.3.11.71. Possibilitar que o fiscal acesse o módulo do contribuinte, para averiguações nos dados gerados sem permissão de realizar qualquer alteração.

9.3.11.72. Possuir rotina que possibilite ao fiscal exigir ou não a assinatura digital na declaração de serviço prestado e/ou tomado.

9.3.11.73. Possuir rotina que possibilite ao fiscal exigir ou não, dos contadores, assinatura digital na declaração de serviço prestado e/ou tomado de seus declarantes.

9.3.11.74. Possibilitar o encerramento de declarações de serviço assinadas digitalmente, permitindo ainda, o download das declarações assinadas, bem como a realização de estorno da assinatura digital registrada para a declaração.

9.3.11.75. Possibilitar que os contribuintes efetuem acesso seguro através de um teclado virtual.

Pregão Eletrônico Nº 14/2023................................................................................. Pág. 108/ 161
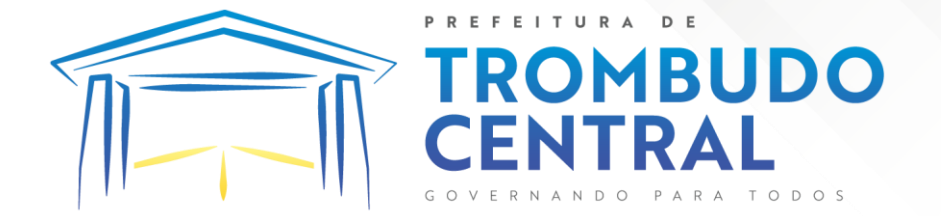

9.3.11.76. Possibilitar a criação de grupos de usuários fiscais, bem como a definição das permissões para cada grupo.

9.3.11.77. Possibilitar a emissão dos relatórios em HTML, PDF ou ainda, em formato de planilha eletrônica, tipo Excel.

9.3.11.78. Possibilitar a assinatura das declarações utilizando o e-CPF dos responsáveis pelo contribuinte.

9.3.11.79. Possibilitar a visualização das notas fiscais emitidas no sistema de emissão de notas fiscais eletrônicas de serviços.

9.3.11.80. Possibilitar a inserção do valor de dedução nas declarações de serviços prestados e de serviços tomados, para as atividades que incidem dedução, podendo ser informado um único valor por competência. Quanto à dedução no documento fiscal deverá ser informada na inserção da declaração de serviço.

9.3.11.81. Permitir configurar e gerar Taxas Diversas, de acordo com o serviço prestado pelo contribuinte.

9.3.11.82. Possibilitar a realização de declaração de documento de serviço prestado/tomado para estrangeiro.

9.3.11.83. Possibilitar o encerramento das declarações de serviços prestados e/ou tomados de uma determinada competência, para um único contribuinte ou para todos os contribuintes, que possuam declarações em aberto ou que não possuam declarações.

9.3.11.84. Permitir que o contribuinte insira a informação do valor arrecadado em cartão de crédito/débito.

9.3.11.85. Possibilitar a emissão de relatório que efetua o cruzamento entre declarações de serviços e valores recebidos em cartão.

9.3.11.86. Permitir a realização das configurações para emissão da nota avulsa.

9.3.11.87. Permitir o cadastro do contribuinte que não conste na base de dados da entidade, e após o cadastro dar continuidade na emissão da nota fiscal avulsa.

9.3.11.88. Possibilitar definir se após a emissão da nota fiscal avulsa ela poderá ou não ser cancelada.

9.3.11.89. Possibilitar copiar o cadastro da nota avulsa, disponibilizando-a para alterações necessárias e a confirmação da nova nota. Para as notas copiadas o endereço do tomador, deverá ser o último endereço que possuir, a data de emissão será a data atual. Deve permitir copiar pelo módulo fiscal e prestador, inclusive de notas que possuam a situação emitida e cancelada.

9.3.11.90. Possibilitar a configuração do sistema para gerar automaticamente ou não o auto de infração para a declaração normal ou retificadora de serviço que foi encerrada fora do prazo.

9.3.11.91. Permitir o cálculo e exibição do valor da dedução do SEST/SENAT na Nota Fiscal Avulsa, conforme valor definido em fórmula previamente configurada.

9.3.11.92. Permitir a definição de scripts para o cálculo de acréscimos (juro/multa/correção) para emissão de guias de pagamento.

9.3.11.93. Possibilitar o gerenciamento de pendências de documentos fiscais.

Pregão Eletrônico Nº 14/2023................................................................................. Pág. 109/ 161

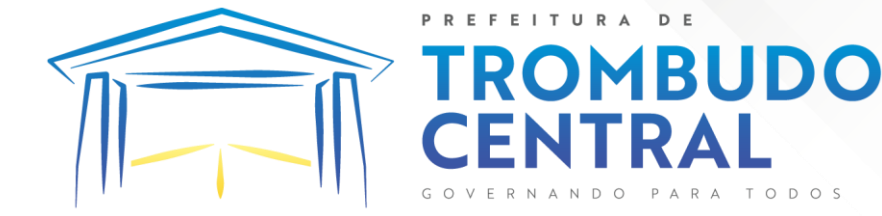

9.3.11.94. Possibilitar ao Contador o encerramento da atividade econômica das empresas vinculadas a ele, e ainda a critério do município permitir a parametrização da efetivação da baixa da atividade com ou sem a verificação de pendência financeira.

9.3.11.95. Rotina que realize o registro bancário automaticamente à emissão da guia de ISS, para pagamento em qualquer banco.

9.3.11.96. Rotina que possibilite realizar a consulta dos registros bancários das guias de ISS, tanto das guias registradas, quanto das não registradas.

9.3.11.97. Permitir ao fisco informar a modalidade de lançamento do ISS para o respectivo contribuinte de acordo com as opções: Fixo - o contribuinte recolhe aos cofres municipais ao longo do exercício, 12 parcelas de mesmo valor, conforme determinação do fisco; Homologado: o contribuinte recolhe ao município o ISS apurado conforme os serviços por ele prestados ao longo da competência; Estimado: a forma de recolhimento é idêntica a opção Fixo, onde o contribuinte, conforme determinação do fisco terá 12 parcelas de igual valor para recolher ao longo do exercício; Não enquadrado: identifica o contribuinte ainda não possui uma forma de recolhimento definida, e neste caso o sistema deverá tratá-lo como homologado.

9.3.11.98. Disponibilizar ao fisco ambiente que permita configurar as fórmulas para cálculo dos acréscimos, correção, juros de mora e multa. No ambiente deverão estar disponíveis as seguintes informações: a) No ambiente de configuração da fórmula, o sistema deve permitir: utilizar operadores lógicos; operadores matemáticos; variáveis padrões e específicas; funções padrões e específicas; fontes de dados padrões e específicas; b) Possibilitar gerar como retorno da fórmula configurada, as seguintes informações de valor calculado: ISS; Imposto de renda; INSS; SEST SENAT; COFINS; CSLL; PIS/PASEP; taxa de expediente. Deverá ainda possibilitar ativar ou desativar uma determinada configuração e consultar as configurações realizadas.

9.3.11.99. Disponibilizar ao fisco, em atendimento a Justiça Eleitoral, que requisitará informações relativas às Notas Fiscais Avulsas Eletrônicas de bens e serviços emitidas em contrapartida à contratação de gastos eleitorais de candidatos e partidos políticos e, ainda, a identificação das pessoas físicas que exerçam atividade comercial decorrente de permissão pública. A exportação deve utilizar o formato que posteriormente permita a importação de dados no sistema de Justiça Eleitoral.

# **9.3.12. Atendimento ao Cidadão**

9.3.12.1. Possuir ambiente para que o usuário administrador realize a configuração de criação e edição de menu.

9.3.12.2. Permitir que o cidadão acesse um menu de serviços na tela inicial.

9.3.12.3. Possibilitar que o usuário administrador configure o sistema para utilização de convênios bancários que utilizem PIX para pagamento.

9.3.12.4. Permitir ao contribuinte o acompanhamento de sua situação junto à entidade, por meio de consulta e emissão, apresentando débitos e dívidas com valores atualizados em tempo real.

9.3.12.5. Possibilitar ao contribuinte, acesso à emissão de alvarás, guias de pagamento e emissão de certidões, através da internet.

Pregão Eletrônico Nº 14/2023................................................................................. Pág. 110/ 161

9.3.12.6. Possibilitar ao contribuinte a autenticação do código de controle para comprovar a veracidade dos alvarás emitidos pela internet.

**MBUDO** 

9.3.12.7. Possibilitar a utilização de um teste de desafio cognitivo para comprovar que humanos estão realmente acessando o sistema (Captcha).

9.3.12.8. Permitir ao contribuinte o acompanhamento da situação financeira de seus imóveis e econômicos junto à entidade, por meio de consulta, apresentando débitos e dívidas com valores atualizados em tempo real.

9.3.12.9. Propiciar a autenticação do documento de Certidão Negativa de Débitos Municipais impresso via Internet.

9.3.12.10. Permitir que o contribuinte possa efetuar a alteração de suas senhas de acesso.

9.3.12.11. Permitir que o contribuinte efetue seu cadastro por meio da internet, utilizando assinatura digital e anexo de documentos.

9.3.12.12. Permitir de forma configurável que os contadores, imobiliárias ou cartórios acessem as informações dos clientes que representam.

9.3.12.13. Propiciar a emissão de documentos, como certidões e Alvarás pela internet de forma personalizada, utilizando como base para verificação a situação financeira do contribuinte no sistema tributário em tempo real.

9.3.12.14. Propiciar a emissão de guias de pagamento de qualquer Tributo Municipal, via Internet, podendo ser emitidas por parcela com descontos ou acréscimos e ter suas informações atualizadas em tempo real.

9.3.12.15. Propiciar a geração de um código de controle para averiguar a veracidade das informações contidas no documento emitido pelo sistema.

9.3.12.16. Permitir a emissão de guias de pagamento, possibilitando a unificação de parcelas e receitas distintas em uma só guia.

9.3.12.17. Permitir configurar quais informações serão demonstradas na consulta de Informações Cadastrais.

9.3.12.18. Disponibilizar ao administrador do site, em módulo administrativo, a lista de links para acesso a funcionalidades direto do site da Prefeitura.

9.3.12.19. Permitir configurar a forma de cadastro do contribuinte, definindo se o cadastro será automático ou por deferimento, se o cadastro será restrito por assinatura digital ou se obrigará anexos de documentos.

9.3.12.20. Permitir configurar se haverá verificação quanto às declarações de serviços prestados e tomados na emissão das certidões negativa de contribuinte e de econômico.

9.3.12.21. Permitir personalizar o layout das certidões negativas e dos alvarás que são editáveis, definindo modelo específico para a Prefeitura.

9.3.12.22. Permitir configurar se a lista dos imóveis englobados será exibida na certidão negativa de contribuinte e de imóvel.

9.3.12.23. Permite cadastrar convênios e emitir boletos bancários com a modalidade de Carteira com Registro.

Pregão Eletrônico Nº 14/2023................................................................................. Pág. 111/ 161

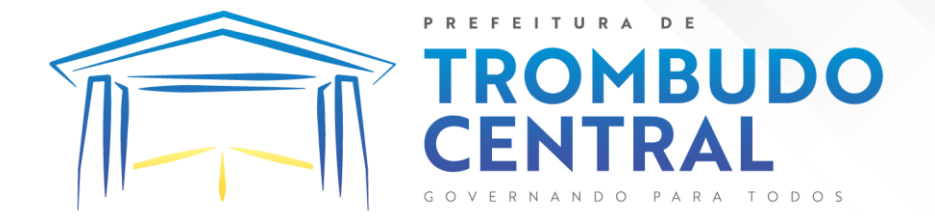

9.3.12.24. Permitir configurar quais informações do endereço do sacado serão exibidas nas guias de pagamento.

9.3.12.25. Propiciar o envio da senha via e-mail nos casos de esquecimento, após solicitação do contribuinte.

9.3.12.26. Propiciar emissão e configuração de Alvará de Vigilância Sanitária, de Meio Ambiente e de licença e localização, bem como definir se haverá verificação dos débitos para geração do documento.

9.3.12.27. Propiciar o cadastro de mensagem personalizada para obtenção de senha com a finalidade de orientação ao contribuinte.

9.3.12.28. Permitir apresentar informações cadastrais de imóveis ou econômicos nas guias de pagamento.

9.3.12.29. Permitir que a ferramenta tenha um acesso para os usuários da Prefeitura e outra para o contribuinte.

9.3.12.30. Permitir a emissão de certidão de cadastro econômico já baixado (situação cadastral do contribuinte, quando do encerramento das atividades econômicas ou da transferência para outra localidade).

9.3.12.31. Propiciar alterar a data de vencimento de guias, possibilitando simular os acréscimos conforme a data de vencimento.

#### 9.4.**Gestão de Compras, Licitações e Contratos**

9.4.1. O sistema de Compras e Licitações deverá permitir a integração de dados de forma automática ou ainda através de arquivos de intercâmbio de informações com os sistemas de Contabilidade, Tributação, Patrimônio, Almoxarifado e Frotas.

9.4.2. Permitir a interação com o Compras.gov.br.

9.4.3. Permitir a indicação da configuração de estrutura organizacional a ser utilizada no exercício, possibilitando a criação das novas configurações caso exista necessidade.

9.4.4. Permitir o cadastro de processos administrativos para compra de materiais, contratação de serviços ou obras, informando um protocolo, a data, o tipo do objeto, descrição do objeto, condição de pagamento, forma de julgamento, regime de execução, prazo de entrega, local de entrega, indicar se há previsão de subcontratação, e também a forma que será utilizada para controlar o saldo dos itens (quantidade ou valor).

9.4.5. Permitir gerar processos administrativos ou compra direta pelo preço médio ou menor preço cotado do Registro de Preços.

9.4.6. Permitir o cadastro de processos administrativos para compra de materiais ou contratação de serviços ou obras, informando o protocolo de abertura, a data, o tipo do objeto, descrição do objeto, condição de pagamento, forma de julgamento, regime de execução, prazo de entrega, local de entrega, indicar se há previsão de subcontratação e a forma que deverá ser efetuado o controle do saldo dos itens, por quantidade ou valor.

9.4.7. Permitir gerar contratação a partir da ata de registro de preço.

9.4.8. Permitir aos usuários do sistema trocar de entidade e/ou exercício sem ter que fechá-lo.

Pregão Eletrônico Nº 14/2023................................................................................. Pág. 112/ 161

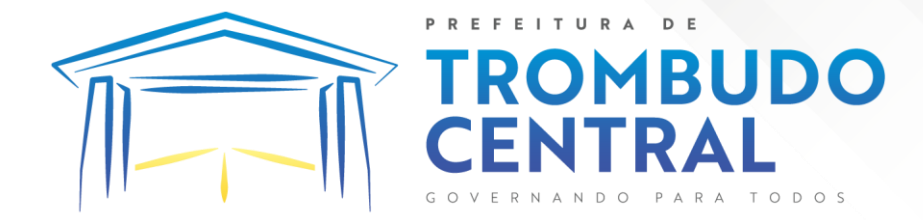

9.4.9. Deverá propiciar acompanhamento dos processos licitatórios desde a preparação até seu julgamento, registrando as etapas de: publicação do processo, emissão do mapa comparativo de preços, emissão das atas referente documentação e julgamento das propostas, interposição de recurso, anulação e revogação, impugnação, parecer da comissão julgadora, parecer jurídico, homologação e adjudicação, autorizações de fornecimento, contratos e aditivos, liquidação das autorizações de fornecimento, gerar empenhos para a contabilidade e liquidação dos empenhos.

9.4.10. Possibilitar que os licitantes (pessoas físicas ou jurídicas) consultem o status do processo licitatório via dispositivo móvel.

9.4.11. Possuir listagens dinâmicas para controle de processos e de e autorizações de fornecimento.

9.4.12. Permitir o registro das solicitações de fornecimento para envio aos fornecedores dos materiais constantes no contrato, disponibilizando para consulta dos dados do contrato para conferência.

9.4.13. O sistema deverá disponibilizar recursos para permitir a geração de dados para sistemas ou órgãos externos.

9.4.14. Permitir a geração de arquivos ao TCE.

9.4.15. Permitir a geração de arquivos para sistemas/órgãos externos.

9.4.16. Possibilitar o bloqueio/desbloqueio das despesas orçamentárias na contabilidade, permitindo o envio desde a solicitação de compra e mantendo-o até a geração do empenho correspondente.

9.4.17. Permitir que o usuário atualize as despesas conforme as despesas de contabilidade informadas no sistema Contábil.

9.4.18. Permitir a distribuição/remanejamento da quantidade dos itens da contratação entre as despesas e desdobramentos da entidade.

9.4.19. Permitir que o usuário escolha se deseja exibir apenas as despesas relacionadas ao Contrato ou todas as despesas da entidade e exercício.

9.4.20. Permitir a geração de arquivo com os itens da coleta de preço para cotação pelos fornecedores, possibilitando a leitura dos preços cotados para preenchimento automático dos preços dos itens da coleta.

9.4.21. Permitir a inserção de itens à cotação de preço.

9.4.22. Integrar materiais do sistema de Compras com materiais utilizados pelo sistema de Frotas e quando integrado manter os mesmos materiais, fornecedores e centro de custos.

9.4.23. Permitir a integração com a Receita Federal para consulta de regularidade dos fornecedores.

9.4.24. Permitir a consulta dos dados do fornecedor que são disponibilizados pela Receita Federal.

9.4.25. Permitir a busca de forma automática junto ao site da Receita Federal os dados cadastrais do fornecedor para a emissão comprovante de inscrição e situação cadastral;

Pregão Eletrônico Nº 14/2023................................................................................. Pág. 113/ 161

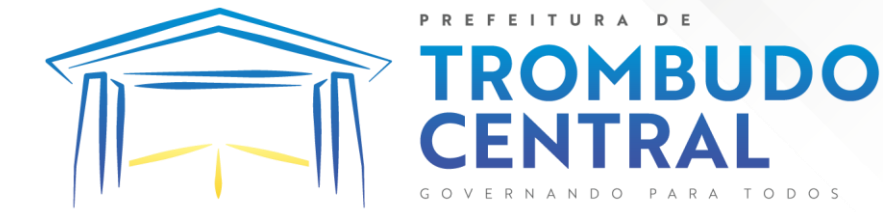

9.4.26. Propiciar controlar as quantidades entregues parcialmente pelo fornecedor, possibilitando a emissão de relatório de forma resumida e detalhada, contendo as quantidades entregues, os valores e o saldo pendente.

9.4.27. Propiciar gerar entrada do material no almoxarifado a partir da liquidação, permitindo a visualização da geração da movimentação no estoque (gerada ou não) na própria janela de liquidações.

9.4.28. Permitir gerar bens no sistema patrimonial a partir das liquidações de compra.

9.4.29. Permitir o cadastramento de permissões dos usuários por Centro de Custo e filtrando por órgão e unidade orçamentária.

9.4.30. Permitir configurar o sistema para que emita mensagem sobre os contratos vencidos, cancelados e a vencer, podendo ser somente de aviso ou impedindo a emissão de Autorizações de Fornecimento para contratos vencidos e cancelados.

9.4.31. Permitir parametrização para numerar a licitação de forma sequencial ou por modalidade, possibilitando alterar a numeração sugerida pelo sistema.

9.4.32. Permitir parametrizar o sistema para que quando iniciar, seja mostrado na tela inicial o acompanhamento da data de vencimento dos contratos e aditivos, selecionando a antecedência em dias que o contrato irá vencer. Podendo também imprimir a relação dos mesmos.

9.4.33. Propiciar o cancelamento das autorizações de compra, permitindo a descrição completa do motivo da anulação.

9.4.34. Propiciar controle, através de listagem dinâmica, de todas as autorizações e/ou liquidações.

9.4.35. Permitir a navegação entre as páginas de resultado das listagens de dados, acessando a primeira e a última página de desejar.

9.4.36. Permitir realizar o acompanhamento do saldo dos itens da licitação, detalhando por processo e podendo optar por um determinado período.

9.4.37. Propiciar efetuar o cadastro dos materiais incluindo informações como material perecível, material estocável, material de consumo ou permanente, material combustível e o tipo do combustível, descrição sucinta e detalhada do material, grupo e classe do material, podendo executar o controle de materiais em lista dinâmica.

9.4.38. Permitir a integração de materiais estocáveis com o sistema de Almoxarifado.

9.4.39. O sistema deverá alertar, no processo de compras, caso o mesmo tenha sanções de impedimento de contratar com a administração pública.

9.4.40. Possibilitar o cadastro e gerenciamento de Certificado de Registro Cadastral do fornecedor, permitindo numerar o CRC, e informar a data de validade.

9.4.41. Permitir o cadastramento dos dados do fornecedor com nome, CNPJ/cpf, endereço, telefone, e-mail, porte da empresa, nome dos sócios e o respectivo percentual na sociedade, bem como a conta bancária para pagamento.

9.4.42. Permitir vincular ao fornecedor ramos de atividade, documentos e certidões negativas, materiais fornecidos, nome dos sócios.

Pregão Eletrônico Nº 14/2023................................................................................. Pág. 114/ 161

9.4.43. Permitir o cadastro dos fornecedores impedidos de licitar, informando o período inicial e final do impedimento e o motivo.

**MBUDO** 

9.4.44. Propiciar o cadastro de tipos de documentos dos fornecedores.

9.4.45. Permitir o cadastramento de comissões dos tipos permanente, especial, servidores, pregoeiros e leiloeiros. Informando as portarias ou decretos que as designaram, com suas respectivas datas de designação e expiração, permitindo informar também os seus membros e funções designadas.

9.4.46. Permitir a realização de licitações com julgamento pelo Maior Desconto sobre uma Tabela/Catálogo de Preço ou sobre os próprios Itens da licitação.

9.4.47. Permitir a realização de licitações com julgamento pelo Menor Adicional de Acréscimo sobre uma Tabela da Preço.

9.4.48. Permitir a utilização do Pregão para licitações em que o vencedor será aquele que apresentar o Maior Lance.

9.4.49. Propiciar o cadastramento de critérios de avaliação para julgamento pela Melhor Técnica e Preço.

9.4.50. Permitir realizar licitações por lotes com rateio automático do preço unitário, ou ficando a cargo do fornecedor vencedor a atribuição do preço unitário para cada item do lote.

9.4.51. Permitir aplicar, em licitações do tipo "Menor Preço por Lote", descontos proporcionais aos itens que contemplam cada lote.

9.4.52. Permitir o cadastro dos objetos de Licitação com a possibilidade de acompanhar os valores para cada modalidade dentro de um mesmo objeto, podendo saber quando o limite for ultrapassado. Os objetivos poderão ser utilizados nos processos licitatórios.

9.4.53. Possibilitar o cadastro de novos tipos de objetos, possibilitando inserir novas descrições, selecionando os tipos de objetos padrões que devem existir no sistema: Compras e Serviços, Aquisição de Bens, Prestação de Serviços, Obras e Serviços de Engenharia, Alienação de Bens, Cessão de Direitos, Concessão, Concurso, Permissão, Locação, Seguros, Contratos de rateio, Outros direitos e Outras Obrigações.

9.4.54. Permitir efetuar o vínculo do fornecedor por ramo de atividade.

9.4.55. Permitir efetuar o vínculo dos fornecedores por cada material fornecido.

9.4.56. Permitir a indicação dos fornecedores que participarão da cotação e informar os preços que cada um ofereceu para os itens solicitados.

9.4.57. Permitir utilizar uma codificação para desmembrar um elemento de despesa, podendo ser aplicada na solicitação de compra, contratação e processo administrativo por material.

9.4.58. Permitir o cadastro dos limites legais estabelecidos para cada modalidade de licitação.

9.4.59. Permitir cadastrar a forma de julgamento das propostas dos licitantes que participam da licitação.

9.4.60. Propiciar manter o registro de modelos de textos próprios, como solicitações e pareceres.

Pregão Eletrônico Nº 14/2023................................................................................. Pág. 115/ 161

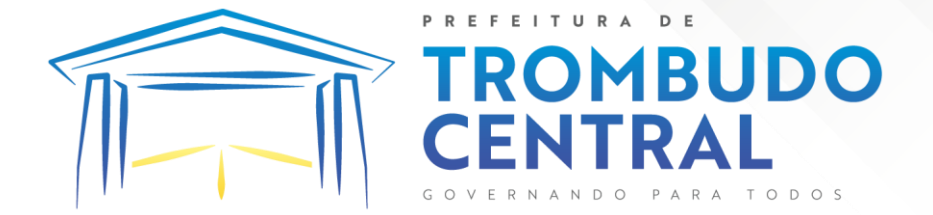

9.4.61. Propiciar manter o cadastro do órgão oficial que serão realizadas as publicações dos processos.

9.4.62. Permitir emitir relação das solicitações de compra em um determinado período.

9.4.63. Permitir o anexo de arquivos nas solicitações de compra.

9.4.64. Permitir o cadastramento de coletas de preço, possibilitando gerar uma compra direta, processo administrativo ou de compra, tendo como base para o valor máximo do item o preço médio ou menor preço cotado para o item na coleta de preços.

9.4.65. Permitir anexar documentos no processo administrativo.

9.4.66. Permitir a inserção dos itens do processo administrativo contendo o material ou serviço, quantidade, preço unitário previsto, preço total e indicação da solicitação de compra de origem.

9.4.67. Permitir cadastrar uma coleta de preços, informando os itens por fornecedor ou por lotes, ainda com a possibilidade de ler Solicitações.

9.4.68. Permitir excluir uma coleta de preços, de forma total.

9.4.69. Propiciar realizar a pesquisa do menor preço por material, global ou por lote dos fornecedores, e marcar o vencedor de forma automática.

9.4.70. Permitir, diretamente do sistema, a realização de pesquisa de preço, buscando dados do ComprasNet, nas esferas Municipal, Estadual e Federal.

9.4.71. Permitir a configuração de credenciais de acesso ao Comprasnet.

9.4.72. Permitir o cadastro de compras diretas, informando dados como data da compra, fornecedor, centro de custo, objeto da compra, local de entrega e forma de pagamento.

9.4.73. Permitir a busca de contratações e compras diretas independentemente do exercício logado, permitindo a consulta e pesquisa de informações por pesquisa avançada ou filtros existentes no próprio ambiente, tais como: contratos em execução, encerrados, cancelados, entre outros.

9.4.74. Possuir barra de ferramentas na tela de contratações e compras diretas, permitindo o gerenciamento de filtros.

9.4.75. Permitir cadastro dos itens da compra direta separando estes por centros de custo específicos, por despesas ou por centros de custo e despesas.

9.4.76. Permitir executar a rotina de exclusão da compra direta.

9.4.77. Permitir a exclusão de contratos.

9.4.78. Propiciar emitir o ofício de justificativa de dispensa de licitação.

9.4.79. Propiciar a emissão do parecer do departamento contábil sobre determinada compra direta.

9.4.80. Propiciar a emissão da autorização de fornecimento das compras diretas, permitindo vincular os dados dos empenhos.

9.4.81. Emitir a solicitação da abertura da licitação, com informações número da licitação, modalidade, forma de julgamento, forma de pagamento, prazo de entrega, local de entrega, vigência, itens e objeto a ser licitado.

Pregão Eletrônico Nº 14/2023................................................................................. Pág. 116/ 161

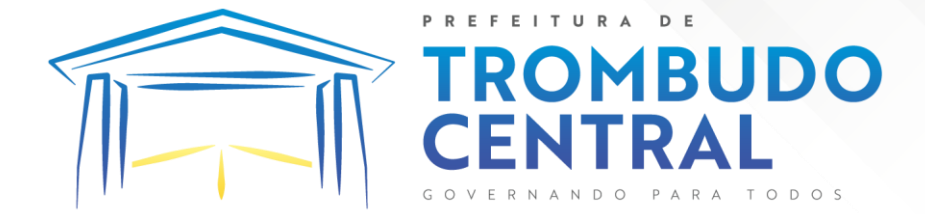

9.4.82. Propiciar cadastrar e acompanhar os processos licitatórios desde a preparação até seu julgamento, em listagem interativa.

9.4.83. Disponibilizar campo para inserção de link de gravação audiovisual das sessões de julgamento.

9.4.84. Propiciar o cadastramento de licitações envolvendo a demanda de uma ou mais entidades, onde a entidade gestora da licitação poderá gerenciar as aquisições realizadas pelas entidades participantes.

9.4.85. Possibilitar através da consulta do material, a pesquisa do histórico completo de aquisições, podendo consultar dados de contratações, tais como: fornecedor e valor unitário.

9.4.86. Permitir a contratação do segundo classificado quando o fornecedor vencedor deixar de fornecer o material ou de executar os serviços, mostrando na tela o próximo fornecedor classificado e opção para assumir ou não o mesmo preço unitário do vencedor anterior.

9.4.87. Registrar os processos licitatórios contendo todos os dados necessários para sua identificação, tais como número do processo, objeto da compra, modalidade de licitação e datas de abertura e recebimento dos envelopes.

9.4.88. Permitir que os itens do processo sejam separados por centro de custo com suas respectivas quantidades, possibilitando ainda a separação por despesa.

9.4.89. Possuir rotina para apurar os vencedores da licitação, bem como desclassificar aqueles que não cumpriram algum item do edital ou cotaram preço acima do preço máximo estabelecido para um item, inclusive se for licitação por lotes.

9.4.90. Possuir rotina para classificação das propostas do pregão presencial conforme critérios de classificação determinados pela legislação (Lei 10.520/2002).

9.4.91. Permitir efetuar lances para a modalidade "pregão presencial" em tela com cronômetro para cada lance, controlar a diferença mínima entre os lances com visualização do valor mínimo aceitável do próximo lance, bem como ter opção para declinar os participantes que desistem da competição.

9.4.92. Permitir o registro da inabilitação de um licitante logo após o encerramento de cada item/lote do Pregão Presencial ou somente após o encerramento de todos os itens/lotes. Ao registrar a inabilitação de um licitante o sistema mostra o próximo classificado e assim sucessivamente até encontrar um participante habilitado.

9.4.93. Controlar o tempo entre um lance e outro por meio de um cronômetro, possibilitando ao pregoeiro pausar ou disparar quando desejar.

9.4.94. Permitir que o pregoeiro registre os lances do pregão trazendo ao final de cada lance o próximo classificado automaticamente e permitindo registrar um novo lance ou declinar o participante salvando automaticamente os lances já registrados, e possibilitar ainda, que ao retornar aos lances, caso esses tenham sido interrompidos, possa continuar do momento de onde parou.

9.4.95. Propiciar a utilização de critérios de julgamento das propostas em relação a microempresa e empresa de pequeno porte, de acordo com lei complementar 123/2006.

Pregão Eletrônico Nº 14/2023................................................................................. Pág. 117/ 161

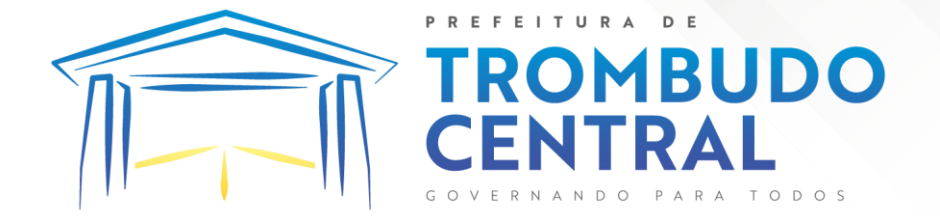

9.4.96. Permitir o armazenamento, por meio de arquivo pdf ou de imagem, do documento do participante da licitação.

9.4.97. Possibilitar, a partir da tela de lances do pregão, desclassificar um participante já classificado para a etapa de lances, permitindo refazer a classificação. Após desclassificar um participante, o sistema deve possibilitar a reclassificação das propostas, desconsiderando o participante que foi desclassificado, e permitindo a inclusão de outro(s) que ficou de fora anteriormente.

9.4.98. Possibilitar a distribuição automática da diferença entre o valor do lote proposto e o valor final do lote vencido pelo participante, permitindo informar quantas casas decimais deseja utilizar no rateio. Se faz necessária a funcionalidade para ajustar o valor unitário dos itens de cada lote, até que a soma do valor dos itens totalize o mesmo valor do lote proposto pelo vencedor.

9.4.99. Possibilitar a classificação automática dos preços ofertados pelos participantes, destacando aquele que tiver o menor preço ou menor preço global, porém com permissão para que o usuário selecione outro fornecedor, caso seja necessário.

9.4.100. Permitir cadastrar as propostas de preços dos participantes da licitação, ou a importação da proposta digitada pelo participante em outro aplicativo. Permitir, ainda, a digitação do valor unitário dos itens da proposta do participante, inclusive quando for por lote.

9.4.101. Permitir armazenar no sistema, por meio de arquivo pdf ou de imagem, a proposta original do participante.

9.4.102. Conter rotina de duplicação de dados de um processo de compra já cadastrado para um novo processo de compra de forma automática.

9.4.103. Permitir o cadastro de sanções e penalidades aplicáveis ao fornecedor contratado, contendo informações como: o fornecedor, tipo de sanção, número do contrato, data da sanção, período que deverá ser aplicada, processo administrativo sancionatório, fundamento legal e motivo.

9.4.104. Conter rotina de cadastramento de sanções administrativas aplicadas aos fornecedores que fornecem produtos ou serviços para a entidade.

9.4.105. Conter rotina de cadastramento avisos de licitações para posterior publicação, mediante ao cadastro do processo de compra.

9.4.106. Conter rotina de registro das interposições de recursos nos processos de compra.

9.4.107. Conter rotina de anulação ou revogação dos processos de compra.

9.4.108. Conter rotina de registro das possíveis impugnações no processo de compra.

9.4.109. Propiciar efetuar os registros dos pareceres das comissões de licitação.

9.4.110. Propiciar o registro das homologações e adjudicações nos processos de compra.

9.4.111. Propiciar informar nos processos de compra as dotações orçamentárias da entidade gestora e das participantes para cada item.

Pregão Eletrônico Nº 14/2023................................................................................. Pág. 118/ 161

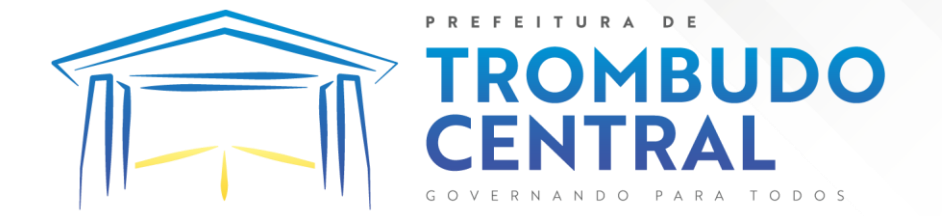

9.4.112. Propiciar gerar os bloqueios e empenhos para cada entidade contábil através do processo de compra.

9.4.113. Possuir banco de dados unificado, permitindo o cadastro de diferentes entidades, onde, os cadastros de materiais e credores poderão ser integrados entre as entidades. O sistema deve permitir cadastrar processos de compras individuais para cada entidade, desde as solicitações de compras, coletas de preços, processo de compra e contratos.

9.4.114. Permitir visualizar e controlar o andamento das contratações cadastradas, listando cada uma em sua situação, possibilitando utilizar filtros de pesquisa e, agrupar os registros por entidade e por fornecedor.

9.4.115. Possuir controle automático do saldo dos itens do contrato, podendo controlar pela quantidade do item ou pelo valor total do item, considerando valor e quantidade original, aditamentos de acréscimo ou supressão, entre outras alterações contratuais que refletem no saldo quantitativo ou financeiro.

9.4.116. Permitir cadastrar as despesas orçamentárias da contratação, de forma individual e manual, ou de forma automática informando àquelas do processo que originou a contratação.

9.4.117. Permitir a criação e registro dos textos das contratações, como o próprio contrato, possibilitando nomeá-lo, indicar sua referência, selecionar um modelo de layout previamente definido e, disponibilizar as ferramentas de edição de texto necessárias, possibilitando a criação diretamente no sistema.

9.4.118. Permitir o envio dos dados das contratações para criação dos empenhos na contabilidade, informando a origem dos dados.

9.4.119. Possibilitar a visualização de todos os registros de dados das contratações enviados para empenhamento, anulação ou liquidação na contabilidade, permitindo visualizar as informações do contrato, do processo, o valor do registro, o número, a despesa orçamentária, a situação e ação realizada.

9.4.120. Permitir o envio de liquidação dos empenhos das contratações na contabilidade, informando a data de referência e a situação das informações, disponibilizando para consulta a despesa orçamentária, seu desdobramento, o recurso e o valor total do empenho.

9.4.121. Permitir o cadastro de um processo de compra para mais de uma entidade, permitindo reunir solicitações de compra de todas as entidades para formação de um único processo licitatório, dessa forma, os itens deverão ser separados em quantidades para cada entidade levando em consideração as respectivas dotações e centros de custos. Para esses casos, o sistema deve possuir uma entidade gestora, responsável pelo processo de compra.

9.4.122. Possibilitar incluir os responsáveis do contratos, informando nome, tipo de responsabilidade (assinante, controlador de encargos, gestor, suplente ou fiscal) e seu período de responsabilidade.

9.4.123. Permitir, no registro do contrato, vincular itens conforme os itens vencidos da licitação, e em caso de contratação sem licitação, permitir inserir os itens desejados.

Pregão Eletrônico Nº 14/2023................................................................................. Pág. 119/ 161 9.4.124. Permitir cadastrar todas as contratações, precedidas ou não de procedimento licitatório, controlando quando há exigência de termo contratual e quando ele é

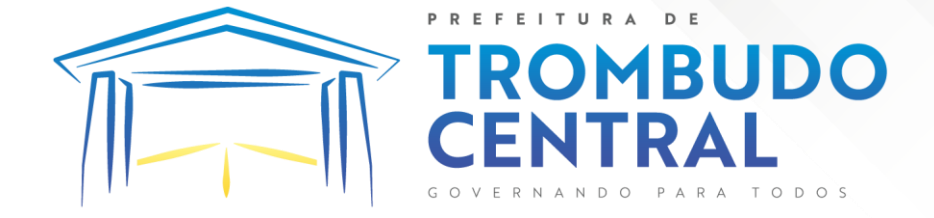

dispensado, informando a numeração, caso possua, o objeto da contratação, fornecedor, data de assinatura, período de vigência, valor original da contratação, se envolve contratação com saúde ou educação.

9.4.125. Permitir a seleção da forma de contratação ou procedimento a ser adotado para o processo.

9.4.126. Permitir a identificação dos contratos que estão em execução e dos que estão encerrados.

9.4.127. Permitir o cancelamento de uma contratação registrada no sistema, informando a data do cancelamento e o seu motivo.

9.4.128. Possibilitar o envio de dados dos processos de compra para o Portal da Transparência.

9.4.129. Permitir o envio de anexos dos textos do processo administrativo ao Transparência.

9.4.130. Possuir alerta para destacar as contratações diretas, onde o objeto da contratação seja referente a pandemia do COVID-19, e que a fundamentação legal utilizada não se refere à Lei 13.979/2020.

9.4.131. Permitir manter histórico das alterações do contrato permitindo identificar se foi unilateral ou bilateral e o tipo de alteração contratual, tais como: acréscimo, diminuição, equilíbrio econômico-financeiro, prorrogação, rescisão ou apostilamento.

9.4.132. Propiciar a rescisão do contrato ou aditivo, informando motivo da rescisão, data do termo, da rescisão e da publicação, valor da multa e indenização, fundamento Legal e imprensa oficial.

9.4.133. Propiciar registrar o apostilamento das dotações do processo, substituindo uma dotação por outra.

9.4.134. Propiciar a emissão de demonstrativo com a relação da economicidade do pregão (valor previsto x lance).

9.4.135. Possibilitar aos munícipes e proponentes das licitações a consulta do status do processo licitatório no município consultado via dispositivo móvel.

9.4.136. Permitir no lançamento dos itens a inclusão de um novo item entre os já inseridos e após renumeração.

9.4.137. Permitir a criação de relatórios personalizados.

# 9.5.**Monitoramento de Documentos Fiscais Eletrônicos**

9.5.1. Propiciar a captura, armazenamento e gestão de notas fiscais contra o CNPJ da entidade através de monitoramento automático no webservice da Secretaria da Fazenda Nacional – SEFAZ.

9.5.2. Propiciar a geração automática de Manifestação de Recusa de operação por Desconhecimento de Operação e Operação não Realizada.

9.5.3. Possibilitar visualizar uma listagem das notas fiscais eletrônicas armazenadas no sistema, contendo as seguintes informações: Número da NF-e, emitente, CPF/CNPJ, Data e Hora de emissão, Valor total e os STATUS do emitente, destinatário, XML, SEFAZ e Transportador.

Pregão Eletrônico Nº 14/2023................................................................................. Pág. 120/ 161

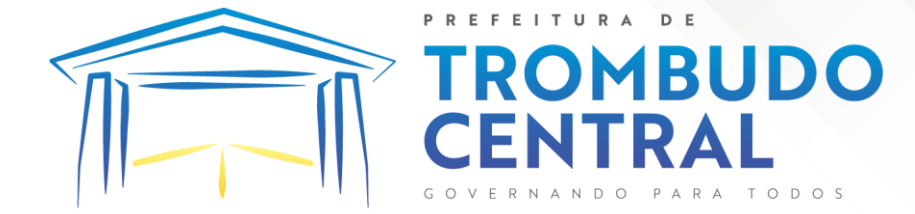

9.5.4. Possibilitar a gestão de permissões de acessos, funcionalidades e ações por usuários e grupos de usuários, a partir de uma ferramenta de acessos.

9.5.5. Criar fonte de dados referente às informações da NF-e.

9.5.6. Demonstrar ao usuário um histórico de manifestações de destinatário (ciência de emissão, confirmação da operação, operação não realizada e desconhecimento da operação) realizadas pelo mesmo, onde será listado o que ocorreu com cada NF-e manifestada, apresentando quem realizou a manifestação, nome do emitente, número da NF-e, série da NF-e e a descrição do retorno do evento.

9.5.7. Permitir que o usuário mantenha-se no mesmo ambiente do sistema ao atualizar o navegador.

9.5.8. Permitir o upload de XML de notas fiscais no ambiente relacionado aos documentos fiscais, onde deverá permitir o armazenamento dos mesmos.

9.5.9. Possibilitar visualizar a NF-e completa e voltar para a listagem de NF-e recebidas, o sistema apresente ao usuário a mesma página acessada anteriormente ou listada com base no filtro selecionado anteriormente.

9.5.10. Possibilitar visualizar a NFS-e completa e voltar para a listagem de NFSe recebidas, o sistema apresente ao usuário a mesma página acessada anteriormente ou listada com base no filtro selecionado anteriormente.

9.5.11. Possibilitar o acesso aos detalhes de uma Nota Fiscal eletrônica, tendo acesso a todos os campos definidos no layout mais atual das notas técnicas da SEFAZ, após pesquisa da nota desejada.

9.5.12. Possibilitar a criação de relatórios personalizados para a entidade.

9.5.13. Propiciar a configuração de certificado do tipo A1 e/ou A3 para comunicação com o Web Service da SEFAZ Nacional.

9.5.14. Possibilitar a consulta, de forma manual a cada 60 minutos, das notas fiscais eletrônicas emitidas para o CNPJ da entidade configurada, tempo este que compreende o mínimo de processamento da secretaria da fazenda, e ainda notificá-lo, caso o mesmo não seja respeitado.

9.5.15. Disponibilizar as Notas Fiscais eletrônicas emitidas contra o CNPJ da entidade pública, demonstrando um resumo e situação das mesmas para o usuário, por meio de monitoramento automático no WebService da SEFAZ nacional. As consultas de forma automática devem ser realizadas a cada uma hora, de segunda a sexta, das 07:00 até as 20:00.

9.5.16. Possibilitar ao usuário acesso às páginas da Central de Ajuda em cada funcionalidade do sistema.

9.5.17. Possibilitar que o usuário visualize, na consulta da Nota Fiscal eletrônica, os eventos realizados entre o emitente, destinatário, SEFAZ, e transportador.

9.5.18. Possibilitar a sinalização do STATUS do WebService da SEFAZ

9.5.19. Possibilitar indicação manual das manifestações de ciência e confirmação da operação, das notas fiscais eletrônicas emitidas para o CNPJ da entidade configurada.

Pregão Eletrônico Nº 14/2023................................................................................. Pág. 121/ 161

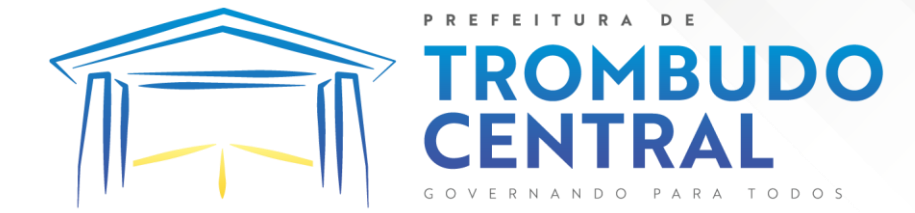

9.5.20. Propiciar visualização das Notas Fiscais eletrônicas canceladas na SEFAZ Nacional, evitando pagamentos desnecessários quando do cancelamento da nota, pelo emitente.

9.5.21. Possibilitar a utilização de ferramenta de certificados digitais para assinar documentos (PDF, XML e CSV).

9.5.22. Possibilitar o gerenciamento dos scripts disponíveis para execução.

9.5.23. Possibilitar a tramitação em massa de várias NF-e ao mesmo tempo, onde será possível realizar as seguintes ações: Ciência de Emissão, Confirmação de Operação, Operação não Realizada, Desconhecimento de Operação.

9.5.24. Possibilitar o gerenciamento dos relatórios disponíveis para execução.

9.5.25. Disponibilizar a um profissional autorizado pela entidade recursos para geração de arquivos para outros sistemas e/ou órgãos externos.

9.5.26. Possibilitar que o usuário realize consultas dos fatos vinculados a Nota Fiscal eletrônica emitida, conforme eventos usuais da SEFAZ: Ciência da Operação, Confirmação da Operação, Operação não Realizada, Desconhecimento da Operação.

9.5.27. Notificar o usuário sobre o número de notas fiscais eletrônicas recebidas, tanto na busca automática que é feita diariamente quanto na busca manual.

9.5.28. Possibilitar que o usuário tenha acesso aos detalhes de uma Nota Fiscal de serviço eletrônica, após pesquisa da nota desejada.

9.5.29. Possibilitar que seja apresentado para o usuário um STATUS de cada NFe, onde será possível visualizar os eventos realizados pelo emitente, destinatário, transportador, XML e a SEFAZ.

9.5.30. Possibilitar a criação de relatórios personalizados para a entidade.

9.5.31. Possibilitar a pesquisa pelas Notas Fiscais eletrônicas que desejar, podendo informar o número da nota, chave de acesso, a empresa responsável por sua emissão ou o seu CPF ou CNPJ, a data de emissão da nota, o valor total, o produto e serviço da NF-e ou realizar um filtro para buscar notas associadas a determinada situação.

9.5.32. Possibilitar ações em cada NF-e recebida, tais como: Visualizar, onde será possível ver os detalhes da NF-e. Download, onde será possível realizar o download do XML do documento fiscal. Manifestações de destinatário, onde será possível realizar a ciência da emissão, confirmação da operação, operação não realizada e desconhecimento de operação. Visualizar a DANF-e, onde será possível visualizar um documento em PDF similar a DANF-e.

9.5.33. Possibilitar que os eventos vinculados ao conhecimento de transporte eletrônico (CT-e) estejam disponíveis ao usuário, para que o permita visualizar todos os detalhes do evento da CT-e, tais como: nome do evento, protocolo, data/hora da autorização, data/hora da inclusão.

9.5.34. Possibilitar a consulta do "status" da CT-e na listagem, onde o facilmente poderá ser identificada a situação. As situações disponíveis devem ser no mínimo: a) Status da Situação do CT-e na Sefaz: autorizado; cancelado e denegado; b) Status de eventos do Emitente: cancelamento; carta de correção; registro multimodal; e EPEC; c) . Status do Tomador do serviço: prestação de serviço em desacordo.

Pregão Eletrônico Nº 14/2023................................................................................. Pág. 122/ 161

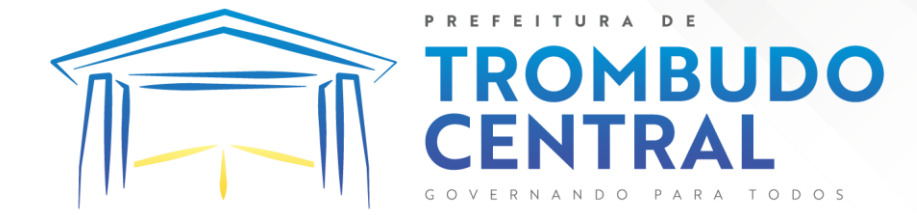

9.5.35. Possibilitar a geração em PDF similar ao Documento auxiliar do conhecimento de transporte eletrônico (DACT-e) de maneira individual em cada CT-e.

9.5.36. Possibilitar realizar o download do XML da CT-e , podendo ser de forma individual, ou seja, para cada CT-e ou de várias CT-es simultâneamente.

#### 9.6.**Gestão do Patrimônio Público**

9.6.1. Permitir registrar todas as movimentações dos bens patrimoniais, como aquisição, transferência, baixa, reavaliação e depreciação.

9.6.2. Permitir o acesso aos dados dos registros efetuados para a criação de relatórios, scripts e validações.

9.6.3. Permitir que o usuário seja mantido no mesmo exercício ao alternar a entidade logada no sistema.

9.6.4. Propiciar a indicação da configuração do organograma do município que será válida para o exercício.

9.6.5. Disponibilizar informações dos bens no Portal de Indicadores

9.6.6. Propiciar o controle dos bens por meio de registro de placas.

9.6.7. Propiciar o registro da fórmula de cálculo para diferentes métodos de depreciação, exaustão e amortização, permitindo a classificação em linear, soma de dígitos ou unidades, podendo ativar ou desativar.

9.6.8. Permitir a configuração dos órgãos, unidades orçamentárias e centro de custo da entidade.

9.6.9. Permitir o registro de grupos de bens, definição do percentual de depreciação anual, valor residual do bem e vida útil do grupo de bens, com controle e consulta através de listagem dinâmica.

9.6.10. Propiciar o cadastro de unidade de medida dos bens da entidade, permitindo informar a abreviatura.

9.6.11. Permitir o cadastro dos tipos de transferências dos bens, informando descrição e classificação, e nos casos de transferência entre responsáveis, organogramas, grupos de bem ou localização física.

9.6.12. Permitir o cadastro de localizações físicas.

9.6.13. Permitir o registro de seguros de bens, com controle de seguradora, vigência, valor e apólice.

9.6.14. Propiciar o envio, retorno e consulta de bens da manutenção, permitindo o registro da próxima revisão.

9.6.15. Propiciar o envio, retorno e consulta de bens cedidos ou emprestados, com registro da data prevista para retorno.

9.6.16. Propiciar o registro da utilização do bem imóvel, classificando em dominicais, uso comum do povo, uso especial, em andamento.

9.6.17. Permitir tombar o bem, demonstrando o organograma, placa e responsável.

9.6.18. Permitir informar o estado de conservação dos bens.

Pregão Eletrônico Nº 14/2023................................................................................. Pág. 123/ 161

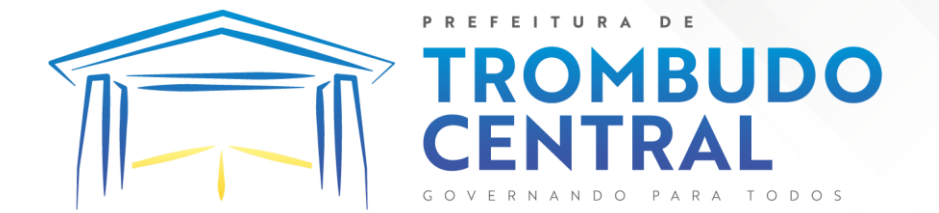

9.6.19. Permitir identificar na listagem a situação que o bem se encontra, inclusive de estar ou não em uso.

9.6.20. Propiciar a remoção do registro do bem até quando for colocado em uso.

9.6.21. Permitir informar a moeda vigente na aquisição do bem e conversão dos valores para moeda vigente.

9.6.22. Permitir o cadastro de responsáveis pelos bens patrimoniais, informando nome, CPF, telefone, e-mail, se é funcionário do município, matrícula, cargo, natureza do cargo e o endereço.

9.6.23. Permitir cadastrar os fornecedores,contendo o nome, o CPF ou CNPJ, endereço, telefone, email, site, inscrição municipal, inscrição estadual e se o fornecedor está inativo. O registro deverá ser integrado com os sistemas de Compras, Contratos e Frotas.

9.6.24. Permitir a emissão e registro do Termo de Guarda e Responsabilidade, individual ou coletivo dos bens.

9.6.25. Permitir o registro e processamento da depreciação, amortização e exaustão dos bens em uso, atualizando de forma automática os valores depreciados no bem.

9.6.26. Propiciar o uso de formas de depreciações flexíveis, com base na necessidade.

9.6.27. Possibilitar que na exclusão do movimento de depreciação, os movimentos processados e registrados no bem sejam excluídos e retornados os valores anteriores a depreciação excluída, bem como a data da última depreciação.

9.6.28. Propiciar a baixa de bens de forma individual ou em lote, atualizando automaticamente a situação do bem para baixado, bem como estornar a baixa após sua finalização, retornando o bem para a situação antes de ser baixado.

9.6.29. Propiciar transferências de bens entre organograma, responsáveis, grupos de bens, e localizações físicas.

9.6.30. Permitir transferências individuais ou por lote, atualizando automaticamente os novos registros no bem.

9.6.31. Permitir a transferência de bens de uma entidade para outra, realizando a baixa automática na entidade de origem e incorporação na entidade de destino, sem intervenção de cadastro manual, possibilitando também o estorno da transferência entre entidades.

9.6.32. Permitir a transferência de bens quando há uma alteração de organograma, localização ou responsável.

9.6.33. Permitir o controle da destinação dos bens patrimoniais em desuso (alienação, sessão, baixa, perda, furto, roubo, sucata).

9.6.34. Permitir o lançamento automático das movimentações (incorporações, baixas, reavaliações, depreciações), no sistema Contábil.

9.6.35. Permitir a elaboração de inventário de bens patrimoniais.

9.6.36. Permitir o Controle dos bens em garantia e as saídas de bens para manutenção e assistência técnica.

Pregão Eletrônico Nº 14/2023................................................................................. Pág. 124/ 161

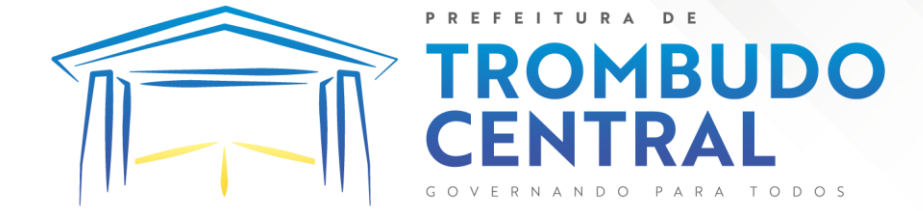

9.6.37. Permitir armazenar documentos relacionados a localização do bem por meio dos arquivos em formato pdf, doc, docx, txt, html, xls, xlsx, jpg, png com tamanho máximo de 20MB.

9.6.38. Permitir o envio de dados dos bens ativos e baixados para Portal da Transparência, identificando se o endereço de IP encontra-se correto.

9.6.39. Permitir identificar bens que não possuem saldo para depreciar, e que o valor líquido contábil esteja igual ao valor residual do bem.

9.6.40. Permitir a pesquisa simples e avançada no processo de depreciação, com disponibilidade de filtros que auxiliam na obtenção de resultado preciso.

9.6.41. Permitir a localização dos dados cadastrais do fornecedor no banco de dados da Receita Federal.

# 9.7.**Gestão de Frotas**

9.7.1. Permitir que o registro de viagens, informando a data e horário de saída, data e horário de chegada, veículo, motorista, organograma, responsável, finalidade, observações e anexos.

9.7.2. Permitir o registro dos gastos com veículos ou equipamentos, informando a data e horário da despesa, número da ordem, origem, caso se trate de licitação, estoque ou terceiros, veículo ou equipamento, motorista, organograma, fornecedor, número do documento.

9.7.3. Possibilitar a consulta de dados constantes no sistema de Folha para cadastramento dos motoristas.

9.7.4. Permitir registrar veículos com informações provenientes do cadastro de bens do município.

9.7.5. Permitir interação com o Portal da Transparência.

9.7.6. Possibilitar o envio de dados para o Portal de Indicadores.

9.7.7. Possibilitar a geração automática de uma despesa, a partir da ordem de abastecimento.

9.7.8. Possibilitar o cadastramento dos materiais a serem utilizados/consumidos pelos veículos e equipamentos, como lubrificantes, combustíveis, pneus.

9.7.9. Possuir controle sobre abastecimentos e gastos dos veículos feitos fora e dentro da entidade controlando o saldo dos materiais.

9.7.10. Controlar automaticamente a substituição de marcadores (hodômetros e horímetros) por meio das movimentações do veículo.

9.7.11. Propiciar registrar o controle de quilometragem dos veículos, informando o motorista, o setor requisitante, a distância percorrida, a data/hora, a quilometragem de saída e de chegada.

9.7.12. Permitir o registro das ocorrências envolvendo os veículos ou equipamentos, como troca de hodômetro, acidentes, entre outros, registrando as respectivas datas.

9.7.13. Permitir a inclusão de documentos e/ou imagens nas ocorrências lançadas para os veículos, devendo ser armazenadas no próprio banco de dados e possibilitando sua visualização pelo próprio cadastro.

Pregão Eletrônico Nº 14/2023................................................................................. Pág. 125/ 161

9.7.14. Permitir o cadastramento dos tipos de ocorrências indicando se o tipo de ocorrência se refere a uma adaptação no veículo ou não.

9.7.15. Permitir cadastrar ordens de serviço para os veículos da entidade.

**MBUDO** 

9.7.16. Controlar as trocas de óleo efetuadas nos veículos, identificando o tipo da troca (caixa, diferencial, motor ou torque).

9.7.17. Permitir a definição dos tipos de taxas e licenciamentos, trazendo como padrão IPVA, DPVAT e Licenciamento Anual.

9.7.18. Permitir cadastrar informações de pagamento do IPVA dos veículos.

9.7.19. Permitir cadastrar seguradoras e apólices de seguros (com valor de franquia e valor segurado) para os veículos.

9.7.20. Permitir o cadastro de licenciamentos dos veículos com informação da data/valor do licenciamento e seguro obrigatório, possibilitando a emissão do relatório por período e veículo.

9.7.21. Permitir controlar as trocas de pneus com identificação da posição dos pneus trocados (dianteira/traseira/todos) incluindo tipo da troca (novo/recapagem).

9.7.22. Propiciar inserir as informações dos funcionários que possuem carteira de habilitação.

9.7.23. Propiciar a geração de relatórios dos dados cadastrais alimentados ao sistema como veículos, centro de custos, funcionários, fornecedores, ocorrências, despesas, materiais.

9.7.24. Controlar produtividade dos veículos com avaliação de desempenho de cada um, emitindo relatório demonstrando os litros consumidos, a média e avaliando o consumo do veículo (baixo, normal ou alto).

9.7.25. Emitir planilhas para preenchimento das viagens dos veículos, contendo ao menos os seguintes campos: centro de custo requerente, placa do veículo, quilometragem de saída e de chegada, nome do motorista e data/hora de saída e chegada.

9.7.26. Propiciar emitir planilhas para preenchimento das ordens de abastecimento, contendo ao menos os seguintes campos: motorista, placa do veículo, fornecedor, material/serviço.

9.7.27. Permitir o cadastro de veículos com informações detalhadas como: marca e modelo do veículo, potência do motor, cilindradas, tipo de combustível utilizado, além da classificação (passageiro, carga, tração), capacidade volumétrica de combustível e informações extras como centro de custo e materiais que o veículo necessita.

9.7.28. Possuir o cadastramento de reservas de veículos por centro de custo e por funcionário, registrando a data da reserva e o período que o veículo será reservado, e a finalidade (serviço, viagem, manutenção).

9.7.29. Permitir que o usuário cadastre os tipos de finalidades das reservas de veículos, devendo apresentar tipos padrões como serviço, viagem e manutenção.

9.7.30. Propiciar controle de vencimentos do licenciamento dos veículos, em painel dinâmico, com possibilidade de alteração de dados diretamente pela lista.

Pregão Eletrônico Nº 14/2023................................................................................. Pág. 126/ 161

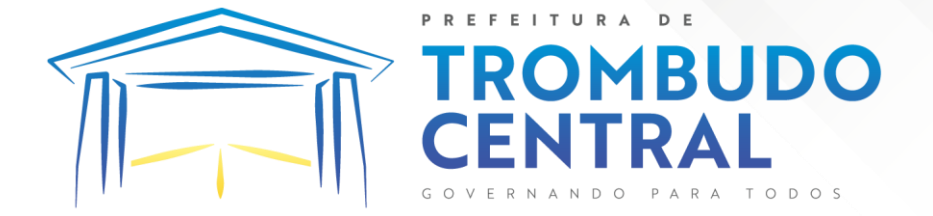

9.7.31. Propiciar controle de motoristas em painel dinâmico, com possibilidade de alteração de dados diretamente pela lista.

9.7.32. Permitir o vínculo de motoristas a determinado veículo ou equipamento.

9.7.33. Permitir salvar os relatórios em formato PDF simples, possibilitando que sejam assinados digitalmente.

9.7.34. Permitir controlar os serviços que são realizados utilizando os veículos da entidade.

9.7.35. Propiciar efetuar o cadastro das cidades que abrangem a competência da entidade.

9.7.36. Permitir a emissão de relatórios com as informações que contemplam o cadastro de veículos detalhando dados como os materiais utilizados pelos veículos.

9.7.37. Propiciar inserir as despesas nos lançamentos dos gastos com os veículos da entidade, como nas ordens de abastecimento e serviço.

9.7.38. Permitir inserir as informações dos seguros firmados para os veículos.

9.7.39. Propiciar efetuar o controle do registro das saídas e retornos dos veículos.

9.7.40. Propiciar o controle de manutenção dos veículos através de painel interativo com filtros.

9.7.41. Propiciar emitir planilhas para preenchimento das ordens de serviço, contendo os seguintes campos: motorista, placa do veículo, fornecedor, material/serviço.

9.7.42. Propiciar realizar o registro das ordens de prestação de serviços que são realizados utilizando os veículos da entidade.

9.7.43. Permitir a inclusão de anexos ao cadastro do veículo, possibilitando anexar, fotos, documentos do veículo, multas, pagamentos e demais arquivos que sejam necessários. Deve permitir arquivos nas seguintes extensões: png, bmp, jpg, gif, doc, docx, txt, ppt, pptx, xls, xlsx, pdf, odt, ods, dwg.

9.7.44. Permitir a troca de entidade e/ou exercício sem encerrar o sistema.

9.7.45. Permitir a configuração dos órgãos e unidades orçamentárias.

9.7.46. Permitir o cadastro de atividades de manutenção preventiva recomendadas pelo fabricante, emitindo check-list para verificação de sua execução.

9.7.47. Permitir o controle das atividades de manutenção preventiva recomendadas pelo fabricante, emitindo checklist em tecnologia mobile para gestão da frota.

# 9.8.**Gestão de Almoxarifado**

9.8.1. Permitir o controle de toda movimentação do estoque, sendo entrada, saída e transferência de materiais, atualizando o estoque de acordo com cada movimentação realizada.

9.8.2. Possuir gerenciamento automático nas saídas através de requisições ao almoxarifado, anulando as quantidades que não possui estoque e sugerindo as quantidades disponíveis.

9.8.3. Permitir informar limites mínimos de saldo físico de estoque.

9.8.4. Permitir a importação das notas fiscais eletrônicas do sistema que as armazena, a fim de registrar a entrada de materiais da nota no almoxarifado.

Pregão Eletrônico Nº 14/2023................................................................................. Pág. 127/ 161

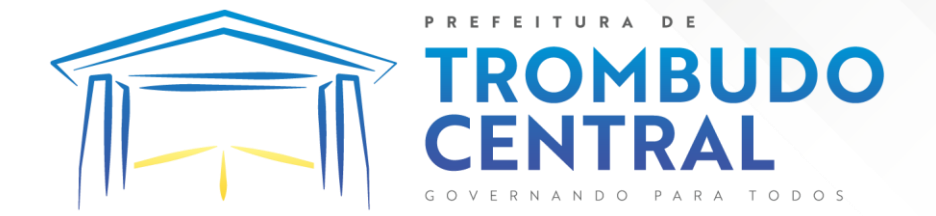

9.8.5. Permitir consultar as últimas aquisições, com informação ao preço das últimas compras, para estimativa de custo.

9.8.6. Propiciar integração com o sistema de compras para realização de entradas de materiais, importando dados oriundos de solicitação de fornecimento ou realizar entradas por meio de informações de notas fiscais.

9.8.7. Permitir receber do sistema de contratos, solicitações de entrada de material, permitindo visualizar e registrar a entrada de materiais, visualizar e realizar as ações da solicitação de entrada de materiais. Para os casos de solicitações de entrada de material pendentes para aprovação, a demonstração deve ser em ordem crescente pela data e hora da solicitação.

9.8.8. Permitir que o sistema Contratos envie as seguintes informações na solicitação de entrada de material: número da solicitação de fornecimento, número do processo administrativo, número do contrato, data e horário do recebimento do material, código do organograma, descrição do organograma, CPF/CNPJ do Fornecedor, nome do fornecedor, número do comprovante, valor total, objeto.

9.8.9. Permitir movimentações de entrada e saída do material de forma automática ao finalizar o inventário, corrigindo o saldo dos materiais e respeitando o organograma e lote de validade indicado na contagem.

9.8.10. Permitir realizar requisições de materiais ao responsável do almoxarifado, bem como realizar o controle de pendências dos respectivos pedidos para fornecimento de materiais.

9.8.11. Permitir a exclusão de entrada de materiais, sendo que ao excluir o sistema deverá recalcular, na movimentação futura, o valor unitário e o saldo quantitativo dos materiais existentes.Essa exclusão não poderá ocorrer quando o saldo dos materiais da entrada ficar negativo em algum momento futuro em relação a data da efetivação da entrada, a entrada ocorrer um período onde a movimentação do almoxarifado está encerrada ou se a entrada de materiais for referente a um estorno, transferência ou inventário.

9.8.12. Possibilitar a edição de dados já registrados da entrada de material. Para os casos em que a entrada já esteja finalizada, permitir alterar apenas o número do comprovante, série e anexos.

9.8.13. Utilizar centros de custo (setores ou departamentos) na distribuição de matérias, através das requisições de materiais e/ou saídas de materiais para controle do consumo.

9.8.14. Registrar a abertura e o fechamento de inventários. Não permitindo a movimentação, seja de entrada ou saída de materiais, quando o estoque e/ou produto estiverem em inventário. A movimentação somente poderá ocorrer após a conclusão do inventário.

9.8.15. Permitir registrar abertura, conferência dos bens localizados e não localizados e encerramento do inventário.

9.8.16. Possuir rotina que permita a realização de bloqueios por depósito a fim de não permitir nenhum tipo de movimentação (entrada/saída)

9.8.17. Possuir consulta rápida dos dados referente ao vencimento do lote do estoque, possibilitando ao menos a consulta dos vencidos, vencimentos em período a definir,

Pregão Eletrônico Nº 14/2023................................................................................. Pág. 128/ 161

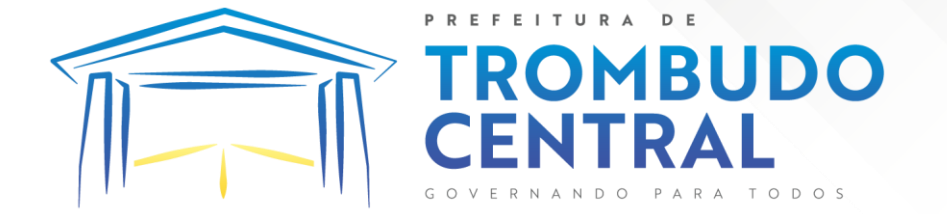

através de listagem dinâmica, com possibilidade de inclusão, alteração ou exclusão de lotes através da lista.

9.8.18. Propiciar a emissão de relatório da ficha de controle de estoque, mostrando as movimentações por material e período com saldo anterior ao período (analítico/sintético).

9.8.19. Propiciar a emissão de relatórios de entradas e saídas de materiais por produto, nota fiscal e setor.

9.8.20. Emitir um resumo anual das entradas e saídas, mostrando o saldo financeiro mês a mês por estoque e o resultado ao final do ano.

9.8.21. Emitir relatórios de controle de validade de lotes de materiais, possibilitando seleção por: almoxarifado/depósito, período, materiais vencidos, materiais a vencer.

9.8.22. Permitir listar os lotes de validade registrados, exibindo o seu número, descrição, material, código do material, data de fabricação e data de validade.

9.8.23. Permitir o gerenciamento integrado dos estoques de materiais existentes nos diversos almoxarifados/depósitos.

9.8.24. Permitir realizar saídas de materiais com datas retroativas.

9.8.25. Possuir registro do ano e mês, e rotina de virada mensal para que seja realizada a atualização do mês e ano do almoxarifado.

9.8.26. Emitir alerta na saída de materiais, quando o material atingir estoque mínimo ou ponto de reposição, conforme a quantidade configurada.

9.8.27. Permitir a demonstração de apenas os materiais que interessam ao almoxarifado.

9.8.28. Permitir enviar os dados das movimentações do almoxarifado para o Portal da Transparência.

9.8.29. Permitir pesquisar os materiais pelo código do material, descrição do material e descrição da especificação do material.

9.8.30. Permitir a leitura de arquivo de inventário gerado pelo coletor de dados, de forma flexível para atendimento a qualquer leiaute de arquivo, aceitando arquivos do tipo TXT, CSV, XML, além da utilização de serviço SOAP e serviço HTTP.

9.8.31. Permitir o anexo de arquivos no registro da localização física, ao menos nos formatos PDF,DOC,DOCX,ODT,TXT,XLS,XLSX,JPG,PNG,COT, com tamanho máximo de até 20 MB.

9.8.32. Permitir a realização do atendimento da requisição dos materiais ao almoxarifado por meio de aplicativo, possibilitando a conferência por meio da leitura do código de barras utilizando a câmera do smartphone ou por meio de um leitor de código de barras, realizando a baixa do saldo dos materiais no almoxarifado após o atendimento.

9.8.33. Permitir a utilização do sistema dentro de um contexto, sendo por entidade, exercício e almoxarifado.

9.8.34. Permitir a configuração dos órgãos, unidades orçamentárias e centro de custo da entidade.

Pregão Eletrônico Nº 14/2023................................................................................. Pág. 129/ 161

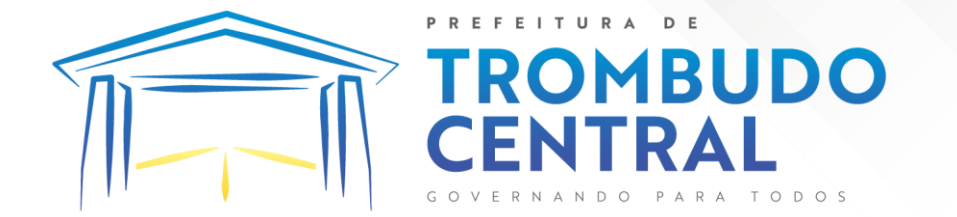

9.8.35. Permitir o uso do sistema almoxarifado, via dispositivo móvel, através de aplicativo.

9.8.36. Permitir o armazenamento da lista de materiais requisitados e saldo do material requisitado, possibilitando a coleta dos dados no modo offline.

9.8.37. Possibilitar o atendimento da requisição de um material, sem que exista a necessidade de efetuar a leitura do código de barras do material ou digitação da quantidade atendida.

9.8.38. Emitir alerta caso material coletado não exista na requisição, impedindo o seu atendimento.

9.8.39. Demostrar ao usuário, caso a quantidade do material já coletado para atendimento da requisição seja maior que o saldo do material disponível, exibindo a quantidade já coletada e o saldo do material no almoxarifado.

9.8.40. Permitir o atendimento da requisição por meio da leitura do código de barras do produto, ou leitura/digitação do identificador do material; Ao efetuar a leitura, deve ser retornada as informações do material no almoxarifado, como o código do material, descrição do material, código da especificação, descrição da especificação, unidade de medida e saldo do material no estoque.

9.8.41. Listar as requisições recebidas que estejam pendentes de atendimento, que não foram totalmente atendidas e nem canceladas,exibindo o código da requisição, a data da requisição, o código do organograma requisitante, a descrição do organograma requisitante, o nome da pessoa requisitante e a situação da requisição.

9.8.42. Permitir finalizar o atendimento da requisição pelo aplicativo, gerando de forma automática uma saída, desde que conectado à internet.

9.8.43. Permitir, durante a coleta do atendimento da requisição, o acréscimo na quantidade atendida o valor um para o material coletado possibilitando a alteração da quantidade lida, em cada leitura feita.

9.8.44. Permitir a edição da quantidade lida do material no atendimento da requisição, de forma manual ou por meio de uma nova leitura do material.

9.8.45. Permitir a listagem dos itens da requisição selecionada, demonstrando o código da requisição, o código do material, descrição do material, código da especificação, descrição da especificação, unidade de medida, quantidade pendente para atendimento, quantidade atendida e saldo do material no almoxarifado.

9.8.46. Permitir que ao efetuar login no sistema possa selecionar o contexto do sistema, indicando a entidade permissionária e o Almoxarifado permissionário, o exercício existente para esta Entidade

9.8.47. Permitir a autenticação no aplicativo junto ao sistema de Almoxarifado, informando usuário e senha.

# 9.9.**Gestão de Obras Públicas**

9.9.1. Permitir registrar as licitações e os contratos firmados para a realização da obra, informando a data do vínculo.

Pregão Eletrônico Nº 14/2023................................................................................. Pág. 130/ 161

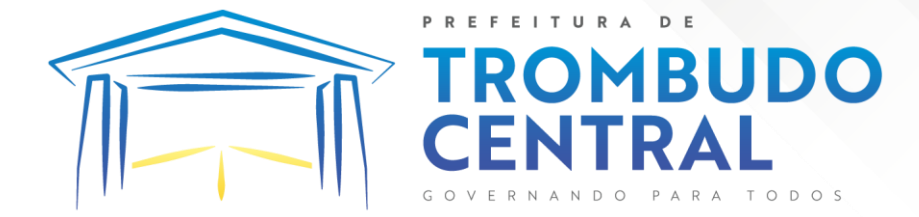

9.9.2. Permitir visualizar o resumo da execução da obra, visualizando os valores dos orçamentos, valor executado, período das medições e percentual executado da obra.

9.9.3. Permitir cadastrar responsáveis técnicos, informando além do seu nome, o CPF, qual o tipo de responsabilidade, o número do registro no CREA, RG, Endereço, Telefone e Email.

9.9.4. Permitir registrar os dados das movimentações das operações, dentre elas as paralisações, reinício, medições, cancelamento e conclusão das obras.

9.9.5. Permitir registrar todas as movimentações dos bens patrimoniais, como aquisição, transferência, baixa, reavaliação e depreciação.

9.9.6. Possibilitar o registro das obras do município, possibilitando informar os dados principais, dentre eles a descrição da obra, o objeto, data do cadastro, local da obra, prazo de conclusão, centro de custo para o qual ela pertence, classificação, categoria, tipo de execução, tipo da obra e posição geográfica.

9.9.7. Permitir registrar medições da obra, informando o período da medição, responsável técnico, percentual físico, número do contrato, ato administrativo e valor correspondentes.

9.9.8. Possibilitar o registro da conclusão da obra, informando a data, o responsável técnico e o ato administrativo que oficializou a conclusão.

9.9.9. Possibilita controlar as medições da obra por contrato, aditivo e sem contrato.

9.9.10. Permitir reiniciar a obra após estar paralisada, informando a data do reinício.

9.9.11. Possibilitar cadastrar os tipos de obras, indicando nela a sua classificação, para melhor identificação das obras do município.

9.9.12. Permitir filtrar todas as situações das obras como não iniciadas, em andamento, paralisadas, canceladas e concluídas em um único lugar.

9.9.13. Permitir a configuração da estrutura organizacional a ser utilizada no exercício, onde ainda podem ser criadas novas configurações caso exista necessidade.

9.9.14. Permitir desativar o registro de um responsável técnico informando a data que o mesmo foi desativado.

9.9.15. Permitir o registro de exercícios vinculando a configuração do organograma que estará vigente.

9.9.16. Permitir visualizar e acompanhar as obras cadastradas, demonstrando as informações da sua descrição, tipo, data do cadastro, percentual já executado, situação atual.

9.9.17. Permitir cadastrar as categorias da obra, informando sua descrição.

9.9.18. Disponibilizar os dados dos registros efetuados para a criação de relatórios e validações.

9.9.19. Permitir registrar os orçamentos das obras, informando o responsável técnico, tipo de planilha, data da inclusão e base, contrato firmado para a realização da obra, ato administrativo e valor.

9.9.20. Permitir visualizar o histórico das movimentações da obra, visualizando a data, situação e usuário que registrou a movimentação.

Pregão Eletrônico Nº 14/2023................................................................................. Pág. 131/ 161

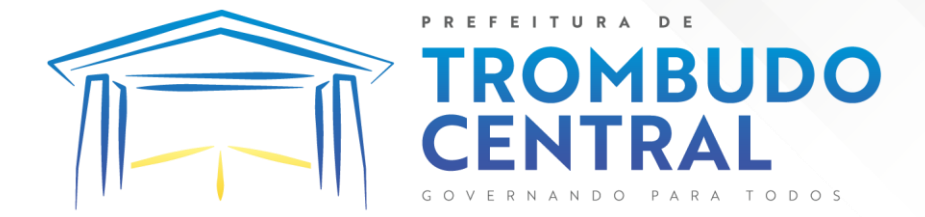

9.9.21. Possibilitar a utilização de filtros e realização de pesquisas, apresentando apenas os dados desejados pelo usuário.

9.9.22. Permitir registrar as possíveis paralisações da obra, informando a data, responsável técnico, ato administrativo e motivo.

9.9.23. Permitir configurar o código da obra, podendo ser manual ou automático.

9.9.24. Permitir cadastrar os dados correspondentes aos endereços, possibilitando informar os logradouros, condomínios, loteamentos, bairros, distritos, estados e municípios.

9.9.25. Permitir registrar os itens da tabela de custos das obras, com a indicação da tabela de custos pertencente (SINAPI, SICRO, etc), descrição, código, unidade de medida, valor e período de vigência, dispondo de histórico das mudanças dos registros.

9.9.26. Permitir enviar os dados das obras para o Portal da Transparência.

# 9.10. **Portal da Transparência**

9.10.1. Atender às Leis Complementares nº 10/2000 e nº 131/2009.

9.10.2. Atender aos anexos da Lei nº 9.755/1998.

9.10.3. Atender aos preceitos e exigências da Lei Federal nº 12.527/2011 (Lei de acesso à informação).

9.10.4. Disponibilização das informações, em meio eletrônico que possibilite amplo acesso público, até o primeiro dia útil subsequente à data do registro contábil no respectivo SISTEMA, sem prejuízo do desempenho e da preservação das rotinas de segurança operacional necessários ao seu pleno funcionamento, conforme legislação.

9.10.5. Integrarão o sistema todas as entidades da administração direta, as autarquias, as fundações, os fundos e as empresas estatais dependentes.

9.10.6. O sistema deverá permitir no mínimo a consulta de Receitas, Despesas, Patrimônio, Licitações, Compras, Contratos, Pessoal, Demonstrativos contábeis, Convênios e Obras Públicas.

9.10.7. Sem prejuízo dos direitos e garantias individuais constitucionalmente estabelecidos, o SISTEMA deverá gerar, para disponibilização em meio eletrônico que possibilite amplo acesso público, pelo menos, as seguintes informações relativas aos atos praticados pelas unidades gestoras no decorrer da execução orçamentária e financeira:

9.10.8. Quanto a despesa:

a) O Valor do empenho, liquidação e pagamento;

b) A classificação orçamentária, especificando a unidade orçamentária, natureza da despesa e a fonte de recursos que financiam o gasto;

c) A pessoa física ou jurídica beneficiária do pagamento exceto no caso de folha de pagamento de pessoal e de beneficiários previdenciários;

d) O procedimento licitatório realizado, bem como à sua dispensa ou inexigibilidade, quando for o caso, com o número do correspondente processo;

e) O bem fornecido ou serviço prestado, quando for o caso.

Pregão Eletrônico Nº 14/2023................................................................................. Pág. 132/ 161

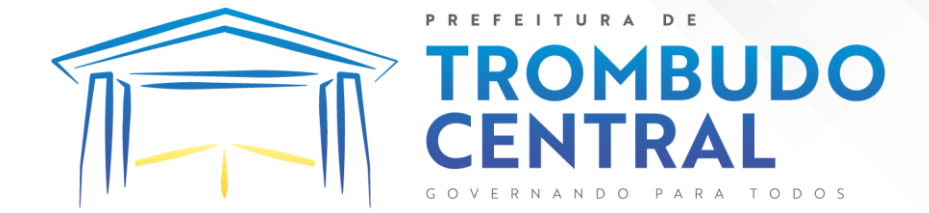

9.10.9. Quanto a receita, os valores das receitas da unidade gestora, compreendendo no mínimo sua natureza, relativas a:

a) Previsão;

b) Arrecadação.

9.10.10. Ouanto a despesa:

9.10.10.1. Exibir as receitas organizadas por natureza, permitindo navegar em cada nível de seus respectivos subníveis, exibindo o total dos seguintes valores, por nível: Receita prevista, receita arrecadada.

9.10.10.2. Exibir as despesas organizadas por natureza, permitindo navegar em cada nível de seus respectivos subníveis, exibindo o total dos seguintes valores, por nível: Total de créditos, Fixado, Empenhado, Liquidada, Pago.

9.10.10.3. Permitir visualizar os empenhos emitidos para cada fornecedor, os itens dos empenhos, a quantidade, o valor unitário e o valor total.

9.10.10.4. Permitir visualizar o tipo, número, data de emissão e data de pagamento dos documentos fiscais ligados a cada empenho.

9.10.10.5. Exibir os valores recebidos e/ou repassados de transferências financeiras por Unidade Orçamentária.

9.10.10.6. Permitir consultar despesa por unidade gestora, por natureza da despesa, permitindo navegar em cada nível da natureza, exibindo seus respectivos valores empenhados, liquidados e pagos.

9.10.10.7. Exibir informações detalhadas sobre diárias, tais como: Número da diária, local de saída, local de retorno, data de partida, data de retorno, objeto, valor unitário, quantidade.

9.10.10.8. Permitir visualizar as informações da nota de empenho, tais como: nº do empenho, programa, fonte de recurso, processo licitatório, modalidade, contrato, valor empenhado, liquidado, pago, retido, itens do empenho (descrição, valor unitário, quantidade, total) e documento fiscal (tipo, número, data de emissão e data de pagamento).

9.10.10.9. Possuir uma seção específica que permite a exibição das licitações realizadas pela entidade, juntamente com as etapas do processo, as modalidades, empresas participantes e ganhadoras, mercadorias com suas respectivas quantidades e cotações de cada participante, além dos responsáveis legais das empresas e a relação dos fornecedores impedidos de licitar. Possibilitar também a publicação dos documentos legais tais como editais, avisos retificações e toda a documentação vinculada ao certame.

9.10.10.10. Possuir uma seção específica que permite a exibição de todos os itens contratuais dos seus fornecedores de bens e serviços contratados pela entidade. Permitir também a publicação do contrato, na sua íntegra, para a visualização completa do documento bem como aditivos e outros possíveis documentos adicionais, possibilitando também o download dos mesmos.

9.10.10.11. Exibir informações detalhadas sobre os convênios, tais como: número, valor, data de assinatura, objeto, documentos e textos, participantes.

Pregão Eletrônico Nº 14/2023................................................................................. Pág. 133/ 161

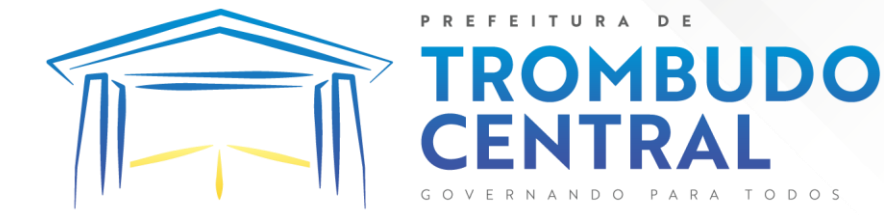

9.10.10.12. Possuir uma seção específica que apresenta a relação dos cargos e salários dos servidores da entidade, os valores calculados da folha de pagamento separando-os por entidade, secretaria, organograma, lotação e classificação, conforme seus respectivos planos de carreira.

9.10.10.13. Disponibilizar acesso público a todos os atos da administração pública, tais como, portarias, leis, decretos, licitações, contratos, aditivos, convênios, resoluções etc.

9.10.10.14. Permitir a recepção e exibição das licitações com a situação suspenso.

9.10.10.15. Possuir uma seção específica para exibição dos relatórios de Gestão Fiscal e o Relatório Resumido da Execução Orçamentária, ambos compostos de uma série de demonstrativos contábeis, publicados em bases mensais, bimestrais, quadrimestrais, semestrais e anuais, conforme princípio constitucional da publicidade, a Lei de Responsabilidade Fiscal (LRF) e a Lei nº 9.755/98.

9.10.10.16. Possuir uma seção específica de acesso à informação que possibilite ao cidadão efetuar questionamentos através de um canal direto com a entidade. Esta solicitação deve ser digital, gerando número de protocolo e possibilitando uma futura consulta sobre o status do pedido de informação, sempre respeitando prazos e normas estabelecidas pela Lei de acesso à informação.

9.10.10.17. Possuir uma seção específica de acesso à informação que possibilite consultar um relatório com estatísticas dos pedidos de informação já solicitados, os atendidos, prorrogados, deferidos e indeferidos, conforme preconiza a Lei de acesso à informação.

9.10.10.18. Permitir que as informações consultadas pelo cidadão possam ser exportadas em diferentes formatos como PDF, ODT, ODS e CSV, conforme os filtros disponibilizados nas consultas do sistema.

9.10.10.19. Permitir que as consultas disponibilizadas possam ser incorporadas no Portal Transparência próprio da Prefeitura.

9.10.10.20. Permitir consultar tributos arrecadados, receitas orçamentárias e receitas extra orçamentárias.

9.10.10.21. Permitir consultar empenhos emitidos, empenhos liquidados e pagamentos efetuados.

9.10.10.22. Possibilitar a interação de dados para realizar a inserção/atualização/exclusão de dados de Frotas junto aos sistemas estruturantes.

9.10.10.23. Permitir a interação de dados para realizar a inserção/atualização/exclusão de dados de Notas Fiscais junto aos sistemas estruturantes.

9.10.10.24. Disponibilizar consulta padrão de Notas Fiscais, cargos e vencimentos e adiantamentos.

9.10.10.25. Disponibilizar consulta padrão dos temas: folha de pagamento, servidores cedidos e recebidos, servidores públicos ativos, servidores e remunerações, servidores públicos, cargos e vencimentos, estagiários, servidores públicos ativos de educação, servidores e remunerações de educação.

9.10.10.26. Permitir consultar relatórios legais, gerados com base nos dados inseridos nos correspondentes sistemas de gestão.

Pregão Eletrônico Nº 14/2023................................................................................. Pág. 134/ 161

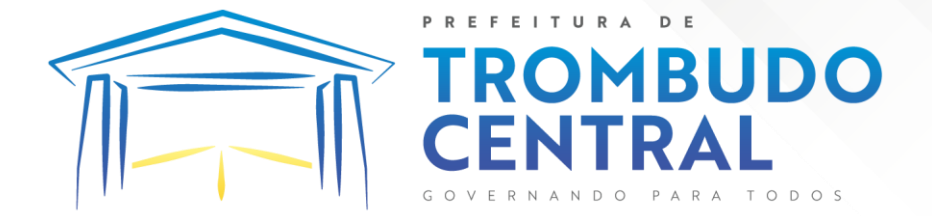

9.10.10.27. Permitir acesso às informações de forma consolidada e por Entidade gestora municipal.

9.10.10.28. Enviar notificação informando sobre a falta de atualização dos dados a mais de 24 horas.

9.10.10.29. Permitir a busca por palavras-chave e redirecionamento às consultas e funcionalidades através dos resultados apresentados

9.10.10.30. Permitir que nas consultas de informações disponibilizadas seja possível efetuar filtros por data (período), entidade e demais filtros pertinentes a cada consulta.

9.10.10.31. Permitir que os usuários administradores ou usuários permissionados, façam upload de arquivos para publicação na sessão de relatórios, até o tamanho de 100 MB nos formatos PDF, CSV, ODS, ODT, XLS, TXT, DOC, DOCX, XLSX, JPG,PNG,COT.

9.10.10.32. Permitir também, que os usuários permissionados possam relacionar anexos aos registros das consultas de licitações, contratos, convênios e obras, os anexos devem ter até 100MB nos formatos PDF, CSV, ODS, ODT, XLS, TXT, DOC, DOCX, XLSX, JPG, PNG, PPT, PPX, COT.

9.10.10.33. Permitir que a personalização da a exibição de máscara de CPF's e CNPJ's no portal.

#### 9.11. **Gestão de Protocolo**

9.11.1. Permitir o cadastro de usuários.

9.11.2. Permitir ao usuário atualizar dados pessoais como telefone, e-mail e senha.

9.11.3. Permitir gerenciar permissões por usuários: de acesso, cadastro, processos (consulta, tramitação, análise, pareceres, encerramento, arquivamento etc.), organogramas e relatórios.

9.11.4. Controlar o acesso dos usuários para visualização dos pareceres de um processo.

9.11.5. Possibilitar ao usuário autorizado, a configuração de notificações do sistema.

9.11.6. Permitir que os usuários autorizados realizem o cancelamento de guias de pagamento.

9.11.7. Possibilitar aos usuários autorizados realizar transferência de processos entre organogramas.

9.11.8. Propiciar ao usuário interno configurar, criar e manipular campos, criando assim a possibilidade de inserir novos itens em um determinado cadastro assim como novas páginas de forma personalizada.

9.11.9. Possibilitar o recebimento de dados no sistema tributário, do sistema de protocolo que deve estar preparado para enviar dados de uma solicitação de transferência de imóveis para o sistema de arrecadação.

Pregão Eletrônico Nº 14/2023................................................................................. Pág. 135/ 161

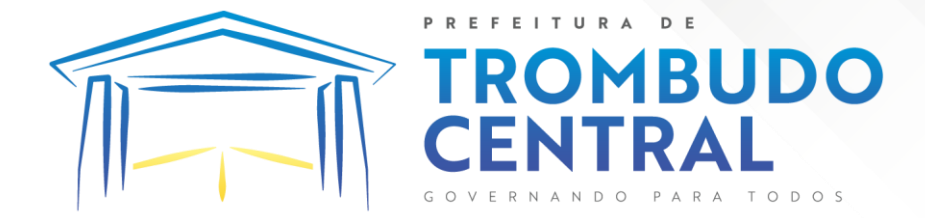

9.11.10. Possibilitar ao usuário visualizar e pesquisar as pessoas através da listagem, sendo que na listagem as informações devem ser visíveis e passíveis de ordenação, podendo ser realizada por: nome, tipo, CPF/CNPJ, ou situação.

9.11.11. Possibilitar aos usuários que possuam permissão de acesso, realizar ações através da consulta geral de processos. As seguintes ações devem ser realizadas:

9.11.12. Excluir processos

9.11.13. Emitir etiquetas

9.11.14. Emitir comprovante de abertura de protocolo

9.11.15. Emitir capa de processo

9.11.16. Gerar guia de pagamento

9.11.17. Consultar o processo aberto

9.11.18. Realizar juntamento de processos (para processos que atendam as regras

para juntamento)

9.11.19. Realizar andamento do processo

9.11.20. Parecer

9.11.21. Parar o processo

9.11.22. Reativar processo parado

9.11.23. Transferir processo

9.11.24. Arquivar processo

9.11.25. Estorno de encerramento (para processos encerrados)

9.11.26. Permitir que o usuário crie informações adicionais para as solicitações de aberturas de processos, configurando a obrigatoriedade ou não do preenchimento destas informações pelo requerente ou usuário que realiza a abertura do processo.

9.11.27. Permitir a definição de quais usuários poderão ter acesso a processos em um determinado departamento.

9.11.28. Possibilitar aos usuários autorizados, parar processos e reativar processos parados.

9.11.29. Definir a estrutura organizacional por meio do cadastro de organogramas. Devendo ser composta, no mínimo, por: Secretarias; Departamentos; Seções.

9.11.30. Definir grupos de solicitações de forma a categorizá-las.

9.11.31. Permitir configurar um organograma padrão para arquivamento dos processos. No encerramento dos processos deve sugerir ao usuário realizar andamento para este organograma, caso o processo seja encerrado em organograma diferente, ou sugerir o arquivamento, caso seja encerrado no organograma padrão de arquivamento.

9.11.32. Permitir a transferência de processos já arquivados entre organogramas.

9.11.33. Permitir alterar o requerente e/ou solicitação dos processos, caso não tenha recebido nenhum andamento e/ou parecer.

9.11.34. Permitir a exclusão de parecer pelo responsável.

9.11.35. Permitir ajuntamento de processos por anexação.

9.11.36. Permitir definir regras para ajuntamentos por anexação, possibilitando ajuntar processos, solicitações ou requerentes diferentes do processo principal.

Pregão Eletrônico Nº 14/2023................................................................................. Pág. 136/ 161

9.11.37. Permitir a anexação de documentos digitalizados a um processo.

9.11.38. Controlar os documentos necessários no momento da protocolização de uma solicitação.

FITURA

**MBUDO** 

9.11.39. Manter registro das solicitações a serem protocoladas.

9.11.40. Permitir a exclusão de andamentos de processos, confirmados ou não confirmados no organograma de destino.

9.11.41. Permitir enviar e-mail ao requerente a cada tramitação efetuada no processo.

9.11.42. Ao efetuar um determinado trâmite com um processo, indicar na mesma tela a próxima ação a ser feita com este processo.

9.11.43. Propiciar a definição de quais departamentos permitirão a entrada de processos.

9.11.44. Emitir comprovante de protocolização. Propiciar o envio de comprovante por e-mail.

9.11.45. Permitir o cadastro retroativo de processos.

9.11.46. Permitir alterar o número do processo quando o mesmo está sendo cadastrado.

9.11.47. Permitir o encerramento e o arquivamento de processos, de forma individual ou vários simultaneamente.

9.11.48. Permitir realizar estorno de encerramento / arquivamentos.

9.11.49. Permitir realizar retirada de processo do arquivo e tramitação.

9.11.50. Permitir ao usuário definir a estrutura organizacional e de solicitação para cadastro de processo via internet.

9.11.51. Permitir deferimento de solicitações de aberturas externas de processos protocolados pelo cidadão.

9.11.52. Permitir o acesso ao sistema com login integrado ademais softwares de e-mail.

9.11.53. Dispor de acesso externo via web ao cidadão.

9.11.54. Permitir ao cidadão o cadastro de usuário

9.11.55. Permitir ao cidadão atualizar dados pessoais como telefone, e-mail e

senha.

9.11.56. Permitir ao cidadão solicitar a protocolização.

9.11.57. Permitir ao cidadão a consulta de requisitos de protocolização

9.11.58. Permitir a consulta completa de processos.

9.11.59. Permitir ao cidadão a visualização e emissão de pareceres e taxas.

9.11.60. Possibilitar aos servidores a realização de retorno dos processos aos solicitantes, para que os mesmos possam anexar documentos ou incluir documentos faltantes ao processo, bem como possibilitar ao servidor desfazer o retorno ao solicitante, para os casos que não haja resposta por parte do mesmo, fazendo com que o processo retorne para o servidor.

9.11.61. Permitir ao cidadão anexar documentos pendentes quando requisitado.

Pregão Eletrônico Nº 14/2023................................................................................. Pág. 137/ 161

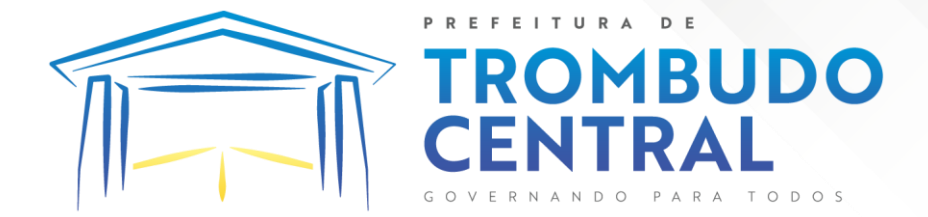

9.11.62. Permitir ao cidadão utilizar certificado digital quando houver, para abertura de processos.

9.11.63. Permitir ao cidadão incluir beneficiário ao processo.

9.11.64. Permitir ao contribuinte a solicitação de ITBI para imóveis rurais, sem necessidade de ter o imóvel rural cadastrado.

#### 9.12. **Gestão Eletrônica de Documento e Comunicação Interna**

9.12.1. Gestão Eletrônica de Documento e Assinaturas

9.12.1.1. Permitir o armazenamento de arquivos e documentos em nuvem, possibilitando a visualização e criação de documentos, múltiplos documentos e pastas..

9.12.1.2. Possibilitar anexar documentos com várias extensões, sendo no mínimo: PNG, JPG, JPEG, TXT, ODT, PDF, DOCX.

9.12.1.3. Permitir anexar os arquivos através de botão que permita inserir o documento, e também arrastando o arquivo até o local desejado.

9.12.1.4. Possuir design responsivo, permitindo o acesso através de computadores, tablets e smartphones.

9.12.1.5. Dispor de lista das principais funcionalidades, como documentos, fluxo de trabalho e lixeira.

9.12.1.6. Permitir a visualização de documentos adicionados pelo usuário, compartilhados com ele.

9.12.1.7. Permitir a organização dos documentos através de criação de pastas e subpastas.

9.12.1.8. Permitir ao proprietário do documento a visualização, edição ou exclusão de um documento podendo ainda baixar o arquivo ou movê-lo para outro local. Ao usuário que não é proprietário, devem estar disponíveis as opções de visualização e download.

9.12.1.9. Possuir histórico de versões dos documentos, possibilitando a visualização das versões realizadas no arquivo.

9.12.1.10. Possuir campo para realização de pesquisa para localização de documentos, permitindo a busca pelo autor, título ou conteúdo existente no teor do documento.

9.12.1.11. Permitir o compartilhamento de documentos com um usuário, ou um grupo pré-definido, permitindo ainda a configuração quanto a permissão dos participantes (leitor ou editor).

9.12.1.12. Possibilitar atribuir um fluxo de trabalho para um documento inserido, permitindo que outros usuários possam aprovar ou reprovar.

9.12.1.13. Permitir a criação e gestão dos fluxos de trabalho, possibilitando inserir nome e descrição ao fluxo, bem como determinar às pessoas envolvidas na tramitação, como o aprovador.

9.12.1.14. Permitir que na atribuição de um responsável pela aprovação, seja possível incluir a descrição da atividade solicitada, como analisar ou aprovar o documento.

9.12.1.15. Permitir a visualização dos fluxos, com os responsáveis e suas respectivas atribuições.

Pregão Eletrônico Nº 14/2023................................................................................. Pág. 138/ 161

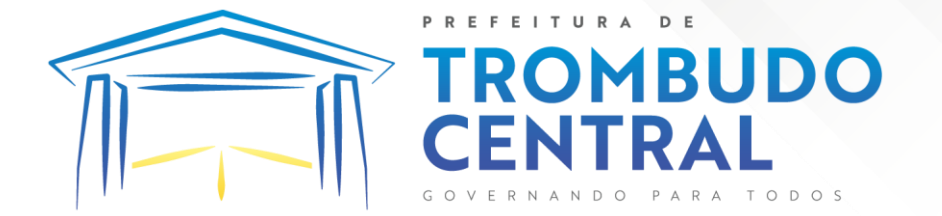

9.12.1.16. Permitir que o usuário visualize os documentos que estão pendentes de aprovação .

9.12.1.17. Possibilitar que o usuário aprovador descreva um parecer em caso de reprovação do documento.

9.12.1.18. Permitir o gerenciamento dos usuários, permitindo conceder e editar as autorizações necessárias para cada um.

9.12.1.19. Possibilitar a realização de auditoria, permitindo que o administrador do sistema possa acompanhar as movimentações dos usuários.

9.12.1.20. Possuir lixeira, para centralizar documentos excluídos, permitindo restaurá-los.

9.12.1.21. Permitir que apenas o proprietário do documento possa realizar a exclusão.

9.12.1.22. Permitir a edição de documentos e pastas.

9.12.1.23. Permitir a visualização dos arquivos anexados no documentos.

9.12.1.24. Permitir mover pastas e documentos.

9.12.1.25. Permitir o compartilhamento das pastas e documentos com outros usuários, bem como a concessão de permissão seja como leitor ou como editor.

9.12.1.26. Permitir o anexo de arquivos em documentos já criados.

9.12.1.27. Permitir a inserção de múltiplos arquivos uma única vez.

9.12.1.28. Permitir a assinatura digital de anexos de um documento.

9.12.1.29. Permitir o download de um documento.

9.12.1.30. Permitir a inclusão de um fluxo de trabalho nos documentos.

9.12.1.31. Permitir a visualização dos documentos em forma de grade ou lista.

9.12.1.32. Permitir o envio de documentos em lote para assinaturas.

9.12.1.33. Permitir a adição de nova versão aos anexos.

9.12.1.34. Permitir o compartilhamento externo de documentos e pastas.

9.12.1.35. Permitir o acompanhamento do andamento das assinaturas realizadas pelos assinantes associados à um documento.

9.12.1.36. Permitir filtrar por período, tipo, todos e status.

9.12.1.37. Permitir a consulta dos documentos assinados pelo nome do documento, solicitante, assinante e natureza.

9.12.1.38. Permitir o cancelamento de documentos pelo remetente durante um processo de assinatura.

9.12.1.39. Permitir a visualização de documentos assinados apenas por pessoas autorizadas.

9.12.1.40. Permitir a visualização dos assinantes que já assinaram e os que necessitam assinar o documento.

9.12.1.41. Permitir que um documento seja classificado como público ou privado.

9.12.1.42. Permitir a adição da data limite nos documentos a serem enviados para assinatura.

9.12.1.43. Permitir que usuários externos participem do processo de assinatura.

Pregão Eletrônico Nº 14/2023................................................................................. Pág. 139/ 161

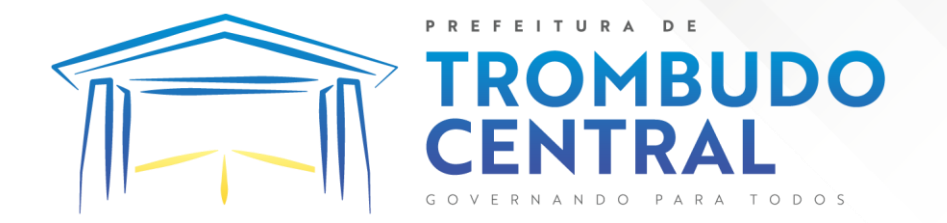

9.12.1.44. Permitir a notificação via email dos usuários envolvidos no processo de

assinatura.

9.12.1.45. Permitir a visualização das pendências cadastradas ao inserir/editar um documento.

9.12.1.46. Permitir a aprovação ou recusa no fluxo atribuído ao usuário.

9.12.1.47. Permitir a visualização dos documentos e pastas que foram excluídos.

9.12.1.48. Permitir a restauração dos documentos e pastas.

9.12.1.49. Permitir a criação de novos dados adicionais.

9.12.1.50. Permitir a visualização dos dados criados.

9.12.1.51. Permitir a edição e exclusão de um dado adicional.

9.12.1.52. Permitir o gerenciamento dos fluxos de trabalho.

9.12.1.53. Permitir a criação do fluxo de trabalho.

9.12.1.54. Permitir a criação e exclusão de seção.

9.12.1.55. Permitir a edição e exclusão de um fluxo.

9.12.1.56. Permitir habilitar ou desabilitar um fluxo.

9.12.1.57. Permitir integrações com documentos assinados.

9.12.1.58. Permitir que a qualificação dos documentos sejam automaticamente armazenadas em uma pasta previamente definida.

9.12.1.59. Permitir selecionar pastas para armazenamento.

9.12.1.60. Permitir a personalização de um caminho podendo utilizar variáveis advindos dos sistemas.

9.12.1.61. Permitir a personalização do nome do documento podendo utilizar variáveis advindos dos sistemas.

9.12.1.62. Permitir a visualização das classificações cadastradas.

9.12.1.63. Permitir a exclusão ou edição de uma classificação.

9.12.1.64. Permitir habilitar ou desabilitar uma classificação.

9.12.1.65. Permitir a transferência de todos os documentos de um usuário para outro ou para ele mesmo.

9.12.1.66. Permitir a visualização de todas as transferências realizadas.

9.12.1.67. Permitir o armazenamento de certificados do tipo qualificados pelo ICP-

Brasil.

9.12.1.68. Permitir a visualização das solicitações enviadas e recebidas.

9.12.1.69. Permitir a aprovação ou recusa de uma solicitação.

9.12.1.70. Permitir desvincular entidades.

9.12.1.71. Permitir a assinatura digital de documentos, utilizando e-CPF, certificado A3 ou e-CNPJ.

9.12.1.72. Permitir o upload de diversos arquivos para o procedimento de assinaturas.

9.12.1.73. Permitir acompanhar o andamento das assinaturas realizadas pelos assinantes associados à um documento.

9.12.1.74. Possibilitar consultar histórico de documentos assinados.

Pregão Eletrônico Nº 14/2023................................................................................. Pág. 140/ 161

9.12.1.75. Permitir assinar documentos em massa.

9.12.1.76. Permitir consultar documentos por período.

9.12.1.77. Possibilitar realizar o download de documentos assinados.

9.12.1.78. Permitir assinar lotes de documentos.

9.12.1.79. Permitir gerenciar e compartilhar certificados das entidades.

9.12.1.80. Permitir gerenciar certificados de usuários, possibilitando, selecionar um certificado no formato de arquivo e assinar os documentos diretamente pela ferramenta.

**MBUDO** 

9.12.1.81. Permitir assinar documentos com certificados no servidor.

9.12.1.82. Permitir consultar documentos assinados pelo nome do documento, solicitante, assinante e natureza.

9.12.1.83. Permitir assinar documentos diretamente nos sistemas de origem do documento.

9.12.1.84. Permitir assinar documentos com múltiplas assinaturas.

9.12.1.85. Possibilitar assinar documentos nos formatos TXT, PDF, XML, P7S.

9.12.1.86. Permitir a visualização de um documento em formato PDF na própria ferramenta antes de sua assinatura.

9.12.1.87. Permitir gerar certificados digitais.

9.12.1.88. Permitir formatar o texto de um documento: tamanho de fontes, cores, espaçamento, destaque para links, entre outros.

9.12.1.89. Permitir a inclusão de usuários externos no procedimento de assinaturas.

9.12.1.90. Possibilitar a inserção de rótulos no sistema para que o usuário possa localizar determinado documento posteriormente.

9.12.1.91. Permitir a identificação de todas as páginas de um documento assinado.

9.12.1.92. Permitir a geração de página adicional contendo as informações de todo o processo de assinaturas, tais como: assinantes, data e hora e certificado.

9.12.1.93. Permitir o armazenamento de certificados do tipo qualificados pelo ICP-Brasil.

9.12.1.94. Permitir a assinatura de documentos com certificados físicos (A3) através do assinador local.

9.12.1.95. Permitir que os usuários envolvidos no processo de assinaturas sejam notificados via email.

9.12.1.96. Permitir a recusa de documentos enviados para o procedimento de assinaturas.

9.12.1.97. Permitir justificar o motivo de recusar um documento no procedimento de assinaturas.

9.12.1.98. Permitir a recusa de documentos em lote no procedimento de assinaturas.

9.12.1.99. Permitir que o remetente cancele um procedimento de assinaturas.

9.12.1.100. Permitir a consulta externa de documentos assinados de forma privada ou pública/anônima por meio de URL ou QRCode.

9.12.1.101. Permitir a impressão de um documento assinado.

9.12.2. Comunicação Interna

Pregão Eletrônico Nº 14/2023................................................................................. Pág. 141/ 161

9.12.2.1. O sistema deverá permitir a comunicação interna, e ter as funcionalidades básicas dos dispositivos de e-mail, como caixa de entrada, caixa de saída, enviados e rascunhos.

ITURA

**DMBUDO** 

9.12.2.2. Permitir o acesso somente a pessoas previamente cadastradas, com usuário e senha.

9.12.2.3. Permitir destacar as tarefas enviadas, encaminhadas e respondidas na caixa de entrada.

9.12.2.4. Permitir consultar as tarefas de um participante de um grupo de trabalho, em uma caixa de entrada.

9.12.2.5. Possibilitar destacar as tarefas ao qual o participante confirmou leitura na caixa de entrada.

9.12.2.6. Permitir configurar determinado tipo de tarefa, de forma que possibilite impedir que tarefas do respectivo tipo contenham despachos.

9.12.2.7. Permitir consultar confirmações de leitura realizadas pelos participantes de uma tarefa.

9.12.2.8. Permitir anexar documentos em uma tarefa para os formatos mais comuns de documentos: GIF, JPG, JPEG, AI, PSD, SVG, INDD, MP3, WAV, OGG, AVI, MPG, MPEG, M4V, PNG, MP4, 3GP, BMP, CSV, DOC, DOCX, MSG, EML, EMLX, EMLM, DOCM, XLS, XLSX, XLSM, PPT, PPTX, PPTM, PAGES, NUMBERS, PDF, RTF, DWG, ZIP, RAR, TXT, ODT, ODS, ODP, ODB, ODD, TIF, TIFF e CDR.

9.12.2.9. Permitir consultar tarefas arquivadas.

9.12.2.10. Permitir consultar parte do conteúdo das tarefas sem ter que acessar cada

tarefa.

9.12.2.11. Permitir consultar a visualizações de uma tarefa por seus participantes.

9.12.2.12. Permitir criar e personalizar tipos de tarefas, definindo regras para o fluxo de comunicação pertinente para cada tipo, como por exemplo: memorando, circular, comunicado, ofício, entre outros.

9.12.2.13. Possibilitar consultar os grupos de trabalho participantes de uma tarefa.

9.12.2.14. Permitir arquivar tarefas.

9.12.2.15. Permitir configurar um tipo de correspondência para impedir que as tarefas do respectivo tipo sejam encaminhadas para participantes de outros grupos de trabalho.

9.12.2.16. Permitir formatar o texto de uma tarefa: tamanho de fontes, cores, espaçamento, destaque para links, entre outros.

9.12.2.17. Permitir configurar redação e envio de tarefas por usuários distintos.

9.12.2.18. Permitir enviar tarefas para um ou mais grupos de trabalho ou para participantes específicos de um ou mais grupos de trabalho.

9.12.2.19. Possibilitar configurar a privacidade para o envio e recebimento de tarefas, permitindo a visibilidade apenas entre o remetente e o destinatário.

9.12.2.20. Permitir ocultar tarefas arquivadas das caixa de entrada.

9.12.2.21. Permitir consultar tarefas em rascunho.

9.12.2.22. Permitir armazenar tarefas que estão em edição em uma área de rascunhos, para que sejam enviadas posteriormente.

Pregão Eletrônico Nº 14/2023................................................................................. Pág. 142/ 161

9.12.2.23. Permitir consultar as tarefas enviadas.

9.12.2.24. Permitir consultar, de forma cronológica, todas as atividades em uma tarefa.

**REFEITURA** 

**DMBUDO** 

9.12.2.25. Permitir consultar a hierarquia de grupos de trabalhos.

9.12.2.26. Permitir configurar hierarquias de grupos de trabalho para organização de acessos e controle de alçadas para tarefas pertinentes a grupos que possuem algum critério de afinidade organizacional (setores, equipes, estabelecimentos, entre outros).

9.12.2.27. Possibilitar alternar entre grupos de trabalho ao qual um usuário participa sem sair do ambiente principal do sistema.

9.12.2.28. Permitir controlar níveis de acessos por grupos de trabalho, com papéis para administrar ou operar tarefas em um grupo de trabalho onde administradores do grupo podem conceder acesso a outros usuários.

9.12.2.29. Permitir incluir novos participantes e grupos de trabalhos em uma tarefa. 9.12.2.30. Oferecer acessibilidade a todas as funcionalidades em dispositivos

móveis.

9.12.2.31. Permitir editar os trâmites em tarefas.

9.12.2.32. Possibilitar bloquear todos os trâmites e edições em tarefas.

9.12.2.33. Permitir consultar histórico das edições em trâmites em tarefas.

9.12.2.34. Possibilitar notificar os participantes de uma tarefa quando há alguma

atualização.

9.12.2.35. Possibilitar bloquear os trâmites e edições individuais em tarefas.

9.12.2.36. Permitir tramitar uma tarefa em nome de outro usuário, identificando o usuário que tramitou e o usuário que é representado no trâmite.

9.12.2.37. Permitir interação com emoji.

9.12.2.38. Permitir a adição de usuários que serão membros de um grupo ou subgrupo de trabalho.

9.12.2.39. Permitir a inclusão e exclusão de um grupo ou subgrupo de trabalho.

9.12.2.40. Permitir a visualização da lista de usuários membros de um grupo e

subgrupo.

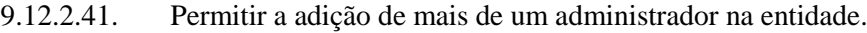

9.12.2.42. Permitir a edição de tipos de tarefas.

9.12.2.43. Determinar que um prazo de conclusão seja obrigatório.

9.12.2.44. Determinar que apenas o remetente possa inserir novos participantes na tarefa enviada.

9.12.2.45. Permitir a inserção do prazo de conclusão de uma tarefa.

9.12.2.46. Permitir a conclusão de uma tarefa de forma automática ao atingir o prazo

estimado.

9.12.2.47. Permitir que apenas o solicitante visualize as atualizações dos participantes.

9.12.2.48. Permitir a criação de identificadores para cada tipo de tarefa

9.12.2.49. Permitir a inclusão e exclusão de um grupo ou subgrupo de trabalho.

Pregão Eletrônico Nº 14/2023................................................................................. Pág. 143/ 161

9.12.2.50. Permitir a personalização dos identificadores com prefixo, número e ano.

**FFFITURA** 

**MBUDO** 

9.12.2.51. Permitir o recebimento de notificações sempre que um participante interagir.

9.12.2.52. Permitir que os participantes sejam notificados sempre que houver uma interação por parte do remetente.

9.12.2.53. Permitir agendar o envio de uma tarefa.

9.12.2.54. Permitir a adição dos anexos no conteúdo da tarefa.

9.12.2.55. Permitir a redação de uma tarefa no modo redator.

9.12.2.56. Permitir a visualização de todas as tarefas recebidas.

9.12.2.57. Permitir a consulta pelo assunto e pelo identificador de uma tarefa.

9.12.2.58. Permitir a marcação das tarefas como lidas e não lidas individualmente

ou em lote.

9.12.2.59. Permitir a visualização do tempo restante para conclusão de uma tarefa sem precisar acessá-la.

9.12.2.60. Permitir a interação entre participantes de uma tarefa.

9.12.2.61. Permitir a menção de um usuário em uma tarefa para que o mesmo seja

notificado.

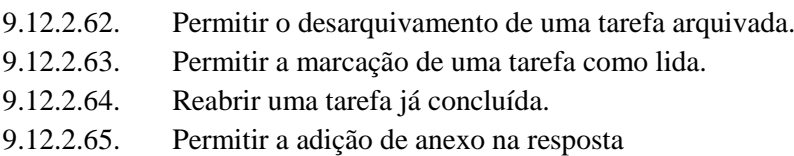

# 9.13. **Portal do Servidor Público**

9.13.1. Dispor de um portal de acesso exclusivo ao servidor público.

9.13.2. Permitir que o servidor público via internet, tenha acesso às suas informações cadastrais.

9.13.3. Possibilitar que o servidor público via internet, por meio de sua matrícula e entidade possa: efetuar solicitações de cursos de aperfeiçoamento; efetuar solicitações de graduações; realizar solicitações de palestras; fazer solicitações de seminários efetuar solicitações de treinamentos; realizar solicitações de workshop.

9.13.4. Possibilitar que o servidor público via internet, por meio de sua matrícula e entidade possa consultar e emitir os recibos referentes aos pagamentos efetuados por meio da folha de pagamento.

9.13.5. Possibilitar que o servidor público via internet, possa consultar e emitir relatórios com todas as informações que comprovem o rendimento e retenção de seu IRRF.

9.13.6. Possibilitar que o servidor público via internet, possa visualizar todo o seu histórico financeiro.

9.13.7. Possibilitar aos usuários a visualização dos status das solicitações cadastradas pelos servidores públicos por meio do portal.

9.13.8. Possibilitar aos usuários com permissão em um único ambiente aprovar ou reprovar as solicitações realizadas pelos servidores.

Pregão Eletrônico Nº 14/2023................................................................................. Pág. 144/ 161
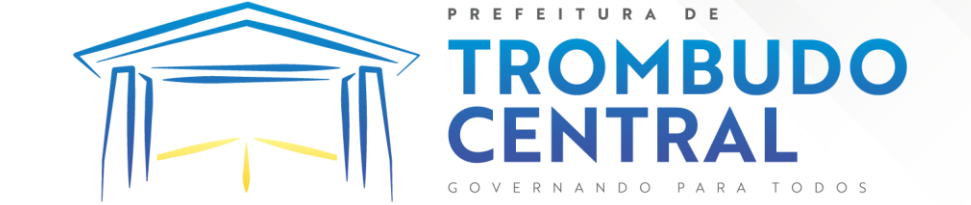

9.13.9. Possibilitar aos usuários com perfil administrador: Adicionar e conceder permissões por funcionalidades para usuários e grupos de usuários; Criarem usuário e senha automaticamente de forma individual ou em lote; Personalizarem o formato do usuário e senha; Alterar a senha dos usuários adicionados a partir do sistema.

9.13.10. Permitir a redefinição compulsória de senha do usuário ao realizar o primeiro acesso, possuindo indicador relacionado a força da nova senha criada (fraca, normal ou forte).

9.13.11. Permitir que o servidor realize requisições, possibilitando que o mesmo acompanhe os trâmites realizados pelo departamento de pessoal no sistema de Folha de Pagamento.

9.13.12. Permitir emissão de relatório de recibo de pagamento, customizados conforme o modelo de relatório desejado.

9.13.13. Permitir a identificação dos recibos integrados.

9.13.14. Disponibilizar API para consulta das solicitações dos usuários do sistema, com autenticação via token.

9.13.15. Dispor de ficha funcional da matrícula do servidor, contendo os principais dados pessoais e contratuais, possibilitando a navegação entre as matrículas.

9.13.16. Permitir a alteração de qualquer um dos dados pessoais, onde as informações alteradas serão apresentadas imediatamente na ficha funcional, no entanto, conterá a informação de que essa solicitação depende da aprovação do gestor.

9.13.17. Possibilitar a realização de conferência de vídeo com solicitante, a partir de uma solicitação aguardando aprovação, permitindo ainda ao responsável, enviar SMS como forma de aviso ao solicitante.

9.13.18. Permitir ao servidor a solicitação de benefícios, que serão avaliadas pelo responsável do setor pessoal ou pelo administrador do sistema que ficará incumbido de analisar e deferir as solicitações.

9.13.19. Permitir ao servidor a solicitação de capacitação profissional, como curso, treinamento, graduação, palestra, workshop, seminário.

9.13.20. Permitir ao servidor realizar a consulta de contribuição previdenciária.

9.13.21. Permitir ao servidor consultar e emitir sua ficha financeira de determinado exercício, detalhando as bases de cálculo, podendo inclusive alternar entre suas matrículas de uma mesma entidade.

9.13.22. Permitir ao servidor acompanhar o histórico das solicitações registradas na ferramenta, possibilitando revisar as informações registradas em cada solicitação e acompanhar seu status.

9.13.23. Permitir a realização de login com o CPF ou matrícula do servidor.

9.13.24. Permitir a emissão do comprovante de rendimentos, contendo os valores de IRRF, para utilização na declaração do imposto de renda.

9.13.25. Permitir o acesso de servidores e estagiários, ativos e demitidos, possibilitando a seleção de matrículas e contratos ativos ou não.

Pregão Eletrônico Nº 14/2023................................................................................. Pág. 145/ 161

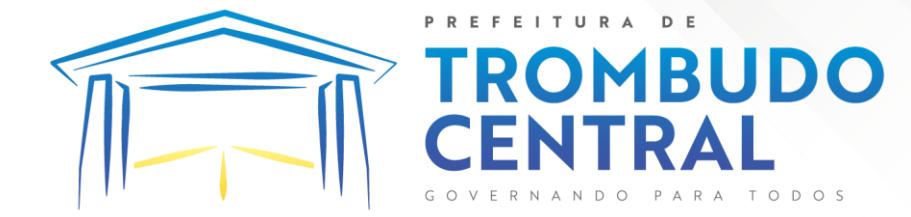

9.13.26. Permitir a consulta e emissão dos recibos de pagamento das matrículas ativas e demitidas. Os recibos de pagamentos poderão ser visualizados pela forma mensal, férias, 13º salário e rescisão.

9.13.27. Permitir ao usuário solicitar a alteração de marcação de ponto via sistema. As solicitações serão avaliadas pelo usuário aprovador, que pode aprovar ou reprovar as solicitações de inclusão, alteração ou exclusão de marcações de ponto.

9.13.28. Permitir ao servidor a solicitação de licenças prêmio, licença sem vencimento, licença maternidade, licença adoção e licença casamento. As solicitações de licença devem aguardar a validação do responsável informado ou pelo administrador do sistema, para analisar e deferir ou indeferir as solicitações.

9.13.29. Permitir ao servidor a consulta e emissão dos registros de marcações de ponto.

9.13.30. Permitir ao servidor, realizar a solicitação de folga para desconto em folha ou folga para compensação de horas extras, possibilitando a validação do responsável, podendo deferir ou indeferir a solicitação.

9.13.31. Possibilitar ao servidor realizar a solicitação de férias, com envio ao departamento de recursos humanos que deverá realizar a análise do pedido e a programação de férias a partir do requerimento efetuado.

9.13.32. Permitir ao servidor solicitar adiantamento salarial ou adiantamento 13º salário, que serão validadas pelo responsável, podendo deferir ou indeferir as solicitações.

9.13.33. Permitir a impressão em documento no formato PDF dos dados de usuário e senha do servidor criados a partir do sistema.

9.13.34. Permitir o envio da Declaração Anual Bens do Servidor.

9.13.35. Permitir solicitar a criação de um novo endereço durante a solicitação de alteração cadastral.

Trombudo Central (SC), 14 de abril de 2023.

## **\_\_\_\_\_\_\_\_\_\_\_\_\_\_\_\_\_\_\_\_\_\_\_\_\_\_\_\_\_\_\_\_\_ GEOVANA GESSNER KLOWASKI Prefeita Municipal**

Pregão Eletrônico Nº 14/2023................................................................................. Pág. 146/ 161

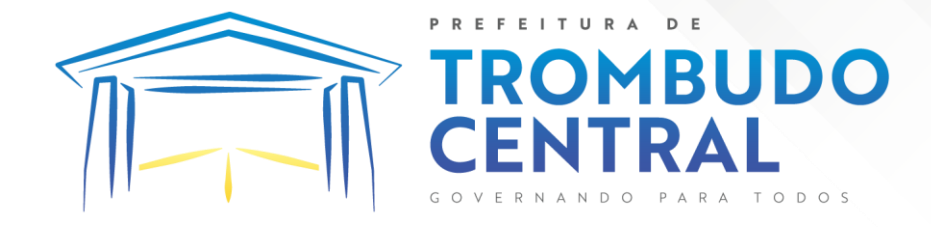

# **ANEXO II**

## **DESCRIÇÃO DO LOTE, QUANTIDADES E PREÇO ESTIMATIVO MÁXIMO**

Preço Total Estimado

**Lote 01** Item Código Qtd. Unid. Preço Unit. Especificação Preço Unit. Estimado 1 510616209577-1 12,00 MÊS Gestão Orçamentária e Finanças Públicas: Contabilidade Planejamento Tesouraria Convênios Prestação de Contas - Prefeitura Municipal 4.731,4400 56.777,28 2 510616209578-1 12,00 MÊS Gestão de Pessoas: eSocial Recursos Humanos Folha de Pagamentos Ponto Eletrônico Relógio Ponto Virtual - Prefeitura Municipal 4.190,3600 50.284,32 3 510616209579-1 12,00 MÊS Gestão de Arrecadação e Fiscalização: Tributos Procuradoria Livro Eletrônico Nota Fiscal Eletrônica Atendimentos ao Cidadão Web - Prefeitura Municipal 7.337,0200 88.044,24 4 510616209580-1 12,00 MÊS Gestão de Compras, Licitações e Contratos - Prefeitura Municipal 1.547,2900 18.567,48 5 10616209581-1 12,00 MÊS Monitor DF-e - Prefeitura Municipal 199,6700 199,6700 2.396,04 6 510616209582-1 12,00 MÊS Gestão de Patrimônio - Prefeitura Municipal 6 10 100 100 11,4700 6.137,64 7 510616209583-1 12,00 MÊS Gestão de Frotas - Prefeitura Municipal 478,8000 5.745,60 8 510616209584-1 12.00 MÊS Gestão de Almoxarifado - Prefeitura Municipal 6 106 1666.2200 6.794.64 9 510616209585-1 12,00 MÊS Gestão de Obras Públicas - Prefeitura Municipal 776,6700 9.320,04 10 510616209586-1 12,00 MÊS Portal da Transparência e Aplicativo Minha Cidade (App) - Prefeitura Municipal 718,2500 8.619,00 11 510616209587-1 12,00 MÊS Gestão de Protocolo - Prefeitura Municipal 515,9400 6.191,28 12 510616209588-1 12,00 MÊS Gestão Eletrônica de Documento e Comunicação Interna - Prefeitura **Municipal** 1.659,6700 19.916,04 13 510616209589-1 12,00 MÊS Portal do Servidor Público - Prefeitura Municipal 16510616209589-1 5.548,56 14 510616209591-1 12,00 MÊS Gestão Orçamentária e Finanças Públicas: Contabilidade Tesouraria Controladoria Prestação de Contas - Saúde 617,6900 7.412,28 15 510616209592-1 12,00 MÊS Gestão de Compras, Licitações e Contratos - Saúde 746,6700 8.960,04 16 510616209593-1 12,00 MÊS Gestão de Patrimônio - Saúde 75,9000 910,80 17 510616209594-1 12,00 MÊS Portal da Transparência - Saúde 77,0000 924,00 18 510616209595-1 12,00 MÊS Gestão de Obras Públicas - Saúde 90,000 90,000 1.080,00 19 510616209596-1 12,00 MÊS Monitor DF-e - Saúde 122,7400 1.472,88 20 510616209597-1 12,00 MÊS Gestão de Almoxarifado - Saúde 136,3900 1.636,68 21 510616209598-1 12,00 MÊS Gestão Eletrônica de Documento e Comunicação Interna - Saúde 209,0000 2.508,00

Pregão Eletrônico Nº 14/2023................................................................................. Pág. 147/ 161

22 510616209599-1 12,00 MÊS Gestão da Saúde Pública - Saúde 2.305,9800 27.671,76

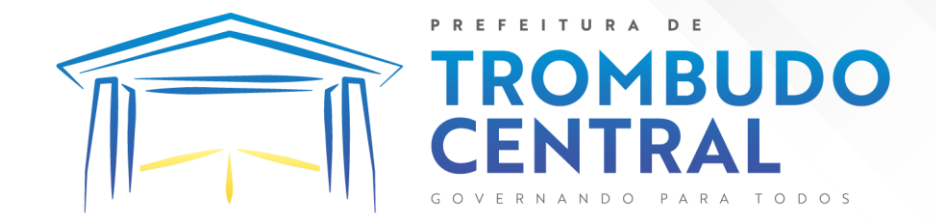

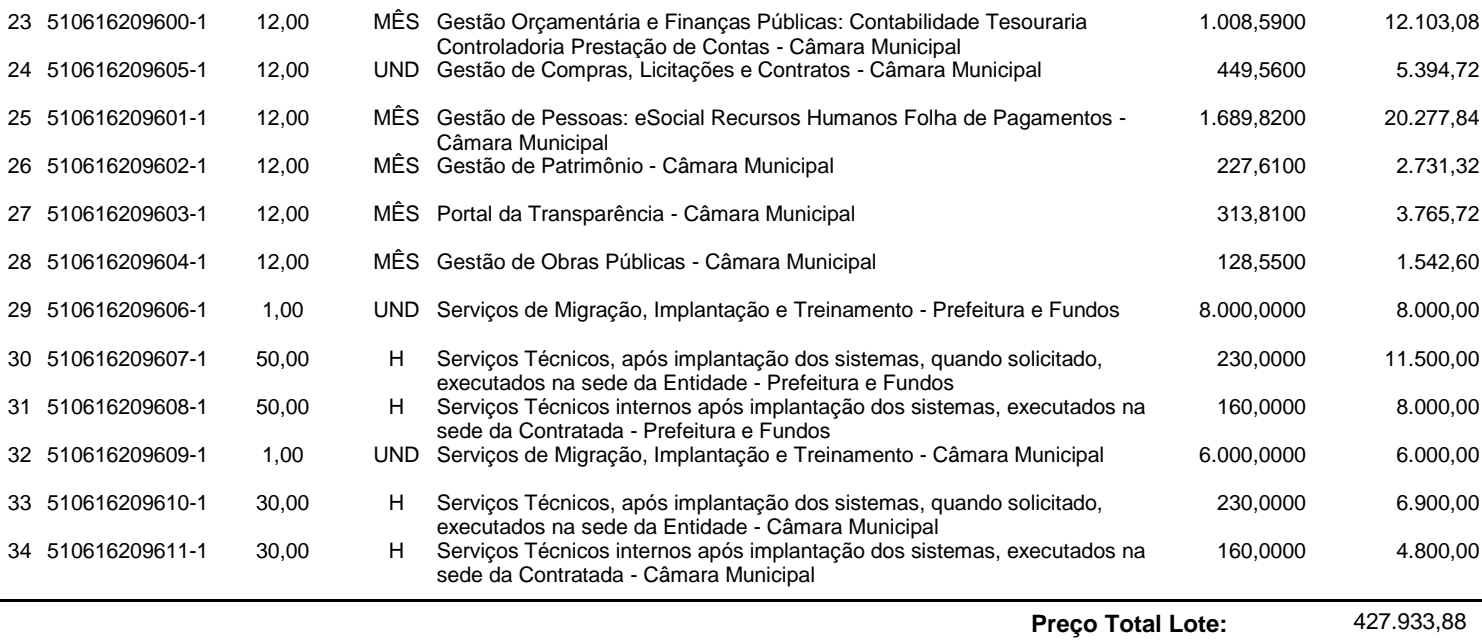

Pregão Eletrônico Nº 14/2023................................................................................. Pág. 148/ 161

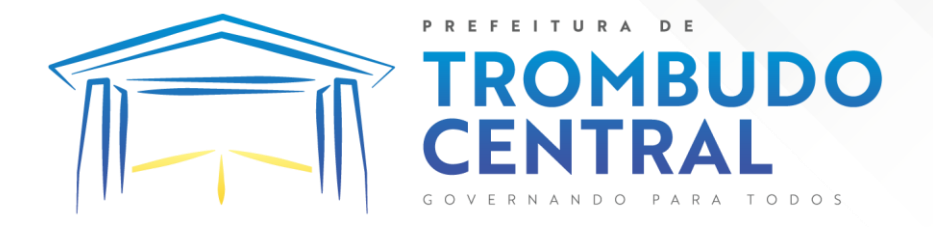

## **ANEXO III**

# **DECLARAÇÃO DE IDONEIDADE**

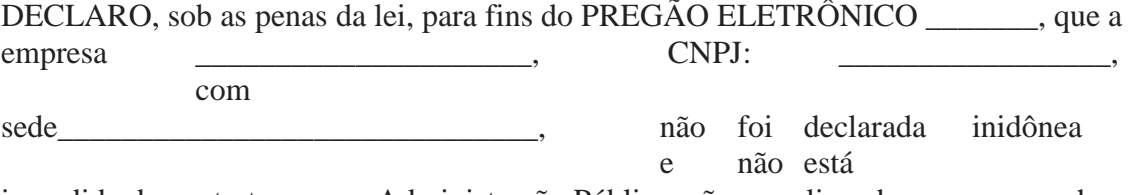

impedida de contratar com a Administração Pública, não se aplicando a mesma nenhum dos impedimentos prescritos no Edital em epígrafe.

Declaro ainda que será comunicado qualquer fato ou evento superveniente à entrega dos documentos de habilitação que ven alterar a atual situação.

Data e local

 Nome representante completo CPF: RG: Cargo Carimbo com CNPJ da Empresa

\_\_\_\_\_\_\_\_\_\_\_\_\_\_\_\_\_\_\_\_\_\_\_\_\_\_\_\_\_\_\_\_\_\_\_

Pregão Eletrônico Nº 14/2023................................................................................. Pág. 149/ 161

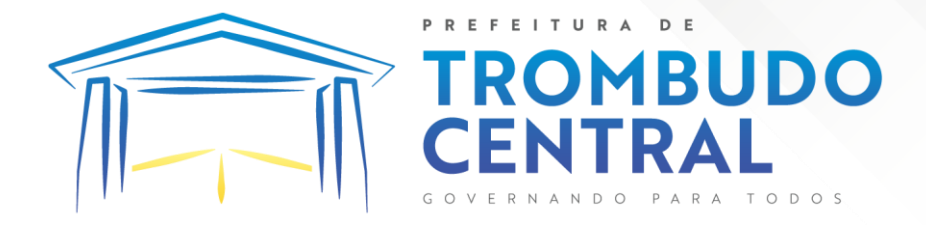

# **ANEXO IV**

## **DECLARAÇÃO DE CUMPRIMENTO DO DISPOSTO NO INCISO XXXIII DO ART. 7<sup>º</sup> DA CF.**

(Nome da Empresa)\_\_\_\_\_\_\_\_\_\_\_\_\_\_\_\_\_\_\_\_\_\_\_\_\_\_\_\_\_\_\_\_\_\_, CNPJ Nº

\_\_\_\_\_\_\_\_\_\_\_\_\_\_, estabelecida à \_\_\_\_\_\_\_\_\_\_\_\_\_\_\_\_\_\_\_\_\_\_\_\_\_\_\_\_\_\_\_ (endereço completo), declara, sob

as penas da

Lei, que não possui em seu quadro de pessoal, empregado menor de 18 (dezoito) anos em trabalho noturno, perigoso ou insalubre e de 16 (dezesseis) anos em qualquer trabalho, salvo na condição de aprendiz, a partir de 14 (quatorze) anos, nos termos do inciso XXXIII do artigo 7<sup>º</sup> da Constituição Federal de 1988 (Lei No. 9.854/99).

Data e local

 Nome representante completo CPF: RG: Cargo Carimbo com CNPJ da Empresa

\_\_\_\_\_\_\_\_\_\_\_\_\_\_\_\_\_\_\_\_\_\_\_\_\_\_\_\_\_\_\_\_\_\_\_

Pregão Eletrônico Nº 14/2023................................................................................. Pág. 150/ 161

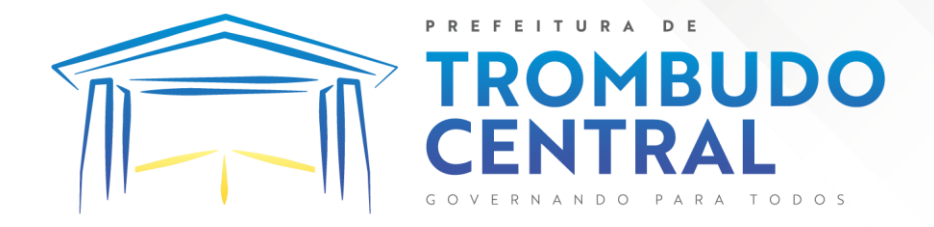

## **ANEXO V**

# **MINUTA DE CONTRATO**

## **MUNICÍPIO DE TROMBUDO CENTRAL CONTRATO Nº**

O Município de Trombudo Central, pessoa jurídica de direito público, com sede na Rua Emilio Graubner, nº 182, Vila Nova, Trombudo Central/SC, inscrito no CNPJ sob nº 83.102.731/0001- 75, neste ato representado pelo Prefeita Municipal Sra Geovana Gessner Klowaski , doravante denominado simplesmente de CONTRATANTE, e a EMPRESA , ..............................com sede na........................... , inscrita no CNPJ sob nº............................ , neste ato representada legalmente pelo................................ , (qualificação), doravante determinada simplesmente CONTRATADA, têm, entre si, justo e acordado o presente instrumento, mediante as seguintes clausulas e condições:

### **CLÁUSULA PRIMEIRA – DO FUNDAMENTO LEGAL**

Vincula-se o presente Contrato ao Pregão Eletrônico nº **16/2021** realizado pelo Município de Trombudo Central, e à proposta da CONTRATADA, partes integrantes deste Contrato, realizado no artigo 112, § 1º da Lei 8.666/93, Lei 10.520/2002, Decreto 3.555/2000, Decreto 10.024/19, ao Código Civil, Código de Defesa do Consumidor e demais normas aplicáveis.

### **CLÁUSULA SEGUNDA – DO OBJETO DO CONTRATO**

Constitui objeto do presente contrato: **CONTRATAÇÃO DE EMPRESA(S) ESPECIALIZADA(S) PARA LICENCIAMENTO DE SOFTWARE(S) DE GESTÃO PÚBLICA MUNICIPAL, DESENVOLVIDO(S) EM TECNOLOGIA DE COMPUTAÇÃO EM NUVEM, INCLUINDO AINDA SERVIÇOS NECESSÁRIOS A SUA IMPLANTAÇÃO, SUPORTE TÉCNICO E MANUTENÇÃO PARA ATENDIMENTO DE NECESSIDADES DA ADMINISTRAÇÃO MUNICIPAL E CÂMARA DE VEREADORES, CONFORME ANEXO I - TERMO DE REFERÊNCIA E DEMAIS ESPECIFICAÇÕES DO EDITAL**

## **CLÁUSULA TERCEIRA – VALOR CONTRATUAL**

Pela execução do objeto ora contratado, a CONTRATANTE pagará à CONTRATADA o valor total de R\$....................... (...................................................), conforme constante da proposta e seus itens vencedores, de acordo com a entrega do objeto.

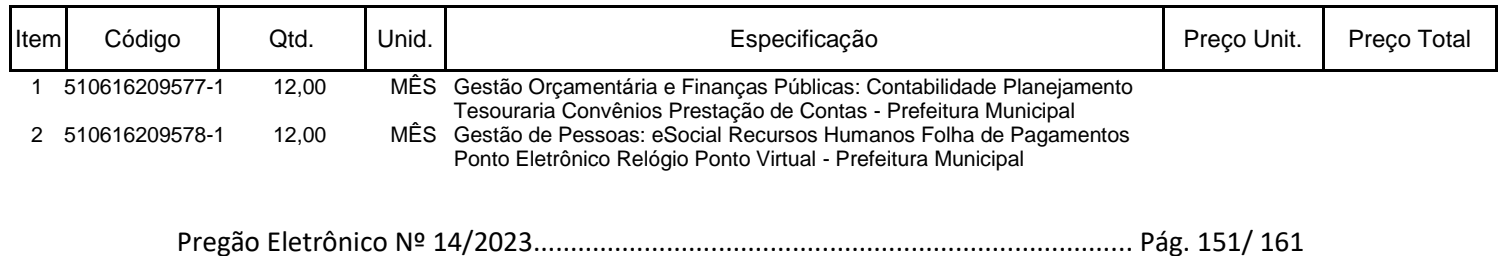

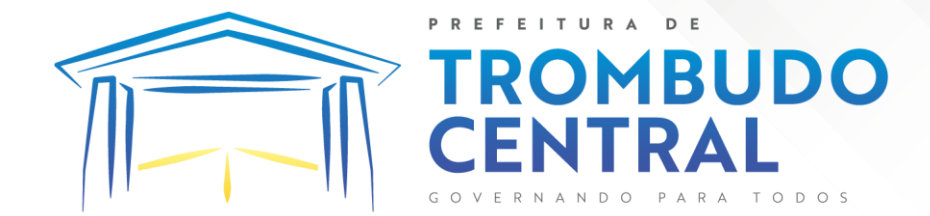

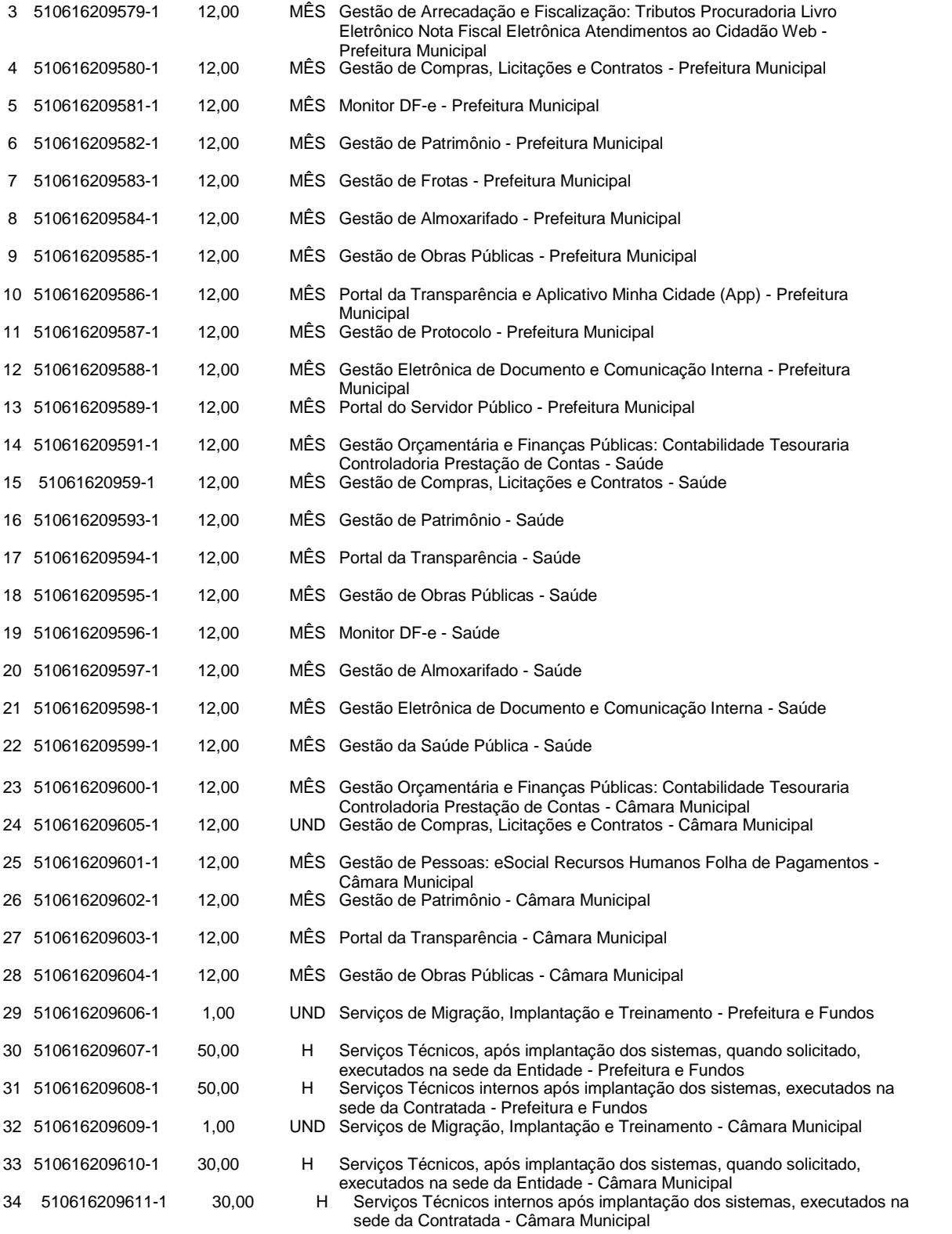

Pregão Eletrônico Nº 14/2023................................................................................. Pág. 152/ 161

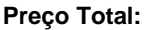

**DMBUDO** 

ODOS

## **CLÁUSULA QUARTA - CONDIÇÕES DE PAGAMENTO**

O pagamento será efetuado mensalmente no mês subsequente a apuração dos serviços prestados, atestado pelo fiscal de contrato, conforme a proposta apresentada, fornecido de acordo com o quantitativo solicitado e efetivamente executado. Subsequente o Setor de Licitações fará a emissão da Autorização de Fornecimento (A.F) e somente com a autorização de fornecimento em mãos o prestador de serviço estará autorizado a emitir a Nota Fiscal Eletrônica, constando no corpo da mesma o nº da A.F.

**a. Serviços de implantação e capacitação dos usuários:** os serviços de implantação e treinamento dos usuários realizados serão pagos em parcela única com vencimento em até 30 (trinta) dias depois da sua realização;

**b. Locação dos sistemas, suporte técnico e demais serviços mensais:** serão pagos de forma mensal e sucessiva durante toda a vigência do contrato, sendo a primeira com vencimento aos 30 dias a contar da liberação do sistema para uso;

**c. Serviços sob demanda variável:** os serviços ofertados por hora técnica (sob demanda) serão pagos de acordo com o número de horas técnicas utilizadas no mês anterior ao mês do pagamento, em conjunto com as parcelas mensais.

Os pagamentos serão feitos através de depósito em conta corrente do prestador de serviço, ou boleto bancário obedecendo a ordem cronológica no setor financeiro.

O número do CNPJ – Cadastro Nacional de Pessoa Jurídica – constante das notas fiscais/faturas deverá ser aquele fornecido na fase de habilitação.

## **CLÁUSULA QUINTA – DA DOTAÇÃO ORÇAMENTÁRIA**

As despesas decorrentes do presente Contrato correrão à conta do(s) recurso(s) financeiro(s) do ano de 2023, conforme dotações classificadas e codificadas:

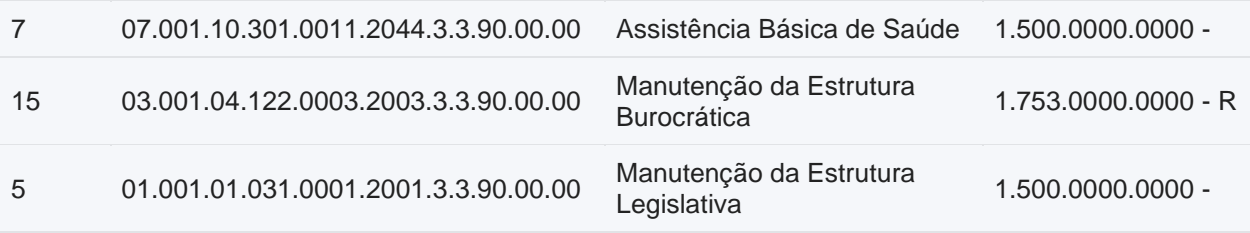

## **CLÁUSULA SEXTA - CRITÉRIO DE REAJUSTE**

Em caso de prorrogação de vigência, o preço dos serviços poderá ser reajustado após cada 12 (doze) meses, tendo como marco inicial, a data limite para apresentação das propostas, pelo IGP-DI ou o índice oficial que vier a substituí-lo.

## **CLÁUSULA SÉTIMA - DOS PRAZOS DE EXECUÇÃO DO OBJETO**

Pregão Eletrônico Nº 14/2023................................................................................. Pág. 153/ 161

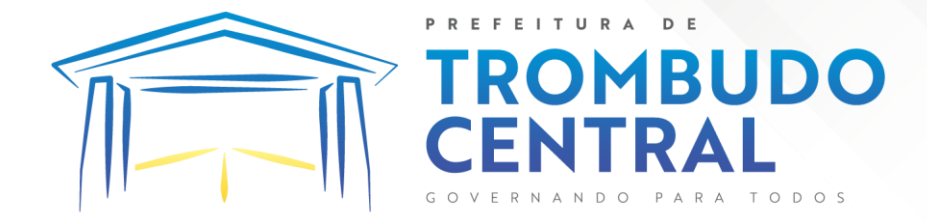

Parágrafo Primeiro - O prazo de vigência do Contrato é de 12 (doze) meses a contar da data de sua assinatura, podendo ser prorrogados, até o limite de 48 (quarenta e oito) meses, nos termos previsto no art. 57, inciso IV, da Lei Federal n° 8.666/93, caso haja interesse das partes e mediante termo aditivo.

Parágrafo Segundo – Em caso de prorrogação de vigência, o preço dos serviços poderá ser reajustado após cada 12 (doze) meses, tendo como marco inicial, a data limite para apresentação das propostas, pelo IGP-DI ou o índice oficial que vier a substituí-lo.

Parágrafo Terceiro - O prazo para conclusão dos serviços de implantação será de 90 (noventa) dias, contados da emissão da Ordem de Serviço

Parágrafo Quarto - O prazo para Suporte Técnico: início imediato, contado à partir da data de conclusão da instalação dos sistemas, pelo prazo de vigência do contrato.

Parágrafo Quinto - Os serviços deverão ser realizados nos horários de 08h00min às 12h00min, e 13h30min às 17h30min, dias úteis, quando realizados nos órgãos integrantes da Administração.

Parágrafo Sexto - Ocorrendo impedimento, paralisação ou sustação do contrato, o cronograma de entrega será prorrogado automaticamente por igual tempo ao que ficou paralisado.

Parágrafo Sétimo - O recebimento definitivo do objeto se dará a CONTRATADA após averiguação detalhada de todos os itens do objeto solicitado e após a sua verificação física para constatação da integridade do mesmo. A averiguação do bem será feita pelo fiscal de contrato do Município conforme **Decreto 107/17 de 20 de setembro de 2017.**

## **CLÁUSULA OITAVA - DIREITOS E RESPONSABILIDADES DAS PARTES**

Parágrafo Primeiro - Constituem direitos da CONTRATANTE receber o objeto deste Contrato nas condições elencadas e da CONTRATADA perceber o valor ajustado na forma e prazo convencionados.

Parágrafo Segundo - Constituem obrigações da **CONTRATANTE**:

- a) efetuar os pagamentos nas condições e preços pactuados no termo contratual, incluindo as customizações, acréscimos e apostilamentos;
- b) prestar as informações, esclarecimentos e fornecer os dados e arquivos necessários ao desenvolvimento dos serviços contratados, de forma completa e legível ou utilizável;
- c) fiscalizar e acompanhar a execução do contrato, documentar e notificar formalmente à Contratada, a ocorrência de eventuais imperfeições, falhas ou irregularidades no curso de execução dos serviços, fixando prazo para a sua correção ou regularização;
- d) documentar todos os pedidos de intervenção no sistema e parâmetros de configuração desde a implantação até as demais no decorrer do contrato,

Pregão Eletrônico Nº 14/2023................................................................................. Pág. 154/ 161

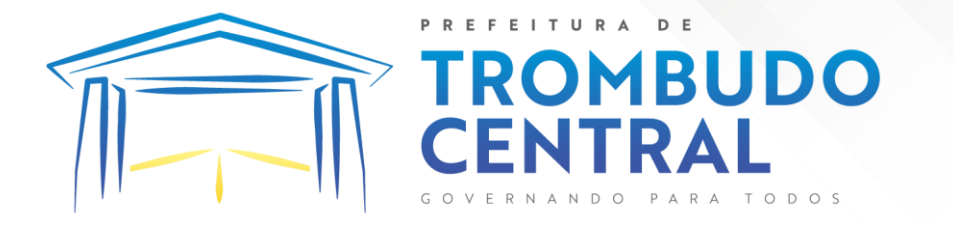

bem como conferir todas as intervenções feitas no sistema pela Contratada antes de liberação para o uso, de modo a evitar possíveis erros ou equívocos, uma vez que a Contratante é a proprietária do banco de dados e responsável por todos os parâmetros, dados e informações repassadas aos técnicos da Contratada para realização de seus serviços;

- e) responsabiliza-se por erros em cálculos, folhas, relatórios, boletos e cobranças ou outros equívocos de processamento, provenientes de dados, parâmetros e informações repassadas, informadas, lançadas ou carregadas no sistema.
- f) emitir Termo de Recebimento Definitivo, no prazo máximo de 30 (trinta) dias corridos, contados do recebimento provisório nos termos da Lei 8.666/93;
- g) dispor de equipamentos de informática adequados para uso do sistema e programas locados;
- h) Proceder o download da cópia de segurança do banco de dados ou disponibilizar estrutura para redundância de informações, assumindo integral responsabilidade pela proteção, integridade e guarda arquivos de dados, todos de sua propriedade, visando satisfazer às necessidades de segurança, assim como "*restart*" e recuperação no caso de falha de máquina;
- i) cumprir as orientações e procedimentos técnicos especificados pela CONTRATADA para o bom funcionamento e operacionalidade do sistema;
- j) dar prioridade aos técnicos da CONTRATADA para utilização do equipamento da CONTRATANTE quando da visita técnica dos mesmos, bem como assegurar o acesso dos empregados da Contratada, quando devidamente identificados e uniformizados, aos locais em que devam executar os serviços;

Parágrafo Terceiro - Constituem obrigações da **CONTRATADA**:

- a) arcar com os ônus trabalhistas, impostos, encargos sociais, incluindo, despesas referentes à transporte aéreo, traslados, hospedagens, alimentação e pagamento de diárias, dentre outros afins, no atendimento a execução dos serviços descritos neste termo, durante toda a vigência contratual;
- b) executar a configuração, migração de informações e demais atividades necessárias à implantação dos módulos do sistema contratado, autorizados formalmente pela CONTRATANTE, através de ordem de início de serviço, no prazo máximo declarado no contrato;
- c) efetuar a manutenção legal do sistema para adaptação às alterações legais (legislação federal e estadual) inerentes às suas funcionalidades, durante toda a vigência do contrato, devendo executar as atualizações que se fizerem necessárias para o seu perfeito funcionamento e enquadramento as mudanças nas legislações;
- d) efetuar a manutenção corretiva do sistema, corrigindo eventuais falhas, independentemente de serem observadas ou não pelos usuários;

Pregão Eletrônico Nº 14/2023................................................................................. Pág. 155/ 161

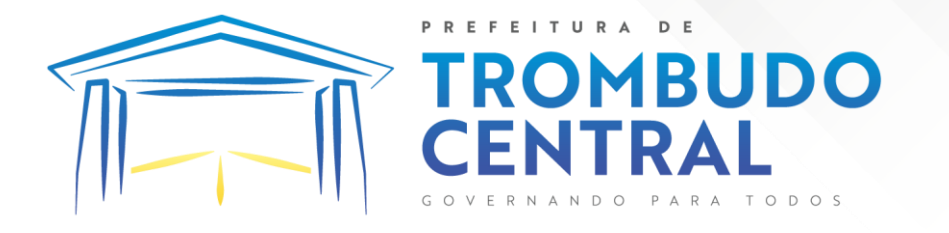

- e) prestar o serviço de suporte técnico conforme disposições do termo de referência e contrato;
- f) executar as customizações do sistema, conforme viabilidade técnica e solicitações da CONTRATANTE, mediante orçamento prévio aprovado e acordo de serviços;
- g) fornecer o Banco de Dados utilizado, bem como as licenças para esta CONTRATANTE, caso seja necessário;
- h) com relação ao data center, manter os sistemas básicos (Sistema Operacional, Servidor de Aplicação, Servidor de Banco de Dados, etc.) em constante atualização, especialmente quando falhas de segurança forem reportadas pelos fabricantes (quando licenciados) ou comunidade (quando software livre);
- i) fornecer mecanismo para monitoramento e *download* de cópia dos dados, a ser realizado por usuário do quadro da CONTRATANTE com conhecimento técnico e expressamente autorizado;
- j) manter, durante a vigência do contrato, todas as condições de habilitação e qualificações exigidas na licitação que deu origem a contratação;
- k) não transferir a outrem, no todo ou em parte, a execução do presente contrato, sem prévia e expressa anuência da CONTRATANTE;
- l) manter o(s) servidor(es) da CONTRATANTE, encarregado(s) de acompanhar os trabalhos, a par do andamento dos serviços, prestando-lhe(s) as informações necessárias;
- m) desenvolver todas as atividades constantes no edital e seus anexos, bem como seguir as especificações funcionais do mesmo;
- n) tratar como confidenciais informações e dados contidos nos sistemas da Contratante, guardando total sigilo perante terceiros, nos termos da Lei 13.709/2018 (Lei Geral da Proteção de Dados Pessoais – LGPD);
- o) após a rescisão do contrato, fornecer backup e a senha de acesso completo ao banco de dados;
- p) comunicar imediatamente, por escrito, a impossibilidade de execução de qualquer obrigação contratual, para adoção das providências cabíveis;
- q) efetuar garantia do software pelo período de vigência contratual.
- r) responsabilizar-se por quaisquer danos ou prejuízos causados a contratante ou terceiros em função do desempenho de suas atividades, se apurada culpa ou responsabilidade civil, nos termos da legislação, observado o direito à ampla defesa e ao contraditório.

### **CLÁUSULA NONA - PENALIDADES**

Parágrafo Primeiro – Quem, convocado dentro do prazo de validade da sua proposta, não celebrar o contrato, deixar de entregar ou apresentar documentação falsa exigida para o certame,

Pregão Eletrônico Nº 14/2023................................................................................. Pág. 156/ 161

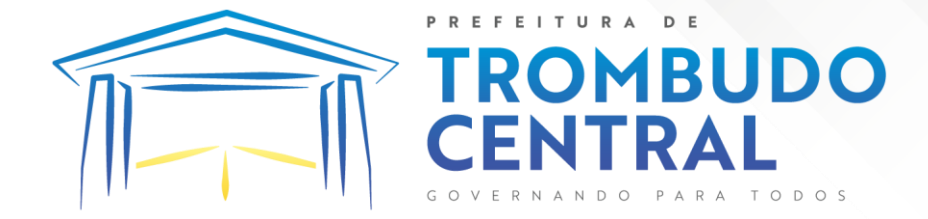

ensejar o retardamento da execução de seu objeto, não mantiver a proposta, falhar ou fraudar na execução do contrato, comportar-se de modo inidôneo ou cometer fraude fiscal, ficará impedido de licitar e contratar com a União, Estados, Distrito Federal ou Municípios e, será descredenciado de sistema de cadastramento de fornecedores da Prefeitura Municipal de Trombudo Central – SC, pelo prazo de até 5 (cinco) anos, sem prejuízo das multas aplicáveis e demais cominações legais.

Parágrafo Segundo **-** A empresa contratada ao deixar de cumprir qualquer das obrigações assumidas ficará sujeita as penalidades previstas neste item, nos termos dos artigos 86 a 88 da Lei nº 8.666/93.

Parágrafo Terceiro **-** Pela inexecução total ou parcial do Contrato o Município poderá, garantida prévia defesa, além de rescindir o Contrato, aplicar à contratada as seguintes sanções: I - Advertência;

II - Em caso de atraso injustificado no cumprimento da entrega, será aplicada à contratada multa moratória de valor equivalente a 0,5 % sobre o valor total da entrega em atraso devidamente atualizado, devidamente atualizada por dia útil excedente ao respectivo prazo, limitando-se a 10% sobre o valor total da entrega, independente da garantia de prévia defesa.

III - Multa de 10% sobre o valor do Contrato atualizado;

IV - Suspensão temporária de participação em licitação e impedimento de contratar com o Município, por prazo não superior a 2 (dois) anos;

V - Declaração de inidoneidade para contratar ou transacionar com a Administração Pública, enquanto perdurarem os motivos determinantes da punição ou até que seja promovida a reabilitação perante a própria autoridade que aplicou a penalidade, que será concedida somente quando a contratada ressarcir os prejuízos resultantes e após decorrido o prazo da sanção aplicada com base no inciso anterior.

Parágrafo Quarto **-** A critério da autoridade competente, a aplicação de quaisquer penalidades acima mencionadas acarretará perda da garantia e todos os seus acréscimos.

Parágrafo Quinto **-** Será aplicada multa de 10% (dez por cento) sobre o valor total atualizado da contratação, quando a contratada:

a) Prestar informações inexatas ou criar embaraços à fiscalização;

b) Transferir ou ceder suas obrigações, no todo ou em parte a terceiros.

c) Executar os serviços em desacordo com o projeto, Normas Técnicas ou Especificações, independentemente da obrigação de fazer as correções necessárias às suas expensas;

d) Desatender às determinações da fiscalização;

e) Cometer qualquer infração às normas legais Federais, Estaduais e Municipais, respondendo ainda pelas multas aplicadas pelos órgãos competentes em razão da infração cometida;

f) Não iniciar, sem justa causa, a execução dos serviços contratados no prazo fixado, estando sua proposta dentro do prazo de validade;

g) Ocasionar, sem justa causa, atraso superior a 30 (trinta) dias na execução dos serviços contratados;

h) Recusar-se a executar, sem justa causa, no todo ou em parte os serviços contratados;

i) Praticar, por ação ou omissão, qualquer ato que, por imprudência, negligência, imperícia, dolo ou má-fé, venha causar dano ao Município, ou à terceiros, independente da obrigação da contratada em reparar os danos causados.

Parágrafo Sexto **-** As multas poderão ser reiteradas e aplicadas em dobro, sempre que se repetir o motivo.

Parágrafo Sétimo **-** As multas serão descontadas dos pagamentos ou da garantia prestada no respectivo Contrato e quando for o caso, cobradas judicialmente.

Pregão Eletrônico Nº 14/2023................................................................................. Pág. 157/ 161

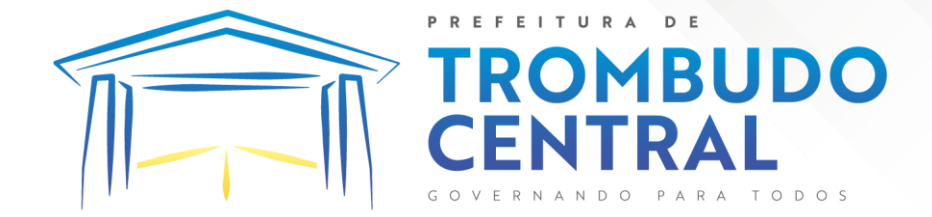

Parágrafo Oitavo **-** A causa determinante da multa deverá ficar plenamente comprovada e o fato a punir comunicado por escrito pelo à contratada, para, querendo, exercer direito de defesa.

Parágrafo Nono **-** O índice de atualização monetária, será calculada pelo IGP-DI.

Parágrafo Décimo Primeiro **-** O não pagamento da Nota Fiscal/ Fatura de Serviços até a data de vencimento, sujeitará o Contratante, independente de interpelação judicial ou extrajudicial, às seguintes sanções:

a) Multa moratória de 2% (dois por cento);

b) Juros de 1% ao mês; e

c) Atualização monetária, calculada pelo IGP-DI.

## **CLÁUSULA DÉCIMA - VIGÊNCIA**

A vigência do contrato será de 12 (doze) meses contados a partir da sua assinatura, podendo ser prorrogado até 48 meses, de acordo com o art. 57, inciso IV, da Lei nº 8.666/93, e alterações.

### **CLÁUSULA DÉCIMA PRIMEIRA - RESCISÃO OU INEXECUÇÃO**

Parágrafo Primeiro - O não cumprimento ou o cumprimento irregular das cláusulas e condições estabelecidas neste Contrato, por parte da licitante vencedora, assegurará ao Município o direito de rescindir o Contrato, mediante notificação através de ofício, entregue diretamente ou por via protocolo, com prova de recebimento, sem ônus de qualquer espécie para a Administração e sem prejuízo conforme consta neste Edital.

Parágrafo Segundo - O Contrato poderá ser rescindido, ainda, nas seguintes modalidades, sem prejuízo do disposto no art. 78 da Lei n. 8.666, de 21 de junho de 1993, atualizada:

Parágrafo Terceiro - Unilateralmente, a critério exclusivo da Administração Municipal, mediante formalização, assegurado o contraditório e a ampla defesa, nos seguintes casos:

- a) O atraso injustificado, a juízo da Administração, na execução dos serviços;
- b) A execução fora das especificações constantes no Objeto do deste Contrato;
- c) A subcontratação total ou parcial do objeto deste Contrato, a associação do licitante vencedora com outrem, a cessão ou transferência, total ou parcial, bem como a fusão, cisão ou incorporação, que afetem o cumprimento da obrigação assumida;
- d) O desatendimento das determinações regulares da autoridade designada para acompanhar e fiscalizar a execução dos serviços, assim como as de seus superiores;
- e) O cometimento reiterado de faltas na execução do objeto deste Contrato, anotadas na forma do § 1º, do art. 67, da Lei n. 8.666, de 21 de junho de 1993, atualizada;
- f) A decretação de falência ou a instauração de insolvência civil;
- g) A dissolução da empresa;
- h) A alteração social ou a modificação da finalidade ou da estrutura da empresa que, a juízo da Administração, prejudique a execução deste Contrato;
- i) Razões de interesse público, de alta relevância e amplo conhecimento, justificadas e determinadas pela máxima autoridade da esfera administrativa a que está subordinado o licitante vencedor e exaradas no processo administrativo a que se refere o contrato; e
- j) A ocorrência de caso fortuito ou de força maior, regularmente comprovados, impeditivos da execução do Contrato.

Pregão Eletrônico Nº 14/2023................................................................................. Pág. 158/ 161

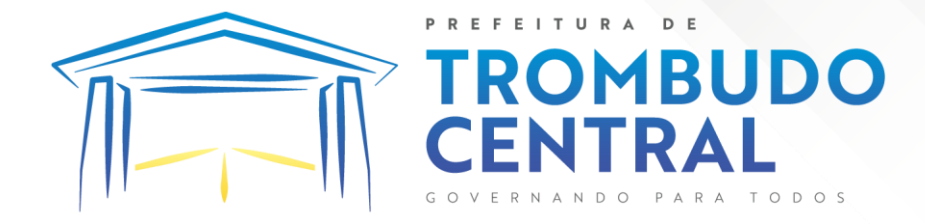

Parágrafo Quarto - Amigavelmente, por acordo entre as partes, reduzido a termo no processo da licitação, desde que haja conveniência para a Administração.

Parágrafo Quinto - Judicialmente, nos termos da legislação vigente.

Parágrafo Sexto **-** A rescisão administrativa ou amigável deverá ser precedida de autorização escrita e fundamentada pela autoridade competente.

### **CLÁUSULA DÉCIMA SEGUNDA - LEGISLAÇÃO APLICÁVEL**

O presente instrumento rege-se pelas disposições expressas na Lei n° 8.666, de 21 de junho de 1993, e pelos preceitos de direito público, aplicando-se supletivamente, os princípios da Teoria Geral dos Contratos e as disposições de direito privado.

### **CLÁUSULA DÉCIMA TERCEIRA - TRANSMISSÃO DE DOCUMENTOS**

A troca eventual de documentos entre CONTRATANTE e a CONTRATADA, será feita através de protocolo. Nenhuma outra forma será considerada como prova de entrega de documentos.

#### **CLÁUSULA DÉCIMA QUARTA - CASOS OMISSOS**

Os casos omissos serão resolvidos à luz da Lei n° 8.666/93, e dos princípios gerais de direito.

### **CLÁUSULA DÉCIMA QUINTA - FORO**

Fica eleito o foro da Comarca de Trombudo Central para dirimir dúvidas ou questões oriundas do presente Contrato.

E por estarem justas e contratadas, as partes assinam o presente instrumento contratual, por si e seus sucessores, em 03 (Três) vias iguais e rubricadas para todos os fins de direito, na presença das testemunhas abaixo.

\_\_\_\_\_\_\_\_\_\_\_\_\_\_\_\_\_\_\_\_\_\_\_\_\_ \_\_\_\_\_\_\_\_\_\_\_\_\_\_\_\_\_\_\_\_\_\_\_\_\_\_

Trombudo Central, ....... de ............. de 2023.

**Município de Trombudo Central empresa em Empresa** 

\_\_\_\_\_\_\_\_\_\_\_\_\_\_\_\_\_\_\_\_\_\_\_\_

Assessoria Jurídica

Testemunhas:

 $1.$  2.

Pregão Eletrônico Nº 14/2023................................................................................. Pág. 159/ 161

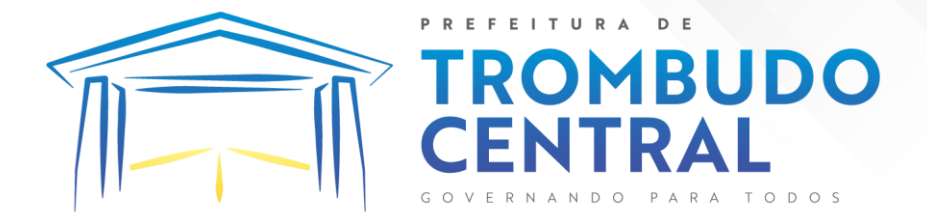

# **ANEXO VI**

# **DECLARAÇÃO DE HIPOSSUFICIÊNCIA FINANCEIRA**

A ................................................, pessoa jurídica de direito privado, inscrita no CNPJ sob número ..................................., com sede no endereço à rua ................................, CEP: ............, na cidade de ......................................, por seu Representante Legal........................................................... inscrito no CPF sob número ............................................,RG sob número ...................................... com endereço à rua......................................., Cep: ................, a cidade de ............................................**DECLARA** ser hipossuficiente , visto que não possui recursos financeiros suficientes, para arcar com as custas e as despesas para realizar o cadastro na plataforma utilizada pela Administração Pública, para realização do pregão eletrônico; objetivando com a presente os **BENEFÍCIOS** do art.17, §2º e 5º da Lei n. 14.133/2021.

A presente declaração é feita sob as penas da Lei nº 7.115/83, ciente portanto, a declarante e que em caso de falsidade, ficará sujeita as sanções criminais, civis e administrativas previstas na legislação própria.

Cidade, data

 Nome representante completo CPF: RG: Cargo Carimbo com CNPJ da Empresa

\_\_\_\_\_\_\_\_\_\_\_\_\_\_\_\_\_\_\_\_\_\_\_\_\_\_\_\_\_\_\_\_\_\_\_\_\_\_\_\_\_\_\_\_\_\_\_\_\_\_

Pregão Eletrônico Nº 14/2023................................................................................. Pág. 160/ 161

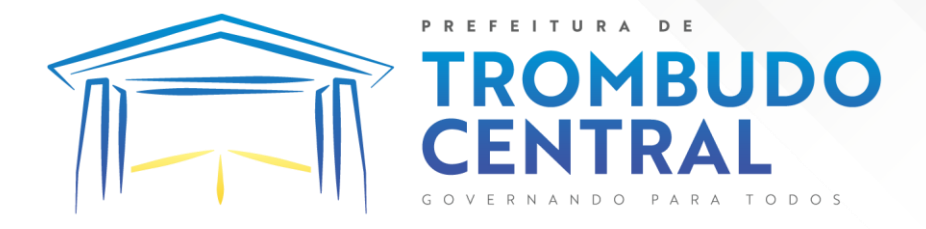

# **ANEXO VII**

## **FORMULÁRIO DE DADOS PARA PREENCHIMENTO DE CONTRATO**

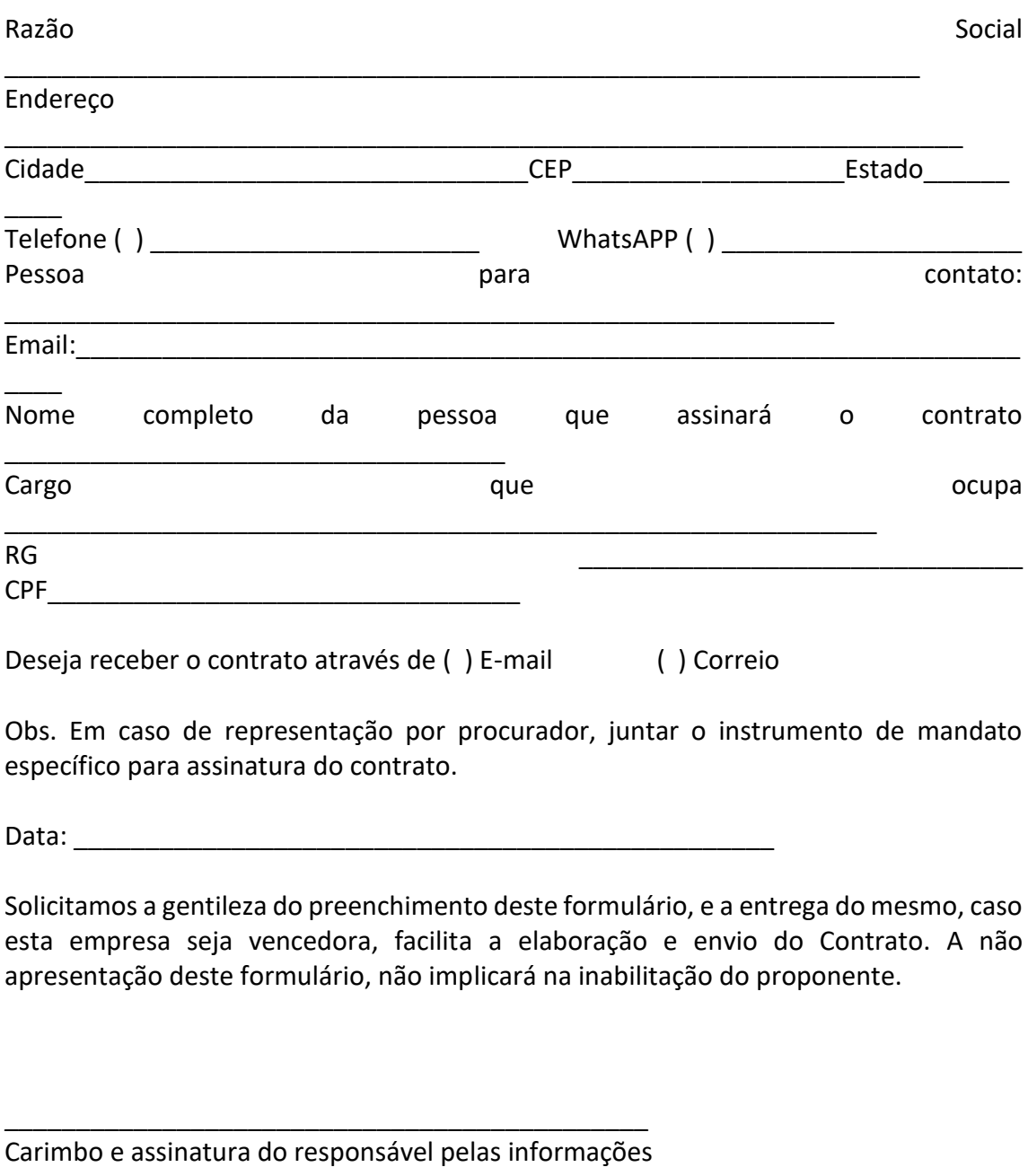

Pregão Eletrônico Nº 14/2023................................................................................. Pág. 161/ 161